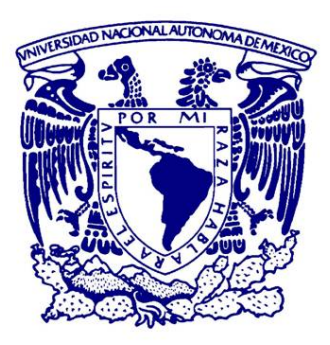

### **UNIVERSIDAD NACIONAL AUTÓNOMA DE MEXICO** PROGRAMA DE POSGRADO EN ASTROFÍSICA INSTITUTO DE ASTRONOMÍA (IA-CU)

### **SELECCIÓN Y CARACTERIZACIÓN DE UNA MUESTRA DE GALAXIAS CON VIENTOS POR ACTIVIDAD NUCLEAR CON MaNGA**

## TESIS

### QUE PARA OPTAR POR EL GRADO DE: **MAESTRO EN CIENCIAS (ASTROFÍSICA)**

PRESENTA: **JOSÉ LUIS CARRILLO MARTÍNEZ** 

TUTOR PRINCIPAL: **DRA. MARIANA CANO DÍAZ**  INSTITUTO DE ASTRONOMÍA (IA-CU)

COMITÉ TUTOR: **DRA. SILVIA TORRES-PEIMBERT DR. GAGIK TOVMASIAN** 

CIUDAD UNIVERSITARIA, CDMX, MÉXICO; JUNIO DEL 2023

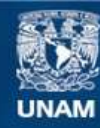

Universidad Nacional Autónoma de México

**UNAM – Dirección General de Bibliotecas Tesis Digitales Restricciones de uso**

### **DERECHOS RESERVADOS © PROHIBIDA SU REPRODUCCIÓN TOTAL O PARCIAL**

Todo el material contenido en esta tesis esta protegido por la Ley Federal del Derecho de Autor (LFDA) de los Estados Unidos Mexicanos (México).

**Biblioteca Central** 

Dirección General de Bibliotecas de la UNAM

El uso de imágenes, fragmentos de videos, y demás material que sea objeto de protección de los derechos de autor, será exclusivamente para fines educativos e informativos y deberá citar la fuente donde la obtuvo mencionando el autor o autores. Cualquier uso distinto como el lucro, reproducción, edición o modificación, será perseguido y sancionado por el respectivo titular de los Derechos de Autor.

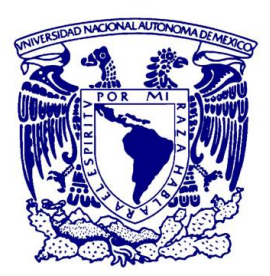

### **UNIVERSIDAD NACIONAL AUTÓNOMA DE MEXICO** PROGRAMA DE POSGRADO EN ASTROFÍSICA INSTITUTO DE ASTRONOMÍA (IA-CU)

### **SELECCIÓN Y CARACTERIZACIÓN DE UNA MUESTRA DE GALAXIAS CON VIENTOS POR ACTIVIDAD NUCLEAR CON MaNGA**

## TESIS

### QUE PARA OPTAR POR EL GRADO DE: **MAESTRO EN CIENCIAS (ASTROFÍSICA)**

PRESENTA: **JOSÉ LUIS CARRILLO MARTÍNEZ** 

TUTOR PRINCIPAL: **DRA. MARIANA CANO DÍAZ**  INSTITUTO DE ASTRONOMÍA (IA-CU)

COMITÉ TUTOR: **DRA. SILVIA TORRES-PEIMBERT DR. GAGIK TOVMASIAN** 

CIUDAD UNIVERSITARIA, CDMX, MÉXICO; JUNIO DEL 2023

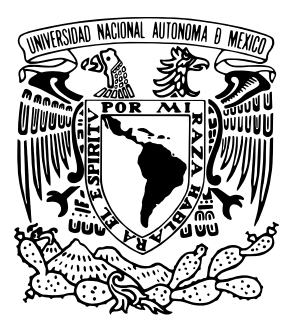

## UNIVERSIDAD NACIONAL AUTÓNOMA DE MÉXICO Programa de Posgrado en Astrofísica

## SELECCIÓN Y CARACTERIZACIÓN DE UNA MUESTRA DE GALAXIAS CON VIENTOS POR ACTIVIDAD NUCLEAR CON MANGA

## T E S I S

que para optar por el grado de

Maestro en Ciencias (Astrofísica)

PRESENTA: JOSÉ LUIS CARRILLO MARTÍNEZ

Tutor Principal: DRA. MARIANA CANO DÍAZ, INSTITUTO DE ASTRONOMÍA

México,CDMX. (Mayo) 2023

*Dedicada a mis amigos Aline, Rodolfo, Teófilo, Andrés, Gloria, Sergio y Ana por ser la compañía que necesitaba estos difíciles dos años de mucho esfuerzo Nuevamente a Graciela y José Luis, mis padres, todos mis logros son fruto de su esfuerzo, A Celia y Manuel, mis abuelos, los otros pilares de mi vida, y también a Chule, Rosalba e Inés, con mi más profundo amor.*

## <span id="page-7-0"></span>RESUMEN

Vientos masivos compuestos por gas en distintas fases conocidos como *outflows* se han detectado en galaxias anfitrionas de AGNs, y se ha propuesto que estos juegan un papel crucial en el crecimiento y evolución de las mismas. En esta tesis se presenta un análisis observacional sobre una muestra de 81 galaxias con actividad nuclear extraídas del catálogo *Mapping Nearby Galaxies at APO* (MaNGA), del consorcio internacional Sloan Digital Sky Survey - IV (SDSS-IV ), usando la liberación de datos DR17. El objetivo principal de la tesis es el de *i)* proponer una muestra de galaxias muy plausibles a poseer *outflows* generados por la actividad nuclear, y *ii)* investigar el impacto de este fenómeno en las propiedades de las galaxias anfitrionas. Se hizo uso de los productos de datos generados por el código de reducción y análisis PIPE3D para conformar nuestra muestra de AGNs, analizando las ∼ 10, 200 galaxias de MaNGA y aplicando los criterios de los diagramas BPT y anchura equivalente de H $\alpha$ . Posteriormente, analizamos esta muestra de galaxias con el código FIREFLY para sustraer el continuo estelar y de esta manera obtener los espectros de líneas de emisión del gas, integrados a 4 aperturas distintas, para ajustarlos con el código SPELFIC (de propio desarrollo basado en una versión previa ya existente) con perfiles gaussianos multicomponente (de 1, 2 y hasta 3 componentes). Aplicando criterios estadísticos para discernir entre el número de componentes apropiadas, y con un posterior análisis cinemático de las dispersiones y las velocidades del perfil de la línea de  $\text{[OIII]}_{\lambda 5007}$ , obtuvimos una muestra de 3 galaxias en donde la cinemática no kepleriana de la emisión de [OIII] domina en todas las aperturas y por lo tanto son los candidatos más probables a tener outflows. Un análisis cualitativo sobre la SFR y sSFR de la muestra completa de AGNs en comparación directa con dichos candidatos revela que las galaxias con posibles outflows dominantes poseen una mayor formación estelar que las que no los poseen, lo cual puede ser ser evidencia de un proceso en donde el feedback ha regulado la formación estelar tras suceder en la fase de mayor potencia del AGN, como se ha estudiado en diversas fuentes en la literatura.

## <span id="page-9-0"></span>AGRADECIMIENTOS

## ACADÉMICOS

Mi más profundo agradecimiento a mi asesora, la Dra. Mariana Cano Díaz, por su excelente e impecable guía en este proyecto. Con absoluta pedagogía y sentido humano, la Dra. Cano Díaz me ha proporcionado una formación invaluable e integral en torno al mundo académico científico y a esta hermosa ciencia. Sin dicha guía y apoyo, la realización de esta Tesis no hubiese sido posible. Ha sido un honor para mí ser tu estudiante Mariana.

Al Dr. Aldo Rodríguez Puebla, por su continuo interés, aportes, y una guía de extrema utilidad en la discusión de los resultados, vitales para la conclusión de esta Tesis, y a mi compañero y amigo Alejandro Miguel Munguía Córdoba, por su gran compañerismo, apoyo y retroalimentación de extrema valía para mi trabajo.

Al Dr. Héctor Hernández Toledo y el Dr. Héctor Javier Ibarra Medel por el cálido apoyo brindado en distintos puntos del análisis en mi trabajo. A todos los integrantes del Seminario de Evolución de Galaxias, muchísimas gracias por la excelente retroalimentación conmigo en relación a este trabajo y por el valioso espacio de discusión brindado en diversos temas asociados al mismo.

Al profesor Jośe H. Peña y sus colaboradores, con quienes comencé observando en el OAN-Tonantzintla durante mi licenciatura en Física en la Facultad de Ciencias, mi enorme gratitud por introducirme en este campo y comenzar mi formación como astrónomo. Al Dr. Juan Echeverría y el Dr. Raúl Michel por su excelente guía y apoyo en mis primeros estudios dentro del Instituto de Astronomía.

A la Dra. Gabriela Murguía Romero por la oportunidad de comenzar mi experiencia en la docencia con ella en la Facultad de Ciencias, trabajo que me dejó aprendizajes valiosos para mi formación como académico.

Finalmente, un agradecimiento al Consejo Nacional de Ciencia y Tecnología (CONACyT) por la beca otorgada para la realización de esta maestría.

### PERSONALES

La primera dedicatoria no puede contener los nombres de tantos amigos y familia que están presentes en mi vida.

A Alam C. y Sofía C., muchísimas gracias por todas las rodadas juntos y por nuestros desayunos y las tardes de juegos, esos ratos fueron la medicina emocional que me ayudó a terminar en la recta final de este proceso. A Andrea A., Ana Lucía C. por que siempre están dispuestas a escucharme y aconsejarme cuando lo necesito. También a Antonio N., Francisco H., Daniel Z., Arturo F., Valeria C., Rolando L., Joanna O., Marjorie G., Karen C., José Enrique N., Luis Fernando N., Emilio N., Sergio G., Juan Pablo G., Gerardo R., Jesús M., César M., y Nadia M.; gracias por brindarme su cariño, amistad, apoyo, compañía, y ánimos a lo largo de los años. Muchas gracias también a mis amigos de generación del Instituto de Astronomía CU y a mis amigos del Instituto de Astronomía-Ensenada, por hacer siempre de mi paso en esta Institución un conteo de bonitas experiencias.

# **Índice general**

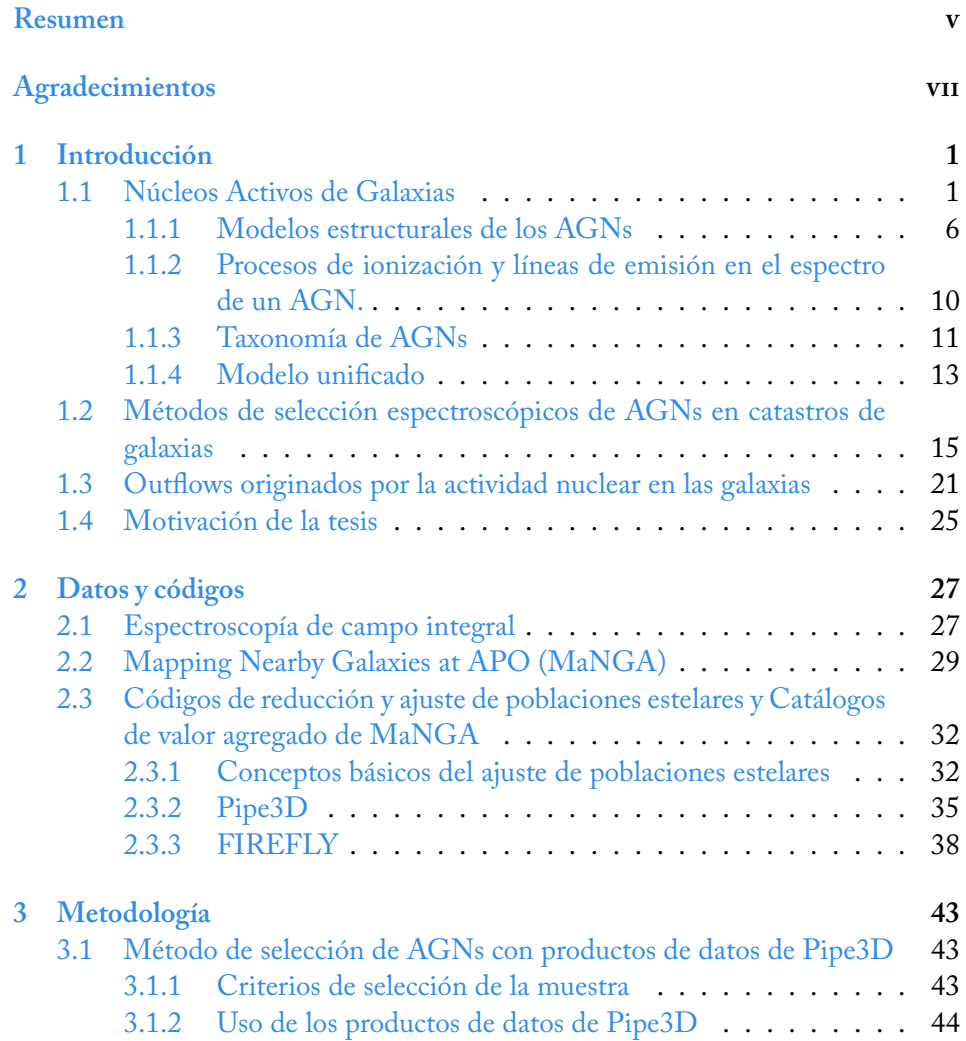

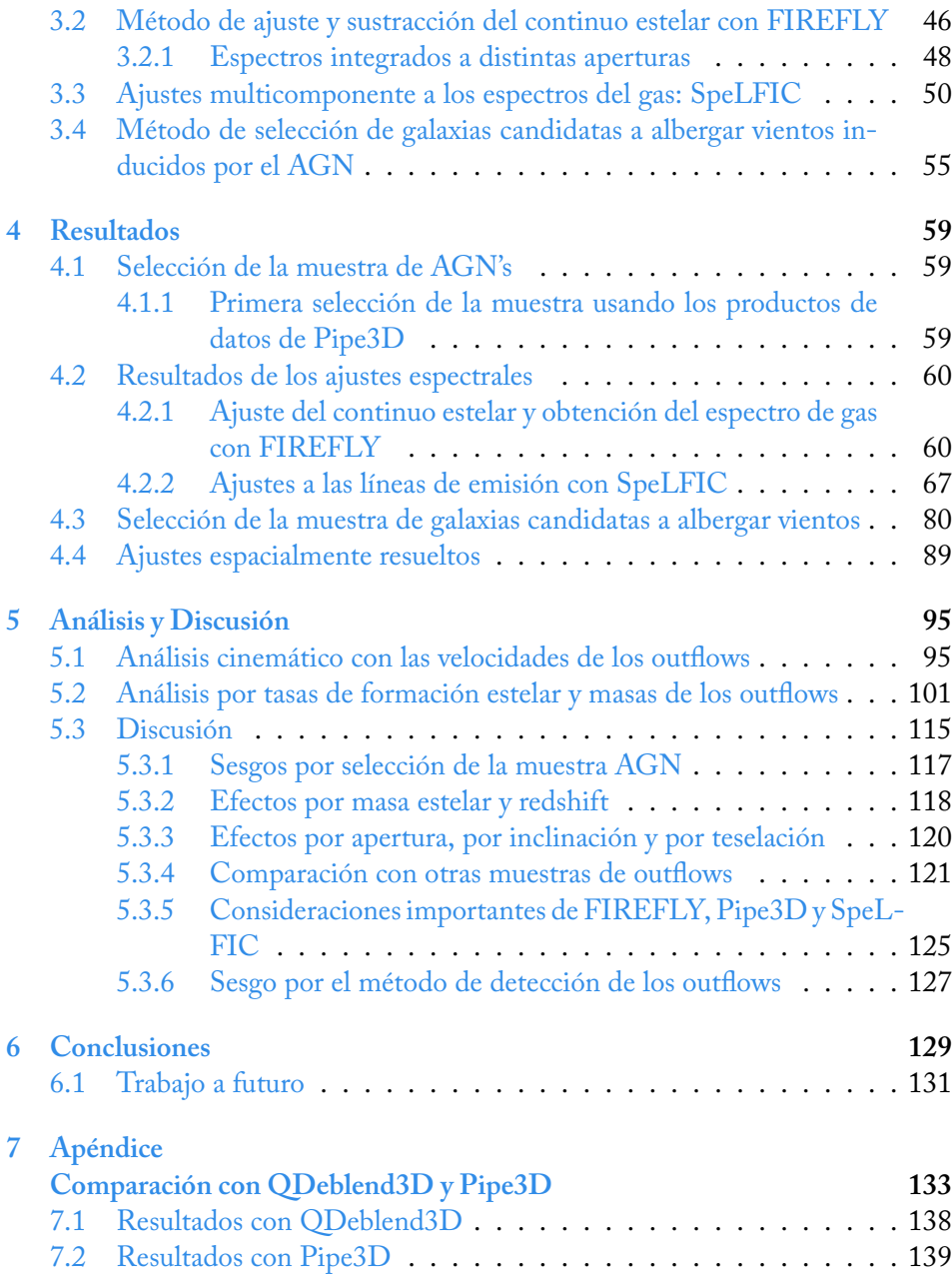

## INTRODUCCIÓN

<span id="page-13-0"></span>1

### <span id="page-13-1"></span>1.1 Núcleos Activos de Galaxias

En principio, la mayoría de las galaxias en el Universo posee un agujero negro supermasivo (SMBH, i.e. con masas entre  $10^6$  y  $10^9\ M_\odot)$  en su centro (e.g.:  $\rm{Ma-}$ [gorrian et al.](#page-170-0), [1998;](#page-170-0) [Ferrarese & Merritt,](#page-167-0) [2000](#page-167-0); [Gebhardt et al.](#page-168-0), [2000;](#page-168-0) [Heckman](#page-169-0) [& Best](#page-169-0), [2014\)](#page-169-0), que durante una determinada fase de su existencia experimenta el proceso físico de acreción del material en su cercanía (captura y caída de masa hacia él por medio de un disco de acreción) con el cual aumenta su masa propia [\(Salpeter](#page-172-0), [1964;](#page-172-0) [Lynden-Bell,](#page-170-1) [1969](#page-170-1)). Este fenómeno ha sido intrínsecamente asociado como la fuente de una poderosa emisión que se observa en varios objetos extragalácticos, cuyas potentes luminosidades los catalogan entre los fenómenos más brillantes del Universo observable: los Núcleos Activos de Galaxias (AGN, por su acrónimo en inglés: *Active Galactic Nuclei*).

Tomando la definición proporcionada por [Netzer](#page-171-0) [\(2015](#page-171-0)), un AGN es aquella galaxia que tiene un SMBH acretante en su centro, cuyo cociente de Eddington excede el límite:  $L_{AGN}/L_{Edd}$  =  $10^{-5}$ , donde  $L_{AGN}$  es la luminosidad bolométrica y  $L_{Edd}$  = 1.5 × 10 $^{38}$   $M_{BH}/M_{\odot}$  ergs $^{-1}$  es la luminosidad de Eddington para un gas con una composición solar. Tras décadas de investigación sobre este tema (podemos pensar como trabajo pionero en el área el de [Seyfert](#page-173-0), [1943](#page-173-0)), actualmente se sabe que los principales componentes que conforman a los AGNs se pueden resumir de la siguiente manera:

I **Agujero negro central (BH) y disco de acreción estable**: los agujeros negros en los centros de las galaxias masivas son del tipo supermasivo, tal como lo muestran las relaciones de escala correspondientes (e.g. [Marconi & Hunt,](#page-170-2) [2003](#page-170-2); [Häring & Rix,](#page-168-1) [2004](#page-168-1); [Gültekin et al.,](#page-168-2) [2009;](#page-168-2) [Ferré-Mateu et al.,](#page-168-3) [2015\)](#page-168-3). Alre-

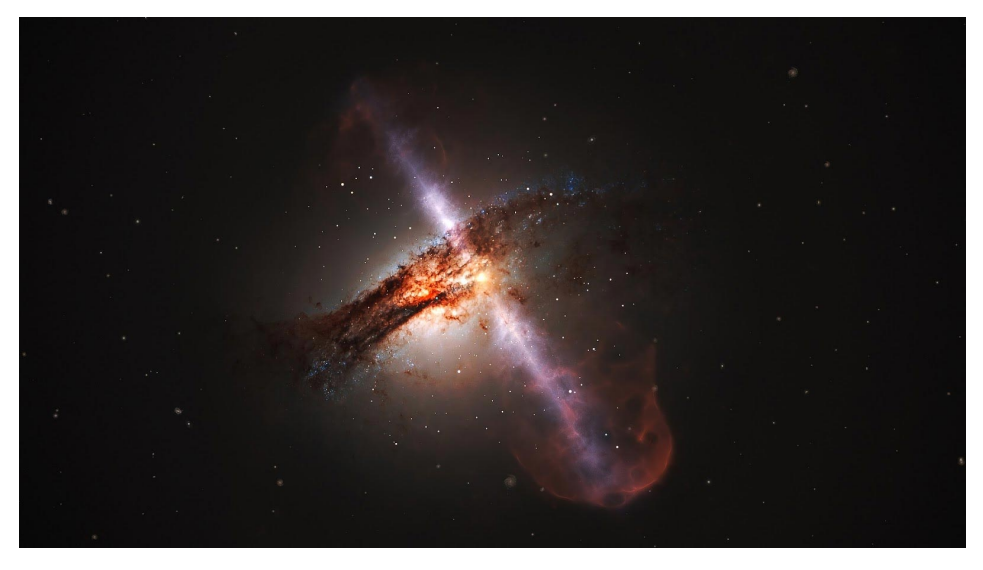

#### Figura 1.1

Imagen policromática de una galaxia que contiene un núcleo activo, en particular de un cuásar. Crédito: ESA/Hubble, L. Calçada (ESO)

dedor de estos se encuentra un disco ópticamente grueso y geométricamente delgado, formado por el material cercano a dicho potencial, el cual se encuentra cayendo hacia él. Este disco se alimenta de nubes de gas que se ubican en la región externa al núcleo más extendida, las cuales subsisten en rotación inestable y van perdiendo momento angular (en donde el mecanismo hasta ahora mayormente aceptado son variaciones en la viscosidad por causas moleculares o del campo magnético; [Netzer](#page-171-0), [2015\)](#page-171-0) y caen hacia el centro dada la influencia gravitacional del campo del BH. Esta componente se encuentra dentro del pársec central. Tradicionalmente, se ha caracterizado a la tasa de acreción del disco en términos del mencionado cociente  $L_{AGN}/L_{Edd}$ , el cual se suele denominar tasa de acreción *normalizada* ([Netzer,](#page-171-1) [2006\)](#page-171-1). Estas cantidades físicas se relacionan a través de la eficiencia de conversión masa-energía  $\eta_r$  como:

$$
L_{AGN} = \frac{\eta_r}{(1 - \eta_r)} M_{BH} c^2
$$
 (1.1)

Numerosas observaciones (sobre todo en el infrarrojo) evidencían que los agujeros negros supermasivos operan con  $\eta \sim 0.1$  [\(Harrison et al.,](#page-168-4) [2018](#page-168-4); [Netzer](#page-171-1), [2006\)](#page-171-1) además de que esta cantidad se relaciona intrínsecamente con el espín del BH. Un límite físico usualmente considerado para esta componente es el *radio de autogravedad R<sub>SG</sub> (R<sub>SG</sub>*  $\propto (L_{AGN}/L_{Edd})^{4/9} (\eta_r)^{-4/9})$ *. Más allá de él, la* componente gravitatoria del BH deja de dominar y el flujo de gas deja de tener una estructura continua [\(Netzer](#page-171-0), [2015](#page-171-0)).

- II **Región de líneas anchas** (BLR, por su acrónimo en inglés: *Broad Line Region*): esta es una región compuesta por nubes de gas de alta densidad (~ 10 $^{10}$  cm $^{-3}$ ), que se encuentran confinadas en una región de un tamaño de ∼ 0.1 − 1 pc en torno al BH([Netzer,](#page-171-1) [2006](#page-171-1)). El sistema físico en esta región, conformado por el gas de alta densidad y estrellas, está gravitacionalmente unido debido a que la componente gravitatoria domina por encima de la presión de radiación. La anchura de las líneas viene en gran parte de las velocidades de rotación kepleriana en esta región, las cuales son del orden de ~ 1000 kms<sup>−1</sup> [\(Netzer](#page-171-1), [2006;](#page-171-1) [Tadhunter,](#page-173-1) [2008\)](#page-173-1). Las líneas de emisión más prominentes en el espectro de un AGN provenientes de esta región son, por ejemplo, las líneas permitidas Ha, Lya, Civ  $\lambda$ 1549, y líneas semi-prohibidas como [CIII] $\lambda$ 1909, mientras que las líneas prohibidas son suprimidas por la alta densidad [\(Netzer](#page-171-1), [2006\)](#page-171-1).
- III **Región de líneas delgadas** (NLR, por su acrónimo en inglés: *Narrow Line Region*): esta es también una región conformada por nubes de gas, tal y como la BLR, con un parámetro de ionización similar, pero de baja densidad (∼ 10<sup>4</sup> cm−<sup>3</sup> ) y que tiene una extensión mucho mayor (∼ 3 kpc, [Netzer](#page-171-1), [2006](#page-171-1)). En esta región, el potencial gravitacional que domina es el de la galaxia anfitriona, y las velocidades keplerianas descienden un orden de magnitud (∼ 100 kms−<sup>1</sup> ). Las nubes de gas en esta región pueden: **i) contener polvo**, dado que se extiende más allá del *radio de sumblimación*, en donde el campo de radiación disminuye lo suficiente para permitir que los granos de polvo subsistan e influyan fuertemente en los procesos mediante los cuales la presión de radiación se propaga y controla la cinemática de las nubes; **ii) alto nivel promedio de ionización**, debido a la baja densidad que a su vez causa que las nubes sean ópticamente delgadas; y **iii) nubes de gas y polvo fragmentadas** o bien distribuidas en el espacio en forma de "grumos", dado que esta región se extiende por fuera del , *ergo* el gas y polvo están sujetos a colapsos locales([Netzer,](#page-171-0) [2015](#page-171-0)). En el espectro de un AGN, ejemplos de las líneas más prominentes de la NLR son los dobletes [OIII]λ4959,5007; [NII]λ6548,84 y [SII]λ6717,31 en el visible, y [NevI]7.66  $\mu$ m y [Si vI]1.9  $\mu$ m en el infrarrojo ([Netzer,](#page-171-1) [2006](#page-171-1)).
- IV **Región de alta ionización de gas** (HIR, por su acrónimo en inglés: Highly Ionized Region): esta es la región comprendida entre la BLR y la NLR. También se le denota *Coronal Line Region* (CLR), dado que ahí se producen líneas de emisión causadas por ionización de alta energía cuya causa es asociada al campo

de radiación de la corona (e. g. [Müller-Sánchez et al.](#page-171-2), [2011\)](#page-171-2). Tiene por tanto una densidad intermedia entre ambas [\(Netzer](#page-171-1), [2006](#page-171-1)), y puede extenderse de unos cuantos pársecs o decenas de pársecs, hasta inclusive cientos o incluso a escalas de kpc([Prieto et al.](#page-171-3), [2005](#page-171-3); [Müller-Sánchez et al.,](#page-171-2) [2011](#page-171-2)). En esta región se originan fuertes perfiles de absorción en los espectros que van desde el UV hasta la región de rayos X.

- V **Jets relativistas**: Emisión en forma de jets colimados, visibles en las longitudes de onda del radio y que pueden ser brillantes en el régimen de GeV/TeV en rayos y; que son originados por el fenómeno de la radiación de sincrotrón (e. g. [Urry & Padovani,](#page-173-2) [1995](#page-173-2)). Estos jets se componen de plasma relativista, y pueden extenderse hasta unos pocos kpc desde la fuente central; o incluso se han observado en ciertos AGNs con una extensión hasta escalas de Mpc ([Blandford et al.,](#page-165-0) [2019](#page-165-0); [Hada,](#page-168-5) [2019](#page-168-5)).
- VI **Toro de polvo**: esta componente se encuentra rodeando al agujero negro central, la corona y el disco de acreción; y puede extenderse desde unos cuantos hasta decenas de pc, y se considera que está conformada por nubes de muy alta densidad columnar y que contiene grandes cantidades de polvo. Es geométricamente muy gruesa en comparación con el disco de acreción y su borde interno se conecta con la CLR, en donde el radio exacto de este punto depende del parámetro de ionización del gas de la misma. Más allá del borde externo, puede extenderse un disco extendido inestable (con distintas velocidades y un momento angular no alineado al del disco de acreción), que puede subsistir debido a fuerzas ocasionadas por colisiones entre nubes, pero que también contribuye a la acreción([Netzer,](#page-171-0) [2015\)](#page-171-0). Esta estructura puede llegar a obscurecer por completo la radiación proveniente de las componentes internas a ella, es decir, la BLR, el disco de acreción y la HIG; dicho oscurecimiento puede estimarse a través de observaciones en rayos X. El disco externo puede llegar a extenderse más allá de ∼ 100 pc([Netzer,](#page-171-0) [2015](#page-171-0)), y podemos decir que es la conexión externa del AGN con el medio interestelar (ISM) de la galaxia anfitriona.

En la figura [1.2](#page-17-0) puede apreciarse un esquema con el ensamble típico que se modela con las componentes anteriormente descritas.

<span id="page-17-0"></span>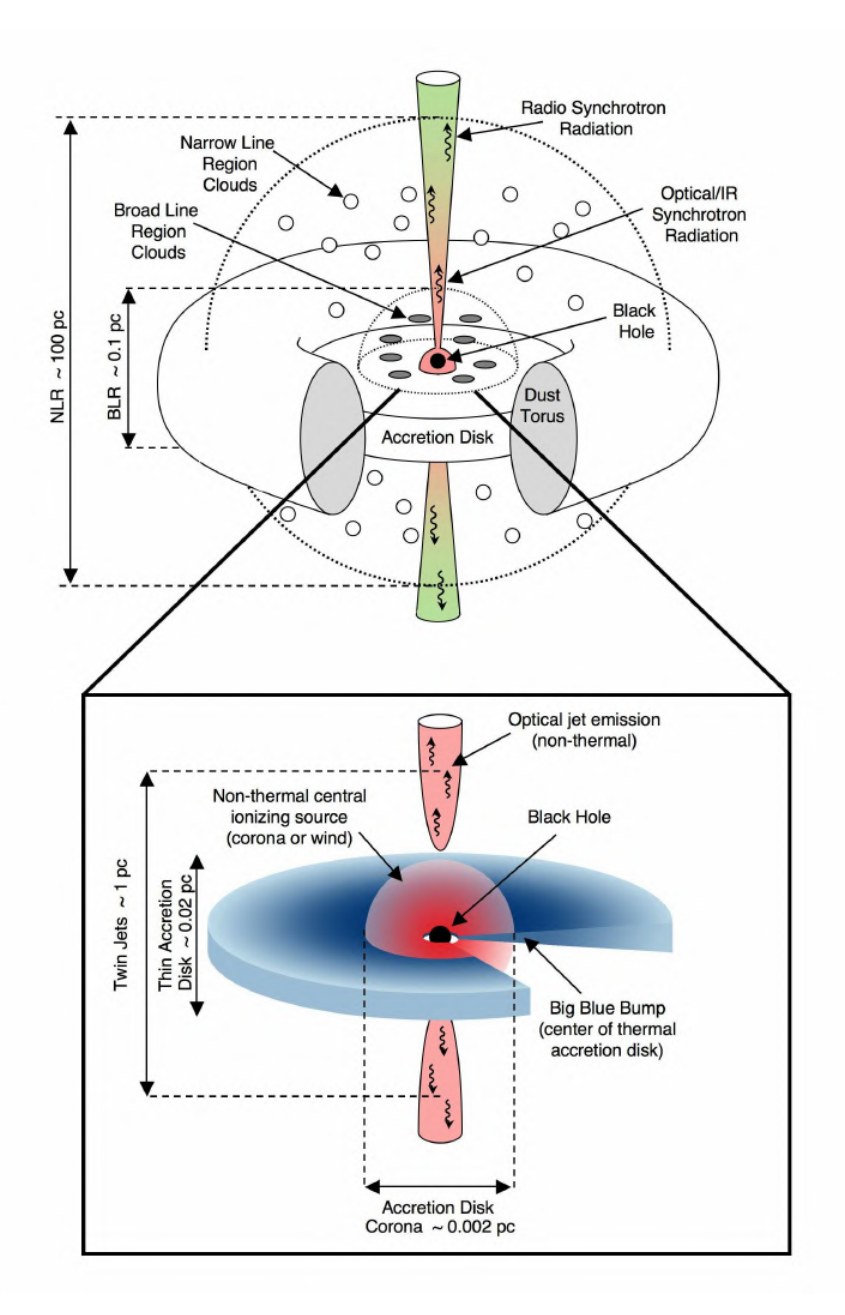

### Figura 1.2

Esquema que ilustra la estructura de un AGN de acuerdo a las componentes descritas en esta sección. Crédito: Imagen tomada de [Unwin et al.](#page-173-3) ([2006\)](#page-173-3)

La emisión de los AGNs posee algunas características particulares, las cuales distinguen a sus galaxias anfitrionas del resto de la población de galaxias. Dependiendo del tipo de AGN (existe toda una zoología que se verá más adelante en la Sección [1.1.3](#page-23-0)), estos objetos pueden presentar algunas de las siguientes características:

- I Espectro con líneas de emisión prominentes, las cuales pueden ser anchas o delgadas, que provienen de procesos de alta ionización y se pueden generar en las regiones de líneas anchas y delgadas. El rango espectral que abarca la emisión va desde los rayos X hasta el radio, siendo mucho más extenso que el de una galaxia normal.
- II Continuo en la emisión con una pendiente prominente y proveniente de una fuente no térmica, la cual se asocia al disco de acreción.
- III La luminosidad de la región nuclear puede exceder (hasta por varios órdenes de magnitud) a la emitida por el total de las estrellas de la galaxia anfitriona. El rango de luminosidades de los AGNs va desde los  $10^{40}$  ergs<sup>-1</sup> hasta los  $10^{47}$ ergs−<sup>1</sup> ([Fabian,](#page-167-1) [1999](#page-167-1)). En el caso de AGNs muy luminosos, esta es la propiedad que nos permite detectarlos incluso a redshifts muy altos (un ejemplo es el quasar detectado por [Bañados et al.](#page-165-1), [2021](#page-165-1), localizado a z=6.82).
- IV Emisión prominente en rayos X que proviene de la componente central, específicamente causada por el efecto Compton en la corona caliente que sufren fotones en el UV - visible, los cuales inicialmente provienen del disco de acreción (e. g. [Haardt & Maraschi,](#page-168-6) [1991](#page-168-6)).
- V La emisión de la fuente central posee variabilidad temporal.

### <span id="page-18-0"></span>1.1.1 Modelos estructurales de los AGNs

La estabilidad y dinámica de la estructura de un AGN, en términos de las componentes físicas que han sido descritas en la sección anterior, sigue siendo en sí mismo un amplio y complejo tema de estudio debido a los dilemas físicos que presenta.

Hablando de los procesos físicos que ocurren en la región circumnuclear (BLR, disco de acreción y corona, toro) actualmente solo podemos guiarnos de modelos teóricos para caracterizarlos dado que la gran mayoría de los mejores arreglos instrumentales actuales no logran resolver las escalas espaciales asociadas a las componentes centrales ( $~\sim$  pc - 10<sup>2</sup> pc). Si bien han habido prometedores avances en este campo las últimas dos décadas, estos modelos teóricos siguen siendo acotados en cuanto a los parámetros físicos que consideran y las simulaciones hidrodinámicas que los ponen a prueba siguen estando limitadas a sistemas con características muy específicas del SMBH y del medio interestelar (ISM) en la región circumnuclear. A groso modo, podemos resumir los dilemas astrofísicos prevalentes como sigue:

- La estructura toroidal no podría mantener una fracción grosor/radio  $\gg 1$ con pura rotación: el gas se concentraría en el plano paralelo al movimiento en pocas escalas dinámicas. Los mecanismos físicos que propician la subsistencia y equilibrio de la región que comprende el toro de polvo, así como su conexión e interacción con la región interior (BLR, disco de acreción) y exterior (NLR, CLR, disco externo) junto con el ISM de la galaxia anfitriona, a lo largo de las escalas temporales en las que ocurre la etapa activa del SMBH (i. e., la acreción); son todavía, en un panorama global, inciertos. ([Netzer,](#page-171-0) [2015](#page-171-0)).
- Se desconocen con precisión las causas físicas por las cuales el gas en las regiones componentes, así como en el ISM inmediato; pierde momento angular y cae hacia el disco de acreción interno en torno al SMBH. Como parámetro físico en general, se invoca a la viscosidad; sin embargo, un panorama completo caracterizado por varios parámetros físicos (muy necesarios puesto que probablemente se trate de distintos procesos físicos no lineales) todavía no ha sido logrado([Netzer,](#page-171-0) [2015](#page-171-0)).

Los modelos que describen las componentes centrales y que pretenden arrojar luz sobre estas cuestiones pueden clasificarse en 2 tipos: modelos analíticos, y modelos fenomenológicos. Estos son variados e invocan diferentes procesos físicos así como geometrías: mientras que la visión más clásica del toro consiste en una distribución suave y continua del gas y polvo, modelos más actualizados describen a dicha estructura como un conjunto más inhomogéneo de nubes grumosas y material entre dichas nubes.

Hablando de modelos analíticos, uno de los mecanismos que procura explicar la conformación estable del disco de acreción y del toro de polvo con su grosor característico, en sintonía con la pérdida de momento angular del gas; es a partir de colisiones entre las nubes fragmentadas que se forman más allá del radio de auto-gravedad  $R_{SG}$ , en conjunción con vientos provocados por la formación estelar y explosiones de supernova en esa región [\(Duschl & Britsch,](#page-167-2) [2006;](#page-167-2) [Collin &](#page-166-0) [Zahn](#page-166-0), [2008](#page-166-0)). Esto provocaría turbulencias y viscosidad local en el ISM, lo cual se explicaría como la causa de la supresión del momento angular del gas, causando el suplemento para la acreción.

Otro mecanismo considerados para mantener la estructura toro - disco grueso consiste en invocar la presión de radiación de la emisión en el IR - visible - UV. El campo de radiación UV - visible, proveniente de la fuente central (disco interno + corona), en combinación con la radiación IR dentro del toro, provocada por el calentamiento del polvo, y la posterior absorción/dispersión/re-emisión de esta emisión por parte de las nubes contiguas, resultaría en una fuerza neta que supera la componente z (ortogonal al plano del disco) de la gravedad del SMBH ([Proga et al.,](#page-171-4) [2000](#page-171-4); [Wada](#page-174-0), [2012\)](#page-174-0).

Otro escenario([Emmering et al.](#page-167-3), [1992;](#page-167-3) [Konigl & Kartje](#page-169-1), [1994](#page-169-1); [Elitzur &](#page-167-4) [Shlosman](#page-167-4), [2006;](#page-167-4) [Elitzur & Ho,](#page-167-5) [2009\)](#page-167-5) es el de los vientos magnéticos. En él se propone que la estructura gruesa de polvo es sostenida por vientos centrífugos, impulsados por fuerza del campo magnético del disco de acreción interno. La diferencia más sustancial con los modelos anteriormente descritos es que se considera un disco continuo extendido (a diferencia del esquema con las componentes diferenciadas de disco delgado + toro + región de nubes extendida) que es alimentado por material que proviene del ISM, el cual está libre de polvo dentro del radio de sublimación (correspondiendo a la BLR y a la componente delgada) y con nubes de gas polvosas por fuera de él (correspondiendo a la componente gruesa).

Por otro lado, se tienen también los modelos fenomenológicos. Estos son modelos construidos ad hoc para poder reproducir de la manera más aproximada posible las SEDs así como las imágenes observadas, en diferentes frecuencias, de la región circumnuclear, principalmente usando como guía las características espectrales en el infrarrojo cercano, infrarrojo medio y rayos X. Existen varios y diversos estudios en este apartado, y una buena parte se enfocan en modelar la componente toroidal dado que esta componente sería la pieza clave de lo que se conoce como el *Modelo Unificado* (discutido más adelante). Se ha modelado al toro como una estructura continua con una distribución suave de gas y polvo [\(Pier & Krolik,](#page-171-5) [1992](#page-171-5); [Granato et al.,](#page-168-7) [1997;](#page-168-7) [Fritz et al.](#page-168-8), [2006\)](#page-168-8) en donde los parámetros de relevancia son el radio interno y el radio externo del toro, el perfil de densidades del gas, y el factor de cobertura  $f_C = \Omega/4\pi$  (con Ω el ángulo sólido subtendido por el toro); otros proponen un conjunto "grumoso" de diferentes concentraciones (nubes) de gas y polvo [\(Dullemond & van Bemmel,](#page-167-6) [2005;](#page-167-6) [Hönig et al.,](#page-169-2) [2010](#page-169-2)) en donde se agregan como parámetros la distribución radial de las nubes, su densidad columnar individual, el factor de llenado (que tanto del volumen circumnuclear está cubierto por las nubes) y la distribución de densidades de las nubes. Finalmente, los modelos

más realistas parecen ser los que consideran un escenario compuesto por ambos tipos de estructura([Stalevski et al.,](#page-173-4) [2012\)](#page-173-4) en los cuales el volumen entre nubes está permeado por gas polvoso que absorve parte de la radiación UV-visible y contribuye a la re-emisión en IR, y en los que la curva de extinción de esta componente se adiciona como parámetro. Hablando de los puntos en común entre varios de estos modelos, para todos ellos se propone simetría axial de la estructura toroidal y también se asume que esta tiene su límite interno en el radio de sublimación del polvo. Algunos de ellos consideran anisotropía de la fuente central (e. g. [Stalevski](#page-173-4) [et al.](#page-173-4), [2012](#page-173-4)).

Cabe mencionar que se han modelado escenarios alternativos al toro, como el de un disco extendido inclinado, el cual se extiende a las escalas espaciales de la NLR, conteniendo en el centro al disco de acreción interno (en la BLR). Este disco es polvoso y geométricamente delgado, y puede estar deformado [\(Lawrence &](#page-170-3) [Elvis,](#page-170-3) [2010;](#page-170-3) [Caproni et al.,](#page-166-1) [2006\)](#page-166-1). Aquí la hipótesis medular es que el momento angular del disco inclinado externo está desalineado de aquél que posee el disco interno (el inmediado al SMBH), lo cual, en adición con la inclinación y con un amplio ángulo sólido abarcado, propicia el flujo de gas hacia el disco interno, además de una absorción de la radiación UV-visible y remisión en el IR, completando así la explicación con el factor de oscurecimiento para los AGNs tipo II. Este modelo, sin embargo, no ha mostrado ser enteramente consistente con simulaciones hidrodinámicas u observaciones.

De manera global, son las simulaciones numéricas hidrodinámicas las que parecen modelar de la mejor manera el escenario completo [\(Schartmann et al.](#page-172-1), [2010](#page-172-1); [Wada](#page-174-0), [2012](#page-174-0); [Hönig](#page-169-3), [2019](#page-169-3)). De los ejemplos más notables son las simulaciones 3D de [Wada et al.](#page-174-1) ([2009\)](#page-174-1) y [Wada](#page-174-0) ([2012\)](#page-174-0). En [Wada et al.](#page-174-1) [\(2009](#page-174-1)) toman un SMBH de ~  $10^7$   $M_{\odot}$  y asumen formación estelar y viscosidad, la cual aumenta durante la fase de supernovas; y en este caso, se considera solo feedback estelar. La simulaciones resultan en la formación de un disco inhomogéneo, con un campo de velocidades turbulento y un radio típico de ∼ 30 pc. Por otro lado, en [Wada](#page-174-0) ([2012\)](#page-174-0) agregan feedback por AGN a través del campo de radiación de la fuente central, lo que termina resultando en la formación de una estructura toroidal gruesa, de igual manera turbulenta.

Habiendo hablado de los distintos modelos de la estructura central de un AGN, es preciso mencionar que actualmente existen diversas limitaciones en los mismos que dejan abiertas muchas incógnitas. En primer lugar, que sus parámetros son difíciles de constreñir y además dejan varios detalles de importancia sin explicación, en cuanto los mecanismos físicos que causan la pérdida de momento angular y la consecuente la caída del gas al disco de acreción interno (e. g., se proponen a las variaciones en la viscosidad local del toro y del disco grueso, causadas por el feedback la formación estelar y las explosiones por supernova, como la causante de la pérdida de momento angular del gas, pero no se ha explicado exactamente *cómo*). Las simulaciones hidrodinámicas poseen un panorama de resultados más prometedor, sin embargo tienen todavía como punto débil el hecho de que están constreñidas a sistemas con agujeros negros de masa pequeña ( $M_{BH} \lesssim 10^7 M_{\odot}$ ) y tasas de acreción bajas([Wada et al.](#page-174-1), [2009](#page-174-1); [Wada](#page-174-0), [2012;](#page-174-0) [Stalevski et al.,](#page-173-4) [2012](#page-173-4)).

### <span id="page-22-0"></span>1.1.2 Procesos de ionización y líneas de emisión en el espectro de un AGN.

En el espectro la mayoría de las galaxias que contienen un AGN (con ciertas clases entre ellos como particular excepción) podrán observarse líneas de emisión prominentes, característica que en un principio los distinguió de las galaxias típicas (e.g.: [Seyfert](#page-173-0) ([1943](#page-173-0)); [Schmidt](#page-173-5) ([1963\)](#page-173-5)). Características generalmente observables son las siguientes: se presentan delgadas (líneas **prohibidas y permitidas**) así como anchas (sólo líneas **permitidas**). Otra característica presente en el espectro de AGNs es una clara pendiente en toda la distribución de la emisión que se levanta hacia el rango del ultravioleta. Esta contribución en el continuo se debe a la emisión no térmica que proviene del disco de acreción.

La foto-ionización es la fuente principal de la excitación del gas en un AGN, *ergo* el mecanismo físico responsable de la presencia de las líneas de emisión en el espectro. Los procesos de ionización importantes pueden resumirse como sigue:

- **Recombinación radiativa**: Esta ocurre cuando se produce un encuentro directo entre un electrón y otro átomo en donde existe un hueco en la banda de valencia. El electrón y el hueco se recombinan emitiendo un fotón con energía igual a dicha banda. Se trata de la emisión dominante cuando hay presencia de un AGN.
- **Recombinación dielectrónica**: este evento ocurre cuando un electrón libre y un electrón ligado se unen formando un estado excitado de alta energía (por encima del potencial de ionización) y dicho estado termina decayendo a un estado de más baja energía, ya sea un ion menos energético o un átomo neutro.
- **Efecto Auger**: consiste en la extracción de electrones desde los orbitales inferiores debida a fotones energéticos en rayos X. Esto puede desencadenar la expulsión de más electrones de los orbitales más externos provocando una ionización más alta o bien el decaimiento de uno de ellos hacia el hueco que queda en el orbital inferior, provocando la emisión de fotones de línea espectral.
- **Ionización colisional**: Cuando el gas ionizado está expuesto a un alto flujo de fotones energéticos, el ionizar a los átomos trae como consecuencia que los electrones libres (con una alta energía) colisionen con otros átomos añadiendo más ionización al medio. Dentro de estos procesos de ionización por colisión está el intercambio de carga.

### <span id="page-23-0"></span>1.1.3 Taxonomía de AGNs

En el universo es posible encontrar una gran diversidad de AGNs con diferentes características entre sí. Esto ha hecho que no exista una manera única de clasificar a estos objetos. Una forma de hacer esto es utilizando las características de sus líneas de emisión para conformar un criterio de clasificación. A grandes rasgos podemos definir dos principales grupos de AGNs:

- I AGNs Tipo I: son todos aquellos objetos que presentan líneas de emisión permitidas y semi-prohibidas anchas (i.e. ∼ 1,000 - 20,000 kms−<sup>1</sup> ), así como una región puntual central brillante de origen no-térmico, la cual es visible en todas las longitudes de onda [\(Netzer](#page-171-0), [2015\)](#page-171-0).
- II AGNs Tipo II: son aquellos objetos que presentan líneas prohibidas de emisión delgadas (i.e. ∼ 300 - 1,000 kms−<sup>1</sup> ) y fuertes, pero que son ligeremente más anchas que aquellas observadas en los espectros de galaxias de líneas de emisión<sup>1</sup> o similares [\(Netzer](#page-171-0), [2015](#page-171-0)).

En la Figura [1.3](#page-25-1) se puede ver un ejemplo de comparación entre un AGN de tipo I, II y una galaxia sin actividad nuclear. Dentro de esta clasificación podemos encontrar a algunas clases específicas de AGNs. Por ejemplo, a las galaxias Seyfert, las cuales fueron el primer tipo de AGN descubierto [\(Seyfert](#page-173-0), [1943\)](#page-173-0) y que se encuentran en el universo local. Estos objetos a su vez se subclasifican principalmente en dos grupos: Seyfert 1 y Seyfert 2. El criterio de separación recae en que las Seyfert 1 poseen líneas anchas y las Seyfert 2 no. Es decir las Seyfert 1

<span id="page-23-1"></span><sup>&</sup>lt;sup>I</sup>galaxias que poseen líneas en su espectro debidas a ionización por procesos como una prominente formación estelar.

son AGNs de tipo I y las 2 de tipo II. Muy similares a las galaxias Seyfert encontramos también a los cuásares, nombrados así históricamente por el acrónimo de *Quasi Stellar Object* (primer nombre que se les asignó como nuevos objetos en el universo cuando fueron descubiertos por [Schmidt](#page-173-5), [1963\)](#page-173-5), a quienes se les considera la contra parte a alto redshift y de mayor luminosidad de las galaxias Seyfert.

Por otra parte, existen AGNs que no pueden acomodarse dentro de este esquema de clasificación de dos grupos. Estos los podemos agrupar de la siguiente manera:

- I LINERs: llamados así por el acrónimo *Low Ionization Nuclear Emission-line Regions*. Tal como su nombre los describe, estos objetos se caracterizan por presentar líneas de emisión delgadas de baja ionización por una fuente noestelar [\(Heckman](#page-168-9), [1980\)](#page-168-9). También se les suele dividir entre tipo I y tipo II.
- II AGNs sin líneas de emisión: a pesar de la aparente contradicción, hay un grupo de AGNs que pueden presentar líneas de emisión extremadamente débiles o incluso no detectables en lo absoluto en sus espectros, pero que se les reconoce la presencia de una fuente central no-térmica. Dentro de este grupo encontramos a dos clases de AGNs a los objetos BL Lac, los cuales no presentan en absoluto líneas de emisión (e. g. [Schmitt](#page-173-6), [1968](#page-173-6); [Padovani & Giommi](#page-171-6), [1995](#page-171-6); [Tapia et al.,](#page-173-7) [1977](#page-173-7)) y los *Optically Violently Variables* (OVVs) (e. g. [Zhan &](#page-174-2) [Chen](#page-174-2), [1986;](#page-174-2) [Xie et al.](#page-174-3), [1993;](#page-174-3) [Padovani & Giommi,](#page-171-6) [1995](#page-171-6)).

En el caso de los LINERs es importante resaltar que debido a su naturaleza de baja ionización, estos pueden ser confundidos con galaxias que presenten otros procesos de baja ionización, como los que pueden proporcionar las estrellas de tipo post-AGB (ver por ejemplo: [Cid Fernandes et al.](#page-166-2), [2011;](#page-166-2) [Singh et al.,](#page-173-8) [2013](#page-173-8)). Por su parte las galaxias sin líneas de emisión representan un reto considerable al ser estudiadas, ya que carecen de las firmas características en sus espectros que pueden ayudar a conocer más sobre su propia naturaleza.

Finalmente, una pequeña fracción de las galaxias con AGN presentan una prominente radiación en las longitudes de onda del radio, la cual se manifiesta como enormes jets emitidos en un eje colimado que salen desde sus centros y que pueden tener tamaños incluso mayores que las propias galaxias que los albergan. A este tipo de AGNs se les conoce como *Radio Galaxias*. La radiación de estos jets es causada por el efecto de sincrotrón. De acuerdo a la morfología del jet de radio, existe una subclasificación denominada de *Fanaroff-Riley* (escrita como FR, [Fanaroff &](#page-167-7) [Riley,](#page-167-7) [1974\)](#page-167-7), con base en la que se denomina a una galaxia como FR tipo 1 si la

emisión es más brillante hacia el centro y más débil hacia afuera, mientras que en las FR tipo 2, la emisión es menos brillante hacia el centro y más brillante en la parte más externa de los *jets* (lóbulos).

<span id="page-25-1"></span>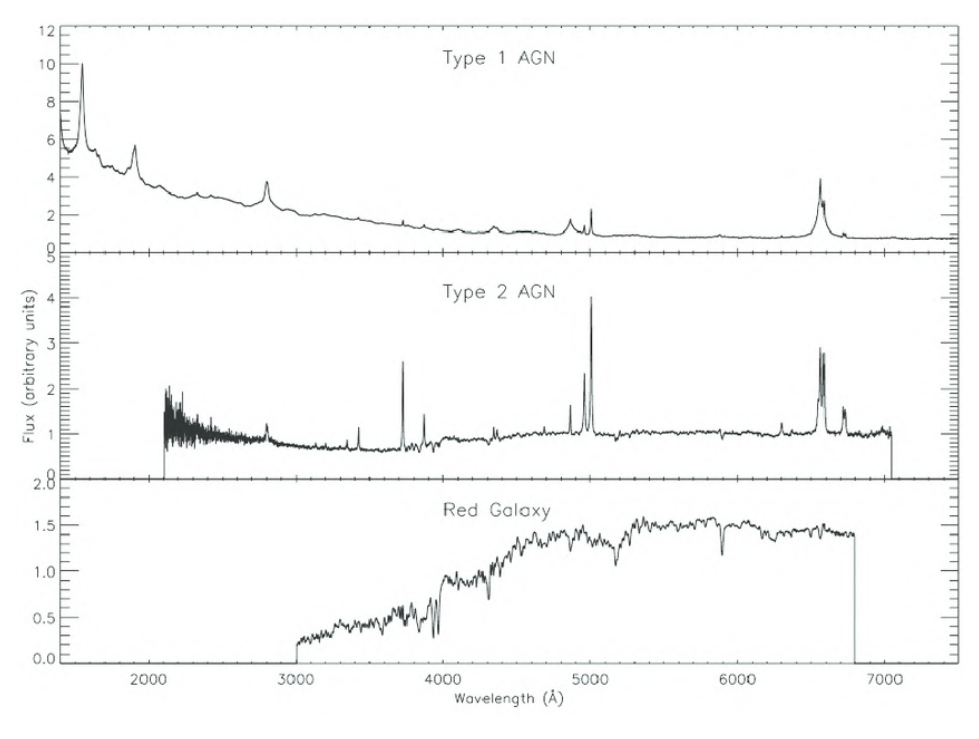

#### Figura 1.3

Espectros típicos de: un AGN tipo I (panel superior), un AGN tipo II (panel central) y una galaxia típica (panel inferior), en particular una galaxia pasiva (con poca o nula formación estelar y poblaciones estelares viejas. Crédito: tomada de [Mickaelian](#page-170-4) ([2015\)](#page-170-4).

### <span id="page-25-0"></span>1.1.4 Modelo unificado

Una cuestión todavía pendiente de resolver es la pregunta de si todas las clases de AGNs se componen por la misma estructura de componentes descritas en §[1.1,](#page-13-1) o si existe alguna diferencia sustancial intrínseca entre ellos. En el marco del entendimiento actual de estos objectos, se adjudica la causa natural de la emisión de la fuente central exclusiva y unívocamente a la acreción del SMBH. Esto deriva en el hecho de que, en principio, toda clase de AGN debiese de tener una estructura y composición similares. En este entendido, aparece el esquema conocido como *modelo unificado*; a groso modo: este esquema pretende explicar el origen de las diferencias observadas entre las clases de AGN como una consecuencia de la **orientación respecto a la línea de visión** de la galaxia, con lo cual el toro, o bien de la estructura compuesta por polvo y gas (e. g., el disco extendido, grueso o inclinado, que se propone en algunos modelos) que envuelve la región central contigua al SMBH, jugaría el papel principal en la causa de dichas diferencias. Al variar el ángulo de inclinación, esta componente del AGN se interpone en distinto grado entre el observador y las diferentes regiones de donde provienen las distintas emisiones características. Un esquema que ejemplifica esto puede observarse en la Figura [1.4.](#page-27-1)

El esquema llamado convencionalmente *modelo unificado* tiene como propósito conectar entre sí los modelos estructurales de los AGNs (descritos en [§1.1.1](#page-18-0)) a partir de la hipótesis unificadora de que las diferencias aparentes entre clases de AGNs depende de un grupo reducido de parámetros, principalmente del mencionado ángulo de inclinación, en adición con la densidad columnar de la componente de polvo, el factor de cobertura  $f_C$  y la luminosidad de la fuente central. Los esquemas de modelo unificado fueron surgiendo([Urry & Padovani](#page-173-9), [1990](#page-173-9); [Urry et al.](#page-173-10), [1991b](#page-173-10)[,a;](#page-173-11) [Padovani & Urry](#page-171-7), [1992](#page-171-7); [Padovani & Giommi,](#page-171-6) [1995](#page-171-6); [Urry & Padovani](#page-173-2), [1995;](#page-173-2) [Urry](#page-173-12), [2004](#page-173-12)) con la intención de explicar las diferencias entre los AGNs tipo I y tipo II con base en la selección más simple de parámetros posible, como la mencionada anteriormente.

Actualmente, es bien sabido que el esquema original del modelo unificado necesita modificaciones sustanciales. Los puntos débiles que posee, para empezar, las clases de AGN de baja luminosidad que no son considerados dentro de dicho esquema, como AGNs de clase intermedia entre tipo II y tipo I, LINERs, o bien AGNs en *mergers*; el amplio rango de factores de cobertura del toro que puede haber para una  $L_{AGN}$  dada, la simplificación de que la emisión en rayos  $X$  posee una sola componente([Netzer,](#page-171-0) [2015\)](#page-171-0). Otro problema, por ejemplo, es la todavía actual falta de entendimiento de puntos cruciales en cuanto a la anisotropía y el factor de cobertura del toro. De la correlación entre el factor de cobertura y la luminosidad  $L_{AGN}$ , que de forma general y bruta se ha observado es inversa, todavía muchos detalles yacen fuera del entendimiento actual del problema.

1.2. MÉTODOS DE SELECCIÓN ESPECTROSCÓPICOS DE AGNS EN CATASTROS DE GALAXIAS

<span id="page-27-1"></span>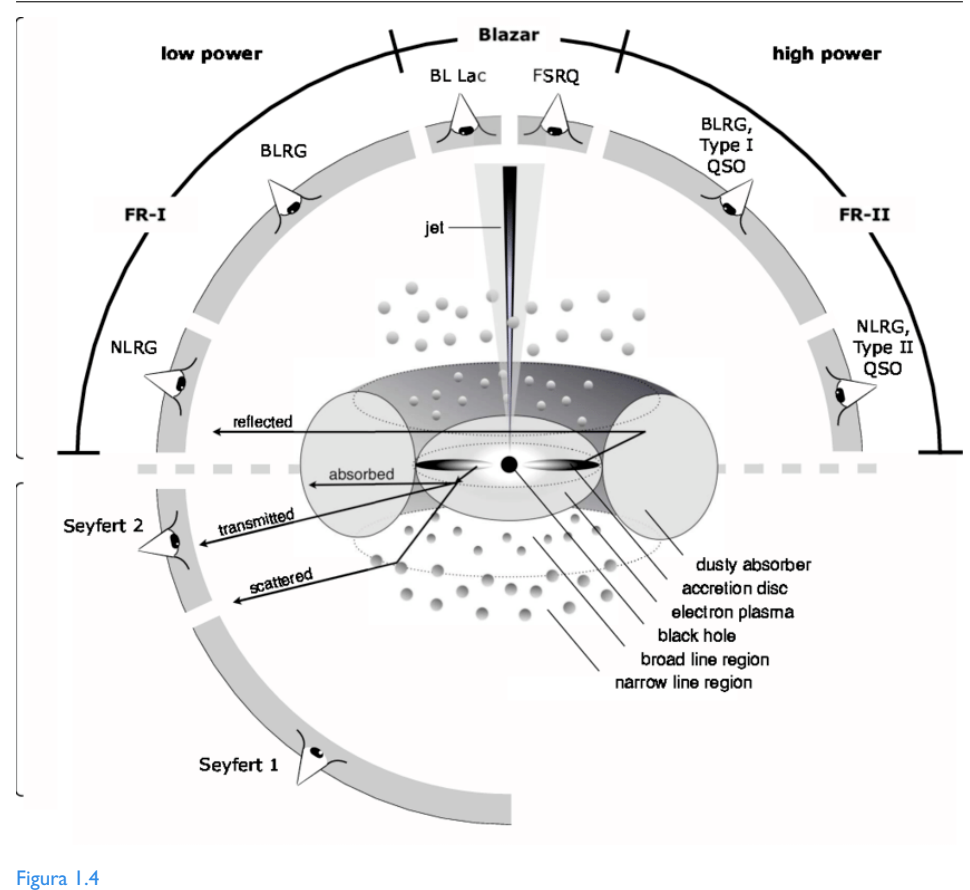

Esquema del modelo unificado de AGNs. Crédito: tomada de [Beckmann & Shrader](#page-165-2) ([2012\)](#page-165-2)

### <span id="page-27-0"></span>1.2 Métodos de selección espectroscópicos de AGNs en catastros de galaxias

Uno de los métodos mayormente aplicados sobre datos espectroscópicos para identificar AGNs *bona fide* es el conformar los diagramas de diagnóstico introducidos por [Baldwin et al.](#page-165-3) ([1981\)](#page-165-3), y por [Veilleux & Osterbrock](#page-173-13) ([1987a](#page-173-13)), denominados diagramas BPT. Estos diagramas se construyen utilizando los cocientes de intensidades (en escala logarítmica) de las líneas que típicamente son las más prominentes en el rango del visible:  $H\beta y H\alpha$ , provenientes de la región de líneas anchas, y las líneas prohibidas [OIII]λ5007, [NII]λ6584, [OI]λ6300 y [SII]λ6717, 31 que se originan en la región de líneas delgadas. [Baldwin et al.](#page-165-3) ([1981\)](#page-165-3) propusieron un primer diagramas utilizando las líneas más intensas, graficando en la ordenada  $log([OIII]\lambda5007/H\beta)$  y los cocientes [NII] $\lambda6584/H\alpha$  en la abscisa. Posteriormente, [Veilleux & Osterbrock](#page-173-13) [\(1987a\)](#page-173-13) adicionaron otros diagramas similares en este esquema de clasificación, ahora con los cocientes log ([SII]  $\lambda$  6717,31/ H $\alpha$ ) y  $log([OI]\lambda6300/H\alpha)$  en la abscisa.

El criterio para identificar AGNs se basa en clasificarlos según la región dentro de dichos diagramas en la que los valores de los cocientes mencionados caen. Numerosos estudios en conjunto demuestran que es posible demarcar con curvas límite el plano de los diagramas BPT y asociar cada sección a una causa dominante distinta en la ionización del gas. Estas causas dominantes pueden ser: **i)** presencia de un AGN en forma de una galaxia tipo Seyfert, **ii)** presencia de LINERs, **iii)** brotes de formación estelar, o bien **iv)** fuente de ionización compuesta([Kewley et al.](#page-169-4), [2001;](#page-169-4) [Kauffmann et al.,](#page-169-5) [2003;](#page-169-5) [Cid Fernandes et al.,](#page-166-2) [2011\)](#page-166-2). A partir de modelos de foto-ionización para poblaciones estelares jóvenes, [Kewley et al.](#page-169-4) [\(2001](#page-169-4)) derivaron las curvas límite entre las regiones que corresponderían a valores para galaxias con alta formación estelar (galaxias SF) y aquellas que poseen un proceso de ionización distinto, como la presencia de un AGN, para los 3 diagramas. Dichos límites son los siguientes:

$$
\log\left(\frac{[OIII]\lambda 5007}{H\beta}\right) = \frac{0.61}{\log([NII]/H\alpha) - 0.47} + 1.19,\tag{1.2}
$$

$$
\log\left(\frac{[OIII]\lambda 5007}{H\beta}\right) = \frac{0.72}{\log([SII]\lambda \lambda 6717, 31/H\alpha) - 0.32} + 1.30,\tag{1.3}
$$

y:

$$
\log\left(\frac{[OIII]\lambda 5007}{H\beta}\right) = \frac{0.73}{\log([OI]\lambda 6300/H\alpha) + 0.59} + 1.33,\tag{1.4}
$$

En sí mismo, el solo uso de estos 3 límites simplemente separa las galaxias *Star Forming*[II](#page-28-0) (galaxias SF de aquí en adelante) de aquellas que no lo son, además de que no distingue a la ionización que proviene de poblaciones estelares evolucionadas (estrellas post AGB); con lo cual es necesario un criterio adicional para poder distinguir aquellas cuya fuente de ionización es efectivamente un AGN. [Cid](#page-166-2)

<span id="page-28-0"></span>II[Galaxias que poseen una alta actividad de formación estelar, y que por tanto la fuente predomi](#page-166-2)[nante en la ionización de su gas proviene de dicha actividad. Esto las ubica en los diagramas de color](#page-166-2) [y de relaciones de escala en lo que se denomina la secuencia principal de formación estelar.](#page-166-2)

[Fernandes et al.](#page-166-2) [\(2011](#page-166-2)) definieron un diagrama alternativo para poder clasificar galaxias entre SF, AGN y LINER, utilizando como parámetro la **anchura equiva**lente de la línea de emisión de H $\alpha$ .

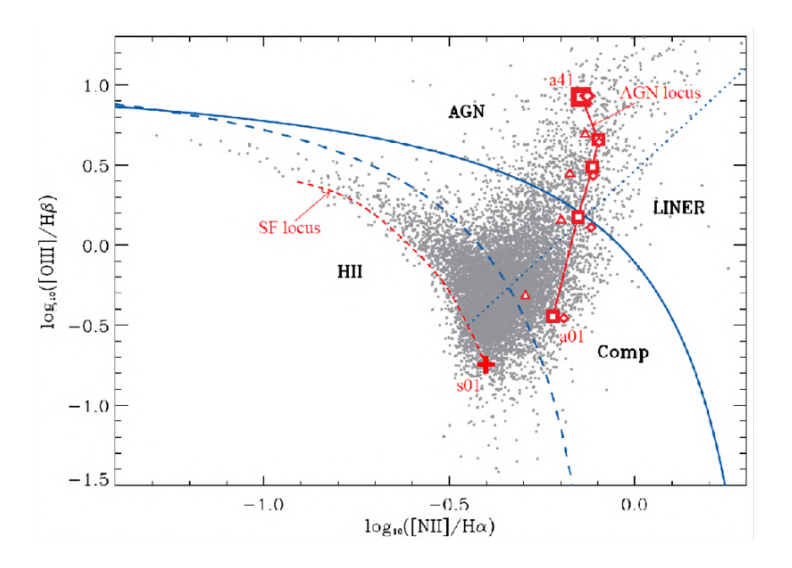

### Figura 1.5

Diagrama BPT de [NII] proveniente del trabajo de [Richardson et al.](#page-172-2) ([2013\)](#page-172-2), aquí mostrado como ejemplo. Este diagrama muestra explícitamente todas las delimitaciones con base en las cuales se clasifican las galaxias con el uso de este diagrama: la curva límite de [Kewley et al.](#page-169-4) ([2001\)](#page-169-4) (línea sólida azul), la curva límite de [Kauffmann](#page-169-5) [et al.](#page-169-5) ([2003\)](#page-169-5) (línea azul a rayas). La línea de [Kauffmann et al.](#page-169-5) ([2003\)](#page-169-5) suele ser tomada en diversos estudios como la cota mínima para encontrar AGNs, y la región comprendida entre ambas curvas convencionalmente se asocia fuentes *compuestas*, es decir, AGNs débiles en galaxias anfitrionas con formación estelar prominente. Finalmente, la recta punteada azul representa la demarcación entre galaxias Seyferts y LINERs, demarcación que es posible derivar transponiendo los puntos sobre el diagrama WHAN de [Cid Fernandes et al.](#page-166-2) ([2011\)](#page-166-2).

El tomar como indicador  $W_{\text{H}\alpha}$  se debe a que es una medida directamente relacionada con la prominencia de la línea sin estar tan comprometida por la calidad de los datos. Además, es un buen parámetro astrofísico para clasificar a las galaxias dependiendo del proceso fuente de ionización, dado que la línea de H $\alpha$  es típicamente la más intensa dentro del visible y es además sensible a toda la variedad de estos procesos (cosa que no sucede con otras líneas de emisión consideradas para los diagramas BPT, como  $H\beta$ , que solo se vuelve prominente en casos con un AGN de alta luminosidad, un cuásar por ejemplo).

En un diagrama  $W_{\text{H}\alpha}$  versus log([NII]/H $\alpha$ ), conocido en la literatura como diagrama WHAN, las regiones entre distintas clases de galaxias según su fuente de ionización (Seyfert, LINER o SF) están delimitadas entre sí por líneas de corte en  $W_{H\alpha}$  asociadas a las distintas áreas del diagrama BPT de [SII]. El valor  $W_{\text{H}\alpha}$  = 6 Å representa dicho límite transpuesto, límite entre las regiones de galaxias Seyfert y galaxias de tipo LINER [\(Cid Fernandes et al.,](#page-166-2) [2011\)](#page-166-2).

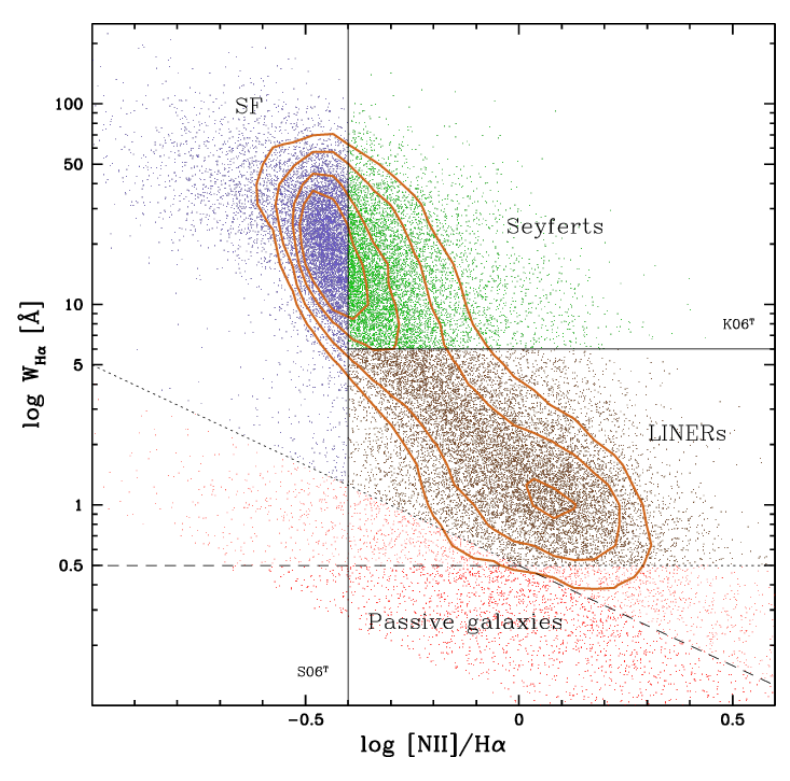

Figura 1.6

Diagrama WHAN proveniente del trabajo de [Cid Fernandes et al.](#page-166-2) [\(2011](#page-166-2)). La línea vertical en log [NII]/H $\alpha$ = -0.6 representa la separación entre SF/AGNs transpuesta del diagrama BPT, según el límite de [Kewley et al.](#page-169-4) ([2001\)](#page-169-4). El valor correspondiente a  $W_{\text{H}\alpha} = 6$  Å segrega a las galaxias de la zona ĀGN entre galaxias Seyfert y LINERs. Este diagrama apoya también a identificar galaxias pasivas las cuales yacen por debajo de log  $W_{H\alpha} = 0.5$ Å.

A continuación, daremos ejemplos de algunos estudios observacionales en donde se han utilizado los diagramas BPT para clasificar galaxias como AGNs. Dichos son ejemplos de estudios realizados sobre *surveys* masivos de galaxias con datos de espectroscopía de campo integral (IFS, por *Integral Field Spectroscopy*; este tipo de datos brinda información espectral espacialmente resuelta) tales como MaNGA (*Mapping Nearby Galaxies at APO*) o CALIFA (*Calar Alto Legacy Integral Field Area*

*Survey*), para guardar concordancia al introducir, a partir del siguiente capítulo, el estudio realizado en esta tesis, para el cual se utilizaron los datos de MaNGA. La teoría necesaria sobre los datos IFS, el survey de MaNGA y sus características así como toda la herramienta computacional asociada, serán introducidas y descritas con el detalle debido a partir de [§2.1.](#page-39-1)

[Sánchez et al.](#page-172-3) [\(2018](#page-172-3)) realizan un análisis integrando sobre una región central de 3" x 3". Para clasificar galaxias como AGNs, requieren que estas caigan por encima del límite de Kewley **en los 3 diagramas** y aplican un valor mínimo para la anchura equivalente de H $\alpha$  de  $W_{\text{H}\alpha}$  = 1.5 Å. En particular, proponen este valor para  $W_{\text{H}\alpha}$  para evitar omitir dentro de la muestra AGNs de baja luminosidad que puedan tener anchuras equivalentes pequeñas, que por construcción podrían ser indistinguibles de galaxias que poseen emisión por ionización de poblaciones estelares viejas post-AGB. Analizan en total 2755 galaxias (utilizan la entrega de MaNGA correspondiente al DR15) obteniendo una muestra final de 97 AGNs.

[Wylezalek et al.](#page-174-4) [\(2020a\)](#page-174-4) por su parte, toman provecho de la información espectral espacialmente resuelta de MaNGA. Utilizan dos de los diagramas BPT, los correspondientes a [NII] y [SII] y también la anchura equivalente de H $\alpha$ . Analizan los valores de los cocientes y de  $W_{H\alpha}$  por cada spaxel (la unidad mínima de almacenaje dentro de un archivo de IFS), exluyendo los spaxels críticos; estos son aquellos en donde el cociente señal/ruido (S/R de aquí en adelante) satisface S/R  $<$  5, o bien donde hay un valor negativo o un NaN $^{III}$  $^{III}$  $^{III}$  en el spaxel. Sus criterios se basan entonces en las **fracciones** de *spaxels* que sobrepasan el límite de demarcación de [Kewley et al.](#page-169-4) ([2001](#page-169-4)) en diagramas BPT espacialmente resueltos por galaxia. Así mismo, en cuanto a la anchura equivalente, toman los promedios del percentil 20 en la distribución de  $W_{\text{H}\alpha}$  considerando los spaxels que caen en la región AGN de los diagramas BPT de [NII]/H $\alpha$  o [SII]/H $\alpha$ . En cuanto a las cotas para seleccionar los AGNs, establecen que la fracción de spaxels que superan el límite de Kewley sea mayor al 15 % en uno u otro diagrama (no requieren que sea simultáneamente en ambos) y que se cumpla que  $\langle W_{H\alpha} \rangle$  > 5. En total, este trabajo analizó una muestra de 2727 galaxias que MaNGA tenía observadas al momento de realización, e identificaron 303 candidatos a AGN. Es de destacarse, que dentro de esta muestra, 173 no hubiesen sido clasificadas como AGN por los diagramas BPT de utilizarse observaciones con una sola fibra central, lo que pone en evidencia la utilidad de la espectroscopía de campo integral.

<span id="page-31-0"></span>IIIAcrónimo de *Not a Number*, significa un valor no convergente o imposible de calcular por parte de la computadora que procesa los datos.

### <span id="page-32-3"></span>Tabla 1.1

Tabla comparativa entre algunos criterios de selección de AGN distintos en la literatura para muestras de galaxias observadas por la técnica IFS aquí discutidos. Se resumen aquí los distintos criterios de los diagramas BPT así como de la anchura equivalente de H $\alpha$ , los cuales son de relevancia en este trabajo.

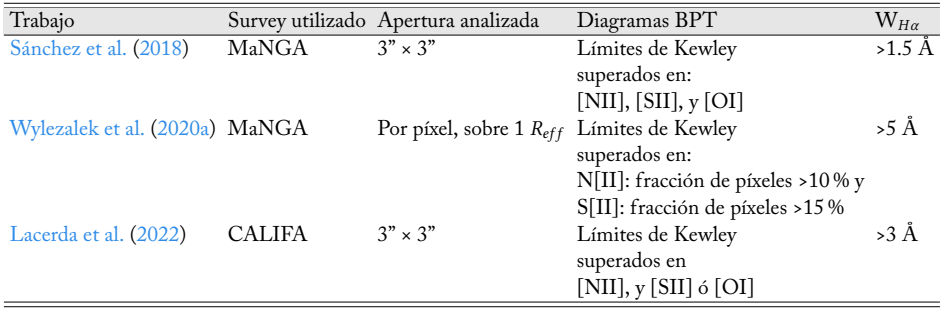

Por su parte, utilizando el catálogo de CALIFA, [Lacerda et al.](#page-169-6) ([2022\)](#page-169-6) establecieron para selecccionar a los AGN que se superase el límite de Kewley en el diagrama de [NII] simultáneamente con [SII] *o bien* con [OI]. Tomando al igual que en el caso del estudio de [Sánchez et al.](#page-172-3) [\(2018\)](#page-172-3) los flujos integrados a una apertura central de 3" x 3", también se tomó en cuenta el criterio de anchura equivalente, utilizando una cota de  $W_{H\alpha} > 3$  Å. En total, analizando 867 galaxias de la muestra extendida de CALIFA (eCALIFA), identificaron 10 AGNs tipo I y 24 AGNs tipo II (∼ 4 % de la muestra). Además, analizaron varias de las propiedades de escala de las galaxias anfitrionas que suelen presentar siempre la bimodalidad compuesta por la *nube azul*[IV](#page-32-1) de galaxias con formación estelar activa, y la *secuencia roja*[V](#page-32-2) conformada por galaxias pasivas (su formación estelar se ha apagado completa o mayoritariamente). Encontraron que su muestra de AGNs residía en la zona de transición ( i. e., la zona en los diagramas correspondientes entre ambos grupos de galaxias, región a la que suele acuñársele el término *valle verde*, por primera vez a partir del diagrama color - magnitud del ultravioleta - visible [Salim](#page-172-4), [2014](#page-172-4)) en casi todas ellas.

La tabla [1.1](#page-32-3) recopila y resume estos métodos de identificación de AGNs, galaxias Seyfert y LINERs para galaxias utilizados sobre catálogos de IFS.

<span id="page-32-1"></span><span id="page-32-0"></span>IVEn la literatura se suele encontrar a este grupo de galaxias como *blue cloud*.

<span id="page-32-2"></span><sup>V</sup>Análogo al conecpto anterior, a este grupo de galaxias suele denotárseles la *red sequence*.

### 1.3 Outflows originados por la actividad nuclear en las galaxias

Desde los estudios realizados en los artículos seminales de [Magorrian et al.](#page-170-0) ([1998](#page-170-0)); [Gebhardt et al.](#page-168-0) [\(2000](#page-168-0)); [Ferrarese & Merritt](#page-167-0) [\(2000\)](#page-167-0), quedó en evidencia que la masa del SMBH está estrechamente relacionada con propiedades de su galaxia anfitriona, tales como la dispersión de velocidades ( $\sigma_{\star}$ ), la masa estelar del bulbo y la luminosidad. A partir de los primeros modelos teóricos para los procesos de acreción del SMBH [\(Rees,](#page-172-5) [1984](#page-172-5)), con sencillas deducciones quedó claro que la energía emitida por el núcleo a lo largo de su etapa activa supera con creces la energía gravitacional que mantiene a los elementos de la galaxia atados a su potencial gravitacional. Tomando en cuenta que la causa de la emisión del AGN se adjudica a la acreción del agujero negro, proceso por el cual acumula masa (hipótesis que se mantiene en los modelos más actualizados), y por otro lado, que la masa del mismo se relaciona con las propiedades antes mencionadas, pronto se hipotetizó que la inyección de esta energía por parte del AGN, denominada como *feedback*, debería tener un efecto considerable en la evolución de su galaxia anfitriona y la determinación de dichas propiedades físicas.

Este fenómeno ha sido tratado a lo largo de los años en dos modos: el *feedback* comúnmente denominado *quasar-mode*, dominante en AGNs potentes (por lo general cuásares, de ahí la taxonomía del tipo) que operan con una tasa de acreción cercana a la tasa de Eddington. En este tipo de feedback, dos mecanismos han sido considerados como vehículos de la transferencia de energía al ISM: uno radiativo, en donde la radiación se acopla al gas del ISM calentándolo, y eventualmente provocando la disolución del gas molecular; y otro cinético, donde la energía es transferida de manera mecánica al medio mediante jets de partículas cargadas que son expulsados por el núcleo. Estos jets, al encontrarse con el medio, generan ondas de choque que alcanzan regiones apartadas del ISM y barren el gas imprimiéndole velocidades del orden de cientros de kms−<sup>1</sup> .

Por otra parte, existe el denominado *manteinance-mode*, el cual opera de manera dominante en AGNs de baja potencia cuya acreción se da en regímenes por debajo del límite de Eddington. Este modo causaría un calentamiento progresivo del gas tanto dentro de las galaxias anfitrionas como en su cercanía en el medio intergaláctico (IGM). Este modo ha sido invocado en diversos estudios para poder justificar el exceso de energía presente en los cúmulos y supercúmulos de galaxias ([Harrison et al.,](#page-168-4) [2018](#page-168-4)).

Tomando en cuenta el típico rango de masas de los SMBHs que viven en el centro de las galaxias masivas ( $M_{\star} \ge 10^9 M_{\odot}$ ), así como la típica eficiencia de conversión de energía en el proceso radiativo del AGN, [\(Harrison et al.,](#page-168-4) [2018,](#page-168-4) considerada de manera estándar de alrededor del 10 % ) estudios realizados a lo largo de las pasadas dos décadas han analizado diversos escenarios en donde vientos que se originan en la región nuclear causan una disminución del gas molecular a escala de la misma galaxia, como consecuencia de la destrucción de los enlaces moleculares en el gas frío y denso debido al potente campo de radiación del núcleo. Con argumentos derivados de su modelo analítico, [Silk & Rees](#page-173-14) ([1998](#page-173-14)) muestran cómo efectivamente estos outflows que potencialmente pueden escapar del sistema galaxia-halo están estrechamente relacionados con la masa final del agujero negro y establecen las relaciones de escala entre esta masa y las propiedades de la galaxia anfitriona, en particular del bulbo.

El otro gran impacto trascendental de este fenómeno sobre la evolución global de las galaxias anfitrionas es la regulación de la formación estelar. Debido al flujo de gas en distintas fases desacoplado de la rotación virial (la cual se da por efecto del potencial gravitatorio de la galaxia), las regiones en donde ocurre formación estelar pueden verse enriquecidas; lo que puede detonar una formación estelar más eficiente. Así mismo, como se expuso anteriormente, este mismo flujo podría (para determinado rango de energía) perfectamente expulsar el gas contenido en dichas regiones de formación estelar, provocando una escasez del mismo y con ello que la formación estelar disminuya o bien, acabe; si el gas expulsado es suficiente para que objetos protoestelares dejen de formarse.

Con estas hipótesis en vista, este fenómeno ha sido ampliamente estudiado con la utilización de modelos analíticos, semianalíticos y numéricos. [Silk & Rees](#page-173-14) ([1998](#page-173-14)) analizaron los efectos de vientos provocados por la actividad nuclear en cuásares sobre la tasa de formación estelar, y concluyen que este mecanismo pudiese ser una explicación de fondo a la diferencia en redshifts correspondiente a los picos en la historia de formación estelar ( ∼ 1−2) y de la abundancia de cuásares ( ∼ 2−3).

Más recientemente, los outflows han sido introducidos en modelos semi - analíticos y puestos a prueba cara a cara con los resultados de grandes simulaciones cosmológicas, como la *Millenium Simulation*, una simulación construida para poner a prueba a la cosmología ΛCDM([Springel et al.](#page-173-15), [2005a](#page-173-15)), y se ha encontrado que las propiedades de galaxias masivas de tipo temprano se reproducen de manera consistente con lo observado si se considera este mecanismo [\(De Lucia et al.](#page-167-8), [2006](#page-167-8);

[Croton et al.,](#page-167-9) [2006](#page-167-9)). De no considerarse, estos modelos predecirían galaxias más brillantes, más compactas, más azules y sobre todo más masivas en la época actual  $(z = 0)$  y este tipo de galaxias no son observadas. Vía la descripción fenomenológica del feedback inducido por los AGNs, las propiedades locales de las galaxias, tales como la masa del bulbo, tamaño y dispersión de velocidades estelares; así como propiedades más globales como historias de formación estelar, edades y metalicidades, enriquecimiento químico del medio intergaláctico, funciones de luminosidad y de masa estelar de las galaxias, fracciones de gas y proporción de galaxias pasivas; resultan en mucho mejor concordancia con las observaciones([Benson et al.,](#page-165-4) [2003](#page-165-4); [Springel et al.,](#page-173-16) [2005b;](#page-173-16) [Granato et al.,](#page-168-10) [2004](#page-168-10); [Harrison et al.](#page-168-4), [2018\)](#page-168-4).

Los modelos que consideran a los outflows ocasionados por actividad nuclear así como el feedback que inducen poseen a la fecha importantes limitantes. Detalles de los procesos físicos que conllevan se desconocen debido a las escalas espaciales asociadas. La proporción entre la escala del radio del SMBH y el radio de la galaxia es de un orden de magnitud de ~ 10º. Esto implica que, por ejemplo, las simulaciones numéricas deben hacer simplificaciones y suposiciones en sus cuadrículas de cómputo, las cuales aportan un margen de incertidumbre espacial considerable e impiden predecir de manera muy local el efecto de los outflows.

Dada la amplia utilización teórica de este mecanismo, no hubo tardanza en la necesidad de encontrar evidencia observacional que lo sustentara. Estudios basados en la detección de outflows (y de otros fenómenos observables que puedan trazar la presencia de feedback) abarcan distintos regímenes en el espectro, en el cometido de detectar a los outflows en sus distintas fases.

Un ejemplo de evidencia observacional consiste en la presencia de líneas de absorción en el rango ultravioleta que poseen un corrimiento al azul respecto al corrimiento al rojo o *redshift* sistemático de las líneas de emisión en el mismo espectro. Estas líneas de absorción son típicas en espectros de cuásares, y se explican como resonancias con líneas de iones metálicos tales como  $MgII_{\lambda 2796,2803}$ , SiIV $_{\lambda 1394,1403}$ y CIV<sub> $\lambda$ 1548,1551</sub>, que están presentes en el gas dentro del flujo del outflow, en movimiento cerca del núcleo. Estas líneas de absorción poseen velocidades asociadas incluso por encima de 30,000 kms−<sup>1</sup> ([Arav et al.,](#page-165-5) [2008](#page-165-5)).

Los outflows más energéticos, con capacidad de inyectar energía a la escala espacial más amplia de la galaxia anfitriona, pueden incluso ser impulsados desde la región circumnuclear a fracciones significativas de la velocidad de la luz, ([Longinotti,](#page-170-5) [2018\)](#page-170-5). A estos outflows se les denota *Ultra Fast Outflows* (UFOs). La
detección y estudio observacional de estos outflows se efectúa analizando líneas de absorción causadas por resonancias de iones Fe y K en la banda entre 7 y 10 KeV. Han llegado a ser medidas velocidades de ∼ 0.1 ([Laurenti et al.,](#page-170-0) [2021](#page-170-0); [Igo et al.](#page-169-0), [2020\)](#page-169-0).

En cuanto a los métodos de detección en el visible, ejemplos notables son [Liu](#page-170-1) [et al.](#page-170-1) [\(2013a\)](#page-170-1) y [Nevin et al.](#page-171-0) [\(2016b\)](#page-171-0) los cuales fueron de particular interés en el desarrollo metodológico de esta tesis. Estos últimos estudios encontraron que la presencia de outflows puede manifestarse en los perfiles de las líneas de emisión del espectro de la galaxia anfitriona, en particular en la línea  $\text{[OIII]}_{\lambda 5007}$ . Dado que la presencia de esta línea de emisión es una firma unívoca de la ionización causada por el campo de radiación del AGN, sus características espectrales a menudo se interpretan como la manifestación de la cinemática del gas en la región de la NLR. De acuerdo a sus métodos, la presencia de múltiples componentes gaussianas en el perfil de emisión con una alta dispersión de velocidades (e.g.  $\sigma$  > 500 kms $^{-1})$ denotan la posible presencia de outflows dado que dichas componentes adicionales denotan la presencia de flujos de gas que están desacoplados del gas en rotación kepleriana [\(Greene et al.,](#page-168-0) [2009,](#page-168-0) [2011\)](#page-168-1). Estas velocidades exceden holgadamente el valor de velocidad de escape que una nube de gas debiese tener para poder salir del potencial gravitacional del sistema galaxia-halo.

Así como en su estudio para identificar y conformar su muestra de AGNs aplicando métodos espacialmente resueltos, [Wylezalek et al.](#page-174-0) [\(2020b\)](#page-174-0) realizan un análisis de la cinemática de la línea de  $\left[ \text{OIII} \right]_{\lambda 5007}$  spaxel por spaxel, tomando como partida los cubos pre-reducidos de MaNGA que contienen un ajuste de una gaussiana simple a las líneas de emisión. Utilizan la misma muestra completa que en el estudio en [Wylezalek et al.](#page-174-1) ([2020a](#page-174-1)), no se reducen a analizar sólo la muestra de AGNs y realizan ajustes de 1 y 2 componentes por cada espectro en cada spaxel (considerando un corte de S/R >10 para los spáxeles utilizables, con un mínimo de un 10 % de los spáxeles de la imagen con un ajuste bueno). De esta manera, mapean las velocidades y los anchos de la línea (basándose también en las definiciones paramétricas de [Liu et al.,](#page-170-2) [2013b](#page-170-2)) por todo el campo de visión de las galaxias, y con pruebas de Kolmogorov-Smirnov determinan que en su muestra de AGNs existe una fuerte tendencia a presentar un ensanchamiento de  $\text{[OIII]}_{\lambda 5007}$  hacia el azul, pudiendo ser la manifestación de la cinemática de outflows. Límites en los anchos de velocidad de 500/800/1000 kms<sup>−1</sup> son considerados en su análisis que es mas bien un análisis cualitativo. Concluyen que si bien puede haber huellas de outflows con componentes por debajo de estos límites en un regimen que sea difícil de determinar por la resolución espectral de MaNGA (∼ 150 kms−<sup>1</sup> ) la presencia de una

cinemática mas compleja en el perfil de las líneas de emisión es más evidente en datos espacialmente resueltos.

Diversos son los estudios que han buscado evidencia de manera observacional del impacto de los outflows en la galaxia anfitriona induciendo feedback negativo, i. e., suprimiendo la formación estelar([Leung et al.,](#page-170-3) [2017;](#page-170-3) [Bing et al.,](#page-165-0) [2019](#page-165-0)), actuando como un regulador en un escenario evolutivo([Storchi-Bergmann et al.](#page-173-0), [2001](#page-173-0); [Rembold et al.,](#page-172-0) [2017](#page-172-0); [Woo et al.,](#page-174-2) [2017](#page-174-2)), o bien; induciendo feedback positivo, es decir, aumentando la formación estelar [\(Crockett et al.](#page-167-0), [2012;](#page-167-0) [Cresci et al.,](#page-167-1) [2015](#page-167-1); [Rodríguez del Pino et al.](#page-172-1), [2019](#page-172-1); [Gallagher et al.,](#page-168-2) [2019\)](#page-168-2). El propósito principal del trabajo en esta tesis consiste en conformar una muestra de galaxias candidatas a poseer outflows extraída del catálogo de MaNGA, y así poder hacer un análisis propio de dichos escenarios.

## <span id="page-37-0"></span>1.4 Motivación de la tesis

Recapitulando, de acuerdo a todo lo expuesto en las secciones anteriores; los outflows originados en una galaxia con núcleo activo son de gran relevancia en el estudio corriente de los modelos evolutivos de galaxias porque:

- Modelos analíticos y empíricos muestran que son un mecanismo necesario en la coevolución galaxia - SMBH para establecer las relaciones conocidas entre la masa del agujero negro y las propiedades de la galaxia anfitriona ([Silk & Rees,](#page-173-1) [1998](#page-173-1); [Benson et al.](#page-165-1), [2003;](#page-165-1) [Springel et al.,](#page-173-2) [2005b;](#page-173-2) [Granato](#page-168-3) [et al.](#page-168-3), [2004;](#page-168-3) [De Lucia et al.](#page-167-2), [2006;](#page-167-2) [Croton et al.](#page-167-3), [2006](#page-167-3)).
- Simulaciones hidrodinámicas muestran que fungen como una causa física de fondo en la conformación de la estructura misma de las componentes del AGN([Wada](#page-174-3), [2012\)](#page-174-3).
- Existe diversa evidencia de que regulan la formación estelar de la galaxia anfitriona [\(Cresci et al.,](#page-167-1) [2015](#page-167-1); [Woo et al.,](#page-174-2) [2017](#page-174-2); [Bing et al.,](#page-165-0) [2019](#page-165-0)).

En el Universo Local, se plantea que la abundancia de AGNs ronda una fracción de entre el 5 % [\(Sánchez et al.](#page-172-2), [2018;](#page-172-2) [Mishra & Dai,](#page-170-4) [2020](#page-170-4)) y el 10 % [\(Ivezić](#page-169-1) [et al.,](#page-169-1) [2002;](#page-169-1) [Kauffmann et al.](#page-169-2), [2008\)](#page-169-2), y más aún, estos son AGNs en su mayoría del tipo galaxias Seyfert entre tipos 1 y 2, así como LINERs. En estos AGNs, cuya tasa energética corresponde a una mucho menor a la Eddington y se encuentran en un rango de luminosidad medio - bajo [\(Wylezalek et al.](#page-174-0), [2020b](#page-174-0)) se espera que los outflows sean de poca potencia y por lo tanto difíciles de detectar observacionalmente. Sin embargo, se espera que el feedback inducido por los mismos juegue un papel en el proceso de evolución de las galaxias, dadas las hipótesis recién listadas, y es relevante entender cuán importante podría ser el efecto de los outflows presentes en galaxias con AGNs aún y cuando estos sean de baja luminosidad. La motivación primordial de esta tesis yace en este fenómeno, por lo que para esta tesis planteamos el siguiente objetivo principal:

Definir una muestra de galaxias observadas por el proyecto MaNGA, que tengan un AGN lo suficientemente potente como para dominar los procesos de ionización del gas dentro de todo el campo de visión, a partir de la cual se seleccione una lista de galaxias candidatas a albergar outflows generados por la actividad nuclear, que se puedan posteriormente estudiar a diferentes aperturas.

Finalmente, el cumplimiento de este objetivo principal nos permite también alcanzar los siguientes objetivos secundarios:

- Refinar y desarrollar herramientas computacionales que nos permitan sustraer los espectros de gas ionizado de los cubos de datos de la muestra de AGNs seleccionada y para realizar los ajustes multicomponente necesarios a los espectros del gas con líneas de emisión asimétricas, típicos en galaxias con outflows.
- Proponer un método para elegir el número ideal de componentes para ajustar las líneas de emisión relacionadas con la actividad nuclear, con el fin de seleccionar de la manera más efectiva posible a las galaxias candidatas a albergar outflows generados por el AGN.
- De ser necesario proponer un ajuste al algoritmo de selección de outflows en quasares propuesto por [Nevin et al.](#page-171-0) ([2016b](#page-171-0)) para la muestra seleccionada de AGNs observada por MaNGA que son de menor luminosidad.

Para este trabajo, se ha tomado la cosmología estándar ΛCDM con los siguientes valores en sus parámetros: Ω<sub>m0</sub> = 0.307, Ω<sub>Λ</sub> = 0.693, Ω<sub>B</sub> = 0.048 y  $h = 0.678$ .

# DATOS Y CÓDIGOS

## 2.1 Espectroscopía de campo integral

El término *espectroscopía de campo integral* (IFS de aquí en adelante, por *Integral Field Spectroscopy*) hace referencia a toda técnica que produzca espectros espacialmente resueltos para un campo en 2 dimensiones. Los datos observacionales que la técnica de IFS produce consisten en cubos tridimensionales, los cuales son archivos computacionales que almacenan un espectro en cada píxel (a dichas unidades de almacenaje se les llama *spaxels*). Al igual que otros archivos que almacenan observaciones astronómicas, estos contienen una tabla como encabezado que listan las descripciones de los datos almacenados (es decir, los *metadatos*). La información dentro del plano  $(x, y)$  corresponde al campo de visión del objeto observado, mientras que el tercer eje es el recorrido en longitud de onda de dicho campo. Así, cada corte a un valor fijo en la tercera dimensión, corresponde a una imagen del objeto observado en una determinada longitud de onda.

Las técnicas instrumentales estándar para producir dicho tipo de archivos son las siguientes 3:

- *Arreglo de lentesillas*: se conforma un arreglo espacial de pequeñas lentes (como el nombre lo sugiere) que servirán como las unidades difractoras que generarán el espectro por cada *spaxel*.
- *Arreglo de fibras ópticas*: en un símil con el arreglo de lentesillas, se trata de un mazo de fibras ópticas en un arreglo geométrico tal que cada fibra difracta la luz generando la medida escalar de la densidad de flujo, como función de la longitud de onda, por cada *spaxel* asociado a las coordenadas espaciales en el plano de la imagen. Se trata de un arreglo mucho más óptimo que el anterior,

## CAPÍTULO 2. DATOS Y CÓDIGOS

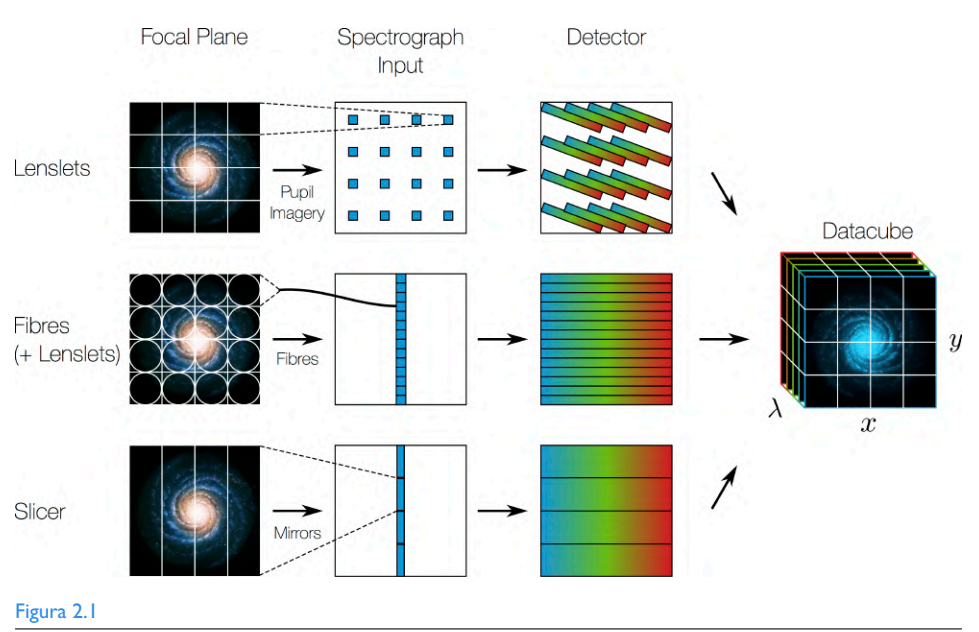

Esquema que resume las diferentes técnicas para producir cubos de espectroscopía de campo integral y ejemplifica de manera sencilla su estructura. Crédito: Public Domain, Wikimedia Commons.

dado que la fibra óptica es un elemento con una mucho mayor eficiencia al transportar la luz (la pérdida por transmisión y difracción dentro de la fibra es muy baja, no así en las lentesillas).

*Rebanador de imagen*: se trata de un instrumento, de dimensiones micrométricas, que puede describirse como una pieza de microespejos escalonados, en donde cada franja-espejo apunta a un ángulo diferente. De esta manera, la imagen se "rebana": distintas secciones del campo de visión quedan sometidas a distintos caminos ópticos. Esta estructura genera un conjunto de diferentes espectros que son juntados por distintos espejos direccionadores en el arreglo final que producirá el cubo.

En este momento existen principalmente tres grandes catastros de galaxias cercanas que utilizaron la técnica IFS con fibras para tomar sus observaciones en el rango óptico. El primero fue el Calar Alto Legacy Integral Field Area Survey (CA-LIFA, [Sánchez et al.](#page-172-3), [2012](#page-172-3)), el cual observó en su versión extendida más de 600 galaxias con una cobertura espacial hasta 2.5 radios efectivos  $(R_e)$  de las galaxias observadas, posteriormente se sumaron los catastros Sydney-AAO Multi-object Integral-field spectrograph (SAMI, [Croom et al.](#page-167-4), [2012](#page-167-4); [Bryant et al.,](#page-166-0) [2015](#page-166-0)), el cual observó ~3,000 galaxias con una cobertura de hasta 1R<sub>e</sub> y el Mapping Nearby Galaxies at APO (MaNGA, [Bundy et al.,](#page-166-1) [2015](#page-166-1)), que observó más de 10,000 galaxias con dos coberturas espaciales (hasta 1.5 o hasta 2.5 $R_e$  por galaxia) y del cual expondremos sus detalles a continuación. Más recientemente otro catastro de galaxias observadas con IFS en el óptico pero usando la técnica de rebanador de imagen, llamado AMUSING++([López-Cobá et al.,](#page-170-5) [2020](#page-170-5)), ha sido publicado, compilando las observaciones de un poco más de 600 galaxias.

## 2.2 Mapping Nearby Galaxies at APO (MaNGA)

El catálogo MaNGA [\(Bundy et al.](#page-166-1), [2015\)](#page-166-1) fue uno de los proyectos eje del consorcio internacional Sloan Digital Sky Survey IV (SDSS IV, [Blanton et al.](#page-165-2), [2017\)](#page-165-2). Este proyecto tuvo como objetivo observar más de ∼10,000 galaxias con IFS, observaciones que han sido aprovechadas para realizar estudios sobre las poblaciones estelares, gas ionizado, cinemática y dinámica de esta muestra de galaxias, ofreciendo la posibilidad de realizar dichos estudios de manera espacialmente resuelta al orden de ∼ 1 kpc en promedio.

Listando las especificaciones técnicas más importantes de este sondeo de galaxias, tenemos:

- Las observaciones se llevaron a cabo en el telescopio Sloan de 2.5 m en Apache Point Observatory [\(Gunn et al.](#page-168-4), [2006\)](#page-168-4), desde el otoño de 2014 hasta la primavera de 2020.
- Las unidades de campo integral (IFUs) están conformadas por arreglos hexagonales de 19, 37, 61, 91 y 127 fibras, en donde cada fibra tiene un tamaño de 2" [\(Drory et al.,](#page-167-5) [2015\)](#page-167-5). También cuenta con arreglos más pequeños de 7 fibras, que se usaron para realizar la calibración de la densidad de flujo [\(Yan](#page-174-4) [et al.](#page-174-4), [2016\)](#page-174-4). Las fibras direccionan la luz hacia el espectrógrafo originalmente utilizado para el proyecto Baryon Oscillation Spectroscopic Survey (BOSS, [Smee et al.,](#page-173-3) [2013](#page-173-3)) de doble canal, de alta sensibilidad y que posee una amplia cobertura espectral: desde los 3600 Å hasta los 10300 Å, con una resolución espectral de  $R \sim 2000 (R \sim 1600 \text{ en los } 4000 \text{ Å}, R \sim 2300 \text{ en los}$ 8500 Å) [Bundy et al.](#page-166-1) ([2015](#page-166-1)).
- •La muestra de galaxias se caracteriza con los siguientes parámetros ([Wake](#page-174-5) [et al.](#page-174-5), [2017](#page-174-5)): tiene un rango de corrimientos al rojo de:  $0.01 < z < 0.15$ , fue construida para tener aproximadamente una distribución plana de masa estelar, con  $M_* > 10^9 M_{\odot}$ . La cobertura del campo de visión en las galaxias es de 1.5  $R_{eff}$  ( $R_{eff}$ , radio efectivo), para el 67% de la muestra total (muestra primaria), y 2.5 $R_{eff}$  para el 33 % restante (muestra secundaria).

### CAPÍTULO 2. DATOS Y CÓDIGOS

El 5 % de los objetos observados por MaNGA corresponden a las observacio-nes hechas por los programas auxiliares de este proyecto<sup>[I](#page-42-0)</sup>, los cuales tuvieron sus propias especificaciones técnicas. De esta manera, para una pequeña fracción de las galaxias observadas se espera que no necesariamente cumplan con las características generales de la muestra, descritas anteriormente.

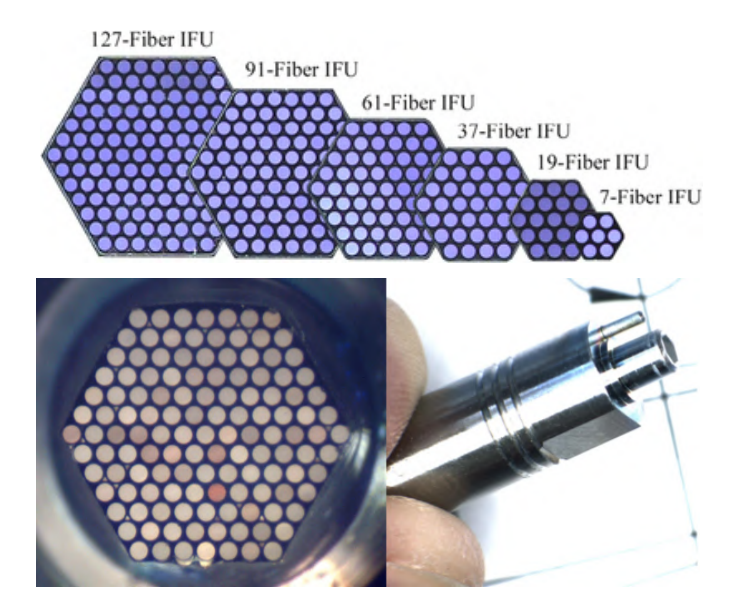

#### Figura 2.2

Imagen superior: esquema de las diferentes IFUs que componen el arreglo instrumental de MaNGA, tomada de [Drory et al.](#page-167-5) [\(2015](#page-167-5)). Imágenes inferiores: fotografías reales de un IFU de 127 fibras, tomada del sitio de la colaboración: <https://www.sdss4.org/instruments/manga-instrument/>

En esta tesis hicimos uso de la última liberación de datos de MaNGA (DR17, [Abdurro'uf et al.,](#page-165-3) [2022\)](#page-165-3), la cual contiene la muestra final de galaxias de este proyecto, para la cual la colaboración SDSS IV proporcionó los datos reducidos con su propio programa de reducción *Data Reduction Pipeline* (DRP, [Law et al.,](#page-170-6) [2016\)](#page-170-6), así como productos de datos analizados también por su propio programa de análisis de datos de espectroscopía de campo integral *Data Analysis Pipeline* (DAP, [Westfall et al.,](#page-174-6) [2019\)](#page-174-6). Los nombres de los cubos de MaNGA presentan siempre el patrón que los etiqueta, de acuerdo al número de plato, número de fibras y lugar de la IFU:

### manga-[PLATE]-[IFUDESGN]

<span id="page-42-0"></span><sup>I</sup>Para más detalles sobre los programas auxiliares ver: [https://www.sdss4.org/dr17/manga/](https://www.sdss4.org/dr17/manga/manga-target-selection/ancillary-targets/) [manga-target-selection/ancillary-targets/](https://www.sdss4.org/dr17/manga/manga-target-selection/ancillary-targets/)

Respecto a estos últimos productos de datos, el DAP proporciona varios tipos de cubos, y en particular, para el análisis de este trabajo se utilizaron 3 tipos([Westfall, Cappellari, Bershady, Bundy, Belfiore, Ji, Law, Schaefer, Shetty,](#page-167-6) [Tremonti, Yan, Andrews, Brownstein, Cherinka, Coccato, Drory, Maraston, Pa](#page-167-6)[rikh, Sánchez-Gallego, Thomas, Weijmans, Barrera-Ballesteros, Du, Goddard,](#page-167-6) [Li, Masters, Ibarra Medel, Sánchez, Yang, Zheng & Zhou](#page-167-6), [DAP](#page-167-6)):

- LOGCUBE-SPX-MILESHC-MASTARSSP: Son los cubos con la solución del análisis espectral en función de un muestreo logarítmico de longitud de onda que va desde 3.5589 hasta 4.0151 ( $log(\lambda/A)$ ) integrando un vector con un tamaño de  $N_{\lambda}$  = 4563 puntos espectrales, y con la información espacialmente resuelta píxel por píxel. El tamaño de estos cubos es de  $N_x \times N_y$ , donde  $N_x$  $y N<sub>v</sub>$  representan el número de spaxels en cada eje, cada uno con un tamaño de 0.5 arcosegundos, i.e. con un área =  $(0.25")^2$ , conformando un cubo de tamaño resultante:  $N_x \times N_y \times N_\lambda$ . Las unidades del flujo almacenado en cada spaxel son  $10^{-17}$  ergs<sup>-1</sup>cm<sup>-2</sup>Å<sup>-1</sup>.
- LOGCUBE-VOR10-MILESHC-MASTARSSP: Se trata de los cubos que tienen la información espacialmente resuelta pero en este caso sobre un teselado de Voronoi([Cappellari & Copin,](#page-166-2) [2003\)](#page-166-2), realizado buscando una S/R ∼ 10 como objetivo con base en la intensidad medida en la banda g. De aquí en adelante, a las unidades de almacenaje que conforman esta estructura les llamaremos *voxels*. Sus extensiones contienen los mapas con el mismo tipo de información que los cubos anteriores. El muestreo de longitud de onda es el mismo. Una de las ventajas de utilizar estos cubos para cualquier tipo de análisis es que todas las medidas y cálculos son efectuados de manera homogénea sobre todos los espectros para todos los mapas.
- MAPS-VOR10-MILESHC-MASTARSSP: Estos cubos contienen un gran número de mapas (63 extensiones HDU) que contienen la información de: *i*) coordenadas y parámetros de los voxels, S/R, etc., en las extensiones HDU1 a HD14, *ii*) de la cinemática estelar (derivada de las componentes de absorción), contenida en las extensiones HDU15 a HDU22, todas las medidas y derivaciones para las líneas de emisión desde HDU23 hasta HDU48 y finalmente todas las medidas alusivas a los índices espectrales, entre las extensiones HDU49 y HDU63. Estos cubos fueron usados dado que se requieren como parte de los archivos de entrada del código FIREFLY (ver más adelante los detalles). Están estructurados, al igual que los cubos anteriores, con el mismo teselado de Voronoi y mismo muestreo de  $\lambda$ .

Para el trabajo realizado en esta tesis, se utilizaron estos 3 tipos de cubos anteriores, para trabajar sobre la muestra conformada de AGNs. Más adelante, en [§3.2](#page-58-0) y [§3.3](#page-62-0) de la metodología, explicamos con detalle cómo.

La Colaboración SDSS, al ser un consorcio internacional de estudiantes y profesionales de la Astronomía, cuenta con una gran cantidad de personas que realizan trabajo especializado con los datos que constantemente está generando, por ejemplo, con el uso de los códigos anteriormente mencionados. Esto desemboca en el ensamble de productos de datos y catálogos de propiedades de interés derivadas que van más allá de aquellos liberados por los propios programas de reducción y de análisis del SDSS. Aquellos grupos de investigación dentro de este consorcio que han obtenido productos de datos de interés general para la comunidad astronómica, ya sea con la muestra completa o con submuestras de los catálogos de la colaboración, tienen la posibilidad de liberar dichos productos como Catálogos de Valor Agregado (VAC por sus siglas en Inglés) de la colaboración SDSS.

Para explicar en totalidad el tipo de datos que fueron utilizados en el presente trabajo, es necesario hablar en este punto de los productos que resultan de la ejecución de los códigos de ajuste espectral FIREFLY y PIPE3D. Por ello, en las siguientes subsecciones presentamos: en [§2.3.1](#page-44-0) un resumen de conceptos básicos del modelado de la Distribución Espectral de Energía (SED) de las poblaciones estelares a partir de los espectros observados de las galaxias, y posteriormente, en §[2.3.2](#page-47-0) y §[2.3.3](#page-50-0) añadimos una descripción de los códigos PIPE3D y FIREFLY, este último utilizado propiamente para parte del análisis en este trabajo, junto con sus productos de datos y los VACs que tienen asociados.

## 2.3 Códigos de reducción y ajuste de poblaciones estelares y Catálogos de valor agregado de MaNGA

### <span id="page-44-0"></span>2.3.1 Conceptos básicos del ajuste de poblaciones estelares

El modelado de la SED asociada a la emisión proveniente de las estrellas en el espectro de emisión de una galaxia es un paso clave para poder extraer la información sobre los parámetros que describen a las poblaciones estelares no resueltas subyacentes, y consecuentemente sustraer la emisión remanente del gas ionizado que se produce por diferentes mecanismos, tales como los procesos de formación estelar, poblaciones estelares evolucionadas, o por la presencia de un AGN. Un buen punto de comienzo para ello son los modelos de poblaciones estelares simples (SSP), es decir, modelos que describen la evolución temporal de la SED de un conjunto de estrellas de una misma edad y a un valor singular de metalicidad, patrón de abundancias y con una misma función de masa inicial (IMF). Para esto, se requieren esencialmente 3 elementos de entrada: un conjunto de isocronas, la dicha función de masa inicial, una biblioteca de espectros estelares, y una ley de extinción([Conroy,](#page-167-7) [2013\)](#page-167-7).

Las bibliotecas estelares son conjuntos de espectros individuales de estrellas que se utilizan para convertir los parámetros de evolución estelar (tales como la gravedad superficial y la temperatura efectiva,  $\log g$  y  $T_{eff}$ ) en las observables directas de las SEDs. En principio, estas bibliotecas se constituyen de espectros que en conjunto abarcan todo el rango posible en los parámetros que describen a las poblaciones estelares. A la fecha, no hay una biblioteca que por sí misma cubra todo el espacio de estos parámetros, que está establecido por la bien desarrollada teoría de formación y evolución estelar. Existen dos tipos de bibliotecas: sintéticas y empíricas. Las bibliotecas empíricas tienen la notable debilidad de que son fuertemente sensibles a correcciones por factores atmosféricos e instrumentales. Sin embargo, son las mayormente utilizadas en los códigos de ajuste disponibles y en particular en los aquí tratados. Ejemplos de estas bibliotecas son MILES [\(Sánchez-Blázquez](#page-172-4) [et al.](#page-172-4), [2006](#page-172-4)), STELIB [\(Le Borgne et al.,](#page-170-7) [2003](#page-170-7)), ELODIE([Prugniel & Soubiran](#page-171-1), [2001\)](#page-171-1), GSD156 [\(Cid Fernandes et al.](#page-166-3), [2013\)](#page-166-3), IRTF([Rayner et al.,](#page-172-5) [2009](#page-172-5)), o bien, la biblioteca estelar propia del proyecto MaNGA: MaStar([Maraston et al.,](#page-170-8) [2020\)](#page-170-8).

Las isocronas constituyen las curvas que marcan sobre el diagrama de Hertzprung - Russel la posición de estrellas para una misma edad y metalicidad. Para la mayoría de las bibliotecas estelares disponibles se suelen utilizar las isocronas de Padova (Padua)([Bertelli et al.](#page-165-4), [1994](#page-165-4)) para la mayor parte de los rangos de edades y metalicidades, y se suelen complementar las plantillas de las bibliotecas en rangos con modelos como los de Ginebra [\(Schaller et al.](#page-172-6), [1992](#page-172-6)) para estrellas masivas o los de Lyon [\(Chabrier & Baraffe](#page-166-4), [1997\)](#page-166-4) para muy baja masa.

La IMF es la distribución de masas en una población de estrellas al momento de la edad cero en la secuencia principal. Durante décadas, las más utilizadas han sido la IMF de Salpeter [\(Salpeter](#page-172-7), [1955\)](#page-172-7), Scalo([Scalo et al.](#page-172-8), [1998](#page-172-8)), Kroupa [\(Krou](#page-169-3)[pa](#page-169-3), [2001\)](#page-169-3) y Chabrier([Chabrier,](#page-166-5) [2003\)](#page-166-5). Por lo general, se suele ocupar la función de Salpeter, que tiene una forma de ley de potencias:  $dN/dM \propto M^{-\alpha}$ , con  $\alpha \sim 2.35$ ([Salpeter](#page-172-7), [1955\)](#page-172-7).

Existen distintos códigos que están hechos para afrontar la tarea de realizar el

modelado de las poblaciones estelares en los espectros de galaxias, combinando los elementos recién expuestos con métodos de ajuste de diverso tipo. Ejemplos de este tipo de códigos son STARLIGHT ([Cid Fernandes et al.,](#page-166-6) [2005\)](#page-166-6), BAGPIPES [\(Carnall](#page-166-7) [et al.,](#page-166-7) [2018](#page-166-7)), PIPE3D [Sánchez et al.](#page-172-9) ([2016a](#page-172-9),[b](#page-172-10)) y FIREFLY [\(Wilkinson et al.](#page-174-7), [2017\)](#page-174-7). Estos códigos poseen filosofías de ajuste particulares que difieren entre sí. En primer lugar, pueden ser paramétricos o bien no paramétricos. Los códigos paramétricos se basan en una distribución específica normal o un modelo probabilístico definido para estructurar las hipótesis de inicio, a partir de las cuales analizan los datos que ajustan. PIPE3D, por ejemplo, utiliza simulaciones Monte Carlo (MC) a partir de los espectros observados para ejecutar los ajustes con las plantillas de las bibliotecas estelares. Por otro lado, los códigos no paramétricos utilizan hipótesis iniciales para los parámetros por ajustar que no siguen un modelo estadístico definido. FIREFLY, por ejemplo, hace una exploración aleatoria de todas las soluciones posibles compuestas con las diferentes SSPs de la biblioteca estelar que utiliza, las cuales mejoran con base en un criterio de corte estadístico.

La filosofía estadística en la que se basen los códigos también marca una diferencia considerable. Los códigos FIREFLY y PIPE3D se caracterizan por utilizar estadística bayesiana, es decir, utilizan cadenas de probabilidades dadas por el teorema de Bayes para modelar sus ajustes, además de que se basan en la minimización del criterio de bondad para una estadística de este tipo, la  $\chi^2$ , definida como:

<span id="page-46-0"></span>
$$
\chi^2 = \sum_{i=0}^{N_{\lambda}} \frac{(f(x_i; \bar{p}) - y_i)^2}{dy_i^2}
$$
 (2.1)

En la Ecuación [2.1,](#page-46-0)  $f(x_i; \bar p)$  representa el valor del modelo ajustado con el vector de parámetros  $\bar{p}$  evaluado en el punto  $x_i,$  y  $y_i,$   $dy_i$  son el valor observado y su error asociado. La cantidad en el numerador se le denomina el *residual del modelo*. Mientras mayor sea la cantidad de parámetros libres en el ajuste (es decir, el tamaño de  $\bar{p}$ ),  $\chi^2$  tiende a tomar valores muy grandes que a primera vista pueden no ser indicadores de referencia prácticos para evaluar la bondad de un ajuste. Se suele utilizar en su lugar la 2 *reducida*, definida como:

<span id="page-46-1"></span>
$$
\chi_{\nu}^{2} = \frac{\chi^{2}}{N_{\lambda} - N_{p}} \tag{2.2}
$$

este parámetro es útil para caracterizar la bondad del ajuste por las siguientes razones:

El valor de referencia  $\chi^2$  = 1 es límite del ajuste "perfecto". Un valor de

 $\chi^2_{\nu} \geq 1$  es un indicador de un buen ajuste. Nominalmente, en la literatura suele tomarse  $\chi^2_{\nu}$  = 2 como la cota superior máxima para un ajuste confiable.

■ La cantidad  $N<sub>λ</sub> - N<sub>p</sub>$  funge como un mediador del número de parámetros libres, provocando que  $\chi^2_\nu$  indique si el ajuste está subestimado (insuficiente cantidad de parámetros para describir al modelo, lo que deriva en  $\chi^2_{\nu} << 1$ ) o bien sobrestimado (demasiada cantidad de parámetros relativa al número de datos observados, lo que puede derivar en  $\chi^2_{\nu}$  >> 1).

A continuación, en las siguientes secciones, explicamos con mayor detalle los dos códigos de ajuste de poblaciones estelares cuyos productos de datos así como VACs asociados fueron utilizados para esta tesis: PIPE3D y FIREFLY.

## <span id="page-47-0"></span>2.3.2 Pipe3D

El código PIPE3D es un código de ajuste de poblaciones estelares hecho para procesar datos de espectroscopía de campo integral, inicialmente del catastro CA-LIFA, pero que posteriormente ha sido adaptado para utilizarse en datos de SAMI y MaNGA. PIPE3D es un código paramétrico, que funciona con una filosofía de ajuste que combina simulaciones Monte-Carlo (MC) en adición a regresiones por mínimos cuadrados. Para modelar sus poblaciones estelares compuestas, PIPE3D utiliza la función de masa inicial de Salpeter, la ley de extinción de [Cardelli et al.](#page-166-8) ([1989](#page-166-8)) con un coeficiente de extinción de  $R_V = 3.1$ . Las bibliotecas estelares utilizadas en este caso son gsd156 ([Cid Fernandes et al.](#page-166-3), [2013\)](#page-166-3), miles72 [\(Sánchez-](#page-172-4)[Blázquez et al.,](#page-172-4) [2006\)](#page-172-4), bc138 ([Bruzual & Charlot](#page-165-5), [2003\)](#page-165-5) y mar136 ([Maraston](#page-170-9), [2005\)](#page-170-9).

El proceso de ajuste de PIPE3D está detallado en [Sánchez et al.](#page-172-9) ([2016a](#page-172-9)) y puede resumirse como sigue:

- I En primer lugar, deriva los parámetros cinemáticos, esto es, la velocidad sistémica ( $v_{sys}$ ) y la dispersión de velocidades ( $\sigma_{\star}$ ) con la suposición de que todas las poblaciones estelares se mueven a la misma  $v_{sys}$  y que la dispersión de velocidades sigue una distribución gaussiana. Esta parte de la deducción del código es no lineal: se efectúa por medio de iteraciones con un paso aleatorio realizando una exploración de valores en un rango predeterminado. El paso inicial es de 1/30 el rango de valores para los parámetros, y los pasos consecutivos caen entre  $\pm$  50% esta longitud.
- II Una vez derivadas las cantidades cinemáticas, lo siguiente es hacer el ajuste a las poblaciones estelares por medio de simulaciones MC. Se lee el espectro

proveniente de la biblioteca estelar y se corrigen a la velocidad sistémica, se convolucionan con la dispersión de velocidades y se muestrean finalmente en longitud de onda. Luego, a dichos espectros se les aplica la atenuación por extinción, haciendo uso de la ley de extinción antes mencionada.

- III Se realiza un ajuste con un método de mínimos cuadrados entre el espectro de entrada (simulación MC del espectro observado) y el espectro de la biblioteca estelar. Se realiza una combinación lineal de las SSP's cuyos espectros modelos se han ajustado y para determinar el peso final de cada una se adopta la  $\chi^2$ reducida (Ecuación [2.2\)](#page-46-1) como variable de bondad a ser minimizada.
- IV El proceso descrito hasta acá se itera un determinado número de veces  $K$  para distintas simulaciones MC de los datos. De cada una de las iteraciones se almacena el mejor ajuste, y finalmente, se toman el promedio y la desviación estándar de este conjunto de ajustes como el mejor ajuste final.
- V Tras obtener los parámetros de los ajustes al continuo estelar, el código efectúa un proceso llamado dezonificación. Esto es, crea un cubo vacío en donde almacena los flujos ajustados, pero reestructurando nuevamente el arreglo de spaxels. Sustrayendo el continuo estelar del cubo de flujos originales, reproduce los cubos de gas. A estos les realiza un ajuste (utilizando regresión de mínimos cuadrados) para ajustar el perfil de las líneas de emisión con una sola componente gaussiana.

El VAC de PIPE3D en su última versión $^{\text{II}}$  $^{\text{II}}$  $^{\text{II}}$ está constituido por sus productos de datos, los cuales son archivos fits constituidos de 6 extensiones, en donde la primera corresponde al encabezado del cubo original de MaNGA y las 5 restantes a todos los mapas y propiedades generados con el ajuste:

- HDU1: SSP; contiene los parámetros derivados del análisis de las poblaciones estelares (cinemática de las estrellas, edades y metalicidades pesadas por luz y por masa)
- HDU2: SFH; contiene los pesos (coeficientes) de las contribuciones de las distintas SSP's tomadas de la biblioteca estelar ajustadas a las SED's. Los mapas en esta extensión pueden utilizarse para derivar tasas e historias de formación estelar así como historias de enriquecimiento químico espacialmente reseltos.

<span id="page-48-0"></span>II<https://www.sdss.org/dr17/manga/manga-data/manga-pipe3d-value-added-catalog/>

## 2.3. CÓDIGOS DE REDUCCIÓN Y AJUSTE DE POBLACIONES ESTELARES Y CATÁLOGOS DE VALOR AGREGADO DE MANGA

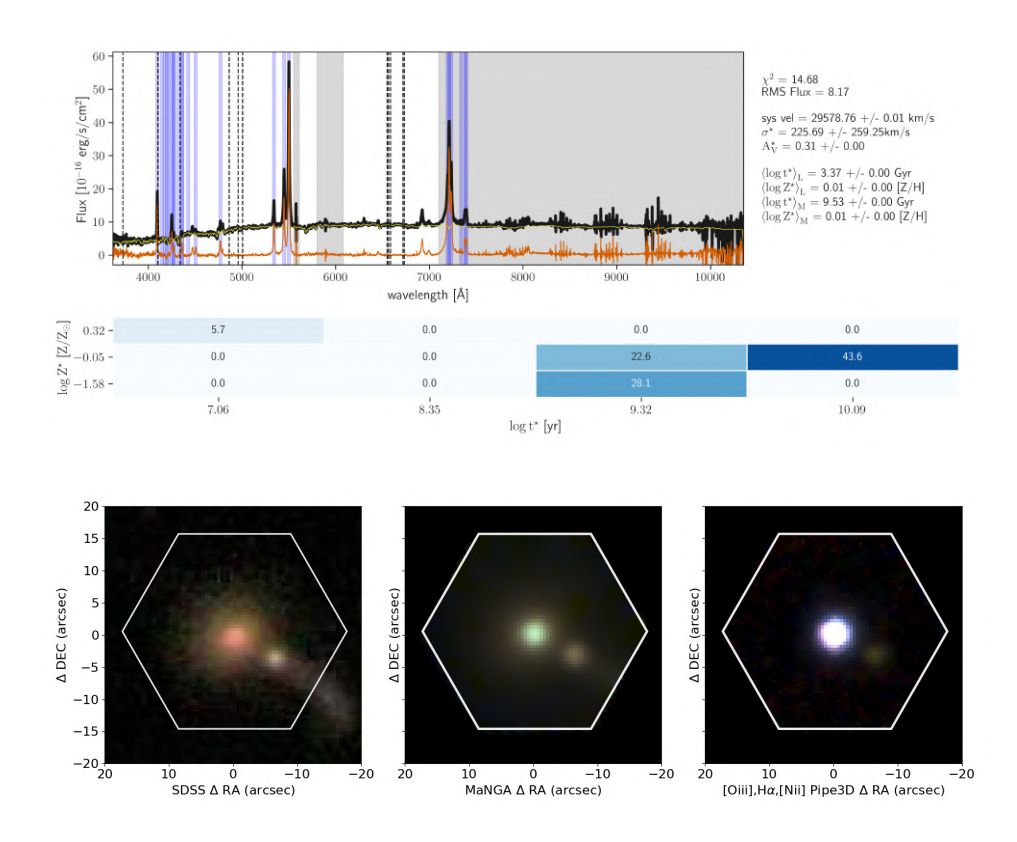

### Figura 2.3

Panel superior: ejemplo del ajuste espectral realizado por PIPE3D, desde el cuál se derivan los mapas contenidos en sus productos de datos [\(Sánchez et al.](#page-172-2), [2018\)](#page-172-2). Panel inferior: imagen directa de MaNGA con el campo de visión resaltado. Este ejemplo corresponde a la galaxia manga-10518-12704. Crédito: tomada de [http://ifs.](http://ifs.astroscu.unam.mx/MaNGA/Pipe3D_v3_1_1/list_plates.php) [astroscu.unam.mx/MaNGA/Pipe3D\\_v3\\_1\\_1/list\\_plates.php](http://ifs.astroscu.unam.mx/MaNGA/Pipe3D_v3_1_1/list_plates.php).

- HDU3: INDICES, contiene los índices de absorción estelar derivados por cada spaxel tras la sustracción de la contribución de las líneas de emisión.
- HDU4: ELINES, contiene los mapas de intensidades de las 9 líneas de emisión más dominantes en el rango visible junto con las propiedades cinemáticas derivadas de H $\alpha$ .
- HDU5: FLUX\_ELINES, contiene los parámetros principales resultantes del ajuste gaussiano de 56 de las líneas de emisión presentes en el espectro (dominantes y débiles) obtenidos con un análisis de momentos a partir de la cinemática de H $\alpha$ . Estos son los mapas de flujo, de anchura equivalente, velocidad y dispersión de velocidad, así como los errores.
- HDU6: FLUX\_ELINES\_LONG, es una extensión similar a la anterior, pero con una lista extendida de líneas de emisión y con más precisas longitudes de onda de laboratorio.
- HDU7: GAIA\_MASK, contiene la máscara para las estrellas de campo más brillantes en el campo de visión, generadas con los datos del catálogo Gaia DR3. Es una sola imagen.
- HDU8: SELECT\_REG, contiene la máscara de la región hexagonal cubierta por el campo de visión de MaNGA, con una  $S/R > 1$   $\sigma$  en el continuo. Es una sola imagen.

Así mismo, el VAC está complementado con una tabla de las propiedades derivadas del ajuste, integradas a una apertura central de 2.5", y una apertura de 1 R<sub>eff</sub> [\(Sánchez et al.,](#page-172-10) [2016b](#page-172-10)).

### <span id="page-50-0"></span>2.3.3 FIREFLY

FIREFLY (*Fitting IteRaivEly For Likelihood analYsis*) es un código de ajuste espectral diseñado para ajustar la contribución de las poblaciones estelares en el espectro de una galaxia. Al igual que PIPE3D es un código diseñado para operar con datos de espectroscopía de campo integral (MUSE, CALIFA, MaNGA), así como también espectros individuales del SDSS; con la diferencia de que no está pensado para ejecutarse necesariamente de forma global sobre todo el volumen de datos sino más bien de manera individual sobre una galaxia escogida. Una pequeña implementación en ciclo para ejecutarlo masivamente sobre todo MaNGA es entonces necesaria. Detalles de las bases analíticas y funcionamiento de este código se exponen más adelante en el capítulo [3](#page-55-0), mientras que aquí exponemos los archivos de salida que produce, y el catálogo que conforma el VAC publicado asociado.

FIREFLY utiliza como entrada los cubos pre-procesados del DAP que están estructurados con el teselado de Voronoi, toma ambos tipos de cubo LOGCUBE y MAPS; pues de entre ambos toma los mapas de la cinemática estelar, la varianza inversa, el vector de longitud de onda, el flujo total observado y el ajuste DAP a las líneas de emisión (de una sola componente gaussiana) para ejecutar su proceso de ajuste, explicado en el capítulo de Metodología. Así pues, los resultados de FIREFLY se producen por cada bin de Voronoi, *voxel* de aquí en adelante.

En adición con el valor de  $\chi^2$  (Ecuación [2.1\)](#page-46-0), FIREFLY utiliza el criterio de información bayesiano (BIC), el cual se define como:

<span id="page-51-0"></span>
$$
BIC = \chi^2 + N_p \ln(N_\lambda) \tag{2.3}
$$

donde  $N_p$  es el número de parámetros ajustados (grados de liberad para el ajuste), y como se ha mencionado anteriormente,  $N_{\lambda}$  es el número de puntos espectrales medidos, es decir, el tamaño del vector de longitud de onda de los cubos, en este caso. El BIC es un parámetro que ayuda a discernir cuándo un parámetro libre adicional es significativo estadísticamente para el ajuste resultante. Mientras vaya en aumento en la relación lineal definida por la Ec. [2.3,](#page-51-0) el parámetro libre agregado agrega representatividad estadística al ajuste. Si el BIC no aumenta sustancialmente, aunque el valor de  $\chi^2$  disminuya, los parámetros agregados al ajuste no tienen un peso estadístico real en el modelo, y solo aportan ruido y demanda en el recurso de cómputo sin algún beneficio.

Los detalles de la arquitectura del código, así como su funcionamiento y algoritmo de ajuste pueden revisarse en [Wilkinson et al.](#page-174-7) ([2017\)](#page-174-7). A continuación, un resumen secuencial del algoritmo de ajuste:

I El código lee el espectro de entrada junto con los mapas de velocidad sistémica,  $\sigma_{\star}$  y varianza inversa contenidos en los cubos VOR10-MAPS. Así mismo, toma el redshift de cada objeto del archivo tabla del DAP, en caso de poseer un valor inválido (-999.), se utiliza la tabla del NSA. Al leer el cubo VOR10-LOGCUBE FIREFLY realiza la corrección por redshift a cada tesela, incluyendo el factor de la velocidad sistémica *en dicha tesela* (lo que provoca una corrección por redshift distinta en cada una de ellas). En el módulo que opera con un solo espectro individual, la corrección por redshift es la usual, sólo considerando este factor:  $\lambda_0 = \lambda/(1 + z)$ . En seguida, se equiparan las resoluciones espectrales y tamaño de muestreo en  $\lambda$  del espectro leído y las plantillas de la biblioteca estelar por utilizar.

- II Se aplica un filtro *high pass* a los datos y estos se inicializan en un bloque iterativo de ajuste el cual se aplicará dos veces. En este primer ciclo de iteraciones el propósito es determinar *la forma* del continuo. Las SEDs son ajustadas efectuando combinaciones lineales de las SSP's que representan mínimos locales en la  $\chi^2$ . Las SSP's son añadidas pesadas estadísticamente en forma de combinación lineal, en iteraciones subsecuentes, si es que el valor del BIC aumenta. El ciclo continúa, dejando de añadir más SSP's a las soluciones en donde el BIC ha dejado de aumentar. En cuanto el conjunto completo de soluciones ha alcanzado la convergencia, estas soluciones se almacenan, para la mayoría de las ejecuciones estas alcanzan el orden de ∼ 1000, y para los cubos de MaNGA la mayoría de las ejecuciones alcanzan esta convergencia alrededor de la tercera iteración [\(Wilkinson et al.,](#page-174-7) [2017](#page-174-7)).
- III Ahora, todas las SSPs ajustadas junto con sus pesos estadísticos se comparan con los datos previos al filtro *high pass*, para así poder estimar una curva de atenuación suave. Esto resulta en un *offset* de las SED's que se ajusta a las distintas curvas de extinción que FIREFLY maneja. Tras determinar la curva de extinción que representa el mejor ajuste con dicho *offset*, a todos los modelos de SSP's se les aplica dicha curva de extinción.
- IV Los modelos ahora corregidos por extinción, y los datos observados originales (sin el filtro *high pass*) vuelven a pasar por el bloque iterativo de ajuste del punto II (se continuan agregando SSP's a las soluciones si es requerido). Tras terminar este segundo ciclo, las soluciones resultantes son almacenadas, y se determina la mejor de ellas con un mapeo de probabilidad en sus valores de  $\chi^2$  asociados.

El VAC FIREFLY [\(Neumann et al.,](#page-171-2) [2022](#page-171-2)) es el catálogo de valor agregado resultante de la utilización del código en su versión v.1.0.1 sobre los datos aportados en la entrega SDSS-DR17 y está estructurado en dos versiones, realizadas de manera similar con la salvedad de la biblioteca estelar utilizada: una primera versión utiliza la biblioteca de M11-MILES ([Maraston & Strömbäck,](#page-170-10) [2011](#page-170-10)) mientras que la otra versión utiliza la biblioteca MaStar [\(Maraston et al.](#page-170-8), [2020](#page-170-8)) en su versión lanzada con la entrega MPL-9. La utilización de esta biblioteca presenta la ventaja de que ha sido conformada con la utilización del mismo arreglo instrumental con el cual las observaciones para MaNGA fueron efectuadas.

Los productos de datos de FIREFLY son archivos fits por cada voxel que contienen una sola extensión con una tabla de 4 columnas que conforman el espectro de salida: las columna wavelenght con el vector de longitud de onda, la columna original\_data con el flujo observado (degradado y con las regiones de las líneas de emisión enmascaradas), la columna flux\_error que contiene los errores en el flujo (la varianza) y la columna firefly\_model que contiene el ajuste resultante, es decir, los flujos de las poblaciones estelares sumadas correspondientes al mejor ajuste.

Las plantillas de MaStar abarcan edades desde los 3 Myr hasta los 15 Gyr, y un rango de metalicidades comprendido entre -2.25 y 0.35. Con esto, en el caso de ambas versiones del VAC, los parámetros de configuración iniciales para la IMF, rango de edades y metalicidades y ley de extinción fueron los siguientes: IMF de Kroupa [\(Kroupa,](#page-169-3) [2001](#page-169-3)), rango de edades entre 0.001 y la edad del Universo al respectivo redshift, y para las metalicidades no se establecieron límites. La ley de extinción elegida fue la de [Calzetti et al.](#page-166-9) [\(2000](#page-166-9)).

La tabla asociada del VAC FIREFLY reporta cantidades astrofísicas calculadas como un promedio de aquellas resultantes del ajuste en cada voxel, tomadas a una apertura central de 3" arcsec de diámetro, y a 1  $R_e$  el cual es determinado como el valor medio entre 2 aperturas elípticas cuyos semiejes mayores miden 0.9  $R_{eff}$  y 1.1  $R_{eff}$  ([Neumann et al.](#page-171-2), [2022\)](#page-171-2). Cualquiera de las dos versiones del VAC (MILES o MaStar) puede adquirirse en dos formatos: uno extendido y uno compacto. La información está estructurada como sigue:

- HDU0: vacío
- HDU1: información general de las galaxias de MaNGA y especificaciones importantes de la versión del DAP.
- HDU2 y HD3: parámetros y propiedades globales de las galaxias promediadas sobre ambas aperturas.
- HDU4-HDU15: parámetros y propiedades espacialmente resueltas de las galaxias.

Para efectos del trabajo en esta tesis, la utilización de todo lo descrito en este capítulo fue la siguiente: mientras que para hacer la selección de nuestra muestra de galaxias candidatas a hospedar un AGN se realizó tomando directamente los productos de datos del VAC de PIPE3D, y a partir de ahí (con la muestra de AGNs conformada) se utilizó (y modificó levemente) FIREFLY para ejecutarlo nosotros mismos, con una configuración inicial lo más consistente posible con aquella del VAC de PIPE3D; sobre las galaxias de dicha muestra. El procedimiento completo efectuado es detallado en el capítulo siguiente.

## <span id="page-55-0"></span>METODOLOGÍA

## <span id="page-55-1"></span>3.1 Método de selección de AGNs con productos de datos de Pipe3D

Dado el objetivo principal de esta tesis, consistente en conformar una muestra de galaxias del Universo Local candidatas a albergar vientos generados por la actividad nuclear, se precisa realizar dicha conformación sobre una muestra de AGNs en los cuales sea clara la firma de la presencia de esta actividad en sus espectros. Por este motivo, el punto de partida en nuestra metodología fue establecer un criterio con el cual evaluáramos la base de observaciones completa de MaNGA y de ahí pudiésemos extraer una muestra de candidatos altamente plausibles a AGNs, cuyo proceso de ionización, al momento de considerar una integración sobre el campo de visión, se debiera dominantemente al mismo.

### <span id="page-55-2"></span>3.1.1 Criterios de selección de la muestra

Establecimos nuestro criterio de selección de AGNs basándonos en el criterio global de clasificación para galaxias según la fuente dominante de ionización de su gas, descrito en [Cano-Díaz et al.](#page-166-10) [\(2016,](#page-166-10) [2019\)](#page-166-11). Dicho criterio se basa en evaluar sobre el diagrama BPT de [NII] $_{\lambda 6584}$ /H $\beta$  y clasificar a los AGNs con referencia al límite de [Kewley et al.](#page-169-4) ([2001\)](#page-169-4), y simultáneamente, basándose en el diagrama WHAN([Cid Fernandes et al.,](#page-166-12) [2011](#page-166-12)), establecer un valor mínimo para la anchura equivalente de H $\alpha$  de  $W_{\text{H}\alpha} = 6$  Å; todo lo anterior con las cantidades integradas sobre el campo de visión completo, de aquí en adelante FoV (por *Field of View*). En el caso de este trabajo, se ha decidido hacer más restrictivo el criterio agregando los otros 2 diagramas BPT, y de esta manera, fueron seleccionadas como AGNs *bona fide* todas aquellas galaxias de la muestra completa de MaNGA (DR17), cuyos

flujos integrados dentro de todo el FoV cumplen con las siguientes condiciones:

- Caer simultáneamente por encima de los límites de [Kewley et al.](#page-169-4) [\(2001](#page-169-4)) (Ecuaciones [1.2,](#page-28-0) [1.3](#page-28-1) y [1.4](#page-28-2)) en los diagramas: [OIII]/ $H_\beta$  vs [NII]/ $H_\alpha$ , [OIII]/ $H_\beta$ vs [SII]/ $H_{\alpha}$  y [OIII]/ $H_{\beta}$  vs [OI]/ $H_{\alpha}$
- Tener una anchura equivalente integrada de  $H_\alpha$  que satisfaga:  $W_{H_\alpha}$  > 6 Å.

La intención primordial detrás de este criterio es obtener una muestra de galaxias en las cuales la actividad nuclear sea lo suficientemente potente como para que el proceso de ionización derivado de ella sea la característica espectral dominante dentro del campo de visión de MaNGA, el cual, recordemos, puede comprender una cobertura espacial de 1.5 $R_{eff}$  o bien de hasta 2.5 $R_{eff}$ . Nuestra hipótesis principal, como mencionamos en la Sección [1.4](#page-37-0), es que dentro de semejante muestra de AGNs sería más sencilla la búsqueda e identificación de galaxias candidatas a albergar los *outflows* que buscamos, pues en principio podríamos analizar más fácilmente los perfiles de sus líneas de emisión.

Es preciso mencionar que el principal interés de nuestro trabajo no es conformar una muestra completa y/o representativa de AGNs en el Universo Local, sino más bien encontrar y analizar de forma básica el fenómeno de los *outflows* dentro de este volumen de datos. Es por esto que no significa un problema el que nuestro criterio de selección escogido sea sumamente selectivo y pueda tender a excluir galaxias que bien pueden poseer también un AGN, pero que este no domine en los procesos de ionización en el campo de visión completo (este puede ser el caso de galaxias de tipo LINERs o Seyferts tipo II con una luminosidad  $L_{AGN}$  baja, ya que en estos casos, podría ser más compleja la identificación y caracterización de los posibles outflows que puedan contener).

### 3.1.2 Uso de los productos de datos de Pipe3D

Para realizar la selección de AGNs se utilizaron los cubos de datos producto de Pipe3D, los cuales resultan de utilizar el código de ajuste espectral Pipe3D y que ya he descrito con mayor detalle, tanto el código como dichos cubos, en [§2.3.2](#page-47-0).

Específicamente, los elementos requeridos para nuestro método son los mapas de flujo de las líneas involucradas en los 3 diagramas BPT. Por consiguiente, bajamos los siguientes archivos<sup>1</sup> que contienen los cubos de datos requeridos:

<span id="page-56-0"></span><sup>I</sup>Los archivos se encuentran en el servidor de acceso público de la Colaboración SDSS: https://data.sdss.org/sas/dr17/manga/spectro/pipe3d/

### manga-plate-ifu.Pipe3D.cube.fits.gz

y extrajimos los mapas de flujo de las líneas de nuestro interés guardados en la quinta extensión de los cubosHDU5: 'FLUX\_EMLINES'], en particular los mapas de flujo de H $\alpha$  ('flux Ha'), flujo de H $\beta$  ('flux Hb'), flujo de [OIII]<sub>45007</sub> ('flux [OIII]5007'), flujo de  $[NII]_{\lambda 6584}$  ('flux [NII]6584'), flujos del doblete de azufre  $\text{[SII]}_{\lambda6717,31}$ , ('flux [SII]6717', 'flux [SII]6731'), y finalmente de la anchura equivalente de  $H\alpha$  ('EW Ha').

Como se ha mencionado antes, los criterios de selección se aplicaron realizando los cocientes con los flujos integrados sobre todo el FoV. Los mapas de Pipe3D contienen los flujos espacialmente resueltos píxel por píxel de cada IFU de MaN-GA, por lo que se realizó la integración necesaria por medio de una suma discreta sobre todos los spaxels del cubo en la forma:

<span id="page-57-0"></span>
$$
F(\lambda_L) = \sum_{i=0}^{N} f_i(\lambda_L), \quad f_i(\lambda_L) > 0
$$
\n(3.1)

en donde  $f_i(\lambda_L)$  es el flujo en cada píxel, y N es el número total de píxeles de la imagen. Algunos píxeles defectuosos (presentes sobre todo en los bordes de la imagen) tienen asociado un flujo negativo o un valor NaN; a dichos píxeles se le asignó un valor de 0 al efectuar la suma total. La notación  $(\lambda)$  en la ecuación [3.1](#page-57-0) hace referencia genérica a las 6 líneas cuyos mapas han sido integrados. Es decir, la ecuación [3.1](#page-57-0) se aplicó sobre todos los mapas de los flujos: H $\alpha$ , H $\beta$ , [OIII], [NII], [SII], y [OI].

Por otro lado, para la integración de los mapas de la anchura equivalente tenemos:

<span id="page-57-1"></span>
$$
W_{H\alpha} = \frac{\sum_{i=0}^{N} f_i(H\alpha)}{F_C}, \quad F_C = (-1) \sum_{i=0}^{N} \frac{f_i(H\alpha)}{W_{H\alpha}^i}
$$
(3.2)

en donde  $f_i(\mathrm{H}\alpha)$  y  $W^i_{\mathrm{H}\alpha}$  son el flujo y la anchura equivalente de  $\mathrm{H}\alpha$  en cada píxel, extraídos de los mapas correspondientes. Así, los valores dados por las ecuaciones [3.1](#page-57-0) y [3.2](#page-57-1) fueron sobre los cuales aplicamos el criterio de selección establecido.

Los resultados derivados del método de selección de AGNs aquí expuesto se detallan posteriormente en la sección [4.1.](#page-71-0)

## <span id="page-58-0"></span>3.2 Método de ajuste y sustracción del continuo estelar con FIREFLY

Dentro del proceso de ajuste espectral realizado por Pipe3D, el ajuste a las líneas de emisión se realiza utilizando una sola componente gaussiana. Esta es una buena aproximación cuando se consideran galaxias con líneas de emisión delgadas, por ejemplo galaxias SF, en adición a que esto es algo sumamente eficiente en términos del volumen extenso de datos procesados por este código, reduciendo el costo computacional operando con la menor cantidad de grados de libertad posibles. Sin embargo, cuando tratamos con espectros de galaxias con actividad nuclear prominente, esta aproximación deja de ser adecuada debido a la presencia de líneas anchas y en algunos casos con perfiles asimétricos. Dado nuestro objetivo, justamente requerimos hacer un análisis detallado sobre las formas y características de líneas de emisión que se espera sean anchas y asimétricas. En consecuencia, nuestra necesidad fue poder hacer uso de herramientas computacionales con las cuales pudiéramos obtener un ajuste multicomponente de las líneas de emisión de las galaxias de nuestra muestra de AGNs.

En consecuencia, se efectuó un nuevo análisis de los espectros de las galaxias de la muestra de AGNs obtenida con Pipe3D, generando nuestros propios ajustes espectrales para poder **sustraer el continuo estelar** del resto de la emisión, obteniendo así un espectro de líneas de emisión conformado por la contribución en convolución del gas nebular y del núcleo activo, el cual posteriormente podríamos ajustar con múltiples componentes. En el momento del desarrollo de este proyecto, en este punto de la Metodología, el código PIPE3D no era una herramienta pública. De la misma forma, tampoco lo eran los cubos de emisión del gas, asociados a sus productos de datos. Esto devino en la necesidad de continuar haciendo uso de otro código de síntesis de poblaciones estelares a partir de este punto.

Actualmente existe una amplia variedad de códigos públicos diseñados para hacer el ajuste del continuo estelar. Una breve revisión de ejemplos de ellos así como conceptos fundamentales de su funcionamiento es dada en [§2.3.1](#page-44-0). Como se ha especificado antes, para realizar dicha tarea en este trabajo se ha utilizado el código FIREFLY.

En la subsección [2.3.3](#page-50-0) se ha descrito el hecho de que FIREFLY es un código fácilmente manejable que permite escoger de entre una variedad de librerías estelares, funciones de masa inicial, leyes de extinción, y rangos de edades y metalicidades a escoger. Esta es una de las principales razones por las cuáles se optó por este código. La configuración escogida para realizar los ajustes de las galaxias de la muestra AGN fue similar a la que utilizaron los autores del VAC Firefly([Neu](#page-171-2)[mann et al.,](#page-171-2) [2022](#page-171-2)), con excepción de la IMF. Mientras que para dicho VAC se utilizó la IMF de Kroupa [\(Kroupa,](#page-169-3) [2001](#page-169-3)), nosotros escogimos la IMF de Salpeter ([Salpeter](#page-172-11), [1964](#page-172-11)) para guardar consistencia con los productos de datos de Pipe3D utilizados para hacer la selección de la muestra AGN. De esta manera podremos facilitar la comparación de nuestros resultados con aquellos reportados por Pipe3D.

En resumen, los parámetros de configuración inicial para ejecutar el código fueron los siguientes:

- Rango de edades y metalicidades:  $Z \in [-3.0, 3.0]$ ,  $\tau \in [0.001, 1/H_0]$
- Función de masa inicial: Salpeter
- Ley de extinción: Calzetti
- Librería estelar: E-MaStar [\(Maraston et al.](#page-170-8), [2020\)](#page-170-8)

El proceso de minimización de FIREFLY se basa en Cadenas de Markov - Monte Carlo (MCMC, por sus siglas en Inglés), realizando ajustes de tipo bayesiano sin utilizar parámetros estimados a priori (llamados *priors* en inglés), sino que explorando ampliamente el extenso espacio de parámetros físicos, realiza un cálculo exhaustivo de las soluciones plausibles dentro de un corte estadístico y arroja como resultado una combinación de estas con diferentes pesos. Este método es especialmente útil para desacoplar degeneraciones entre parámetros que suelen estar intrínsecamente asociadas a las distribuciones de emisión espectral, principalmente entre metalicidades, edades y extinción por polvo.

Para el mencionado corte estadístico, FIREFLY utiliza los anteriormente expuestos  $\chi^2$  (Ecuación [2.1\)](#page-46-0) en conjunción con el BIC (Ecuación [2.3\)](#page-51-0). La filosofía de ajuste es tal que se procura el equilibrio entre la minimización de  $\chi^2$  y la convergencia del BIC. De esta manera, el factor  $k \ln(n)$  en la Ecuación [2.3](#page-51-0) funge como penalización en el número de parámetros del ajuste, buscando eliminar parámetros adicionales que no aporten una mejora significativa superior al ruido o la incertidumbre de los datos y que solo aporten peso al tiempo y recurso de cómputo. Así, por utilidad y consistencia, esta estadística fue adoptada más adelante, en la fase posterior de ajuste a las líneas de emisión.

La intención primordial detrás de la estructura y funcionamiento de FIREFLY es generar un espectro de salida que represente la emisión de las poblaciones estelares, así como magnitudes astrofísicas determinadas por cada voxel de Voronoi. En este escenario, el espectro de emisión del gas en cada galaxia ajustada es ignorado desde la fase inicial del ajuste, teniendo por defecto espectros de salida, tanto ajustados como observados, sólo representando el continuo estelar y con un enmascaramiento en las regiones cercanas a las líneas de emisión.

Para poder lograr nuestro objetivo de aislar el cubo de gas (es decir, los espectros de emisión del gas por cada bin) fue requerida la exploración y modificación del código. Se introdujeron unas cuantas líneas adicionales en 3 de sus módulos componentes, para así obtener un archivo de salida que contuviese: *i)* el espectro total observado (emisión de poblaciones estelares y emisión del gas), *ii)* el continuo estelar ajustado, *iii)* los errores en el flujo observado, y *iv)* el espectro del gas sustraído del total, mediante el continuo estelar ajustado.

### 3.2.1 Espectros integrados a distintas aperturas

FIREFLY está estructurado a modo de poder ser ejecutado tanto sobre un espectro individual, como sobre los cubos completos de MaNGA con el teselado de Voronoi y devolviendo la información del ajuste espacialmente resuelta por cada voxel. Para poder identificar el efecto de un outflow en una potencial galaxia candidata, es necesario estudiar los espectros extraídos de la región central de la galaxia en donde la señal de la emisión por el AGN es más predominante para la mayoría de las galaxias de la muestra, pero a su vez, proponemos comparar con resultados derivados de análisis espectrales a aperturas mayores, llegando a cubrir finalmente todo el FoV.

Debido a la resolución espectral de MaNGA, la cual es de ∼ 2.5" (dada por el FWHM de la PSF), los análisis espectrales realizados sobre un solo voxel individual presentan el inconveniente de que, además de que las áreas que comprenden corresponden a distintas escalas físicas debido al rango de z en el que se distribuyen las galaxias de MaNGA, varios voxels, en particular los centrales (que son equivalentes en tamaño a los spaxels) caen por debajo de la resolución espectral.

Debido a esto, se decidió utilizar espectros integrados a 4 distintas aperturas elípticas, las cuales son:

- **El kilopársec central**, proyectado sobre el FoV, utilizando para ello las distancias de luminosidad calculadas con uso de la paquetería astropy. Para varias galaxias de la muestra, esta apertura es menor a 2.5".
- **Semieje mayor de 1.5"**, es decir, una elipse de tamaño fijo sobre el FoV con un diámetro total de 3". Esta apertura, que es escala física y varía para todas las galaxias, se toma para contar con un conjunto de espectros que estén por encima de la resolución espectral y que correspondan de la manera más enfocada posible a la región central de las galaxias.
- **Un radio efectivo,**  $R_{eff}$ ; tomado del catálogo NSA, correspondiente al perfil de Sérsic. Para algunas galaxias de la muestra (aquellas que cumplen  $z \geq 0.07$ o tienen un perfil muy compacto) esta apertura también es menor a 2.5".
- **El FoV completo**, integrando todos los spaxels válidos dentro del hexágono definido por el arreglo de fibras.

Para realizar la integración de las aperturas, procedimos como sigue: si  $i, j$  representan las coordenadas numéricas de los spaxels sobre el FoV de la galaxia, cuyo origen y tamaño están definidos en el encabezado de cada uno de los cubos (para los 3 tipos de cubos DAP utilizados) entonces las coordenadas físicas en función de arcosegundos, con el origen centrado en el FoV, son:

<span id="page-61-0"></span>
$$
(x, y) = (i - i_c, j - j_c) * 0.5
$$
 (3.3)

donde  $\left( i_{c},j_{c}\right)$  son las coordenadas numéricas del centro de la imagen (dadas en las entradas CRPX1 y CRPX2 del HDU). Ahora bien, todos aquellos spaxels que yazcan dentro de una apertura elíptica de semieje mayor a, deberán satisfacer que:

$$
\frac{x'}{a} + \frac{y'}{b} \le 1
$$
\n
$$
\begin{pmatrix} x' \\ y' \end{pmatrix} = \begin{bmatrix} \cos \phi & -\sin \phi \\ \sin \phi & \cos \phi \end{bmatrix} \begin{pmatrix} x \\ y \end{pmatrix}
$$
\n(3.4)

<span id="page-61-1"></span>en donde (x', y') son las coordenadas rotadas por el ángulo de posición  $\phi$  de la galaxia. Así finalmente, el espectro integrado para una apertura a se tomó como la suma discreta de los flujos almacenados en los spaxels:

$$
F(\lambda, a) = \sum_{i,j} f(\lambda, x(i), y(j))
$$
 (3.5)

tal que las ecuaciones [3.3](#page-61-0) y [3.4](#page-61-1) se satisfagan y además que  $f(\lambda, x(i), y(j)) \ge 0$ .

La ejecución de FIREFLY sobre la muestra AGN se realizó con el uso del *cluster* de alto rendimiento ATOCATL, propiedad de la UNAM, de uso conjunto del Instituto de Astronomía y del Instituto de Ciencias Nucleares. Los resultados derivados de realizar el ajuste del continuo estelar con el método aquí descrito se encuentran en §[4.2.1](#page-72-0).

## <span id="page-62-0"></span>3.3 Ajustes multicomponente a los espectros del gas: SpeL-**FIC**

Tras la ejecución de FIREFLY sobre la muestra AGN y la subsecuente obtención de los espectros del gas, fue necesario realizar el ajuste multicomponente a las líneas de emisión. Para hacer esto nos basamos en un código ya existente, cuyo objetivo es realizar el ajuste de espectros de gas con múltiples componentes gaussianas. Este código, llamado SpeLFIC (*Spectral Line Fitting for Data Cubes*, cuyas bases se describen en [Cano-Díaz et al.,](#page-166-13) [2012\)](#page-166-13) fue desarrollado en el lenguaje de programación IDL, y posteriormente traducido al lenguaje Python ([Munguía Córdova](#page-171-3), [2020\)](#page-171-3). Esencialmente, realizamos una nueva versión extendida del mismo, también escrita en Python, con los siguientes cambios: **i)** reemplazo del algoritmo de ajuste por uno basado en el método MCMC, y mediante el uso de la paquetería emcee ([Foreman-Mackey et al.](#page-168-5), [2013](#page-168-5)), **ii)** adaptabilidad para poder leer los archivos de salida de FIREFLY, y **iii)** refinamiento por módulos para que el código sea capaz de realizar ajustes automáticos de una, dos y hasta tres componentes gaussianas. Por consistencia con la estadística utilizada por FIREFLY, se decidió implementar SPELFIC con los mismos criterios de estadística bayesiana, en nuestro caso,  $\chi^2_\nu$ (Ecuación [2.2\)](#page-46-1) y el BIC (Ecuación [2.3\)](#page-51-0).

El modelo analítico con el que se ajustaron los espectros consistió en un perfil gaussiano para las líneas de emisión, con flexibilidad a una o varias componentes (hasta un máximo de tres componentes en la versión actual del código, aunque se plantea como trabajo a futuro extenderlo para que sea posible ajustar  $N$  componentes), en la forma:

$$
I_L(\lambda) = \sum_{i=1}^{N_C} a_i \exp\left(-\frac{(\lambda - \lambda(L)_i)^2}{\sigma_i^2}\right)
$$
 (3.6)

en donde  $\lambda(L)_i,$   $a_i$  y  $\sigma_i$  representan el centroide, la amplitud y la desviación estándar de cada componente de la línea, y  $N_C$  es el número de componentes. Para la sección del continuo se ajustó una ley de potencias de la forma [\(Moloney &](#page-171-4) [Shull](#page-171-4), [2014;](#page-171-4) [Cristiani et al.,](#page-167-8) [2016\)](#page-167-8):

$$
I_c(\lambda) = \alpha_0 \left(\frac{\lambda}{\lambda_0}\right)^{-\gamma} \tag{3.7}
$$

Entonces, la función de emisión espectral total está dada por:

<span id="page-63-0"></span>
$$
I_T(\lambda) = \sum_j I_{L_j} + I_c = \sum_{j=1}^{N_L} \sum_{i=1}^{N_C} a_i \exp\left(-\frac{(\lambda - \lambda(L_j)_i)^2}{\sigma_i^2}\right) + \alpha_0 \left(\frac{\lambda}{\lambda_0}\right)^{-\gamma}
$$
(3.8)

con Lj cada línea de emisión ajustada, en su correspondiente sección.

El uso de la paquetería emcee implementa la utilización del muestreo con invarianza afín definido por [Goodman & Weare](#page-168-6) [\(2010\)](#page-168-6). Un resumen secuencial del funcionamiento de SpeLFIC va como sigue:

- I Es necesario realizar una estimación inicial de los parámetros de la función espectral por ajustar. Estos parámetros conforman un vector  $P_0$  de referencia para generar el espacio de parámetros en el cual iterarán las cadenas MCMC. La estimación de los parámetros de  $P_0$  se realizó con una primera aproximación, tomando una región de 20 Å en torno a la longitud de onda en reposo  $\lambda_0$ de cada línea. Se identifica el punto con mayor valor en el flujo  $F_{max}$  y el valor de  $\lambda_F$  asociado.
- $\scriptstyle\rm II$   $\scriptstyle\rm Con$  esto, para cada componente se toma el siguiente conjunto  $p_0^i$  de parámetros iniciales:

$$
p_0^i = [a^i = F_{max}/N_C, \lambda_0^i = \lambda_F, \sigma^i = 5\text{\AA}]
$$
 (3.9)

y con ello, el vector inicial para el muestreo de conjunto es:

$$
P_0 = (p_0^1, p_0^2, ..., p_0^{N_C}, p_1^1, ..., p_{N_L}^{N_C}, \alpha_0, \gamma, \lambda_0)
$$
\n(3.10)

III Se genera un conjunto de vectores  $P_0'$  con una variación aleatoria, en torno al primer vector  $P_0$  definido en el paso I. Se utilizó una distribución normal para las variaciones. Por cada uno de estos vectores, se ejecutará un ciclo individual que siga una cadena MCMC con un determinado número de iteraciones para el *burn in*, es decir, el proceso en el cual las probabilidades alcanzan un estado estacionario, y un proceso posterior, en el cual se busca la convergencia de la cadena hacia el valor mínimo de 2 . A estos ciclos se les denomina *walkers*.

IV Se realizaron los ajustes utilizando 200 *walkers* y 1000 iteraciones para la etapa *burn-in*, mientras que para la convergencia de las cadenas se usaron 500 iteraciones.

Para facilitar la convergencia del código en este momento se decidió efectuar el ajuste separando 2 regiones particulares del espectro en el rango del visible: en primer lugar, la región comprendida entre los 4750 Å y los 5100 Å, en donde se ubican las líneas de emisión de H $\beta$  y el doblete de [OIII]<sub> $\lambda$ 4959, $\lambda$ 5000, a la cual nos</sub> referiremos de aquí en adelante como la región Hβ. En segundo lugar, la región comprendida entre los 6200 y los 6800 Å. Las líneas que habitan en esta región son el doblete  $\text{[OI]}_{\lambda6300,\lambda6364}$ , el doblete  $\text{[NII]}_{\lambda6548,\lambda6584}$ , H $\alpha$  y finalmente el doblete  $\text{[SII]}_{\lambda6717,\lambda6730}$ ; de manera análoga, de ahora en adelante nos referiremos a esta parte del espectro como la **región H**.

Todas las líneas mencionadas que se encuentran en esas dos secciones son aquellas necesarias para los diferentes puntos de análisis en este trabajo. En varias de las galaxias de MaNGA, en la región comprendida alrededor de los 5200 Å, el espectro presenta un perfil irregular de absorción cuya naturaleza no está bien conocida. Considerando que lo que se buscaba en este punto de la metodología era mejorar sustancialmente los indicadores de bondad del ajuste, para las líneas de emisión de interés, respecto de aquellos reportados por Pipe3D; la principal razón de este seccionamiento en el espectro es buscar esta mejora evitando las regiones alejadas de las líneas de emisión de interés y tratando de preservar la menor cantidad de parámetros libres posibles. Se plantea como trabajo a futuro el completar el desarrollo de este código para que este sea capaz de ajustar de manera simultánea todo el espectro completo, en lugar de seccionarlo.

En lo que respecta al factor en ley de potencias para ajustar el continuo, para los ajustes el coeficiente  $\alpha_0$  se consideró en un rango pequeño alrededor de 0:  $\alpha_0 \in [-0.001, 0.5]$ , mientras que el valor del índice espectral y se consideró en un rango de  $\gamma \in [1.0, 2.0]$ , dado el valor usual de la media en este índice en muestras de AGNs, y la cota superior dada por el índice espectral en la región UV en cuása-res [\(Moloney & Shull,](#page-171-4) [2014](#page-171-4); [Cristiani et al.](#page-167-8), [2016](#page-167-8)). Finalmente, para  $\lambda_0$ , tomamos una longitud de onda en el punto inicial del espectro ya seccionado, i. e., el primer

valor de longitud de onda ya en el rango espectral a ajustar y ajustamos con una variación no mayor a 100 Å a partir de él.

Adicionalmente, se consideraron las siguientes relaciones de dependencia entre las intensidades y las desviaciones estándar, para el caso de los dobletes, de acuerdo a los valores de sus coeficientes de Einstein, determinados por [Veilleux & Osterbrock](#page-174-8) ([1987b\)](#page-174-8):

$$
a_i([OIII]_{\lambda 4959}) = (1/3) a_i([OIII]_{\lambda 5007})
$$
  
\n
$$
a_i([NII]_{\lambda 6548}) = (1/3) a_i([NII]_{\lambda 6584})
$$
  
\n
$$
\sigma_i([L_j]_{\lambda_i}) = \sigma_i([L_j])
$$
\n(3.11)

<span id="page-65-0"></span>La última línea en la ecuación [3.11](#page-65-0) representa el hecho de que en cada doblete (denotado en general como  $[L_i]$ ) ambas líneas poseen el mismo ancho, por lo tanto, basta dejar como independiente a las  $\sigma_i$  de sólo una de ellas. Este conjunto de condiciones permiten reducir el número de parámetros libres y por lo tanto atar los ajustes a una convergencia más rápida.

En este punto, fue necesario determinar el número de componentes estrictamente requeridas para perfilar de la mejor manera las líneas de emisión. Para esto, se utilizaron los parámetros de bondad de la  $\chi^2$  y del BIC (Ecs. [2.1](#page-46-0) y [2.3](#page-51-0) respectivamente). A continuación se describe secuencialmente el algoritmo global por medio del cual se establecieron los ajustes finales para las subdivisiones de la muestra AGN con base en el número de componentes requeridas:

- I El primer paso varía dependiendo de si son los espectros provenientes de los cubos teselados (VOR10-LOGCUBE) o bien los espectros de las aperturas integradas:
	- En el caso de las teselas de Voronoi, se ajustó el *voxel* central (bin 0) de cada galaxia de la muestra AGN con el modelo espectral descrito por la Ecuación [3.8,](#page-63-0) en primer lugar para una componente  $(N_C = 1)$ . La elección del *voxel* central garantiza un valor alto de S/R lo que es óptimo para lograr un ajuste confiable, sobre todo dada la técnica utilizada que depende fuertemente del perfil de intensidad, éste a su vez sumamente sensible a la calidad de los datos.
	- En el caso de las aperturas integradas, se corrieron los ajustes para  $N_C = 1$ para cada una de ellas, para todas las galaxias de la muestra AGN.
- II Se replicó el ajuste sobre la muestra AGN completa de la manera descrita en el punto anterior, pero ahora con 2 componentes ( $N_c = 2$ ).
- III Se compararon **todos los ajustes** con 1 y 2 componentes vía el diagnóstico conjunto de  $\chi^2_\nu$  y el BIC , con lo que se separó la muestra entre las galaxias cuyo mejor ajuste es con una componente de aquellas que requieren dos o más. Para hacer dicho diagnóstico se construyeron diagramas conjuntos de ΔBIC versus  $\chi^2.$  Estos diagramas se usaron con el siguiente criterio: siendo  $N_C$  el número de componentes de un determinado tipo de ajuste y  $N_C + 1$  el siguiente tipo de ajuste con una componente adicional respecto al anterior, entonces ΔBIC es la diferencia entre los valores del BIC entre ellos. Dado que la convergencia del BIC indica que un mayor número de parámetros de ajuste es innecesario (aún a pesar de que se siga minimizando la  $\chi^2$ ), la dispersión entre ΔBIC y la  $\chi^2$  de los ajustes con  $N_C$  componentes no posee ninguna correlación apreciable dentro de la región delimitada por los valores de corte ideales para estas variables. Con esto se discernieron los valores de corte para el BIC y la  $\chi^2$  (en conjunto). Este criterio de segregación entre número de componentes se aplicó de manera simultánea a los ajustes de la región de  $H\beta y H\alpha$ , *i. e.*, la conformación de las submuestras se hizo **evaluando respecto a los valores de corte en los ajustes de ambas regiones**.
- 1v Las galaxias que poseen un buen ajuste bajo los valores satisfactorios de  $\chi^2$  y del BIC con  $N_C = 1$  conforman la muestra de 1 componente y partir de este punto solo se siguen evaluando y reajustando las galaxias cuyo ajuste en una sola componente no es satisfactorio.
- V Con la muestra resultante de galaxias con ajustes de 2 o más componentes, de aquí en adelante referida como **muestra multicomponente**, se volvieron a ejecutar todos los ajustes análogos a los del punto I y el punto II (sobre el *voxel* central para los espectros teselados y para todos los espectros de las aperturas integradas) pero ahora con  $N_C = 3$ . Posterior a esto, se aplicó el mismo criterio de diagnóstico ΔBIC- $\chi^2$  del punto 111 para discernir entre 2 y 3 o más componentes.
- VI Tras el proceso descrito en los puntos anteriores, el mejor ajuste quedó determinado para cada galaxia en cada apertura: kpc central,  $1.5$ ",  $R_{eff}$  y FoV, así como para el voxel central. En el caso de los cubos teselados, para cada galaxia se tomó el  $N_C$  determinado en el ajuste del voxel central, y se ejecutó SPELFIC para **cada voxel** con dicho número de componentes.

## 3.4 Método de selección de galaxias candidatas a albergar vientos inducidos por el AGN

Finalmente, para identificar posibles galaxias candidatas a albergar vientos por actividad nuclear, utilizamos el algoritmo de selección propuesto por [Nevin et al.](#page-171-0) ([2016b\)](#page-171-0). Los detalles sobre los criterios astrofísicos en los que tiene base ya se han explicado en la sección [1.2](#page-27-0). El algoritmo se aplica tomando el perfil ajustado de la línea  $[OIII]$ <sub> $\lambda$ 5007</sub>, dado que se trata de la línea proveniente de la NLR que en mayor medida traza unívocamente la ionización debida a la actividad del AGN.

Cabe mencionar que para propósitos del presente trabajo, solo una parte del algoritmo original de [Nevin et al.](#page-171-0) [\(2016b](#page-171-0)) se ha implementado. Otra ramificación del mismo permitiría discernir entre galaxias en donde las componentes adicionales puedan explicarse a efectos por la inclinación de la galaxia en lugar de un viento. Para ello, fuese necesario medir la alineación de la línea  $\text{[OIII]}_{\lambda 5007}$  respecto al semieje mayor de la galaxia, tarea que implica medir el ángulo de posición del pico en la emisión de dicha línea. La tarea de completar el esquema de clasificación tomando en cuenta este parámetro queda como trabajo a futuro. El algoritmo aplicado se explica con el diagrama de flujo presente en la Figura [3.1.](#page-68-0)

Los parámetros de velocidad necesarios para sustentar este esquema de clasificación están definidos y descritos en el trabajo de [Liu et al.](#page-170-1) ([2013a](#page-170-1)). Las definiciones importantes son:

La velocidad radial  $\mathtt{V}_\mathrm{r}$ : el cálculo de la componente de la velocidad en la dirección de la línea de visión para la línea, o velocidad radial, en este caso está asociada a la velocidad mediana de la línea, es decir; al valor de la velocidad correspondiente al 50 % del flujo integrado de la línea. Es decir, si el flujo de la línea espectral, integrado a partir del perfil ajustado, está descrito en función de la velocidad como:

$$
\Phi(V) = \int_{-\infty}^{V} I(V')dV' \tag{3.12}
$$

entonces la velocidad radial  $V_r$  calculada será aquella para la cual se cumpla:

$$
\int_{-\infty}^{V_r} I(V')dV' = \frac{1}{2} \int_{-\infty}^{\infty} I(V')dV' \tag{3.13}
$$

o en notación simplificada:  $\Phi(V_r) = 0.5\Phi(\infty)$ .

Anchura de la línea al 80 %: para caracterizar la anchura de las líneas, es necesario un parámetro que abarque información que provenga incluso de las alas

<span id="page-68-0"></span>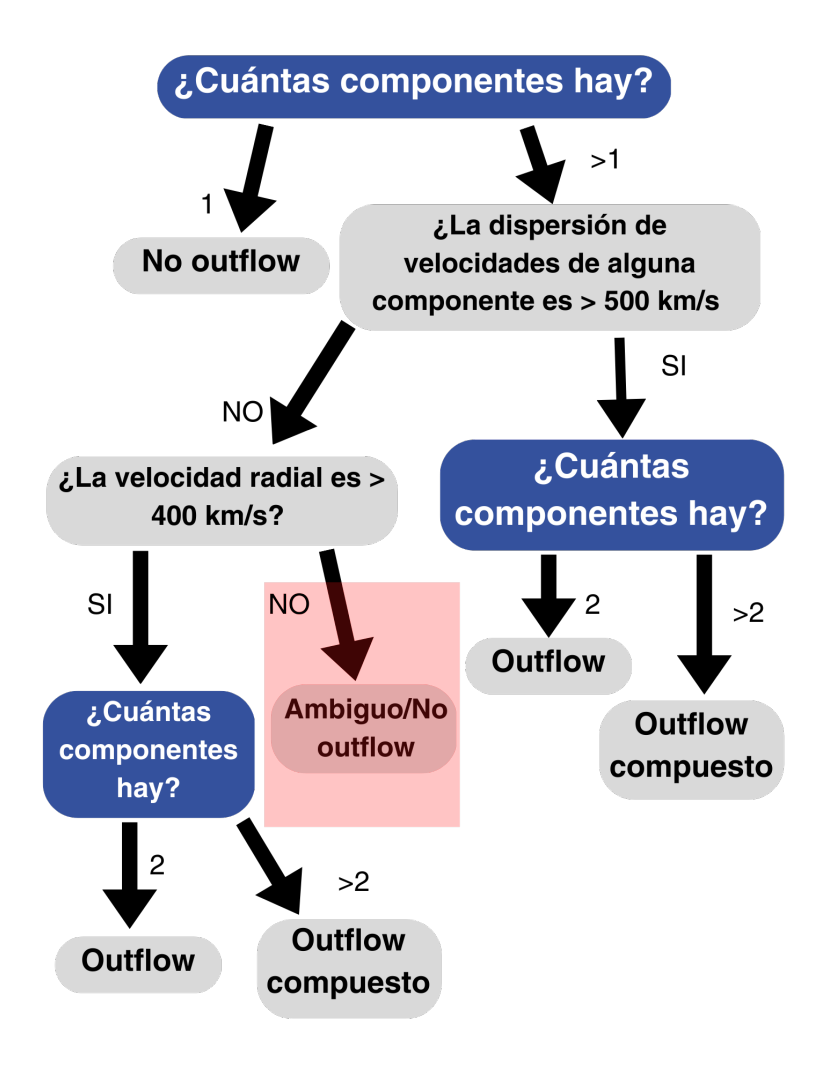

#### Figura 3.1

Diagrama de flujo que expone el algoritmo de selección de galaxias candidatas a albergar *outflows*, tomado del algoritmo de [Nevin et al.](#page-171-0) [\(2016b](#page-171-0)), siendo este una rama del original.

ensanchadas sobre la base de las líneas, pero que al mismo tiempo no sea muy afectado por una baja S/R (efecto que puede pesar en un régimen de altas velocidades). Se define por lo tanto la anchura al 80%,  $W_{80}$ , como la diferencia entre las velocidades asociadas a las colas del perfil, esto es:

$$
W_{80} = V_{90} - V_{10} \tag{3.14}
$$

en donde V<sub>90</sub> es la velocidad asociada al 90 % del flujo integrado de la línea y análogamente,  $V_{10}$  al 10%.

Utilizando las definiciones anteriores ahora es posible definir el parámetro de asimetría A como:

$$
A = \frac{(V_{90} - V_r) - (V_r - V_{10})}{W_{80}}
$$
(3.15)

Para un perfil perfectamente simétrico, es decir, descrito por una sola componente gaussiana, o por varias componentes gaussianas centradas exactamente en el mismo punto, el valor para este parámetro sería:  $A = 0$ .

Parámetro de forma: otro parámetro adimensional utilizado para el presente análisis es el parámetro de forma K, el cual se define como:

$$
K = \frac{W_{90}}{1.397 \times \text{FWHM}}, \quad W_{90} = V_{95} - V_{05} \tag{3.16}
$$

Los resultados de aplicar la metodología para el ajuste de los espectros de gas y para la selección de las galaxias candidatas a albergar outflows, se encuentran en la Sección [4.3](#page-92-0). Esta mencionada selección se muestra tanto para el voxel central, para los espectros integrados a las aperturas de 1 kpc - 1.5 " y 1  $R_{eff}$ , así como para todo el FoV de MaNGA.

## RESULTADOS

En este capítulo se describen los resultados derivados de la aplicación de la metodología descrita con detalle en el capítulo anterior. Podemos resumir estos resultados de acuerdo al proceso como: *i*) selección de la muestra de galaxias con AGN's predominantes en la ionización del gas, *ii*) el resultado del ajuste de las poblaciones estelares utilizando FIREFLY sobre dicha muestra, *iii*) el resultado del ajuste a las líneas de emisión en el espectro de gas resultante del paso anterior, con la ejecución de SPELFIC, incluyendo la determinación del número de componentes y finalmente, *iv)* el resultado de la selección de galaxias candidatas a albergar outflows de acuerdo al algoritmo de selección de los mismos (figura [3.1\)](#page-68-0). Cabe resaltar que los resultados de los puntos *ii* a *iv* son presentados de manera simultánea en 5 aperturas: el voxel central del teselado de Voronoi, junto con las 4 distintas aperturas integradas: kilopársec central, 1.5", 1 radio efectivo ( $R_{eff}$ ) y el FoV completo.

### <span id="page-71-0"></span>4.1 Selección de la muestra de AGN's

### 4.1.1 Primera selección de la muestra usando los productos de datos de Pipe3D

Comenzamos conformando la muestra inicial de galaxias cuya ionización del gas estuviera dominada por el AGN con la base total de galaxias de MaNGA, proveniente de su última liberación de datos (DR17), la cual consiste en 10,219 galaxias y para las cuales utilizamos los productos de datos descritos en §[3.1](#page-55-1), y aplicando la primera parte de nuestra metodología, descrita en §[3.1.1,](#page-55-2) la cual fue aplicada a los productos de datos del VAC de PIPE3D, descritos en [§2.3.2](#page-47-0) libres en el momento de la ejecución de esta selección (abril - mayo 2021). De aquí en
adelante a esta muestra se le llamará simplemente **muestra AGN inicial**, la cual resultó en **89 galaxias** y que recordemos, son galaxias cuyos procesos de ionización del gas son dominados por la actividad del AGN *en todo el campo de visión de* MaNGA.

<span id="page-72-0"></span>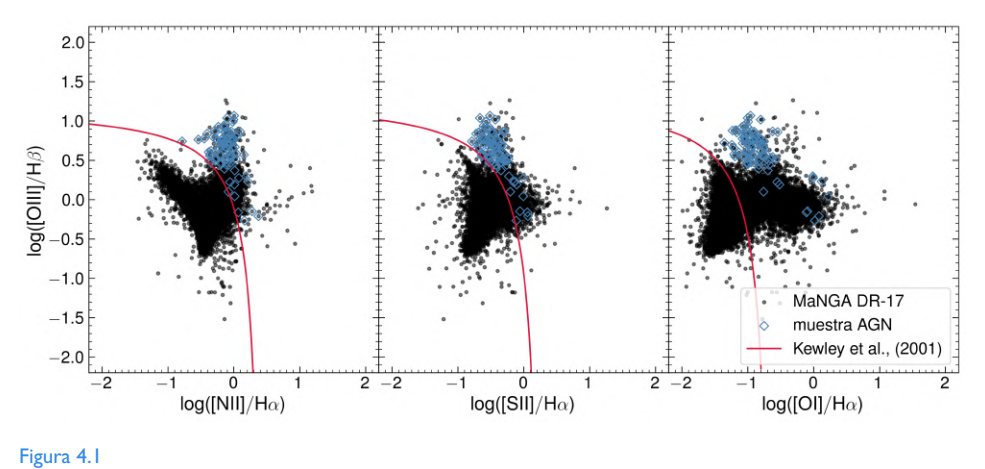

Conjunto de diagramas de diagnóstico BPTVO. La muestra completa de MaNGA (DR17) se muestra con los puntos negros. Las galaxias que han sido seleccionadas dentro de la muestra AGN inicial son remarcadas con un rombo azul. Las curvas carmesí representan los límites de Keweley en cada diagrama.

En la Figura [4.1](#page-72-0), se presentan los tres diagramas BPT utilizados para conformar la muestra inicial. Los puntos negros corresponden a todas las galaxias del DR17 de MaNGA, mientras que los rombos azules representan las galaxias que conforman la muestra AGN inicial. Por último, referente a esta primera selección es necesario especificar que dentro de la muestra AGN se presentan 7 galaxias (∼ 8.6 % de la muestra AGN inicial) de alta inclinación, es decir, cuyo ángulo de inclinación *i* resulta ser *i > 70*°. Más adelante trataremos el posible efecto de la alta inclinación de estas galaxias en nuestros resultados.

# 4.2 Resultados de los ajustes espectrales

### 4.2.1 Ajuste del continuo estelar y obtención del espectro de gas con FIREFLY

Estando conformada la muestra AGN inicial, proseguimos con la aplicación de la metodología descrita en [§3.2,](#page-58-0) que en este punto consiste en realizar los ajustes a las poblaciones estelares utilizando el código FIREFLY, para cada una de las galaxias integrantes de la muestra. Esto se ejecutó dentro del supercluster ATOCATL, de acuerdo a todo lo especificado en [§3.2](#page-58-0).

Es importante aclarar que FIREFLY, previo al ajuste espectral, realiza la corrección por *redshift* así como un degradado del espectro observado de acuerdo a la resolución de los templetes de la librería estelar utilizada, en este caso MaStar. Los cubos DAP con el teselado de Voronnoi poseen espectros que contienen hasta 4800 puntos mientras que las librerías de MaStar poseen un muestreo de puntos más reducido en un rango espectral menor (sus plantillas se componen de alrededor de 3400 puntos espectrales). La figura [4.2](#page-74-0) ejemplifica el proceso que FIREFLY efectúa sobre un espectro de un voxel desde que es extraído del cubo DAP (panel superior), para posteriormente ser degradado, corregido por redshift y ajustado (panel medio) y finalmente el espectro de gas que se obtiene al sustraer el ajuste del continuo estelar de FIREFLY del observado degradado (panel inferior).

En su mecanismo original, el código realiza una sustracción entre el espectro total observado del DAP (espectro rojo en panel superior de la figura [4.2\)](#page-74-0) y el espectro de líneas de emisión que el mismo *pipeline* proporciona (mismo panel, espectro azul). Con esta sustracción, genera un espectro observado sin líneas de emisión, con un enmascarado en las regiones en torno a cada una de las líneas. Este último corresponde al espectro gris, en el panel superior; y es este espectro el que FIREFLY corrige en *redshift*, degrada y al cual ejecuta el ajuste a sus poblaciones estelares.

La modificación al código que se menciona en §[3.2](#page-58-0) se realizó para procurar que en su ejecución el código hiciera lo siguiente:

- Que tomara el espectro DAP (el "total", aquél que contiene tanto la emisión del continuo estelar como la del gas ionizado, es decir, (1) en el panel superior de la figura [4.2\)](#page-74-0) y le diese el mismo tratamiento *previo al ajuste* que al espectro que ajusta (que consiste en la sustracción de este espectro "total" y el de líneas de emisión que también proporcionan los cubos DAP). Este tratamiento previo al ajuste consiste en el emparejamiento del tamaño del vector de  $\lambda$  y la resolución espectral entre el espectro observado y las plantillas de la librería estelar a utilizar, así como la corrección por redshift. Al espectro total que pasa por este tratamiento, le hacemos referencia a partir de aquí como el espectro total procesado.
- El espectro total procesado no es ajustado, sólo se modificó el código para mantenerlo guardado en un arreglo para que, posteriormente, pudiese ser

operado con el arreglo con los puntos del ajuste del continuo estelar (era necesario que ambos arreglos tuviesen el mismo tamaño, resolución, y corrección de redshift).

Corrección a las líneas en donde se definen los archivos de salida del código, que originalmente guardan en una tabla fits los vectores de longitud de onda, flujo del espectro procesado *ajustado*(espectro gris en el panel medio de la figura [4.2\)](#page-74-0), los puntos del mejor ajuste al continuo estelar, y los errores en el flujo, calculados con los mapas de la varianza inversa. A estos se agregaron el vector con los flujos del espectro observado degradado (espectro rojo en el panel medio de la mencionada figura) y el espectro de gas resultante de la sustracción (espectro individual azul en el panel inferior).

<span id="page-74-0"></span>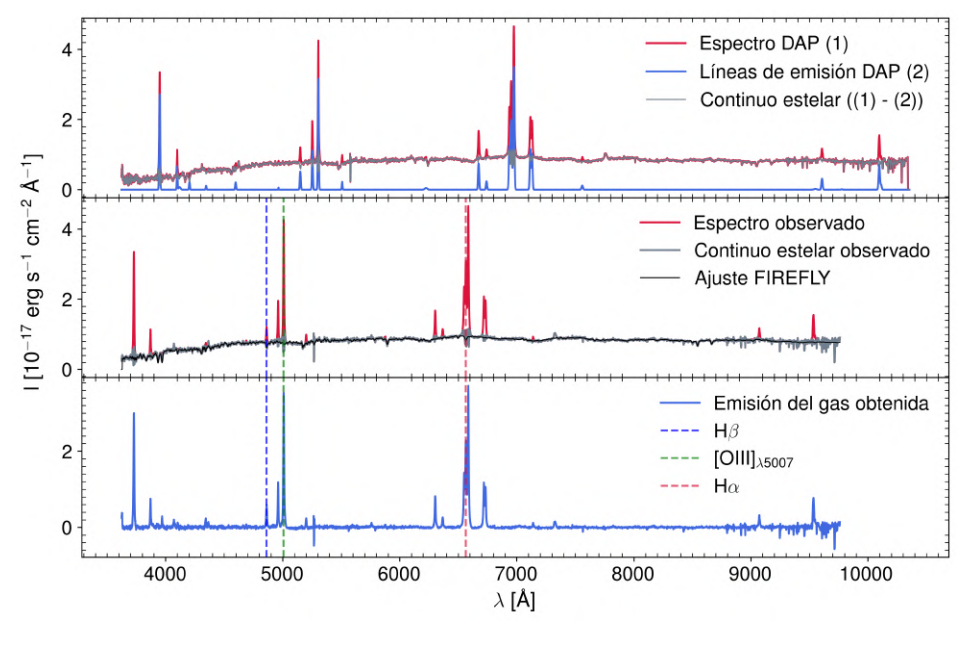

### Figura 4.2

Espectros del *voxel* central de la galaxia manga-9892-12702. Panel superior: espectros extraídos de los cubos DAP (VOR10-LOGCUBE), los cuales sirven como espectros de entrada para el código FIREFLY. Panel central: espectro observado completo (continuo estelar y emisión del gas) degradado en carmesí, continuo estelar observado en gris, y el modelo de continuo estelar ajustado por FIREFLY en negro. Panel inferior: espectro de emisión del gas que se obtiene a partir de sustraer el continuo estelar ajustado del espectro completo observado mostrados en el panel central.

Como se detalló en [§4.1,](#page-71-0) la conformación de la muestra AGN inicial se realizó con los mapas de flujo de las líneas de emisión, provenientes de los productos de datos de PIPE3D, integrados dentro del FoV completo de MaNGA. Sin embargo, tras realizar este nuevo análisis sobre dicha muestra con el código FIREFLY, identificamos 8 galaxias para las cuales no hay una presencia visual evidente de líneas de emisión (∼ 0.9 % de la muestra AGN inicial). A modo de ejemplo, en la figura [4.3](#page-75-0) mostramos una de ellas, con los espectros sustraídos del cubo DAP (VOR10-LOGCUBE) y procesados por FIREFLY de la misma manera que en la figura [4.2.](#page-74-0) Por otro lado, el espectro del cubo producto de PIPE3D de la misma galaxia se muestra en la figura [4.4·](#page-76-0) En lo que respecta a lo subsecuente del análisis, estas galaxias fueron excluidas del resto de la muestra inicial, quedando una muestra de AGNs final de **81 galaxias**, que a partir de este punto denotamos como la **muestra AGN**. Tras obtener los ajustes para todos los *voxels* de la muestra AGN, se procedió con el siguiente paso: los ajustes multicomponente MCMC a los espectros de gas.

<span id="page-75-0"></span>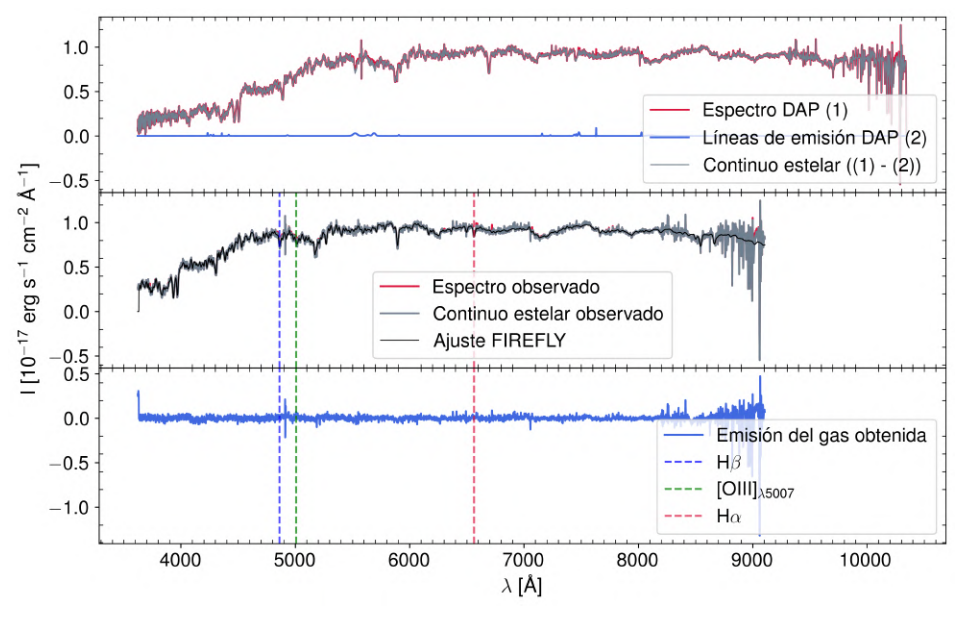

#### Figura 4.3

Ejemplo de los espectros de la galaxia manga-8450-3701, en este caso del voxel central de Voronoi, para la cual no se encontraron líneas de emisión. Al igual que en la figura [4.2,](#page-74-0) el panel superior corresponde a los espectros extraídos del cubo DAP, el medio a los espectros degradados y corregidos por FIREFLY así como su ajuste a las poblaciones estelares, y finalmente el panel inferior al espectro del gas, en donde podemos notar la ausencia visible de las líneas de emisión asociadas a la presencia de un AGN.

Por último, las Figuras [4.5](#page-77-0) y [4.6](#page-78-0) muestran la comparación entre los parámetros astrofísicos globales de las galaxias (log (Edad/Gyr), [Z/H] y log  $(M_{\star}/M_{\odot})$ )

<span id="page-76-0"></span>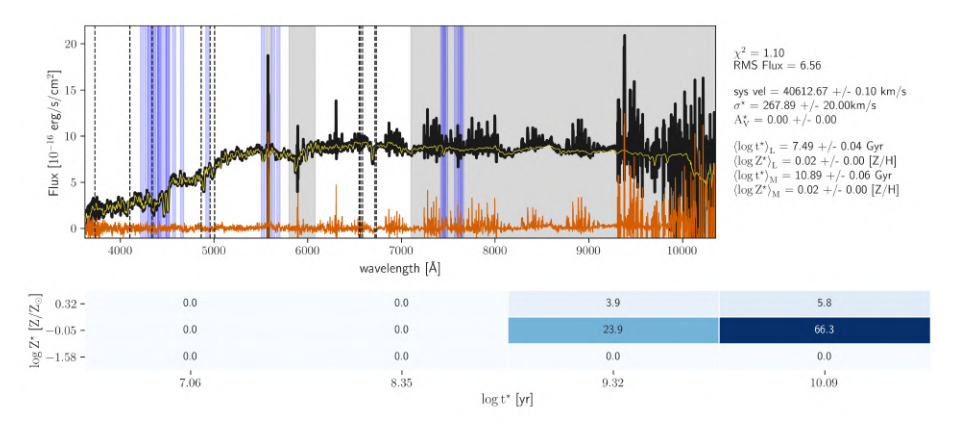

Espectros provenientes del cubo producido por PIPE3D de la galaxia manga-8450-3701, junto con los parámetros resultantes para dicha galaxia en ese VAC. Esta información visual se encuentra disponible para todas las galaxias de MaNGA en la dirección: [http://ifs.astroscu.unam.mx/MaNGA/Pipe3D\\_v3\\_1\\_1/list\\_](http://ifs.astroscu.unam.mx/MaNGA/Pipe3D_v3_1_1/list_plates.php) [plates.php](http://ifs.astroscu.unam.mx/MaNGA/Pipe3D_v3_1_1/list_plates.php).

obtenidos con nuestros ajustes y aquellos que se reportan en los VACS de PIPE3D y FIREFLY. En el caso de la comparación con PIPE3D, comparamos también el resultado para el índice de extinción  $E(B - V)$  el cual también viene reportado en dicho VAC. Para el caso de la comparación con el VAC de FIREFLY, este reporta tanto log (Edad) como [Z/H] en 2 aperturas: 1  $R_{eff}$  y 3" (ver detalles en [§2.3.3](#page-50-0)) con lo cual la Figura [4.6](#page-78-0) contiene las gráficas comparativas de ambas aperturas.

De ambas figuras, puede apreciarse que el parámetro astrofísico de las poblaciones estelares en mejor concordancia con ambos VACs resultó ser la metalicidad. Por otro lado, en ambos casos las masas obtenidas con nuestras ejecuciones de FIREFLY resultan menores que las que determinan en los VACs de PIPE3D y FI-REFLY. Finalmente, respecto a PIPE3D parece haber un factor sistemático que nos hace obtener edades más jóvenes, con un rango más variado, puesto que las edades de PIPE3D para nuestra muestra AGN parecen acumularse alrededor de un valor constante.

<span id="page-77-0"></span>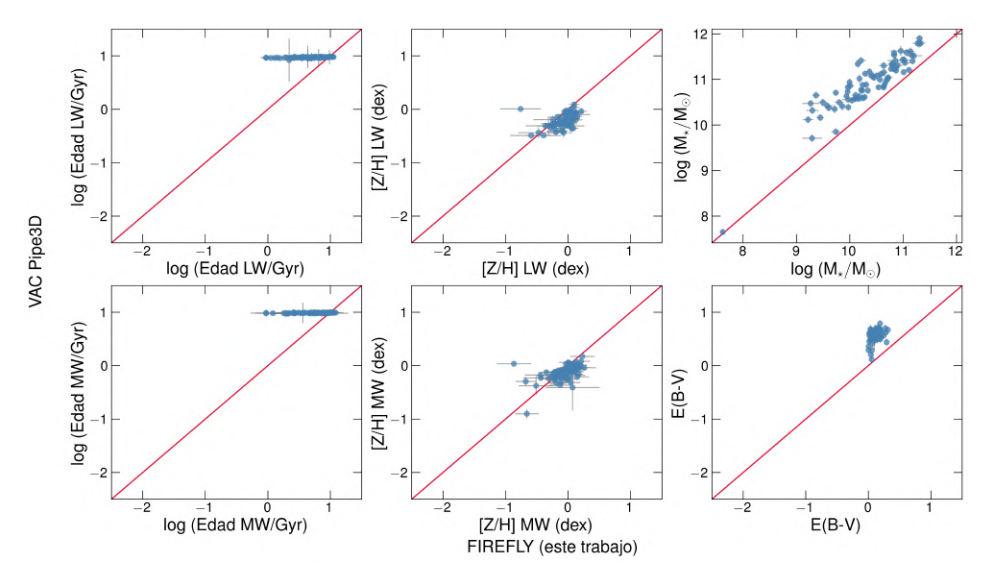

Comparación de parámetros astrofísicos globales obtenidos para la muestra AGN entre el VAC de PIPE3D ([Sán](#page-172-0)[chez et al.](#page-172-0), [2016a\)](#page-172-0) (eje vertical en todas las gráficas) y aquellos obtenidos con nuestros ajustes (eje horizontal en todas las gráficas) en la apertura de 1  $R_{eff}$ , la cual es también la apertura integrada a la cual el mencionado VAC reporta estas cantidades.

<span id="page-78-0"></span>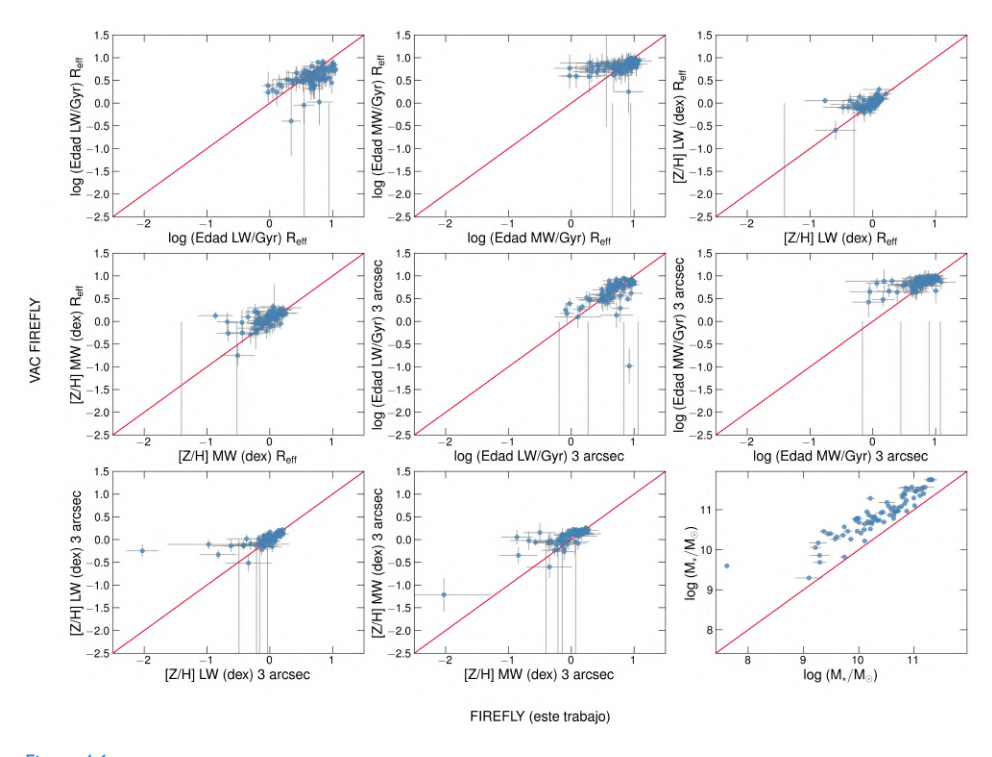

Comparación de parámetros astrofísicos globales obtenidos para la muestra AGN entre el VAC de FIREFLY ([Neumann et al.,](#page-171-0) [2022](#page-171-0)) (eje vertical en todas las gráficas) y los ajustes realizados por nosotros con este mismo código (eje horizontal en todas las gráficas). En este caso, ambas aperturas que son reportadas en el VAC (1  $R_{eff}$ y 3") son comparadas en esta figura, utilizando los parámetros resultantes de los ajustes en las aperturas asociadas (en nuestro ajustes, la apertura que denotamos como 1.5" corresponde a un diámetro de 3"). Dado que en el VAC de FIREFLY utilizan la IMF de [Kroupa](#page-169-0) [\(2001](#page-169-0)), mientras que en nuestras corridas propias se utilizó la IMF de [Salpeter](#page-172-1) ([1955\)](#page-172-1), se utilizó un calibrador para log M, tomado de [Rodríguez-Puebla et al.](#page-172-2) ([2017\)](#page-172-2) (Ecuación 37 de dicho artículo).

### 4.2.2 Ajustes a las líneas de emisión con SpeLFIC

Tras la utilización de FIREFLY, tanto para el voxel central de Voronoi como para cada una de las 4 aperturas integradas se obtuvieron espectros de emisión del gas con las características descritas en [§3.2,](#page-58-0) para cada galaxia de la muestra AGN. Esto da un total de 4 +  $N_v$  espectros de gas obtenidos, donde  $N_v$  es el número de voxels para una galaxia dada.  $N_v$  es distinto para cada galaxia dentro de la muestra, dado que cada una tiene condiciones de S/R diferentes dentro del FoV de MaNGA, haciendo que el teselado sea distinto para cada objeto. En esta muestra podemos encontrar que este número varía desde $N_v \sim 200$ hasta  $N_v \sim 1500$ , lo cual resulta en un estimado de 10,000 espectros de gas para la muestra AGN. A *cada uno* de estos espectros se le ejecutó el código SPELFIC con las especificaciones descritas en [§3.3,](#page-62-0) por lo que este fue el punto que más recursos y tiempo de cómputo requirió.

De manera práctica, denotamos de aquí en adelante a las muestras de galaxias ajustadas en función del número de componentes de la siguiente manera:

- **muestra 1C**: selección de galaxias cuyo mejor ajuste es con  $N_c = 1$ .
- **muestra 2C**: selección de galaxias cuyo mejor ajuste es con  $N_c = 2$ .
- **muestra 3C**: selección de galaxias cuyo mejor ajuste es con  $N_c = 3$ .
- **muestra multicomponente:** selección de galaxias ajustadas con  $N_c > 1$ , es decir: muestra multicomponente = muestra 2C + muestra 3C

De aquí en adelante, presentamos los resultados a partir de este punto haciendo un mayor énfasis en la apertura de 1.5", puesto que esta es la apertura fija que a la cual tenemos la seguridad de que, para toda la muestra AGN, todos los perfiles y parámetros cinemáticos derivados con los ajustes de SPELFIC caen por encima de la resolución de MaNGA. Tal y como se describe en [§3.3,](#page-62-0) se ejecutaron los ajustes para  $N_c = 1, 2$  para las 81 galaxias de la muestra AGN. En la figura [4.7](#page-81-0) puede apreciarse un ejemplo de dichos ajustes resultantes utilizando 1 sola componente en las regiones de  $H\alpha y H\beta$  para la galaxia manga-9892-12702 en la apertura de 1.5".

En las Figuras [4.8](#page-82-0) y [4.9](#page-83-0) ahora se muestran los ajustes efectuados con 2 y 3 componentes respectivamente. La secuencia de estas figuras tiene como objetivo ilustrar la mejora en los ajustes conseguida tras aumentar el número de componentes. Precisamente en esta galaxia puede observarse, sobre todo en la región  $H\beta$ , cómo existe un comportamiento en los residuos en torno al pico de emisión de la

# CAPÍTULO 4. RESULTADOS

línea más prominente ([OIII]<sub> $\lambda$ 5007</sub>]) que sugiere la necesidad de una componente adicional. Al aumentar el ajuste a dos componentes, el valor de la  $\chi^2$  mejora sustancialmente y la distribución normal apreciable en los residuos desaparece.

<span id="page-81-0"></span>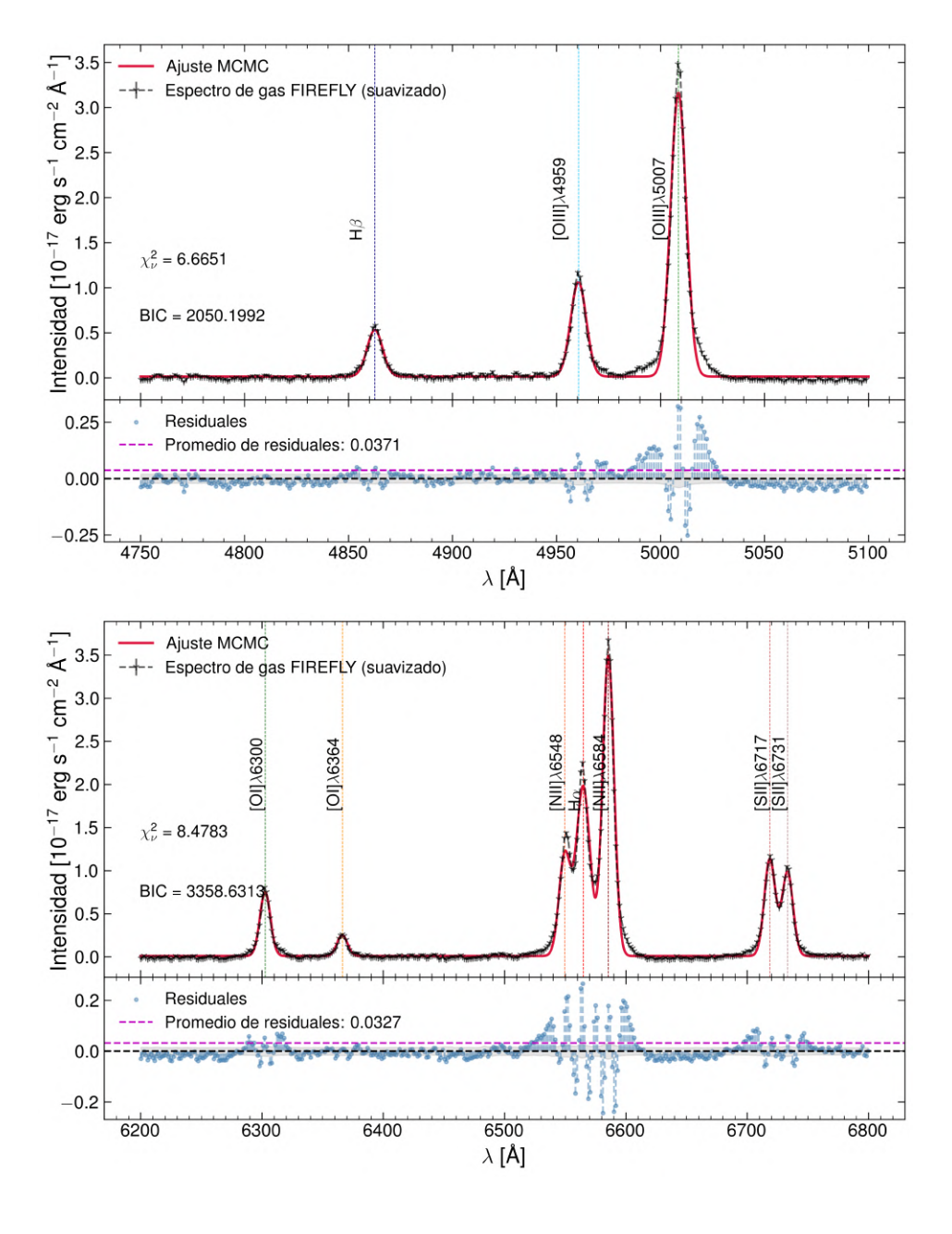

Ajustes logrados con SPELFIC sobre la galaxia manga 9892-12702, con una sola componente. Gráfica superior: región H $\beta$ , gráfica inferior: región H $\alpha$ .

<span id="page-82-0"></span>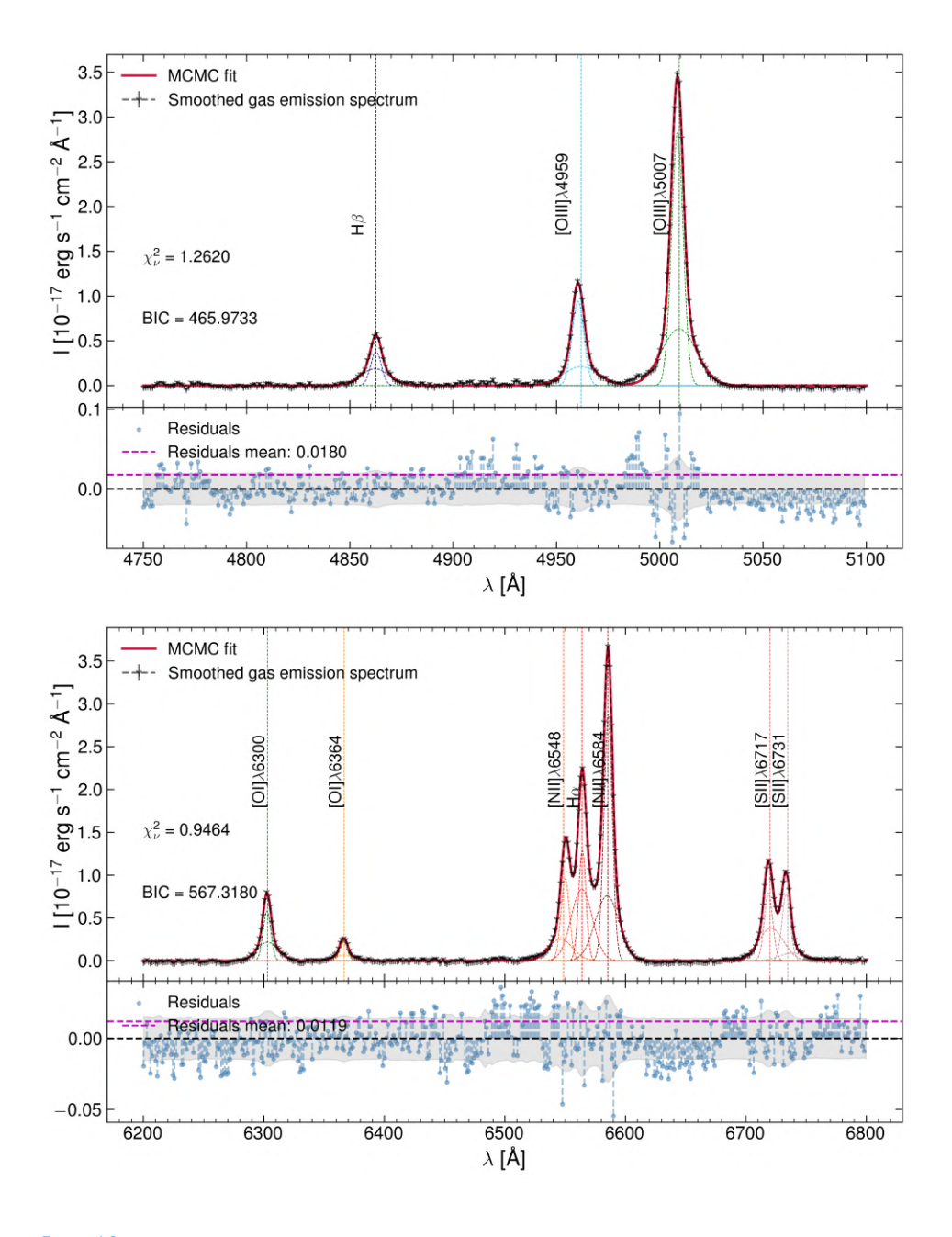

Ajustes logrados con SPELFIC sobre la misma galaxia manga 9892-12702, ahora con 2 componentes. Misma distribución de gráficas que en la figura [4.7](#page-81-0)

<span id="page-83-0"></span>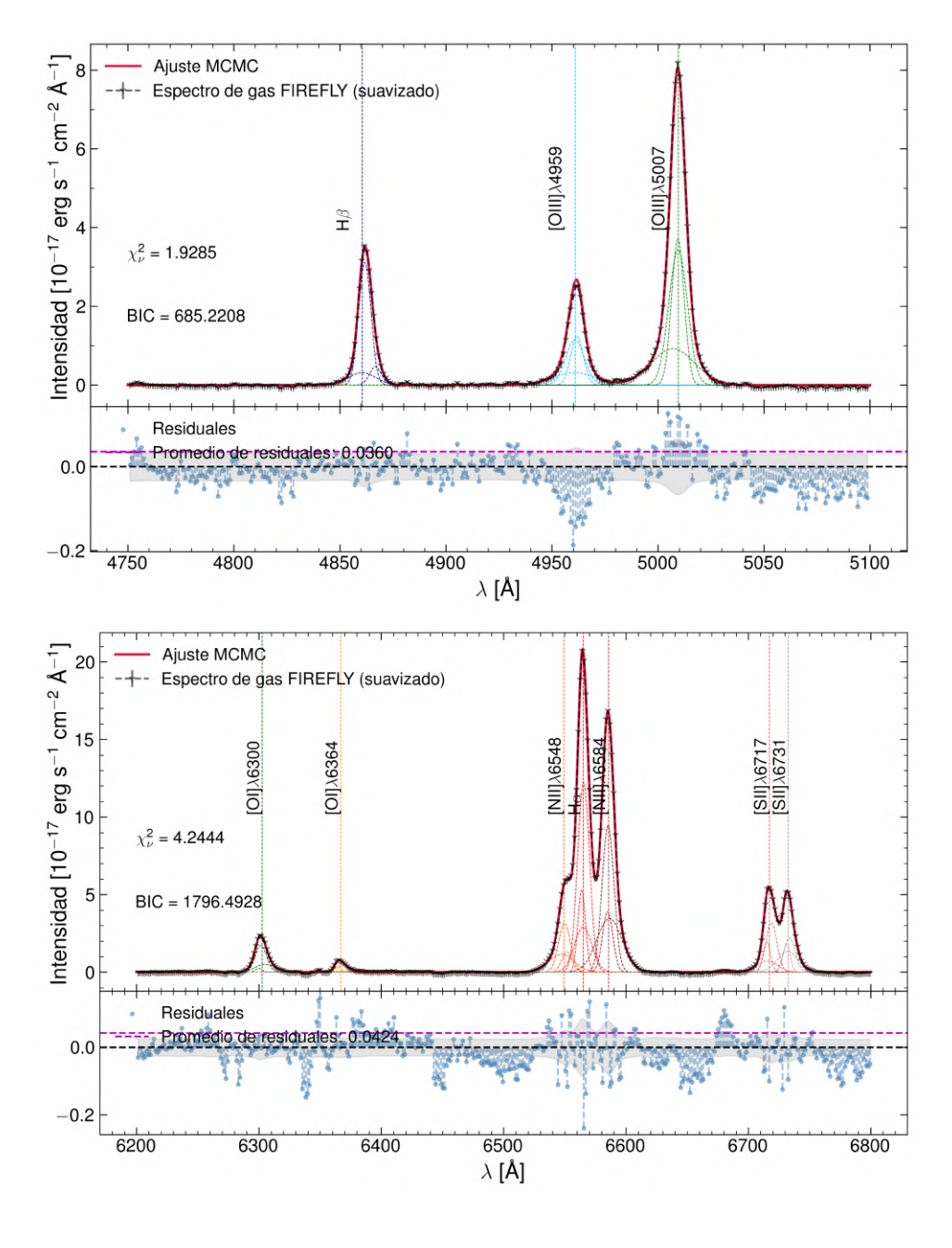

Ajustes logrados con SPELFIC sobre la misma galaxia manga 9892-12702, ahora con 3 componentes. Misma distribución de gráficas que en la figura [4.7](#page-81-0)

En la figura [4.10](#page-85-0) pueden apreciarse los histogramas para el valor de  $\chi^2$  resultantes de los ajustes de 1, 2 y 3 componentes **para todas las aperturas**. Por otro la determinación del número de componentes  $N_c$  se llevó a cabo de acuerdo al algoritmo y al criterio estadístico ΔBIC vs  $\chi^2$  expuestos en §[3.3](#page-62-0), y recordemos que dicho criterio se aplicó de igual manera para todas las aperturas. La serie de figuras [4.11](#page-87-0) a [4.15](#page-91-0) muestran los diagramas de diagnóstico para la selección del número de componentes para cada una de las aperturas: Fig. [4.11:](#page-87-0) voxel central, Fig. [4.12](#page-88-0): kilopársec central, Fig.  $4.13: 1.5$  $4.13: 1.5$ ", Fig.  $4.14: R_{eff}$  $4.14: R_{eff}$  y Fig.  $4.15:$  FoV.

El principio del BIC sirve para establecer en cual punto las soluciones con un mayor número de grados de libertad dejan de tener un peso estadístico real (este es el mismo criterio de corte estadístico utilizado dentro de la filosofía de ajuste de FIREFLY) con lo cual, **la región delimitada por los valores de corte adecuados en dichos diagramas de diagnóstico corresponde a aquella en donde la dispersión de puntos es tal que la correlación lineal se pierde**. Basándonos en este criterio cualitativo, se escogieron los siguientes valores de corte para seleccionar el número adecuado de componentes:

$$
\chi^2 < 2, \quad \Delta \text{BIC} < 10^3 \tag{4.1}
$$

Esta determinación se hizo con los diagramas de diagnóstico de los ajustes en el voxel central. Los espectros en esta región del FoV (que como antes se ha especificado equivale en área a un spaxel individual) son los que poseen la S/R más alta y los errores más pequeños, con lo cual constituyen el conjunto de ajustes más fiable para hacer esta determinación. Más adelante, estos valores de corte se mantuvieron para hacer las segregaciones de la muestra por  $N_C$  en los conjuntos de ajustes correspondientes a las 4 aperturas integradas.

De la misma manera que para el voxel central, SPELFIC se ejecutó para el conjunto completo de 324 espectros en total (4 × 81 galaxias de la muestra AGN) utilizando 1, 2 y 3 componentes. Se aplicó el mismo criterio de diagnóstico ΔBIC vs 2 . Un resultado notable en este punto del procedimiento fue que, **a mayor tamaño de la apertura integrada, menor cantidad de componentes fueron necesarias para el mejor ajuste de las líneas de emisión**.

Otro resultado interesante a este respecto es que  $\textbf{los}\textbf{ valores}\textbf{ de } \chi^2$  disminuyen **notablemente mientras más amplia es la apertura**. Esto se debe esencialmente a que, al momento de realizar la integración tal como está establecido en la ecuación

<span id="page-85-0"></span>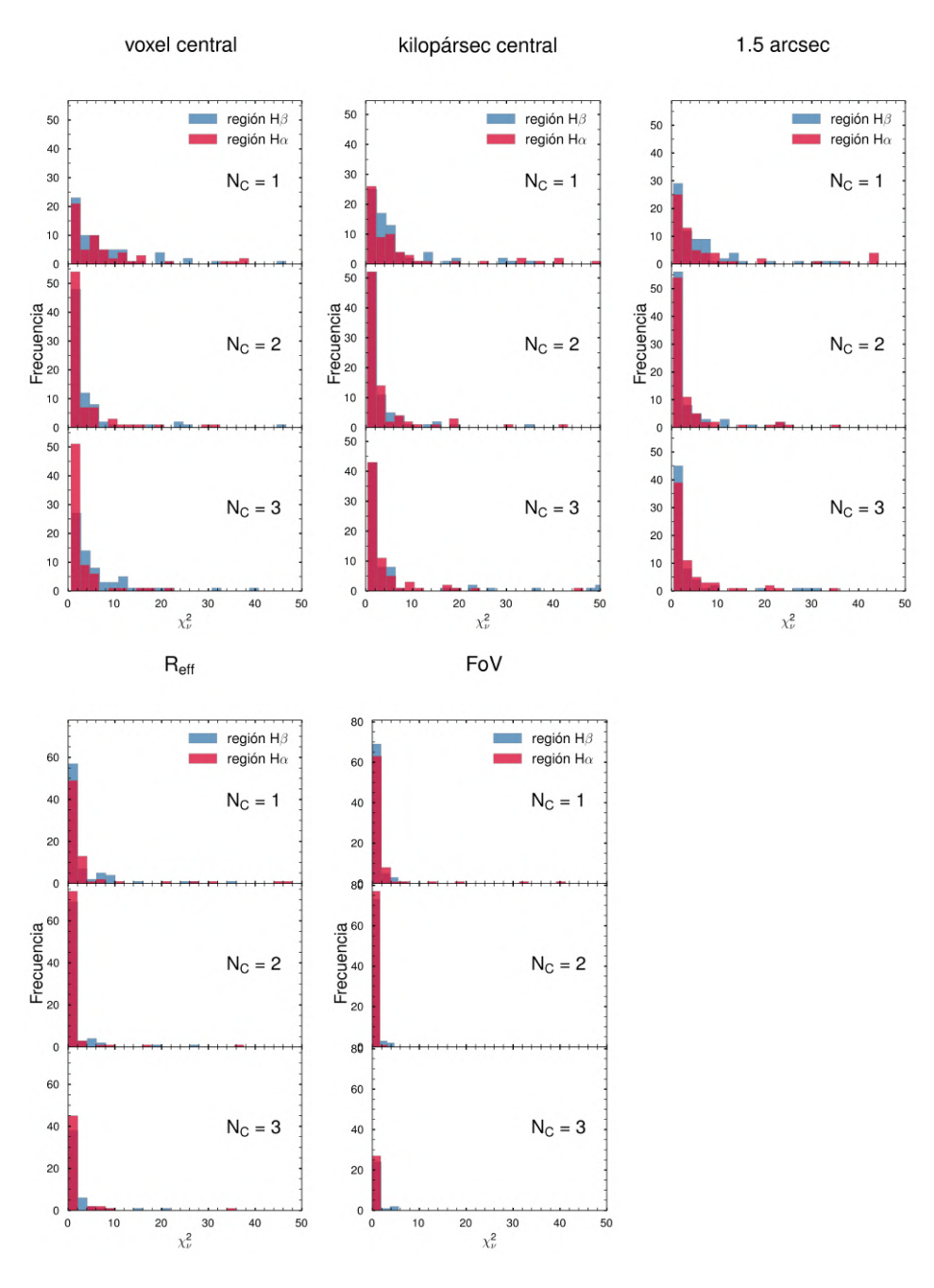

Histogramas de  $\chi^2$  para los ajustes en 1, 2 y 3 componentes de los ajustes de SPELFIC para todas las aperturas: voxel central (superior izquierda), kilopársec central (superior central), 1.5"(superior derecha), Reff (inferior izquierda) y FoV (inferior central). Para todas las series, los paneles superiores corresponden a la distribución de los ajustes de una componente; los paneles centrales a los ajustes de dos componentes y los inferiores a los de tres componentes. 73

[3.5,](#page-62-1) se están sumando espectros con una alta S/R con espectros con cada vez más baja S/R, mientras se van cubriendo más zonas externas del FoV. Con ello, el valor de los errores resulta en promedio mayor, puesto que dichos errores se calcularon como el cuadrado de la varianza del flujo, y consecuentemente ello resulta en una  $\chi^2$  más pequeña (ver Ec. [2.1](#page-46-0)).

El conjunto completo de histogramas para los ajustes de 1, 2 y 3 componentes de cada una de las 4 aperturas integradas se exhibe en la figura [4.10.](#page-85-0) Para las 4 aperturas integradas, las figuras [4.11](#page-87-0), [4.12](#page-88-0), [4.13](#page-89-0) y [4.14](#page-90-0) exhiben los diagramas de diagnóstico Δ BIC vs  $\chi^2$  para la conformación de las muestras 1C, 2C y 3C. Finalmente, los tamaños resultantes (número de galaxias) de las muestras 1C, 2C y 3C para cada apertura (voxel central y 4 aperturas integradas) se listan en la tabla [4.1](#page-86-0), y de igual manera pueden apreciarse representados en el histograma en la Figura [4.16](#page-92-0).

<span id="page-86-0"></span>Tabla 4.1

Número de galaxias resultantes tras los ajustes de SPELFIC y la aplicación del criterio Δ BIC vs  $\chi^2$  para las muestras 1C, 2C y 3C, para cada una de las aperturas analizadas.

| Apertura        | muestra 1C muestra 2C muestra 3C |    |    |
|-----------------|----------------------------------|----|----|
| voxel central 7 |                                  | 20 | 53 |
| kpc central     | 12                               | 26 | 43 |
| 1.5"            | 13                               | 32 | 36 |
| $R_{eff}$       | 30                               | 36 | 15 |
| FoV             | 51                               | 23 |    |

<span id="page-87-0"></span>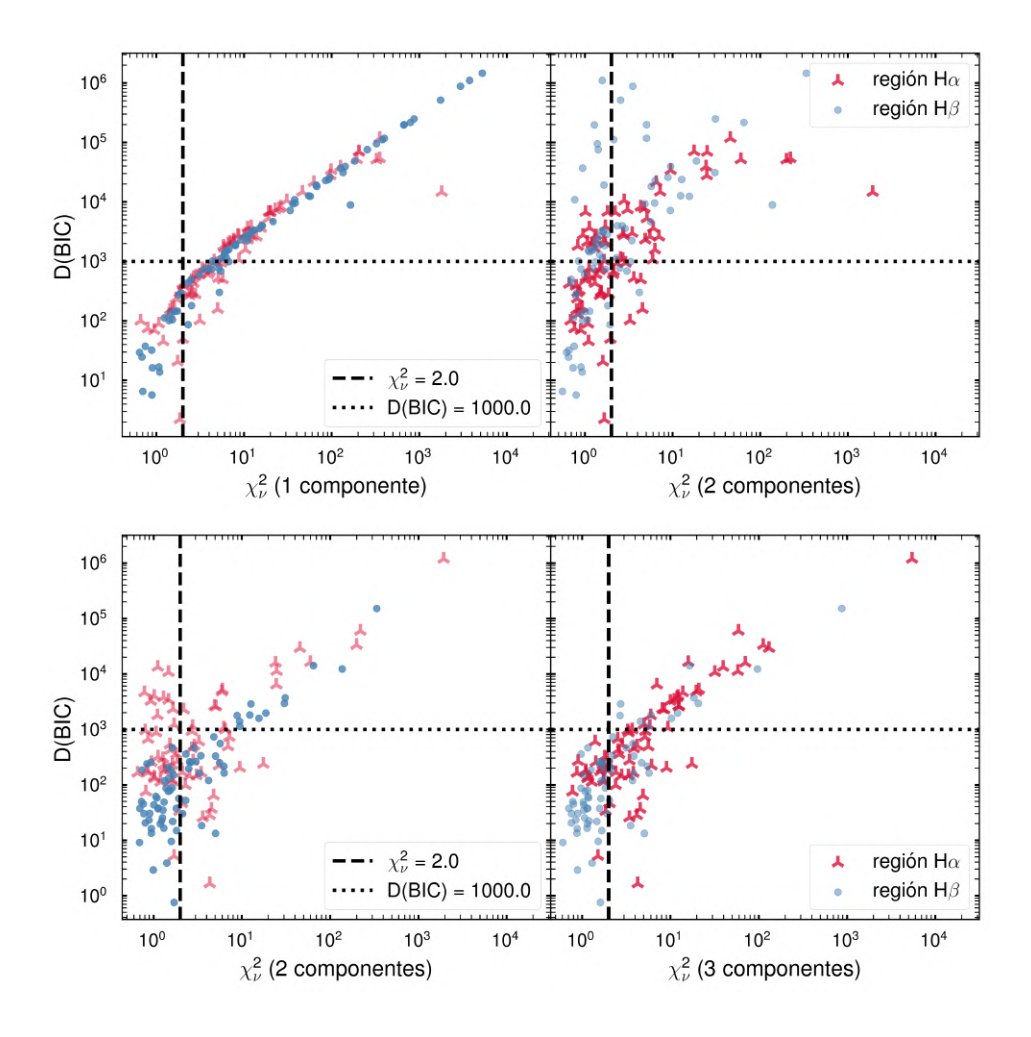

Diagramas del diagnóstico ΔBIC vs <sup>2</sup> para los ajustes sobre el **voxel central**. Las líneas punteada y a rayas representan los valores de corte para  $\chi^2$  y para ABIC. Panel superior: diagramas para la selección entre los ajustes con  $N_C = 1$  y  $N_C \ge 2$ . Panel inferior: diagramas para la selección entre los ajustes con  $N_C = 2$  y  $N_C = 3$ .

<span id="page-88-0"></span>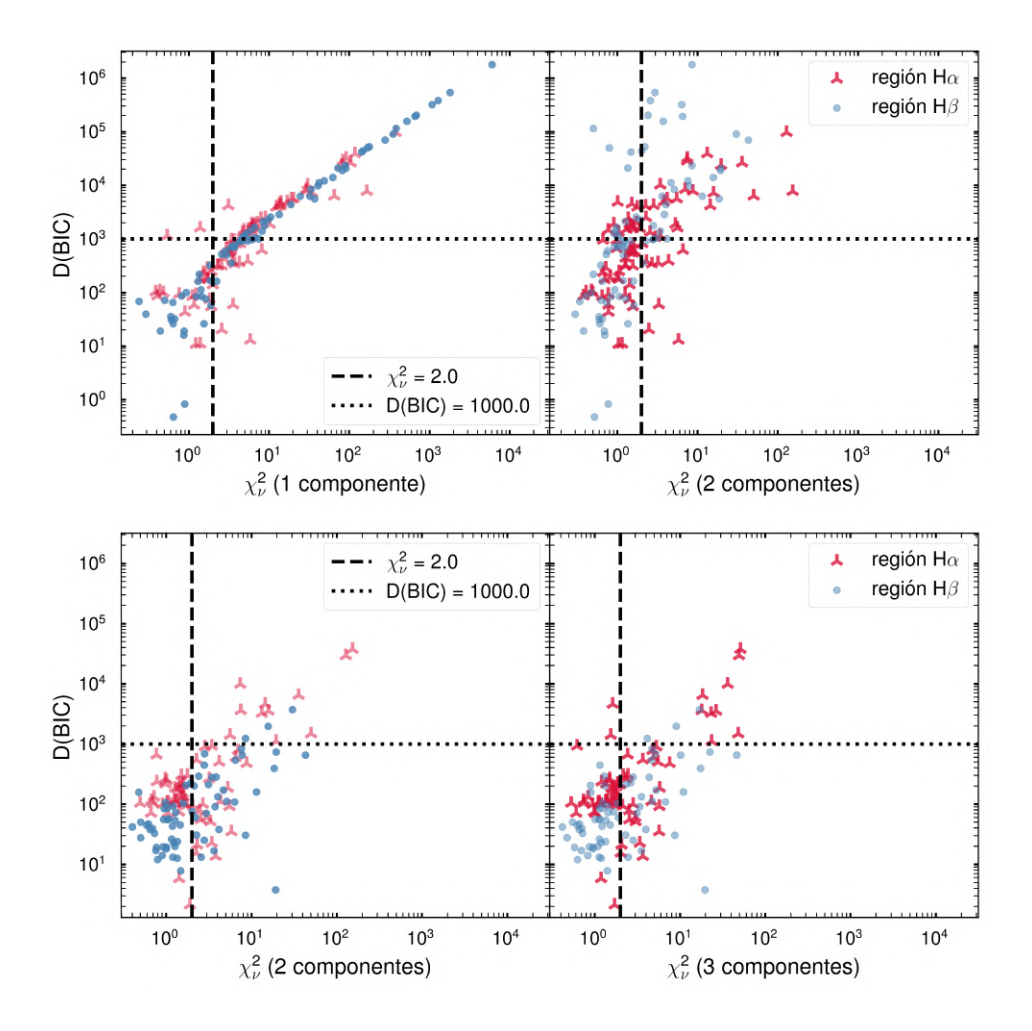

Diagramas del diagnóstico ΔBIC vs <sup>2</sup> para los ajustes sobre el **kilopársec central**. Las líneas punteada y a rayas representan los valores de corte para  $\chi^2$  y para ABIC. Panel superior: diagramas para la selección entre los ajustes con  $N_C = 1$  y  $N_C \ge 2$ . Panel inferior: diagramas para la selección entre los ajustes con  $N_C = 2$  y  $N_C = 3$ .

<span id="page-89-0"></span>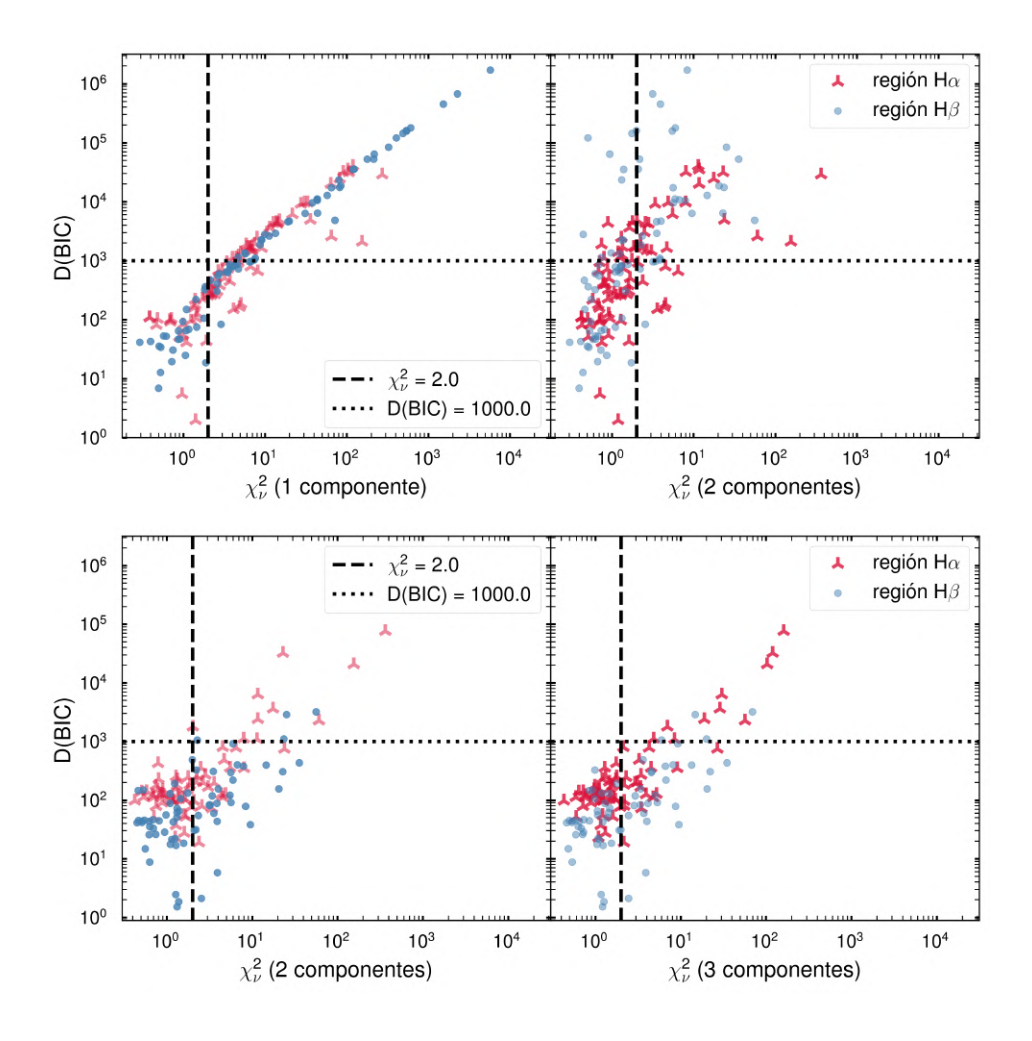

Diagramas del diagnóstico ΔBIC vs <sup>2</sup> para los ajustes sobre la apertura de **1.5"**. Las líneas punteada y a rayas representan los valores de corte para  $\chi^2$  y para ABIC. Panel superior: diagramas para la selección entre los ajustes con  $N_C = 1$  y  $N_C \ge 2$ . Panel inferior: diagramas para la selección entre los ajustes con  $N_C = 2$  y  $N_C = 3$ .

<span id="page-90-0"></span>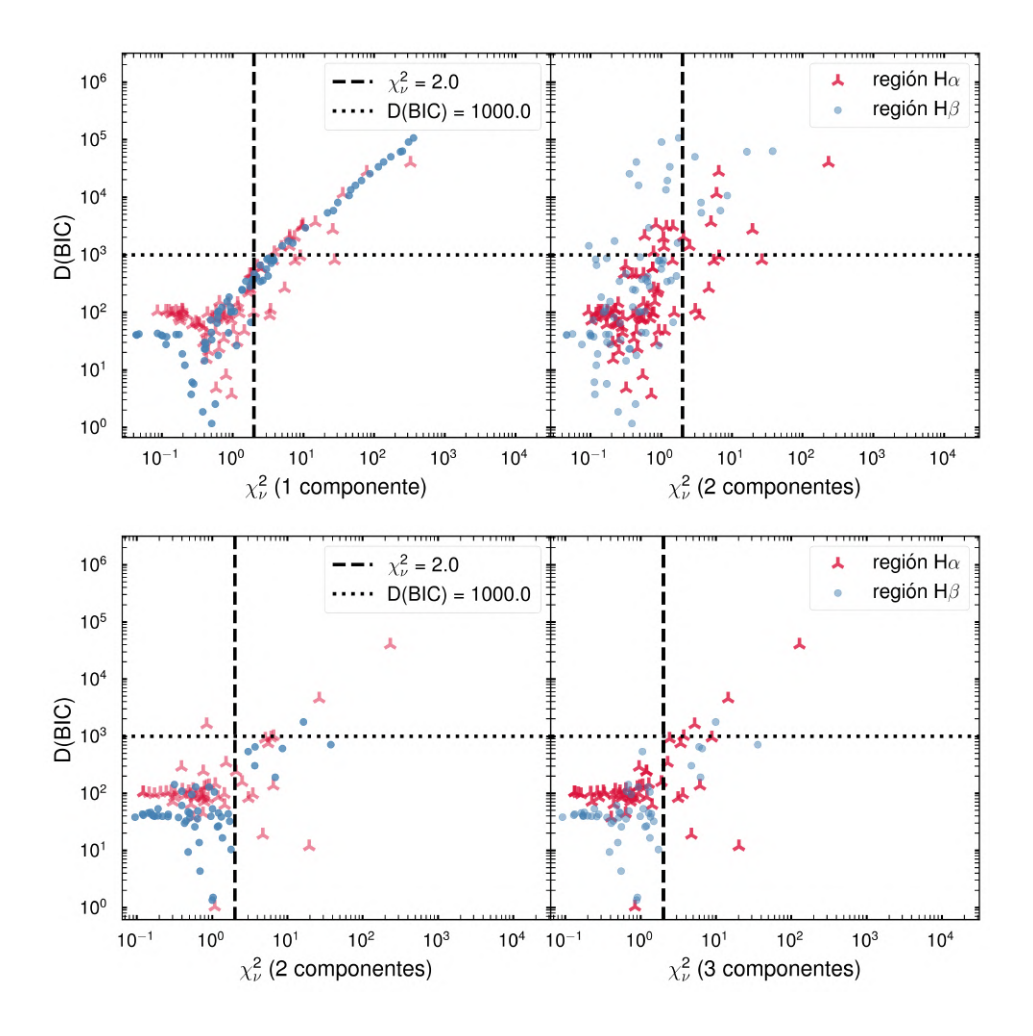

Diagramas del diagnóstico ΔBIC vs  $\chi^2$  para los ajustes sobre el **radio efectivo** ( $R_{eff}$ ). Las líneas punteada y a rayas representan los valores de corte para  $\chi^2$  y para ΔBIC. Panel superior: diagramas para la selección entre los ajustes con  $N_C$  = 1 y  $N_C$  ≥ 2. Panel inferior: diagramas para la selección entre los ajustes con  $N_C$  = 2 y  $N_C$  = 3.

<span id="page-91-0"></span>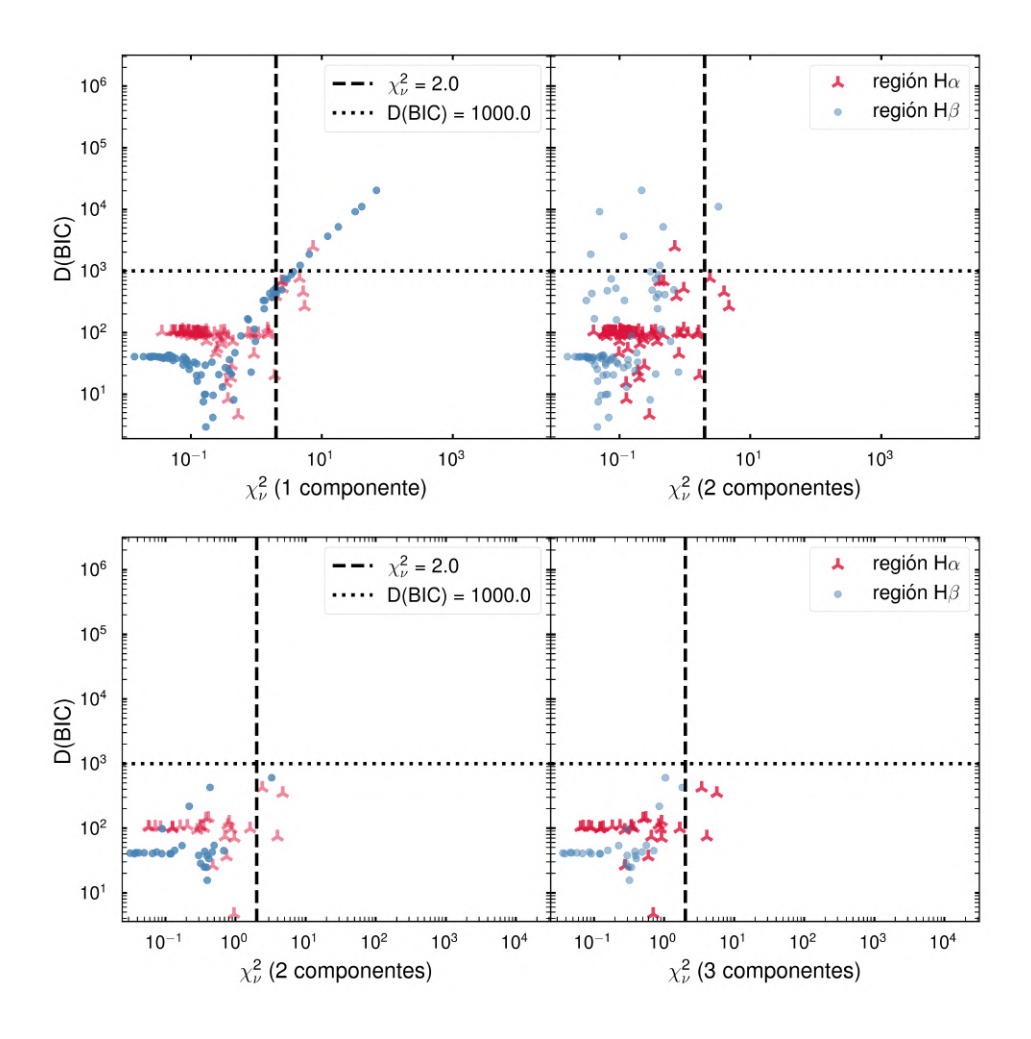

Diagramas del diagnóstico ΔBIC vs <sup>2</sup> para los ajustes sobre todo el **FoV**. Las líneas punteada y a rayas representan los valores de corte para  $\chi^2$  y para ABIC. Panel superior: diagramas para la selección entre los ajustes con  $N_C = 1$  y  $N_C \ge 2$ . Panel inferior: diagramas para la selección entre los ajustes con  $N_C = 2$  y  $N_C = 3$ .

### CAPÍTULO 4. RESULTADOS

<span id="page-92-0"></span>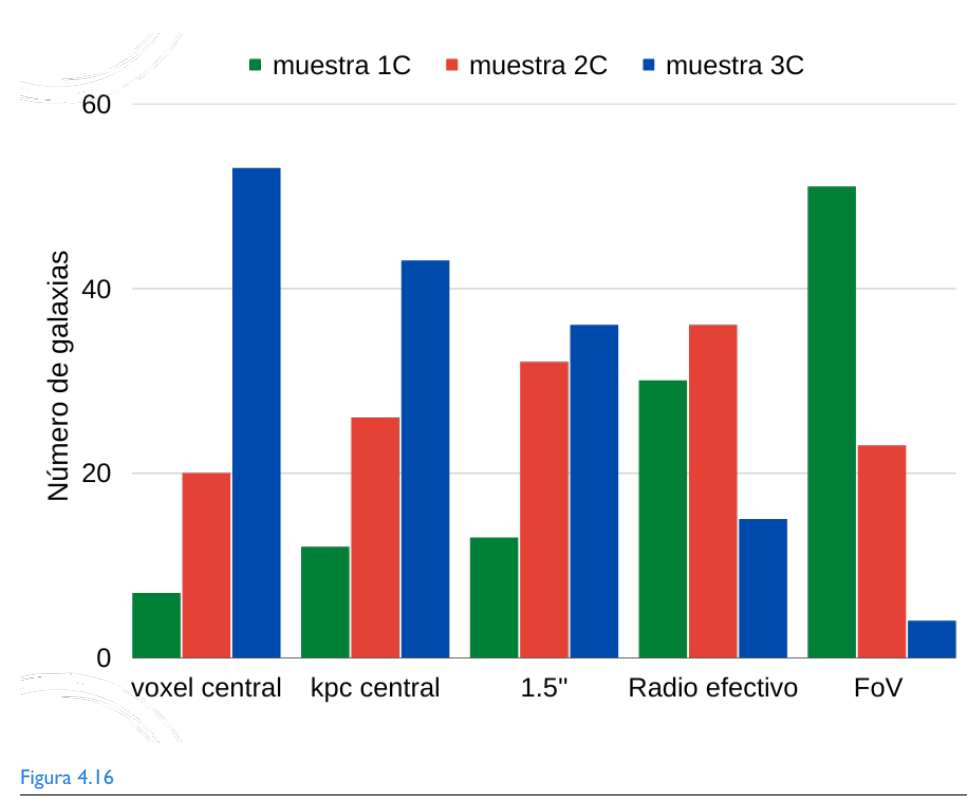

Histograma del conteo de las galaxias en las muestras 1C, 2C y 3C para cada una de las aperturas analizadas.

# 4.3 Selección de la muestra de galaxias candidatas a albergar vientos

De aquí en adelante, utilizamos la siguiente nomenclatura para describir los resultados tanto en el texto como en las figuras:

- **muestra OFS**: Selección de galaxias que han sido clasificadas como candidatas a tener outflows según el algoritmo de selección de outflows (figura [3.1\)](#page-68-0)
- **muestra OFC**: Selección de galaxias que han sido clasificadas como candidatas a tener outflows compuestos según el algoritmo de selección de outflows (figura [3.1\)](#page-68-0)
- **muestra OF**: muestra OFS + muestra OFC

[OIII]: dispersión de velocidad de **la componente más ancha** ajustada al perfil de  $[OIII]_{\lambda 5007}$ .

<span id="page-93-0"></span>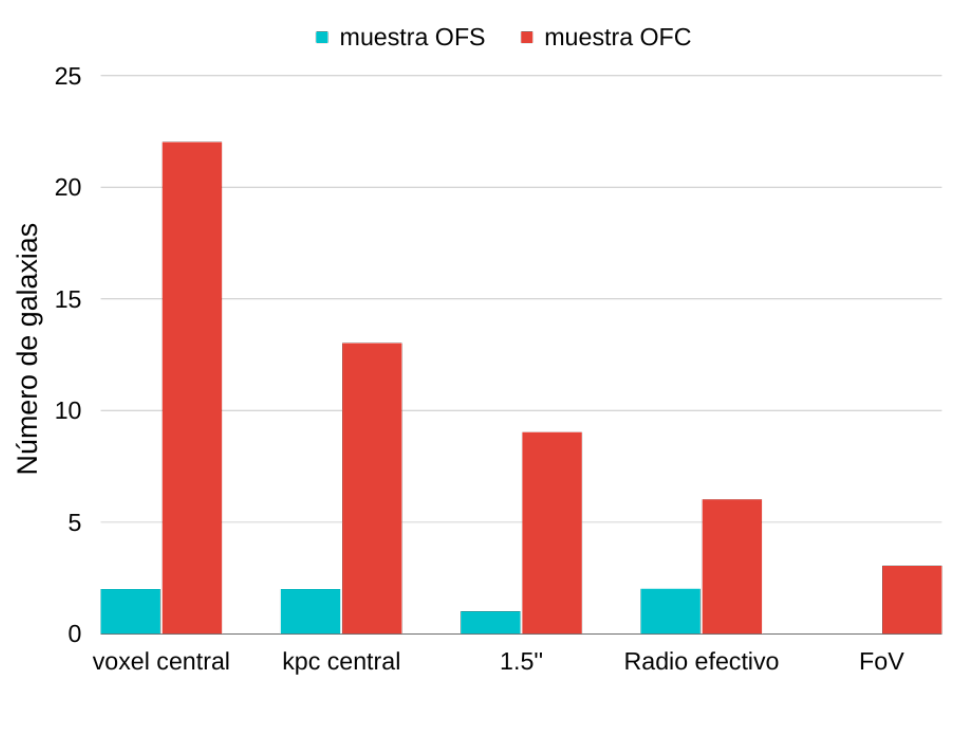

Figura 4.17

Histograma del conteo de outflows (muestra OFS) y outflows compuestos (OFC) detectados para cada una de las aperturas.

Con todos los ajustes de SPELFIC realizados como se describió en la sección anterior, se conformaron 5 grupos de mejores ajustes para la muestra AGN, uno para cada una de las aperturas consideradas. El algoritmo de selección de outflows de [Nevin et al.](#page-171-1) [\(2016a\)](#page-171-1) (§[3.3](#page-62-0), Fig. [3.1\)](#page-68-0) **fue aplicado sobre cada uno de estos gru**pos, es decir que para cada apertura (voxel central, kilopársec central, 1.5", R<sub>eff</sub>, FoV ) se realizó una selección de candidatas a tener outflows y por lo tanto, en cada apertura, tenemos muestras OFS y OFC de distintos tamaños; dichos resultados pueden visualizarse en el histograma de la figura [4.17,](#page-93-0) y también se encuentran reportados en la tabla [4.2](#page-96-0). Esta tabla también incluye los rangos resultantes en las velocidades  $V_r$  y  $W_{80}$  y los parámetros A y K.

En un resumen de los resultados grupales, tenemos:

- $\blacksquare$  La velocidad radial  $V_r$  resultó en general un parámetro con valores absolutos siempre por debajo de 100 kms−<sup>1</sup> , para la muestra AGN completa, *en todas las aperturas*, con la excepción de un caso atípico: la galaxia manga-8715- 3702 (que fue clasificada como outflow en todas las aperturas), cuyo ajuste en  $\text{[OIII]}_{\lambda5007}$  para el espectro integrado al FoV dió como resultado un valor de  $V_r = 724.66$   $\mathrm{km s}^{-1}$ . Aún así, en dicho caso y en todos los demás, todas las galaxias siguieron el esquema de la clasificación de outflows a partir de satisfacer la condición  $\sigma_i$  > 500 kms<sup>−1</sup>. En la Figura [4.18](#page-95-0) puede apreciarse repetido el diagrama de flujo del algoritmo de selección de outflows, pero ahora con una recuadro azul que encierra el camino de selección que siguieron en todos los casos las galaxias de la muestra OF.
- Como puede apreciarse en la tabla  $4.2$  y en la figura  $4.17$  la tendencia global fue clasificar menos candidatos a outflows conforme aumentó la apertura. Por un lado, la muestra OFS (outflows detectados en galaxias ajustadas con 2 componentes gaussianas) se mantuvo casi constante con 2 - 1 galaxia(s), mientras que la muestra OFC (outflows detectados en galaxias ajustadas con 3 componentes gaussianas) fue la que sufrió la disminución más significativa con el aumento de la apertura. Esto es consistente estadísticamente con el comportamiento observado de las muestras 1C, 2C, 3C (ver la figura [4.16](#page-92-0)) con la muestra 3C sufriendo el decremento más significativo.

En cuanto a los parámetros  $A y K$ , es de interés analizar las correlaciones entre estos y los parámetros cinemáticos ( $\sigma_{\text{[OIII]}}, W_{80}$ ), contrastando el comportamiento de las diferentes muestras (1C, 2C, 3C, OF) en dichas correlaciones. En ese cometido, presentamos la serie de figuras [4.19](#page-97-0) a [4.22](#page-100-0) de la siguiente manera: en la Figura [4.19](#page-97-0) se exhibe el mosaico de las diferentes correlaciones entre A, K y  $\sigma_{\text{[OIII]}}$ , <sup>80</sup> **para la apertura de 1.5"**. Luego, con el propósito de visualizar el cambio en el comportamiento de los puntos en esos diagramas *según va aumentando la apertura*, en las Figuras [4.20,](#page-98-0) [4.21](#page-99-0) y [4.22](#page-100-0) muestran juntas las gráficas de A vs.  $W_{80}$ , A vs.  $\sigma_{\text{[OIII]}}$ , y  $\sigma_{\text{[OIII]}}$  vs.  $W_{80}$  respectivamente, mostrando en cada una las 4 aperturas restantes.

<span id="page-95-0"></span>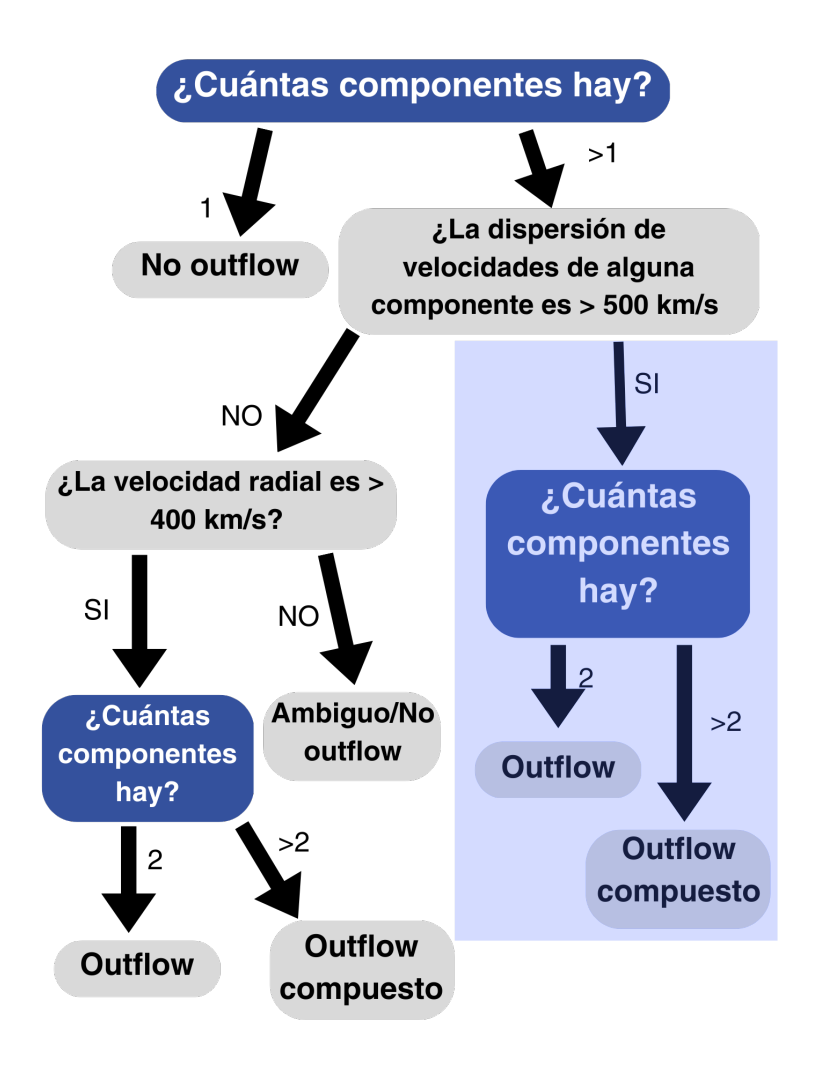

Diagrama de flujo que expone el algoritmo de selección de galaxias candidatas a albergar *outflows*, tomado del algoritmo de [Nevin et al.](#page-171-2) [\(2016b](#page-171-2)), siendo este una rama del original. El recuadro azul en la rama de la derecha indica el camino que ha seguido la selección de la muestra OF, **para todas las aperturas**

.

### <span id="page-96-0"></span>Tabla 4.2

Resumen de los tamaños resultantes de las muestras OFS y OFC tras la aplicación del algoritmo de selección de candidatas a outflows para todas las aperturas. Las desigualdades en las columnas 4 a 8 expresan los rangos para las velocidades y los parámetros *A y K* que se obtuvieron **en general para la muestra OF**. En el caso del rango para  $V_r$  en el FoV, no se ha considerado el valor atípico de  $V_r\sim725~{\rm km s^{-1}}$  de la galaxia manga-8715-3702.

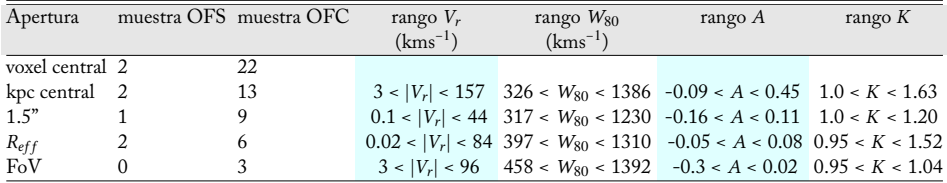

<span id="page-97-0"></span>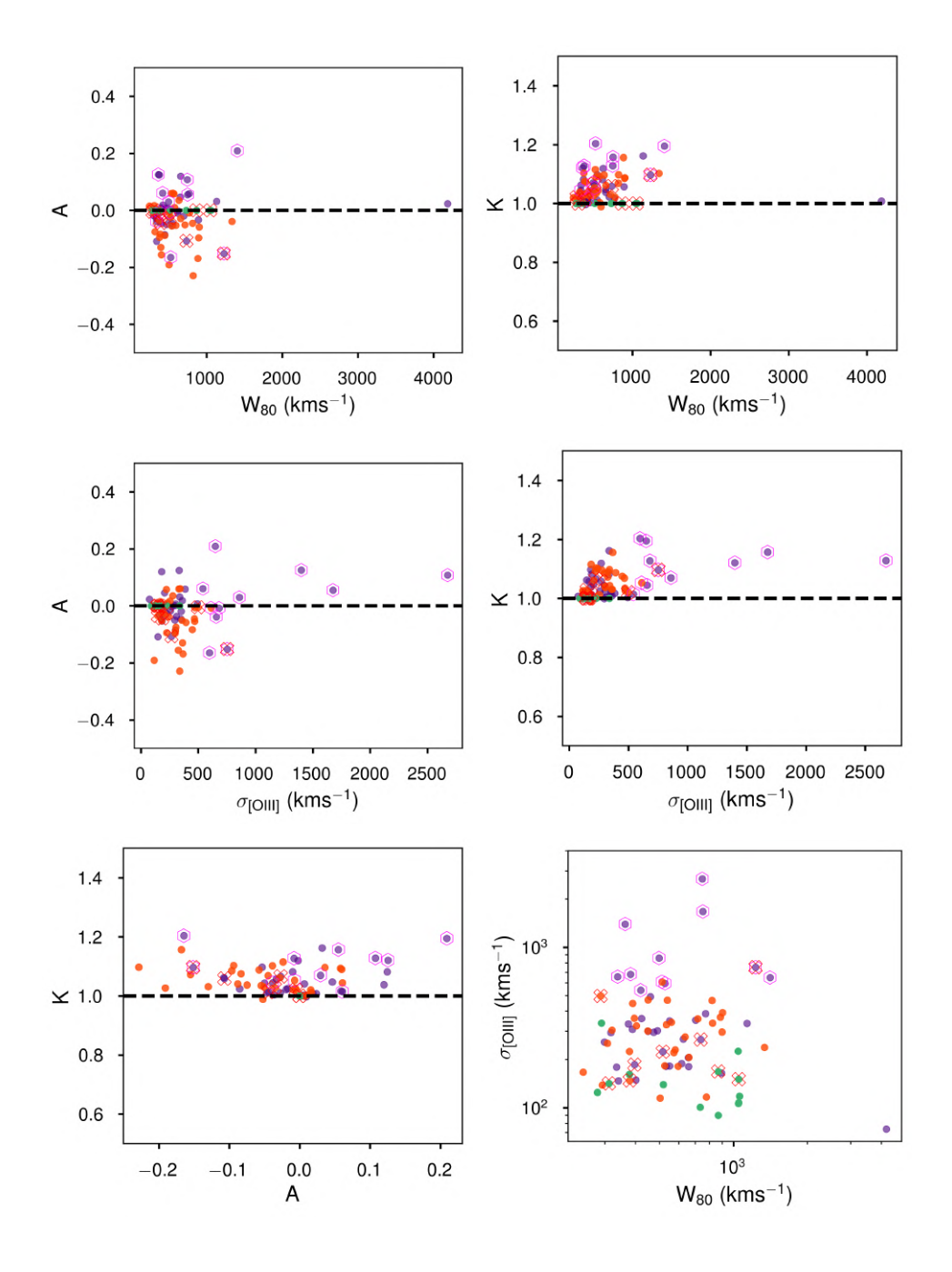

Gráficas de las correlaciones entre los parámetros de asimetría y forma, A y K, y los parámetros cinemáticos  $\sigma_{\rm{[OIII]}}$  (la componente más ancha ajustada en cada galaxia al perfil de  $\rm{[OIII]_{\lambda5007}}$ ) y  $W_{80}$ , en la apertura de 1.5"

# CAPÍTULO 4. RESULTADOS

<span id="page-98-0"></span>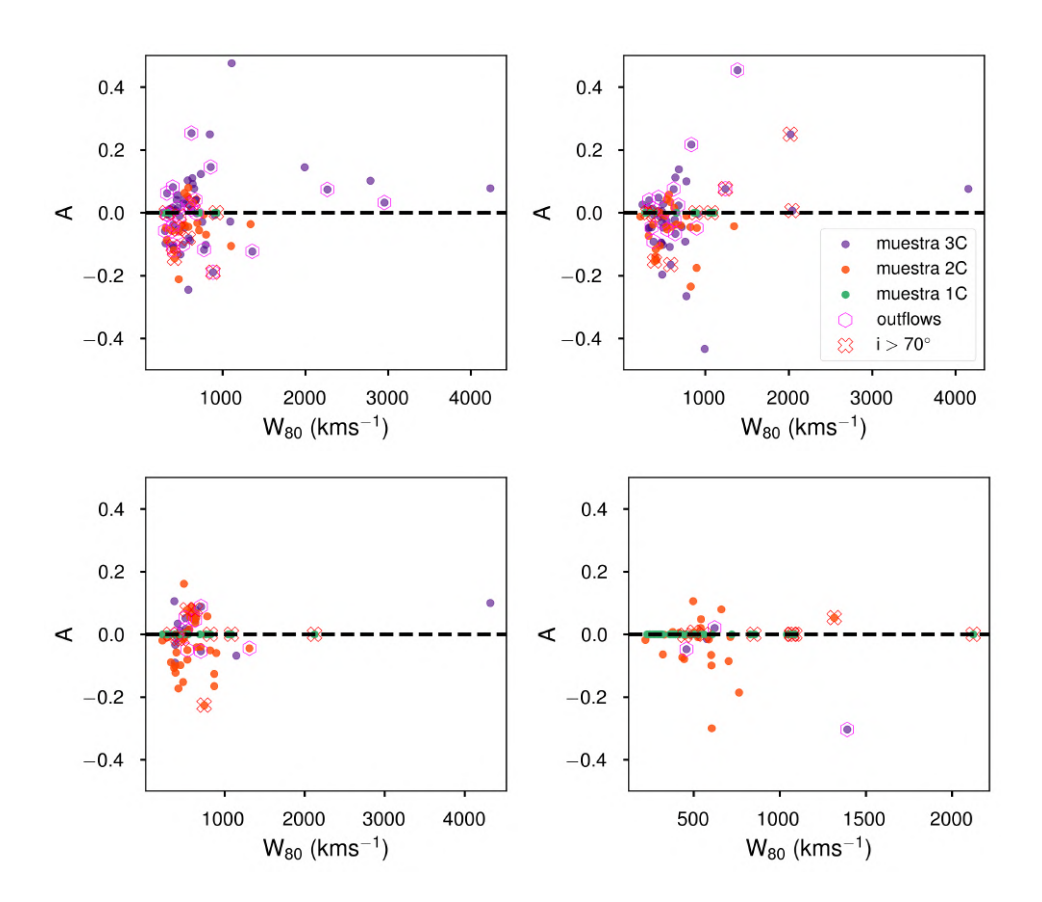

Gráficas del parámetro A en función del ancho  $W_{80}$  para 4 de las aperturas analizadas, en el siguiente orden: superior izquierda: voxel central, superior derecha: kilopársec central, inferior izquierda:  $R_{eff}$  e inferior derecha: FoV.

<span id="page-99-0"></span>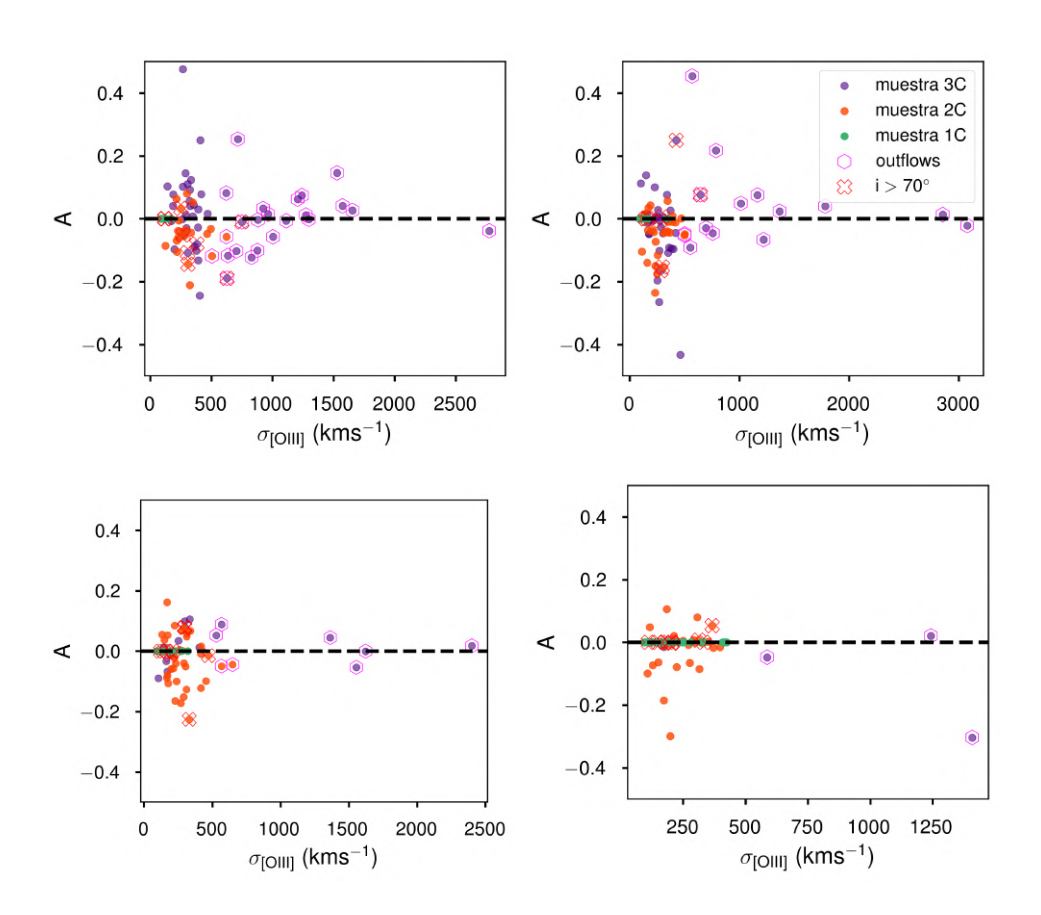

Gráficas del parámetro A en función de la dispersión  $\sigma_{\rm [OIII]}$  para 4 de las aperturas analizadas, en el siguiente orden: superior izquierda: voxel central, superior derecha: kilopársec central, inferior izquierda: Reff e inferior derecha: FoV.

<span id="page-100-0"></span>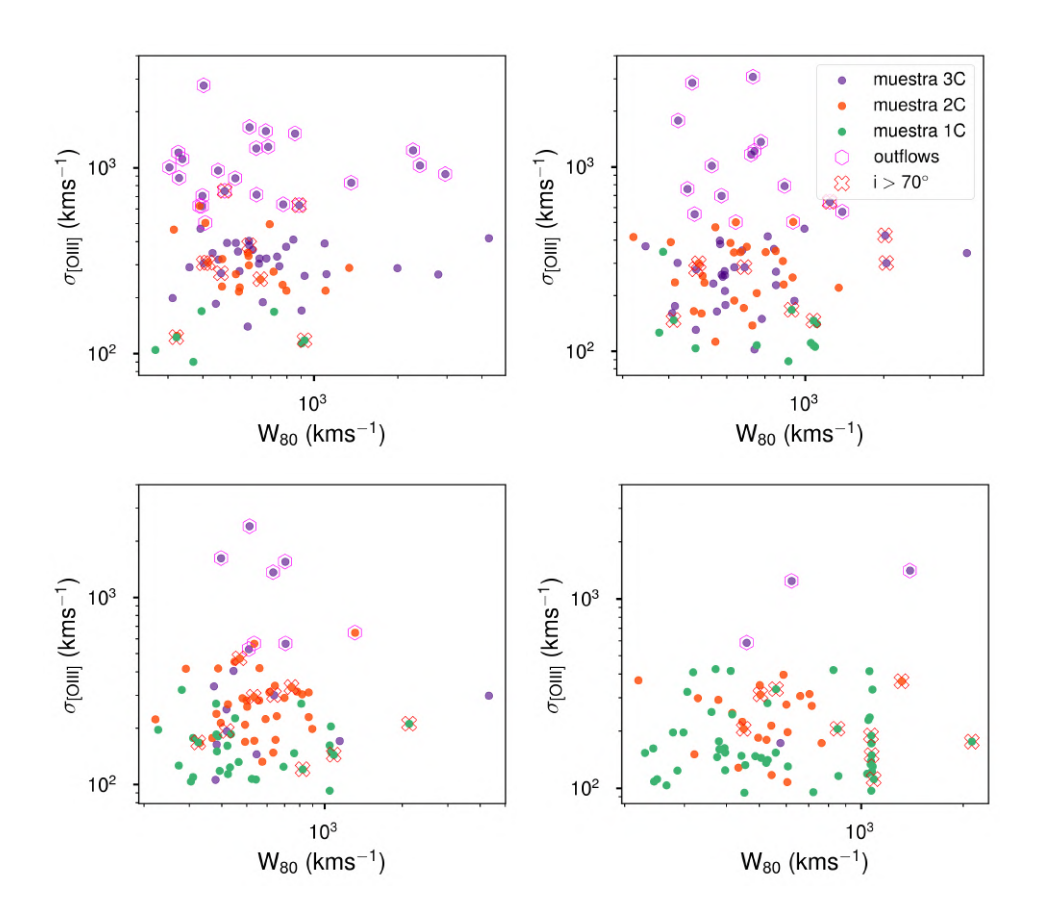

Figura 4.22

Gráficas de la dispersión  $\sigma_{\rm [OIII]}$  en función del ancho de velocidad  $W_{80}$  para 4 de las aperturas analizadas, en el siguiente orden: superior izquierda: voxel central, superior derecha: kilopársec central, inferior izquierda:  $R_{eff}$  e inferior derecha: FoV.

**Hay 3 galaxias que son clasificadas como outflows en todas las aperturas**. Dichas galaxias son: manga-11833-3702, manga-8715-3702, y manga-9186-9101, cuyos mejores ajustes fueron, **en todas las aperturas**, con  $N_c = 3$ .

### 4.4 Ajustes espacialmente resueltos

Además de su ejecución sobre los espectros del voxel central y las 4 aperturas integradas, SPELFIC se ejecutó sobre todas las demás teselas de cada uno de los cubos VOR10-LOGCUBE de la muestra AGN. Derivados de esos ajustes (que producen un conjunto espacialmente resuelto de parámetros por cada galaxia) presentamos para finalizar este capítulo los 2 siguientes resultados notables:

En las figuras  $4.23$  y  $4.24$  se muestran los mapas espacialmente resueltos del flujo de [OIII] y de los parámetros de velocidad y asimetría y forma para 2 galaxias: manga-11833-3702, la cual fue seleccionada en la muestra OF **para todas las aperturas** en el análisis previo; y manga-9892-12702, la cual fue seleccionada dentro de la muestra OF solamente para las 2 aperturas menores (voxel central y kilopársec central). Puede observarse que, si bien la intensidad del flujo se concentra de manera más puntual hacia la fuente central en ambas galaxias, se aprecia una distorsión en la cinemática de la línea, sobre todo a partir de los mapas de  $\sigma_{\text{[OIII]}}$  y A que abarcan una mayor porción del FoV, una región más central en el caso de manga-9892-12702, y la gran mayoría de la extensión del FoV en el caso de manga-11833-3702, **lo que es consistente con el hecho de la selección de cada una de ellas como parte de la muestra OF según las distintas aperturas**. Interpretando los patrones observados en los mapas como las trazas de los outflows, y recordando que  $A > 0$  se interpreta como un corrimiento de la componente cinemática del outflow hacia el azul, y por lo tanto un desplazamiento del mismo *acercándose*, mientras que < 0 implica lo análogo hacia el rojo (*alejándose*); es notable cómo la mayor influencia del outflow se encuentra en el límite externo del FoV para manga-11833-3702 según los mapas de  $\sigma_{\text{[OIII]}}$  y con los mapas de A indicando un desplazamiento dominante hacia el rojo acompañado por una asimetría más marginal hacia el azul en la región central. En el caso de manga-9892-12702, puede observarse una influencia más concentrada (en una región de alrededor de ∼ 5" de diámetro) del outflow, y con un desplazamiento más marcado hacia el azul hacia la dirección norte del FoV. No obstante todo esto, es preciso recordar que en las regiones más externas la información está mezclada y pierde resolución debido al teselado, y un análisis con estos parámetros se vuelve impreciso. Todos estos mapas

se produjeron para la muestra completa AGN y un análisis a detalle de ellos queda como trabajo a futuro, así como la posible conformación de los cubos con esta información.

En la figura [4.25](#page-105-0) se muestra el conjunto de 3 diagramas BPT utilizados en nuestro criterio de selección de la muestra AGN, pero en esta ocasión: la muestra AGN con los valores de los cocientes de las líneas inicialmente calculados con la integración de los mapas de Pipe3D (ver §[3.1\)](#page-55-0), en contraste con la muestra AGN y la muestra OF pero con los valores de los cocientes calculados a partir de integrar, de la misma manera (Ecuacion [3.1\)](#page-57-0) los flujos dados **por los ajustes con** SPELFIC. Los outflows que se están considerando en dicha figura es una unión de las muestras OF de cada apertura, i. e., son las galaxias que fueron seleccionadas como outflow al menos para alguna. Puede observarse un desplazamiento hacia mayores valores en la abscisa en los 3 diagramas (sobre todo en [OI]). Esto implica, globalmente, una mayor intensidad en las líneas obtenidas con nuestro método (en particular con la substracción del continuo estelar con FIREFLY) que aquél obtenido con PIPE3D. Una posible razón de esto es la utilización de más de una componente gaussiana para modelar las líneas, lo que podría derivar en una mejor estimación del flujo de las líneas.

<span id="page-103-0"></span>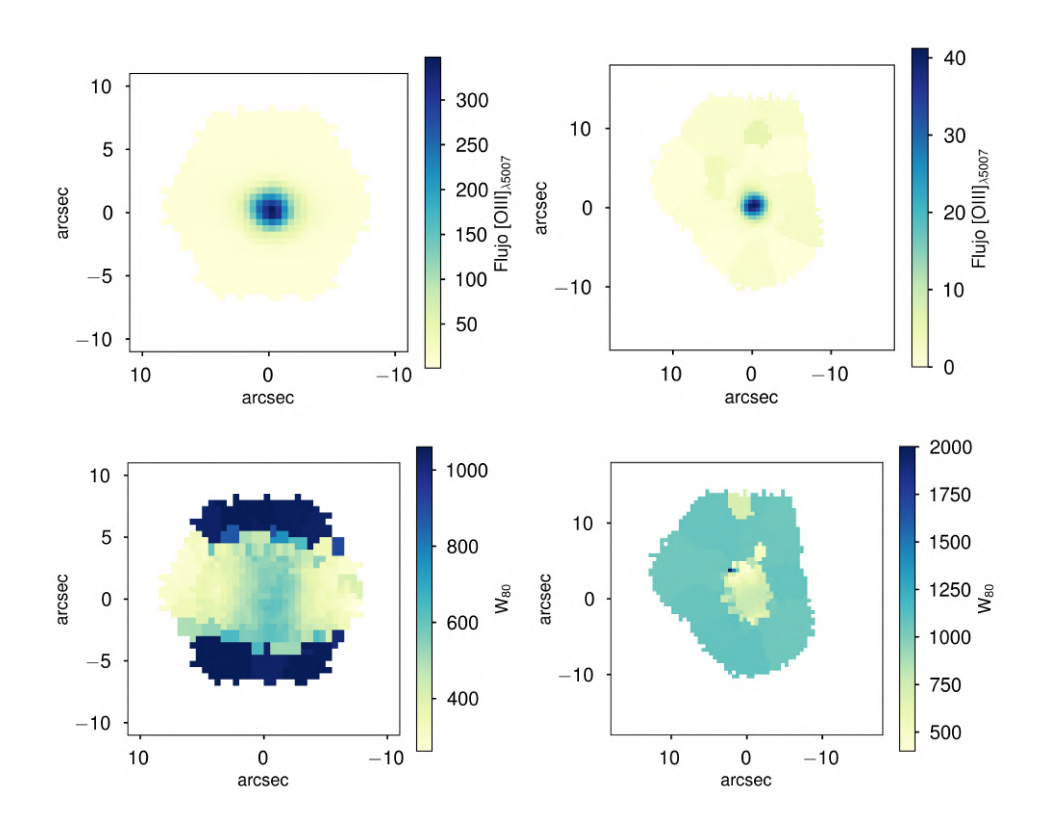

Mapas espacialmente resueltos (elaborados a partir de los ajustes sobre los cubos teselados completos) de las galaxias manga-11833-3702 (columna izquierda) y manga-9892-12702 (columna derecha). Mientras que la primera fue seleccionada para la muestra OF en todas las aperturas, la segunda solamente para las dos aperturas más pequeñas (voxel central y kilopársec central). Por renglones, de arriba hacia abajo: el flujo de [OIII] (en unidades<br>de 10<sup>−17</sup> erg s<sup>−1</sup> cm<sup>−2</sup>) y el ancho W<sub>80</sub> (kms<sup>−1</sup>).

# CAPÍTULO 4. RESULTADOS

<span id="page-104-0"></span>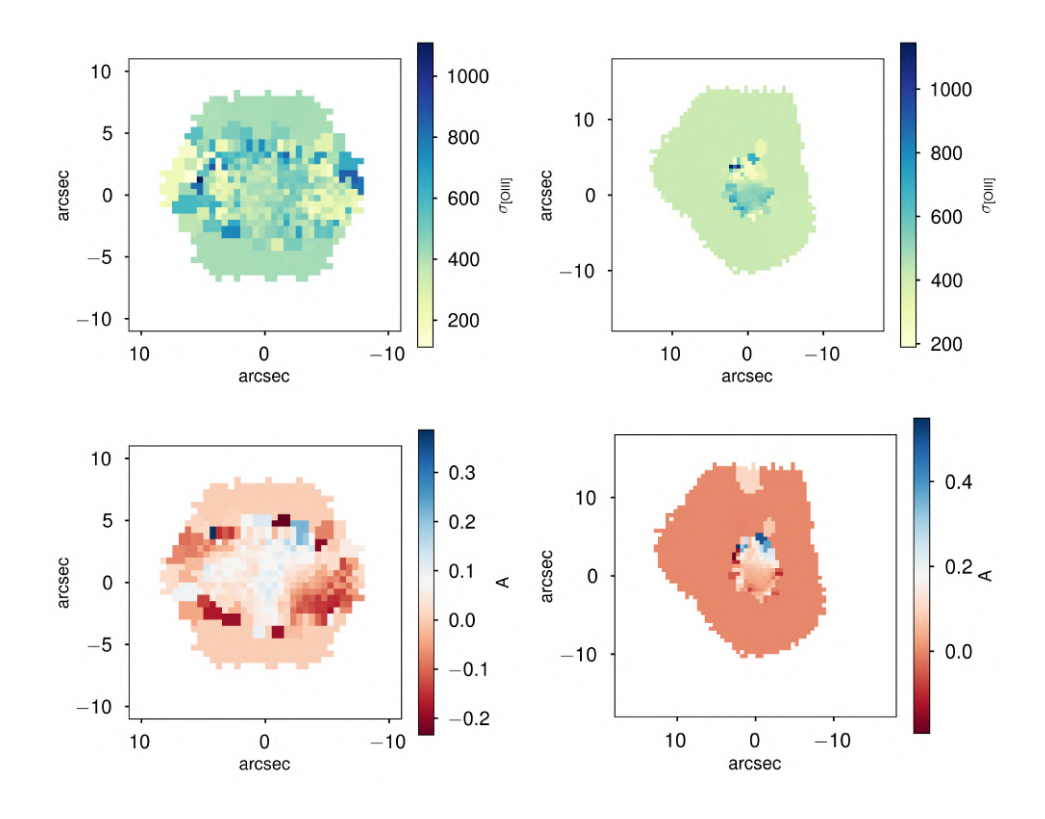

Mapas espacialmente resueltos (elaborados a partir de los ajustes sobre los cubos teselados completos) de las galaxias manga-11833-3702 (columna izquierda) y manga-9892-12702 (columna derecha). Mientras que la primera fue seleccionada para la muestra OF en todas las aperturas, la segunda solamente para las dos aperturas más pequeñas (voxel central y kilopársec central). Por renglones, de arriba hacia abajo: la dispersión de velocidad  $\sigma_{\rm [OIII]}$ (kms<sup>−1</sup>) y el parámetro de asimetría A.

<span id="page-105-0"></span>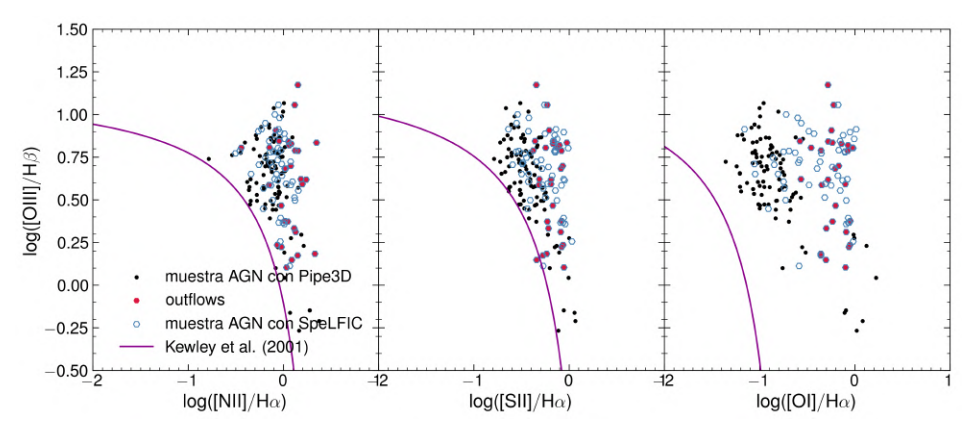

Conjunción de los 3 diagramas BPT utilizados en nuestro criterio de selección, en este caso con los flujos integrados al FoV, **tesela por tesela de Voronoi**, resultantes de nuestros ajustes sobre las líneas de emisión sobre los cubos completos teselados. Los puntos marcados como *outflows* representan la muestra que resulta de unir las muestras OF de todas las aperturas (i. e., es la muestra de todas las galaxias que fueron seleccionadas como candidatas a outflow en al menos una de las aperturas).

# ANÁLISIS Y DISCUSIÓN

### 5.1 Análisis cinemático con las velocidades de los outflows

El algoritmo de selección de candidatas a contener outflows aplicado en nuestra metodología está estructurado para detectar vientos dominantes con velocidades altas (∼ 1000 kms<sup>-1</sup> [Nevin et al.,](#page-171-1) [2016a\)](#page-171-1). El análisis sobre la línea de [OIII]<sub> $\lambda$ 5007</sub> viene justificado con el hecho de que semejantes perfiles cinemáticos en dicha línea, la cual no puede asociarse de ninguna manera a las regiones de alta densidad cercanas al disco de acreción y a la BLR (las cuales sí pueden presentar esas velocidades) solo pueden deberse a outflows dominantes del gas que está siendo expulsado hacia fuera de la NLR([Cresci et al.,](#page-167-0) [2015\)](#page-167-0). No obstante, esto no implica que no puedan existir outflows confinados en la región nuclear que presenten velocidades menores, pero que aún así posean la energía suficiente para tener un impacto en el ISM de la galaxia. En este entendido, en esta sección realizamos un análisis comparativo en términos de la velocidad máxima de rotación  $V_{max}$  que una nube de gas puede poseer al encontrarse atada y en equilibrio virial *dentro del pozo de potencial gravitacional* del sistema galaxia anfitriona - halo de materia oscura. [Rodríguez-Puebla](#page-172-2) [et al.](#page-172-2) ([2017](#page-172-2)) desarrollaron un modelo semi - empírico por medio del cual es posible realizar una estimación de estas velocidades máximas de rotación, las cuales podemos tomar como las *velocidades de escape* requeridas para que un outflow pueda escapar por completo del pozo gravitacional de la galaxia.

Para poder hacer el cálculo de estas velocidades, debemos conocer la masa del halo de materia oscura, de menos la que se encuentra en equilibrio virial con la galaxia. Esta masa viene dada por el mencionado modelo en función de la masa estelar como:
<span id="page-108-0"></span>
$$
\log M_{vir}(M_{\star}/M_{\odot}) = \log M_{1} + \beta \log \left(\frac{M_{\star}}{M_{\star,0}}\right) + \frac{(M_{\star}/M_{\star,0})^{\delta}}{1 + (M_{\star}/M_{\star,0})^{-\gamma}} - \frac{1}{2}
$$
(5.1)

Por otro lado, de acuerdo a dicho modelo, la velocidad de escape  $V_{max}$  puede ser estimada a partir de la masa del halo  $(M_{vir})$  en función de z de acuerdo a:

<span id="page-108-1"></span>
$$
\log V_{max}(M_{vir}, z)[\text{kms}^{-1}] = \beta + \alpha(\log(M_{vir}/M_{\odot}) - 12) + \frac{\alpha}{2} \left(\Omega_{0,m} + \Omega_{\Lambda}(1+z)^{3}\right)
$$
  
utilizando:  

$$
\alpha = 0.346032 - 0.058864a + 0.024920a^{2},
$$

$$
\beta = 2.209059 + 0.059565a - 0.021009a^{2},
$$

con *a* el factor de escala:

$$
a(z) = (1 + z)^{-1}
$$
 (5.2)

Utilizando ambas ecuaciones [5.1](#page-108-0) y [5.2](#page-108-1) se realizó el cálculo de las velocidades  $V_{max}$  para la muestra multicomponente (grupo de galaxias cuyo mejor ajuste corresponde a  $N_C \geq 2$ ). Para comparar con la velocidad de los outflows, se tomaron las dispersiones de velocidad más anchas en cada ajuste a  $[OIII]_{\lambda 5007}$ , es decir,  $\sigma_{[OIII]}$ , y también las dispersiones de velocidad estelares obtenidas del catálogo NSA  $(\sigma_{\star})$ . Estudios similares con métodos de caracterización también a partir de  $\text{[OIII]}_{\lambda 5007}$ han mostrado que la presencia de outflows puede apreciarse en el cociente relativo entre estas dos dispersiones [\(Woo et al.](#page-174-0), [2017](#page-174-0)). Para el análisis cualitativo se realizó la gráfica de estas magnitudes en función de la masa estelar, contrastando con la curva correspondiente a  $v_{max}$  para las masas de la muestra AGN (así mismo, para esta curva se tomó una distribución uniforme y aleatoria de valores de z dentro del rango comprendido por la muestra AGN). Un ejemplo de esta gráfica puede apreciarse en la figura [5.1,](#page-109-0) en dicho caso para el voxel central, apertura a las cual tanto la muestra multicomponente como la muestra OF son las más numerosas. Subsecuentemente, el mosaico de gráficas en la Figura [5.2](#page-110-0) muestran esta comparación de velocidades pero ahora para las 4 aperturas integradas.

<span id="page-109-0"></span>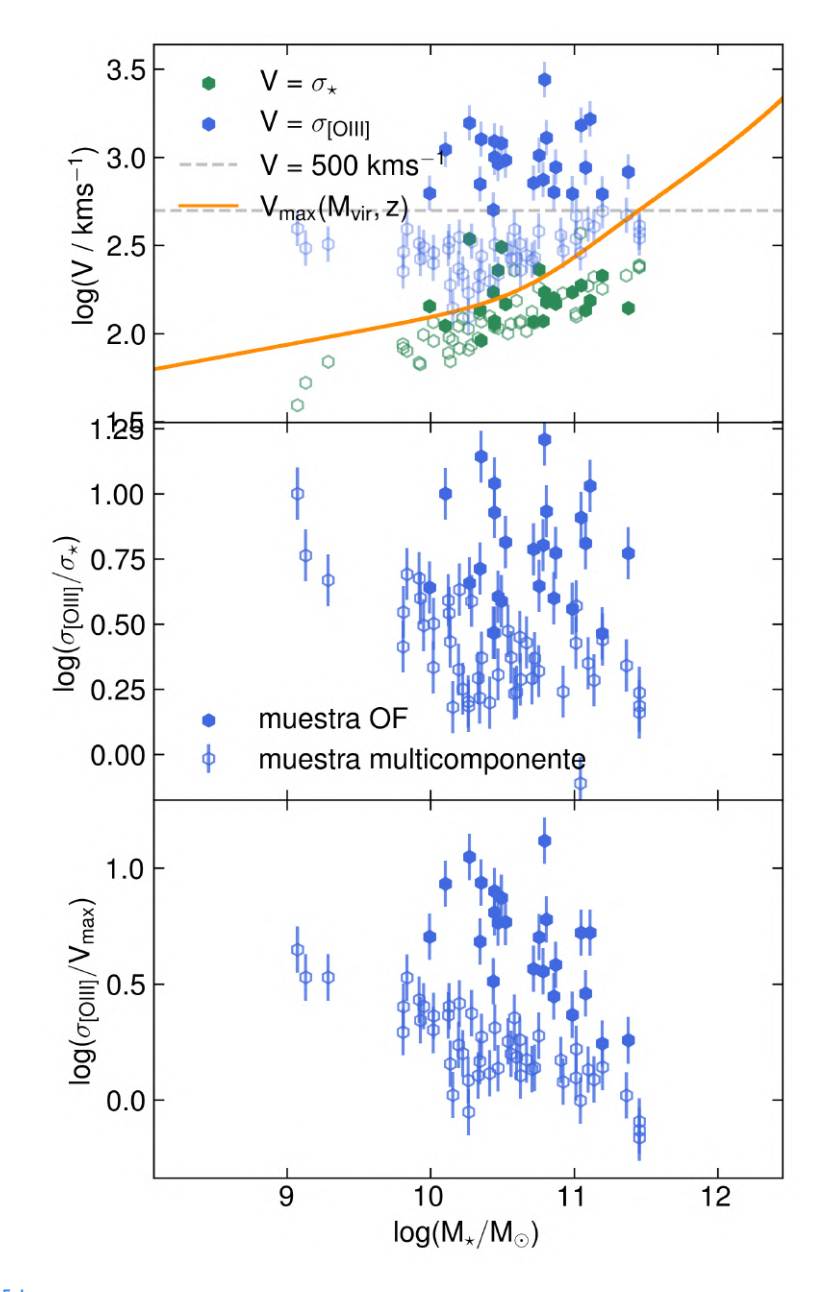

Gráficas comparativas de las velocidades asociadas a las componentes de los vientos, en función de la masa estelar. Los hexágonos abiertos representan las galaxias ajustadas con 2 o más componentes. Los hexágonos rellenos son las galaxias que satisfacen el criterio de [Nevin et al.](#page-171-0) ([2016b\)](#page-171-0). Panel superior: comparación entre las dispersiones de velocidad ( $\sigma_{\rm [OIII]}$ , hexágonos azules) de las componentes asociadas a los vientos, las dispersiones de velocidad de las estrellas ( $\sigma_{\star}$ , hexágonos verdes) que se determinaron a partir de los modelos de [Rodríguez-Puebla et al.](#page-172-0) ([2017\)](#page-172-0). Panel central: cocientes entre  $\sigma_{\rm [OIII]}$  y  $\sigma_*$ . Panel inferior: cocientes entre  $\sigma_{\rm [OIII]}$  y  $V_{max}.$ 

<span id="page-110-0"></span>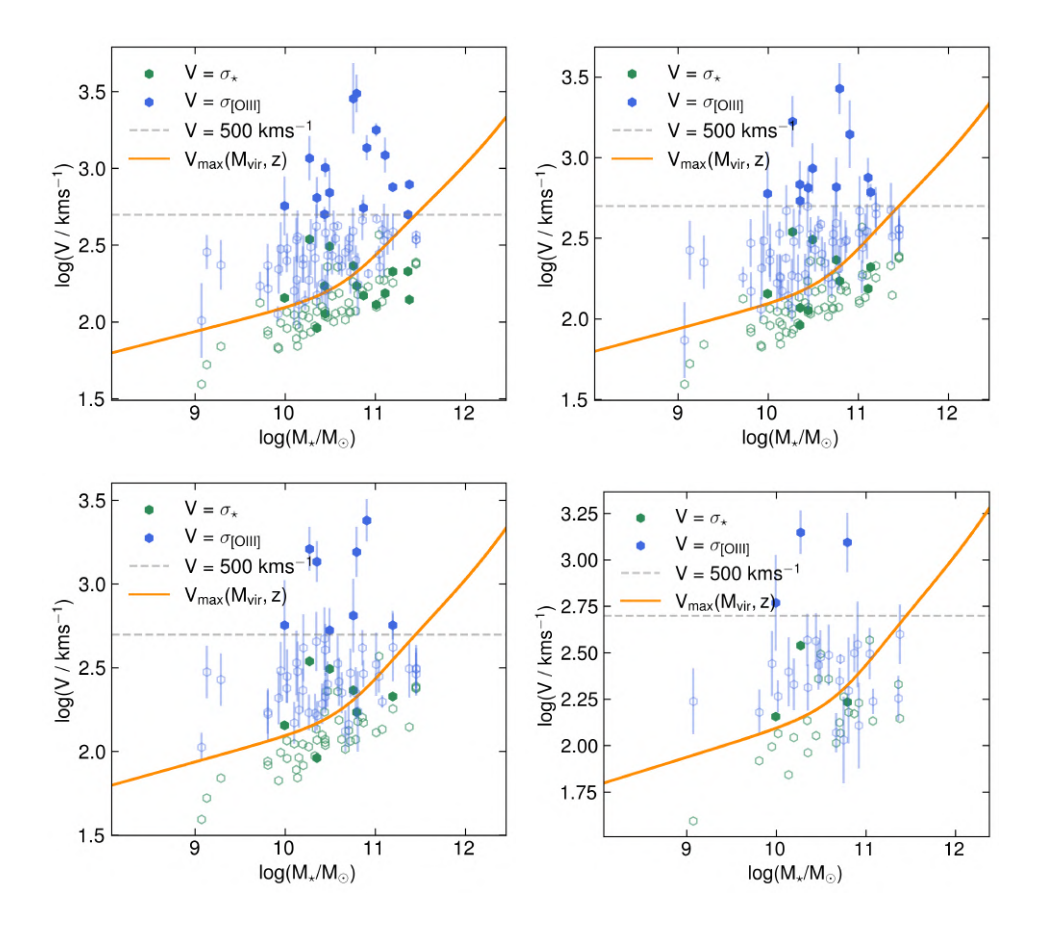

Gráficas análogas al panel superior de la figura [5.1,](#page-109-0) para las demás aperturas: kilopársec central (superior izquierda),  $1.5$ " (superior derecha),  $R_{eff}$  (inferior izquierda) y FoV (inferior derecha). Como en el caso de la figura antes mencionada, los puntos en azul representan la  $\sigma$  de la componente más ancha ajustada al perfil de [OIII]<sub>25007</sub> para el caso de cada galaxia, los verdes representan  $\sigma_{\star}$  y la línea naranja representa el límite de la velocidad de escape dado por  $V_{max}(M_{\star}, z)$ . Los hexágonos rellenos representan las galaxias seleccionadas en la muestra OF. De igual forma, sólo se muestran las galaxias de la muestra multicomponente, y los puntos rellenos representan a aquellas que se clasifican como candidatas a tener outflows para cada apertura.

Es sumamente notorio como, para prácticamente toda la muestra multicomponente en cada caso,  $\sigma_{\text{[OIII]}}$  supera la curva de  $v_{max}$  aunque no esté por encima de la línea correspondiente a  $v$  = 500 kms $^{-1}$ . Otro resultado que puede apreciarse en la Figura [5.1](#page-109-0) es el hecho de que los outflows en los diagramas de los cocientes, son los puntos con una mayor dispersión y parecen incluso caer en una secuencia separada a los demás (observar log( $\sigma_{\text{[OIII]}}/ v_{max}$  vs  $M_{\star}$ ). Esto indica que dichos cocientes relativos pueden ser también un buen indicador para detectar outflows, seleccionando valores de corte adecuados; y podrían ser de utilidad con outflows menos potentes con velocidades pequeñas (se ha teorizado que en AGNs de baja luminosidad puede haber presencia de outflows en rangos de velocidades de ∼ 150 kms−<sup>1</sup> [Gallagher et al.](#page-168-0), [2019](#page-168-0); [Rodríguez del Pino et al.](#page-172-1), [2019](#page-172-1)).

Con todo lo anterior, postulamos ciertamente que la muestra OF que proponemos en cada apertura está compuesta por galaxias en donde la cinemática del gas ionizado de [OIII] está dominada por un flujo de gas completamente desacoplado a la rotación virial, dentro de dicha apertura.

Finalmente, con la Figura [5.3](#page-112-0) presentamos el comportamiento de las mismas velocidades en ambas muestras AGN y OF para cada apertura ahora en términos de la luminosidad de la línea de  $\text{[OIII]}_{\lambda5007}$  ( $L_{\text{[OIII]}}$ ); dado que dicha luminosidad puede, a primera aproximación, ser tomada como un estimador lineal de la luminosidad bolométrica de la fuente central([Lamastra et al.](#page-169-0), [2009\)](#page-169-0). De esta manera, caracterizamos de manera básica nuestra muestra AGN en términos de sus luminosidades, y lo que resalta de las gráficas en dicha figura se puede resumir como sigue:

- La mayor parte de nuestra muestra son AGNs luminosos: la mayoría de los puntos, a partir de la apertura de 1.5", sobrepasa el límite que suele tomarse en la literatura de  $L_{\text{[OIII]}} = 3.8 \times 10^{40} \text{ ergs}^{-1}$  para demarcar AGNs de baja y alta luminosidad [\(Kauffmann et al.](#page-169-1), [2003;](#page-169-1) [Rembold et al.,](#page-172-2) [2017](#page-172-2)).
- Las galaxias aumentan su luminosidad con la apertura, un resultado totalmente esperado dado que al aumentar la apertura se integra el flujo de la línea de [OIII]. Las gráficas de las aperturas 1.5",  $R_{eff}$  y FoV indican que la mayoría de la muestra cae en un rango de luminosidad de 10<sup>40</sup> ergs<sup>-1</sup>  $\langle L_{\text{[OIII]}} \rangle$  < 10<sup>42</sup> ergs<sup>-1</sup> y consecuentemente: 10<sup>43</sup> ergs<sup>-1</sup> <  $L_{AGN}$  < 10<sup>45</sup> ergs<sup>-1</sup> ( $\bar{L}_{AGN}$  = 3.5 × 10<sup>3</sup> $L_{\text{[OIII]}}$ ; [Heckman et al.](#page-169-2), [2004\)](#page-169-2).
- La muestra OF se va dispersando (cada vez más con el aumento en la apertura) hacia la esquina superior derecha de estas gráficas, siendo este un indicio

<span id="page-112-0"></span>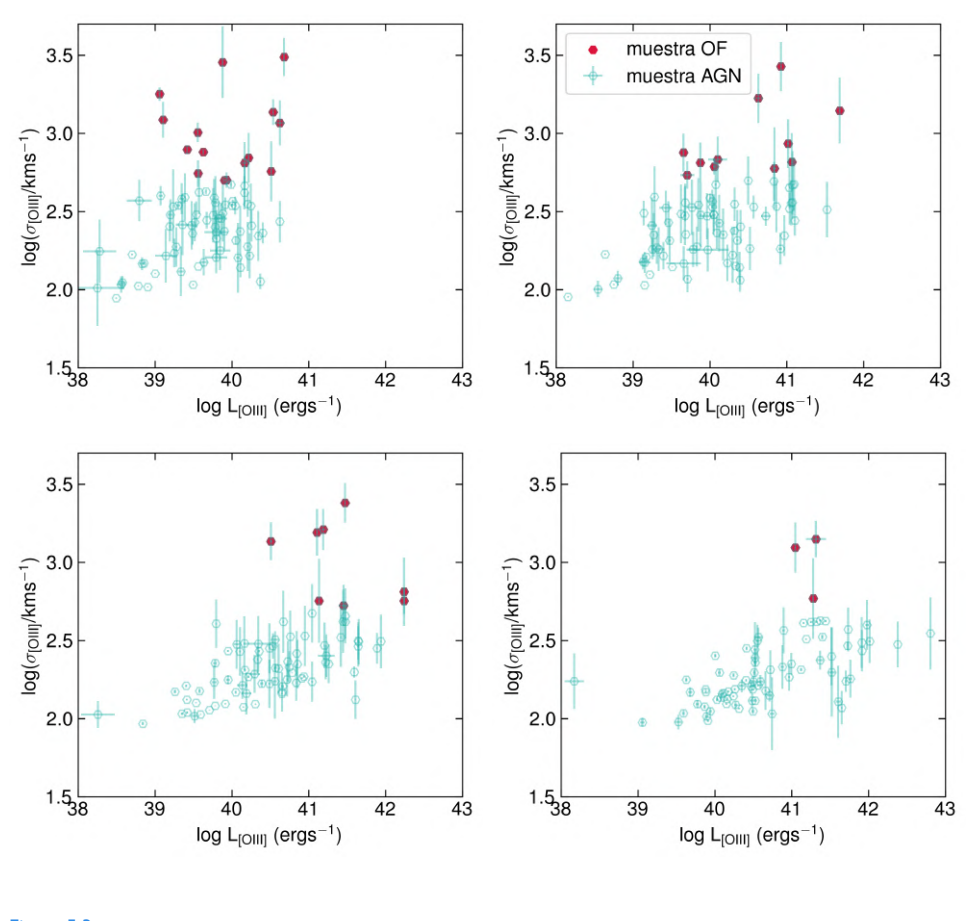

Figura 5.3 Gráficas de la luminosidad log  $L_{\text{[OIII]}}$  vs. la dispersión de velocidad log  $\sigma_{\text{[OIII]}}$ .

de que: **i)** Mientras más luminoso sea el AGN, mayor probabilidad a poseer outflows potentes tendrá, y **ii)** los outflows que estamos detectando, probablemente se deban dominantemente al AGN y no a otras causas, aunque más pruebas para discernirlo serían óptimas. Este resultado es consistente con los resultados obtenidos en [Woo et al.](#page-174-0) [\(2017](#page-174-0)).

Por último, llama la atención que las 3 galaxias que resultaron clasificadas como candidatas a outflows en todas las aperturas, no resultan de entre las más luminosas de la muestra (ver gráfica inferior derecha de la Figura [5.3\)](#page-112-0).

# 5.2 Análisis por tasas de formación estelar y masas de los outflows

Con la anterior certeza en cuanto a la muestra OF de cada apertura, y dado el trasfondo teórico que posee el estudio del feedback de AGN, una cuestión fundamental es analizar si estos vientos provocados por la actividad del núcleo activo fungen como mecanismo para la regulación de la tasa de formación estelar de la galaxia anfitriona. Una manera de hacer una estimación a primer orden es comparar la relación SFR- $M_{\star}$  de las galaxias que hemos clasificado como candidatas a poseer estos vientos, en conjunción con la dispersión entre la SFR y la masa estimada del gas ionizado:  $M_{\text{[OIII]}}$ .

En primer lugar, para la relación SFR- $M_{\star}$  nos basamos en la secuencia principal de formación estelar de [Cano-Díaz et al.](#page-166-0) ([2019\)](#page-166-0), de donde tomamos los valores de la tabla 1 para calcular la recta log - log, la cual resulta:

$$
\log\left(\frac{\text{SFR}}{M_{\odot}yr^{-1}}\right) = -(7.64 \pm 0.15) + (0.74 \pm 0.01)\log\left(\frac{M_{\star}}{M_{\odot}}\right) \tag{5.3}
$$

y en consecuencia, para la tasa de formación estelar específica (sSFR) se obtiene:

<span id="page-113-1"></span>
$$
\log\left(\frac{\text{sSFR}}{yr^{-1}}\right) = -(7.64 \pm 0.15) - (0.26 \pm 0.01) \log\left(\frac{M_{\star}}{M_{\circ}}\right) \tag{5.4}
$$

Las SFR's de las galaxias involucradas en este análisis se estimaron utilizando uno de los calibradores más habituales en la literatura basados en la luminosidad de H $\alpha$ , aquel de [Kennicutt](#page-169-3) ([1998\)](#page-169-3):

$$
SFR(M_{\circ}yr^{-1}) = 7.9 \times 10^{-42} L(H\alpha)(\text{erg s}^{-1})
$$
 (5.5)

Para calcular una estimación de las masas del gas ionizado, se utilizó el modelo simple de [Cano-Díaz et al.](#page-166-1) ([2012\)](#page-166-1) en donde se estima la masa a partir de la luminosidad de la misma línea de [OIII] $\lambda$ 5007:

<span id="page-113-0"></span>
$$
M_{\text{[OIII]}} = 5.33 \times 10^7 \frac{CL_{44}(\text{[OIII]})}{n_{e3} 10^{\text{[O/H]}}} M_{\odot}
$$
 (5.6)

En donde  $L_{44}([OIII])$  es la luminosidad de la mencionada línea, en unidades de 10<sup>44</sup> ergs s<sup>−1</sup>, ⟨*n<sub>e</sub>3⟩* es la densidad numérica promedio de las nubes de gas ionizado que conforman el outflow, y C es un factor de condensación, dado por  $C = \langle n_{e3}^2 \rangle / \langle n_e 3 \rangle^2$ , el cual en este caso es tomado como  $C = 1$ , esto con la suposición

simplista de que las nubes de gas ionizado que componen el viento poseen todas la misma densidad. Derivado de la Ecuación [5.6,](#page-113-0) y bajo las suposiciones que implica este modelo simplificado de outflow:

- Emisión simétrica en una región cónica
- Distribución homogénea de las nubes de gas ionizado
- La densidad promedio del volumen de la región del outflow es constante

se obtiene la expresión para la tasa de flujo de masa del outflow (ver detalles de esta derivación en el apéndice de [Cano-Díaz et al.](#page-166-1), [2012\)](#page-166-1):

<span id="page-114-0"></span>
$$
\dot{M}_{\text{[OIII]}} = 164 \frac{CL_{44}(\text{[OIII]}) v_{out}}{n_{e3} 10^{\text{[O/H]}} R_{out}} M_{\circ}
$$
\n(5.7)

donde  $v_{out}$  es la velocidad que lleva el outflow, en unidades de 10 $^3$  kms $^{-1}$  y  $R_{out}$  es el radio de la región del mismo, en kpc. Para el caso del presente análisis, tomamos una primera aproximación con  $v_{out} = \sigma_{\text{[OIII]}} y R_{out} = a$  (kpc), con *a* la apertura en cada caso transformada a kilopársecs. Es inmediatamente notorio que  $M_{\rm [OIII]}$ ,  $\dot{M}_{\rm [OIII]}$   $\propto L_{\rm [OIII]}$ , con lo cual analizar el comportamiento de los parámetros cinemáticos y de la SFR en términos de estas cantidades debería arrojar comportamientos proporcionales al efecto esperado de la potencia de los outflows([Woo](#page-174-0) [et al.](#page-174-0), [2017](#page-174-0)).

En las figuras [5.4](#page-115-0) y [5.5](#page-116-0) se muestran las gráficas de la SFR versus  $M_{\star}$  y ( $M_{\rm [OIII]}$   $\propto$  $L_{\text{[OIII]}}$ , en las cuales puede apreciarse el comportamiento de las galaxias seleccionadas como outflows en contraste con el resto de la muestra AGN.

<span id="page-115-0"></span>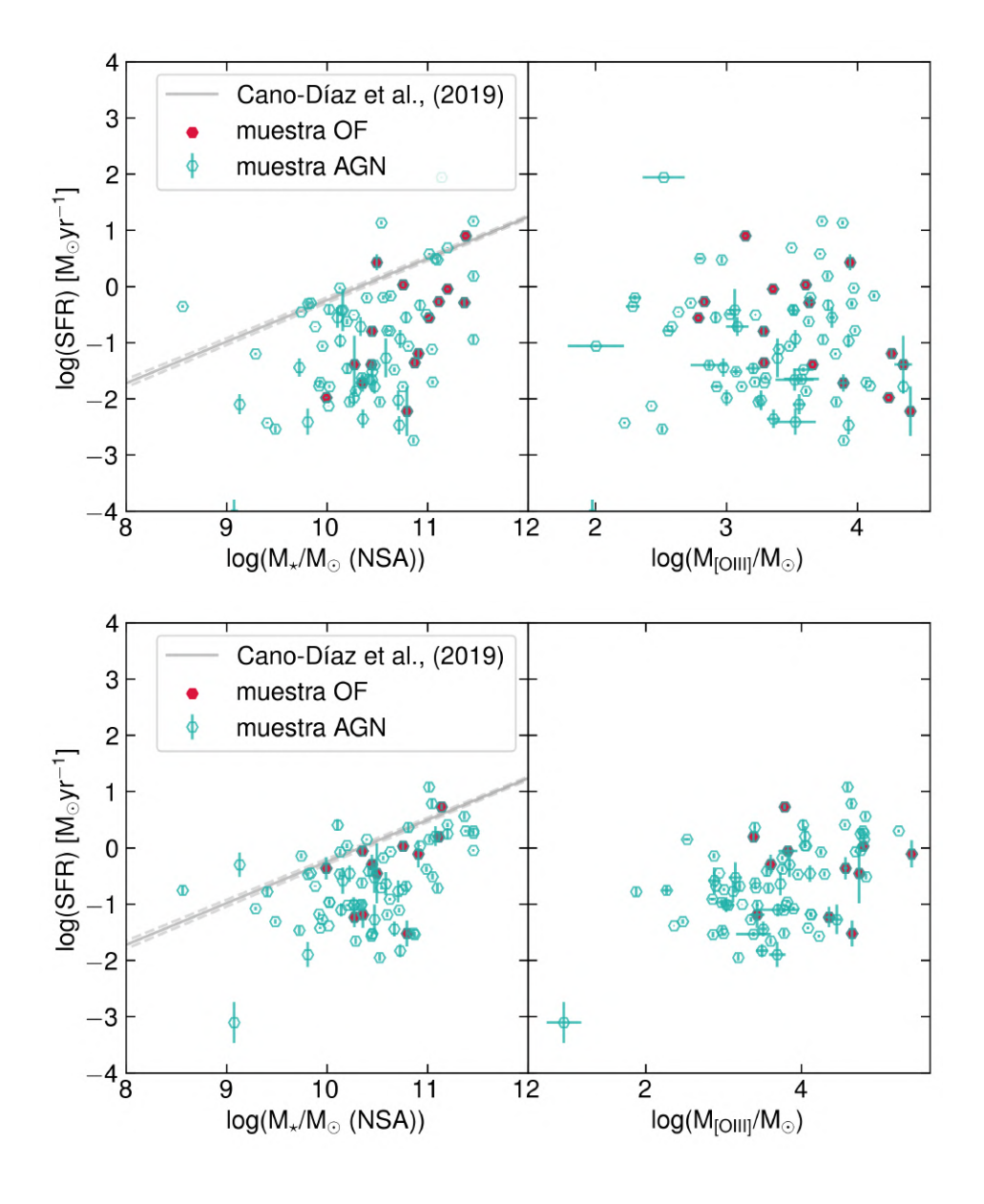

Gráficas de las relaciones SFR-*M*, (paneles derechos) y SFR-*M<sub>[OHI]</sub> (paneles izquierdos) para 2 de las 4 aperturas* integradas: kilopársec central (grupo superior) y 1.5" (grupo inferior).

<span id="page-116-0"></span>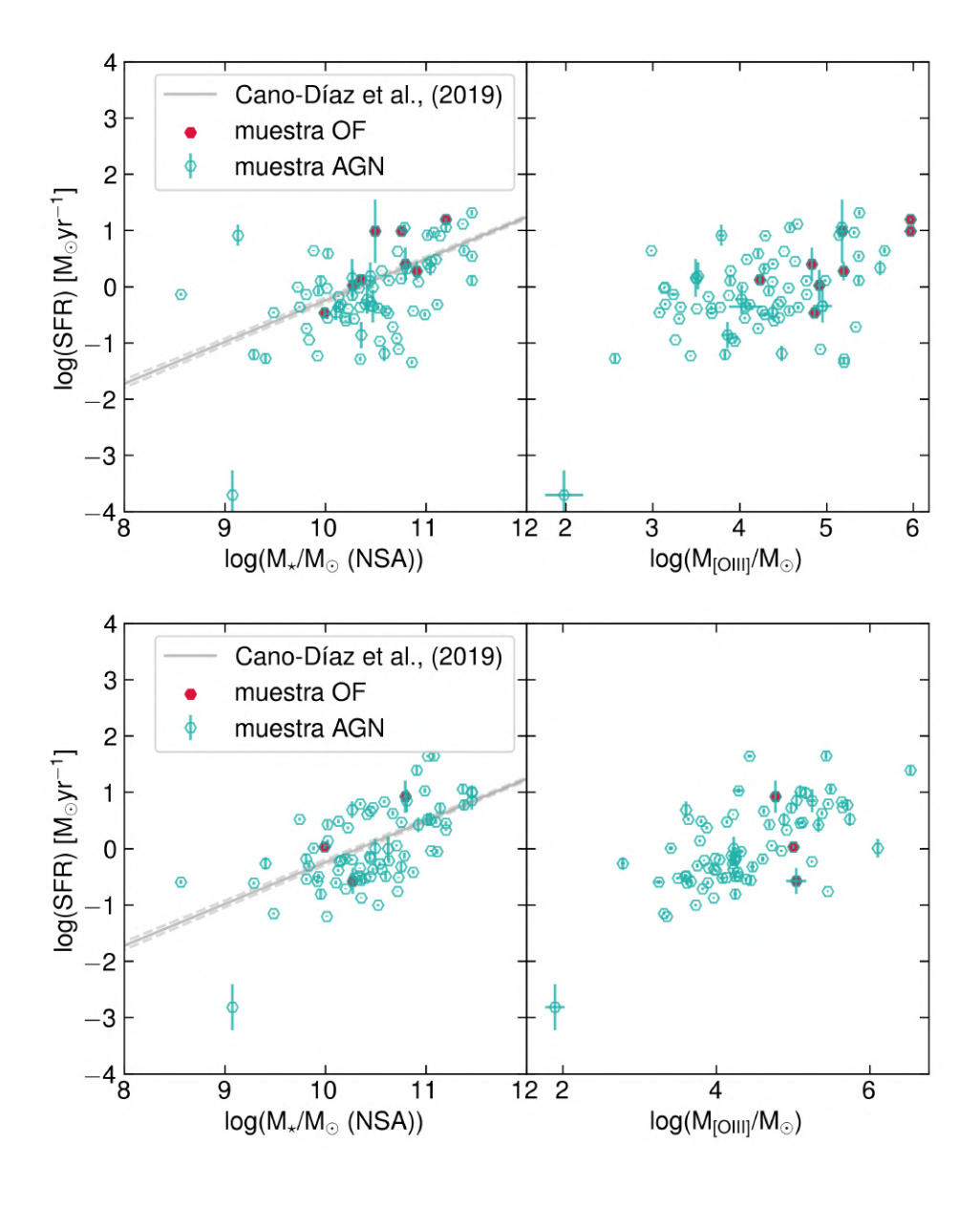

Gráficas de las relaciones SFR- $M_{\star}$  (paneles derechos) y SFR- $M_{\rm [OIII]}$  (paneles izquierdos) para 2 de las 4 aperturas integradas:  $R_{eff}$  (grupo superior) y  $\overline{F}$ oV (grupo inferior).

Como estudios especializados en este tema han abordado, la **masa estelar** puede jugar también un papel de sesgo en estas comparaciones dada la diferencia en el rango de escalas de masas estelares entre galaxias SF sin AGN y AGNs [\(Woo et al.](#page-174-0), [2017\)](#page-174-0), dado que las galaxias SF comprenden un rango de masas mucho mayores a las galaxias con AGN. Es por ello que investigar estas relaciones en términos de la tasa de formación estelar específica (sSFR) puede ayudar a evadir este sesgo. En este cometido, el mosaico de la figura [5.6](#page-118-0) muestra para las 4 aperturas integradas la relación sSFR- $M_{\star}$ , y adicionalmente, las figuras [5.7](#page-119-0) y [5.8](#page-120-0) muestran las correlaciones ahora entre la s ${\rm SFR}$  y  $M_{\rm [OIII]}$ ,  $\dot{M}_{\rm [OIII]}$  y  $\sigma_{\rm [OIII]}$  (en este caso normalizada por la masa estelar como  $M_{\star}^{1/4}$ , aproximando  $M_{\star} \sim \sigma_{\star}^4$ ). Además, para investigar el nexo entre la masa del gas ionizado  $M_{\text{[OIII]}}$  y las masa estelar  $M_{\star}$ , estas dos cantidades también se han graficado para ambas muestras en todas las aperturas. Estas gráficas pueden verse en las Figuras [5.9](#page-122-0) y [5.10](#page-123-0).

<span id="page-118-0"></span>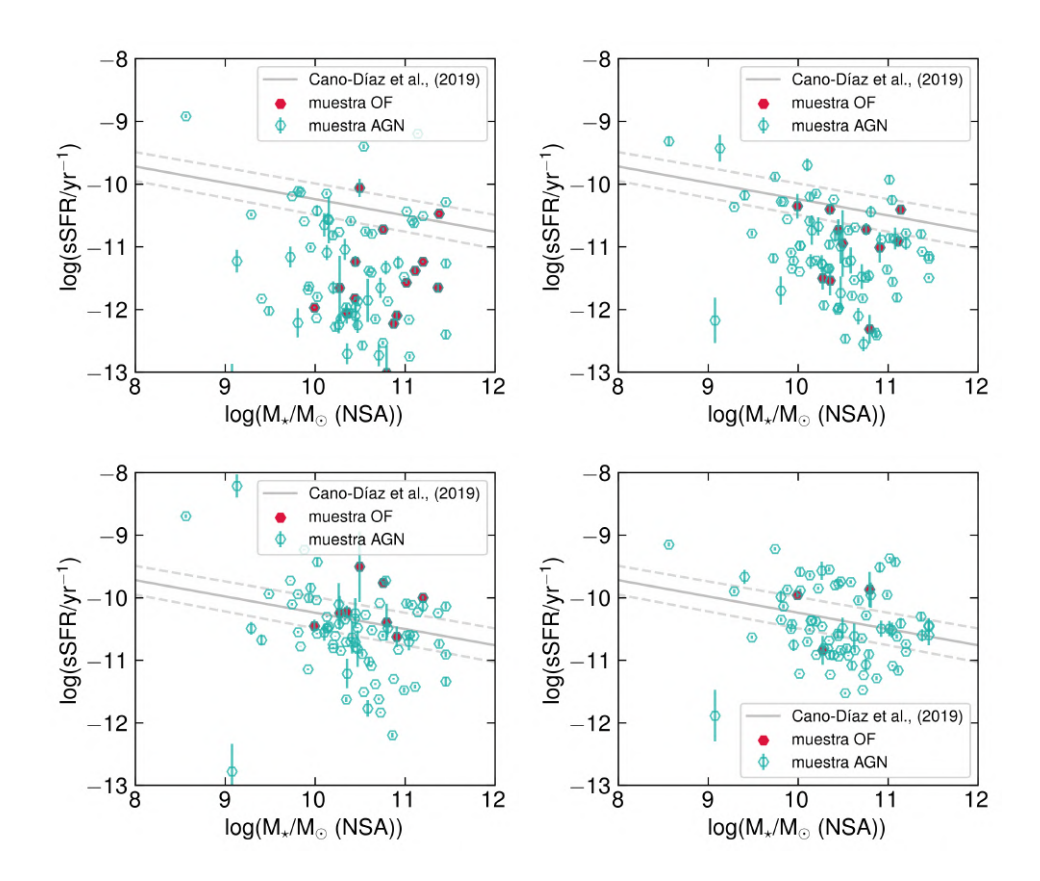

Gráficas de la tasa de formación estelar específica (log (sSFR/yr−<sup>1</sup> )) versus la masa estelar. La línea representa la secuencia principal de formación estelar obtenida con los parámetros de la Tabla 1 de [Cano-Díaz et al.](#page-166-0) [\(2019](#page-166-0)) (Ecuación [5.4\)](#page-113-1). Al igual que otras figuras con el mismo mosaico, las aperturas corresponden a: panel superior izquierdo: voxel central, panel superior derecho: kilopársec central, panel inferior izquierdo: 1  $R_{eff}$  y por último panel inferior derecho: FoV.

<span id="page-119-0"></span>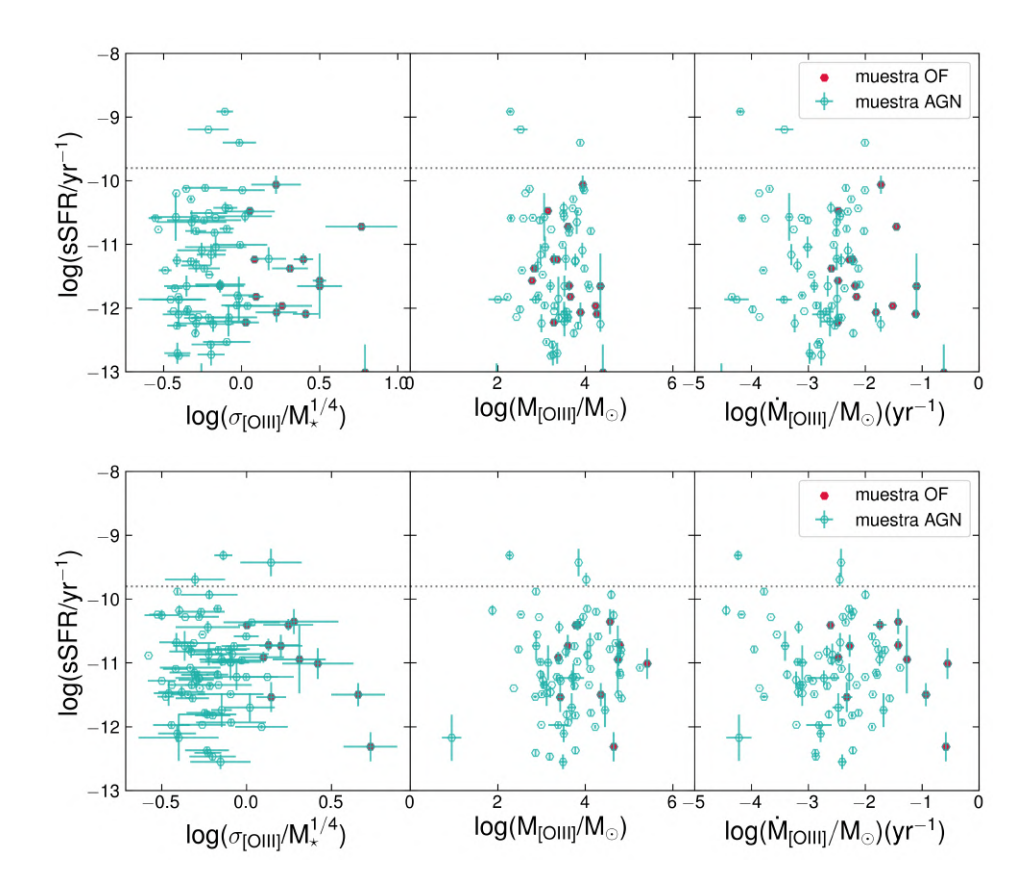

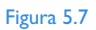

Gráficas de las relaciones sSFR- $M_\star$  (paneles derechos) y sSFR- $M_{[OIII]}$  (paneles izquierdos) para 2 de las 4 aperturas integradas: kilopársec central (grupo superior) y 1.5" (grupo inferior).

<span id="page-120-0"></span>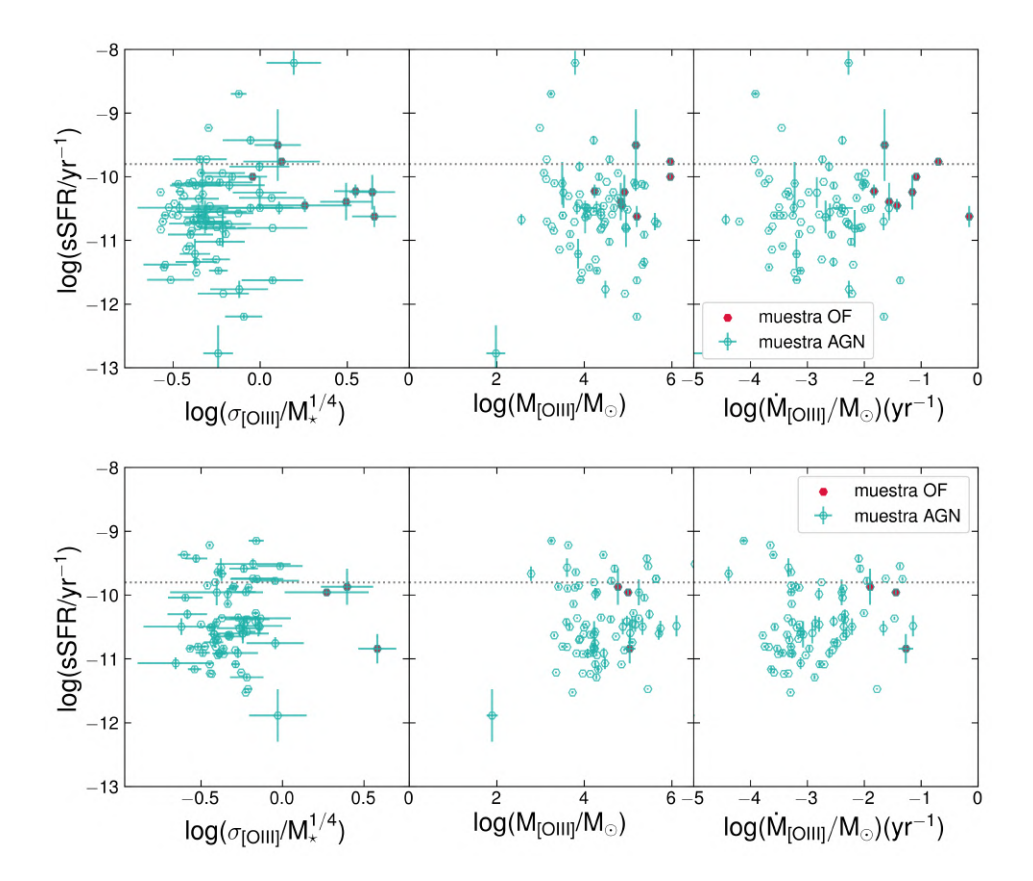

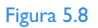

Gráficas de las relaciones sSFR- $M_\star$  (paneles derechos) y sSFR- $M_{[OIII]}$  (paneles izquierdos) para 2 de las 4 aperturas integradas:  $R_{eff}$  (grupo superior) y FoV (grupo inferior).

En las figuras [5.7](#page-119-0) y [5.8](#page-120-0), si bien lo que se observa en todos los paneles son nubes de puntos con una alta dispersión, de ellos es notable que:

- Los diagramas log s ${\rm SFR}$  vs. log( $\sigma_{\rm [OIII]}/M_{\star}^{1/4}$ ) segregan más claramente los puntos que pertenecen a la muestra OF en cada apertura y en ellos puede apreciarse el indicio de un decremento en la sSFR con el aumento en  $\sigma_{\text{[OIII]}}$ . Esto es notable en las aperturas pequeñas y sobre todo en el diagrama correspondiente a la apertura de 1.5".
- En general, para los 3 tipos de diagramas en estas figuras, puede apreciarse como entre la nube de puntos, la muestra OF va ascendiendo hacia una mayor sSFR (acercándose cada vez más a la línea de la sSFR promedio de las galaxias SF) en los diagramas de aperturas mayores, mientras que el resto de la muestra AGN se queda en el mismo rango de valores de sSFR por debajo.

Finalmente, y como se discutirá en la sección siguiente, un factor importante a considerar en este análisis es el rango de redshift en el cual se distribuyeron las galaxias de la muestra AGN. Con el fin de investigar el posible sesgo que aporta este factor, la figura [5.11](#page-124-0) muestra la dispersión  $M_{\star}$  vs  $z$  para cada una de las 4 aperturas integradas. Así mismo, también mostramos la dispersión del parámetro en función de z y de  $M_{\star}$  en las Figuras [5.12](#page-125-0) y [5.13](#page-126-0), dado que, como puede apreciarse en §[4.3](#page-92-0) (Figuras [4.20](#page-98-0) y [4.21\)](#page-99-0) este parámetro es un buen señalizador de candidatos más plausibles a contener outflows. Para el caso de la figura [5.11](#page-124-0), la muestra OF se compara en contraste con la muestra multicomponente, para visualizar los rangos de masa y de redshift en los cuales las galaxias van perdiendo la(s) componente(s) adicionales al ir aumentando la apertura.

<span id="page-122-0"></span>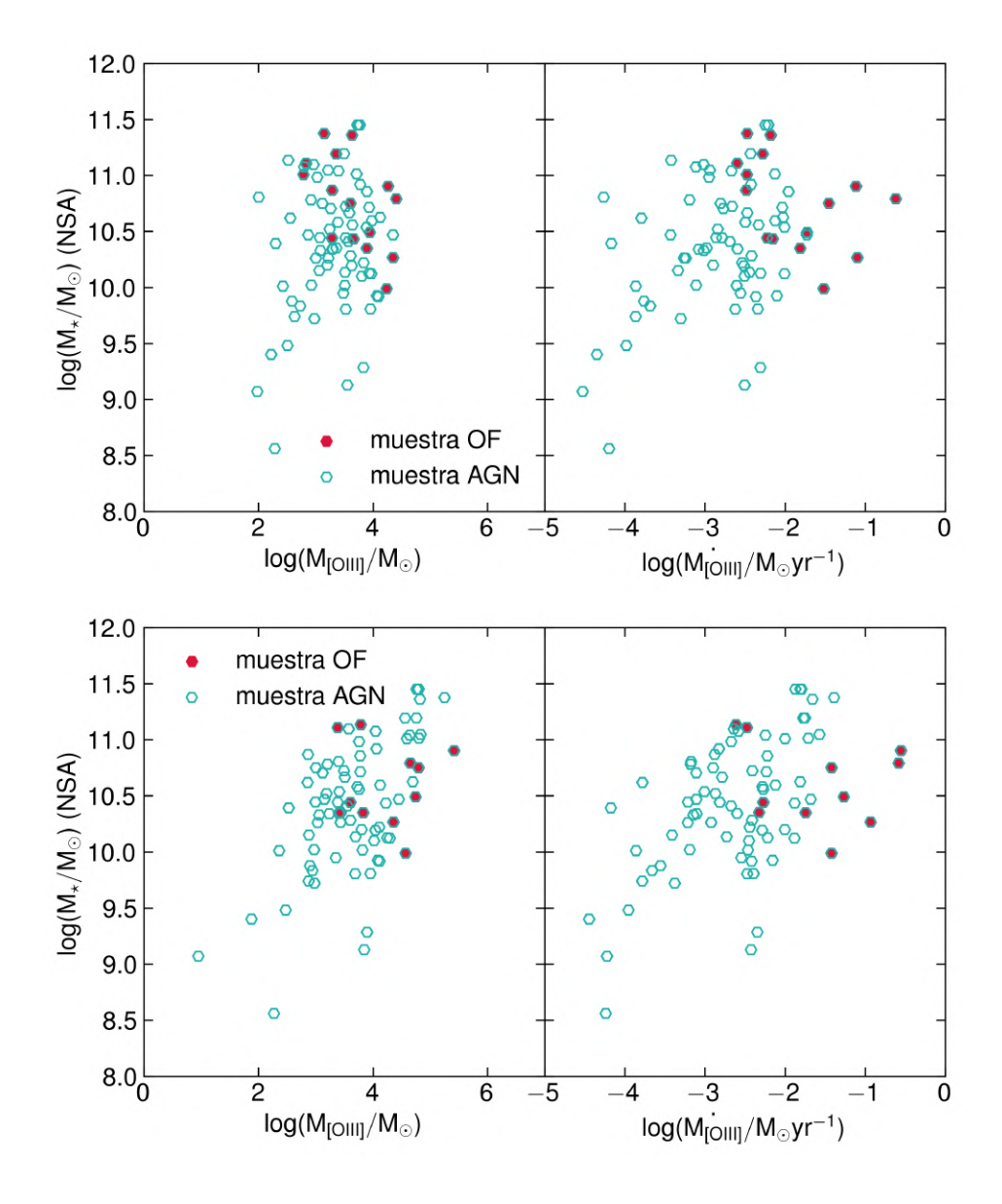

Gráficas de la masa estelar versus las masa calculada de [OIII] y la tasa de expulsión (Ecuaciones [5.6](#page-113-0) y [5.7](#page-114-0)) en este caso para las aperturas del kpc central (grupo superior) y 1.5" (grupo inferior)

<span id="page-123-0"></span>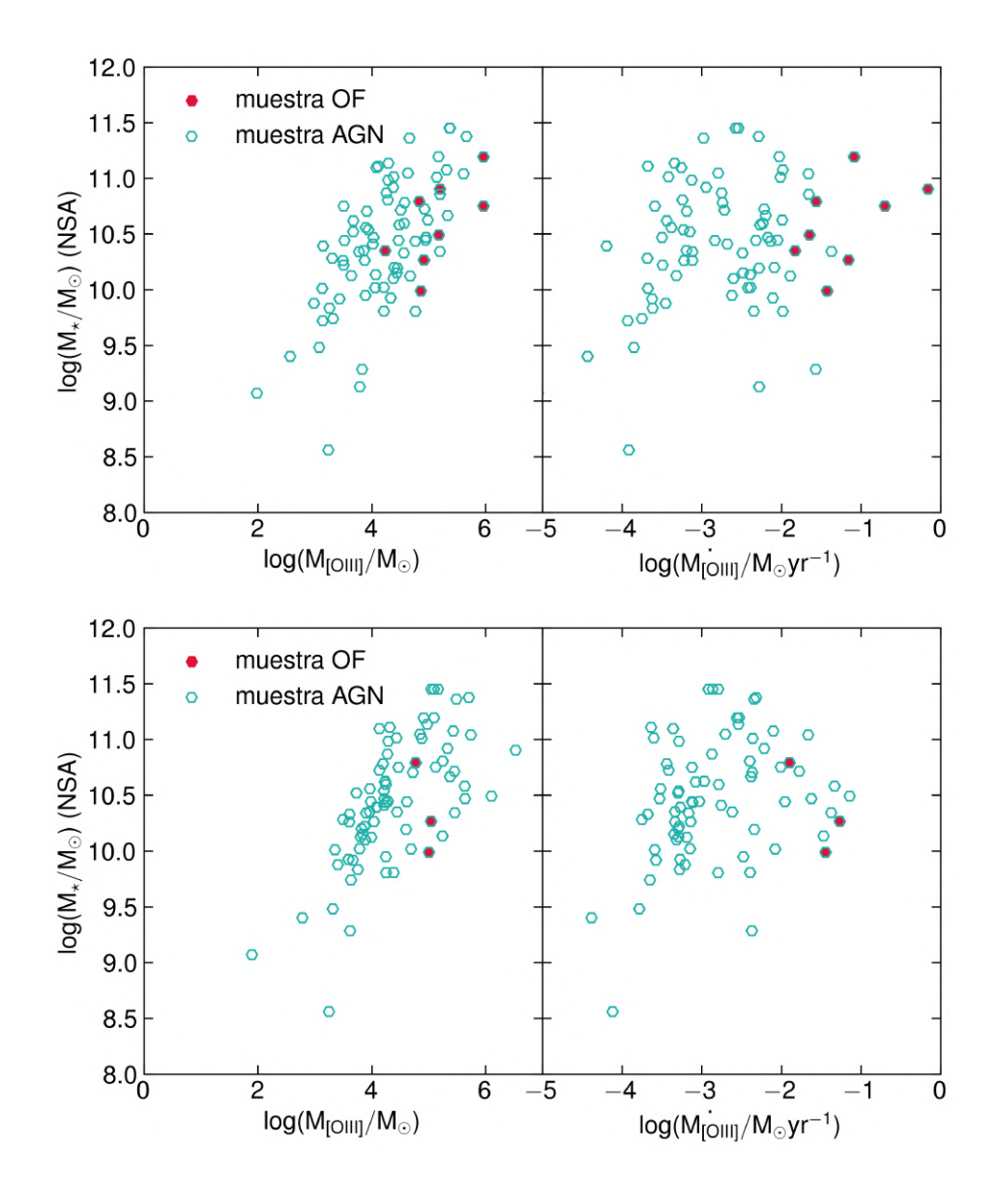

Gráficas de la masa estelar versus las masa calculada de [OIII] y la tasa de expulsión (Ecuaciones [5.6](#page-113-0) y [5.7](#page-114-0)) en este caso para las aperturas de 1  $R_{eff}$  (grupo superior) y el FoV completo (grupo inferior)

<span id="page-124-0"></span>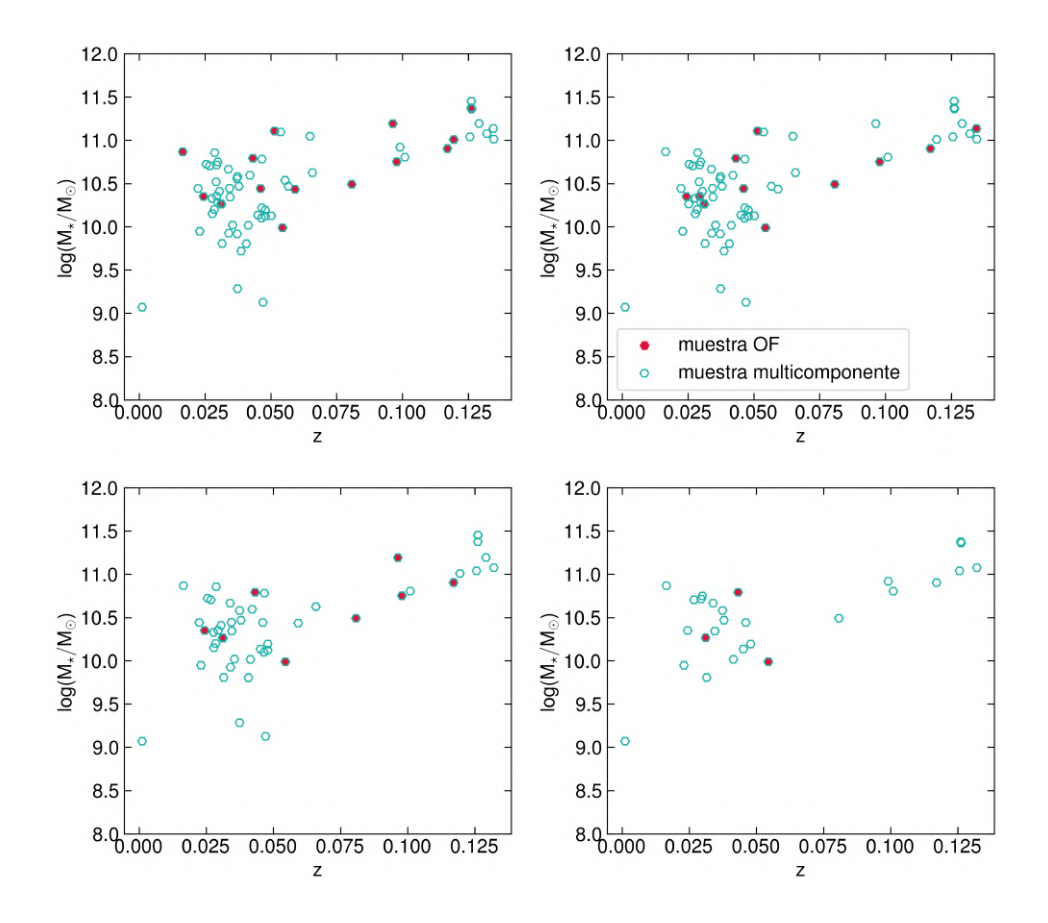

Gráficas de la masa estelar (log(⋆/⊙)) versus redshift, para la **muestra multicomponente** en contraste con la **muestra OF**. Al igual que otras figuras con el mismo mosaico, las aperturas corresponden a: panel superior izquierdo: voxel central, panel superior derecho: kilopársec central, panel inferior izquierdo: 1  $R_{eff}$  y por último panel inferior derecho: FoV.

<span id="page-125-0"></span>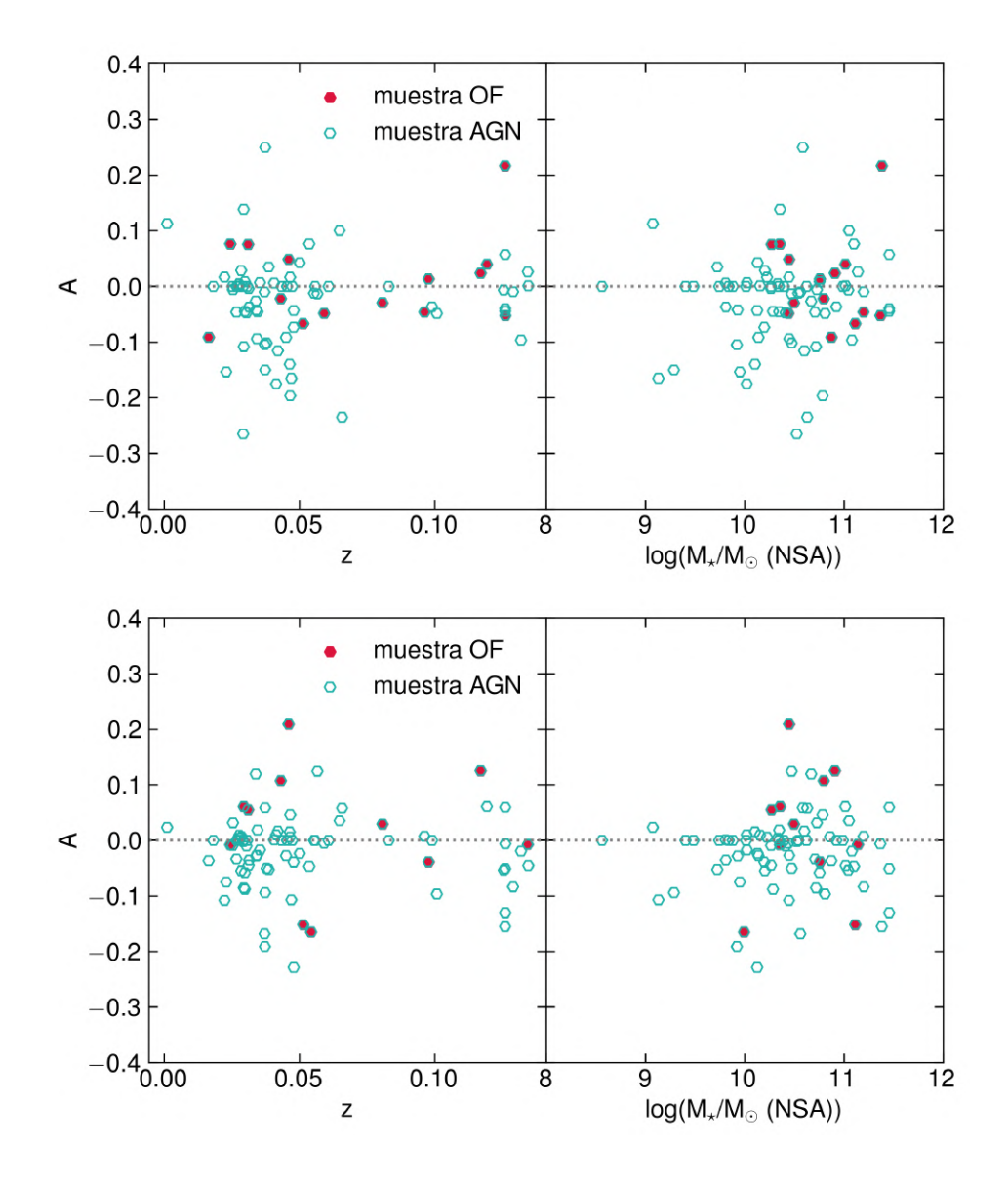

Gráficas de la dispersión del parámetro de asimetría A en función de z (paneles derechos) y de la masa estelar <sup>⋆</sup> (paneles izquierdos) para 2 de las 4 aperturas integradas: kilopársec central (grupo superior) y 1.5" (grupo inferior).

<span id="page-126-0"></span>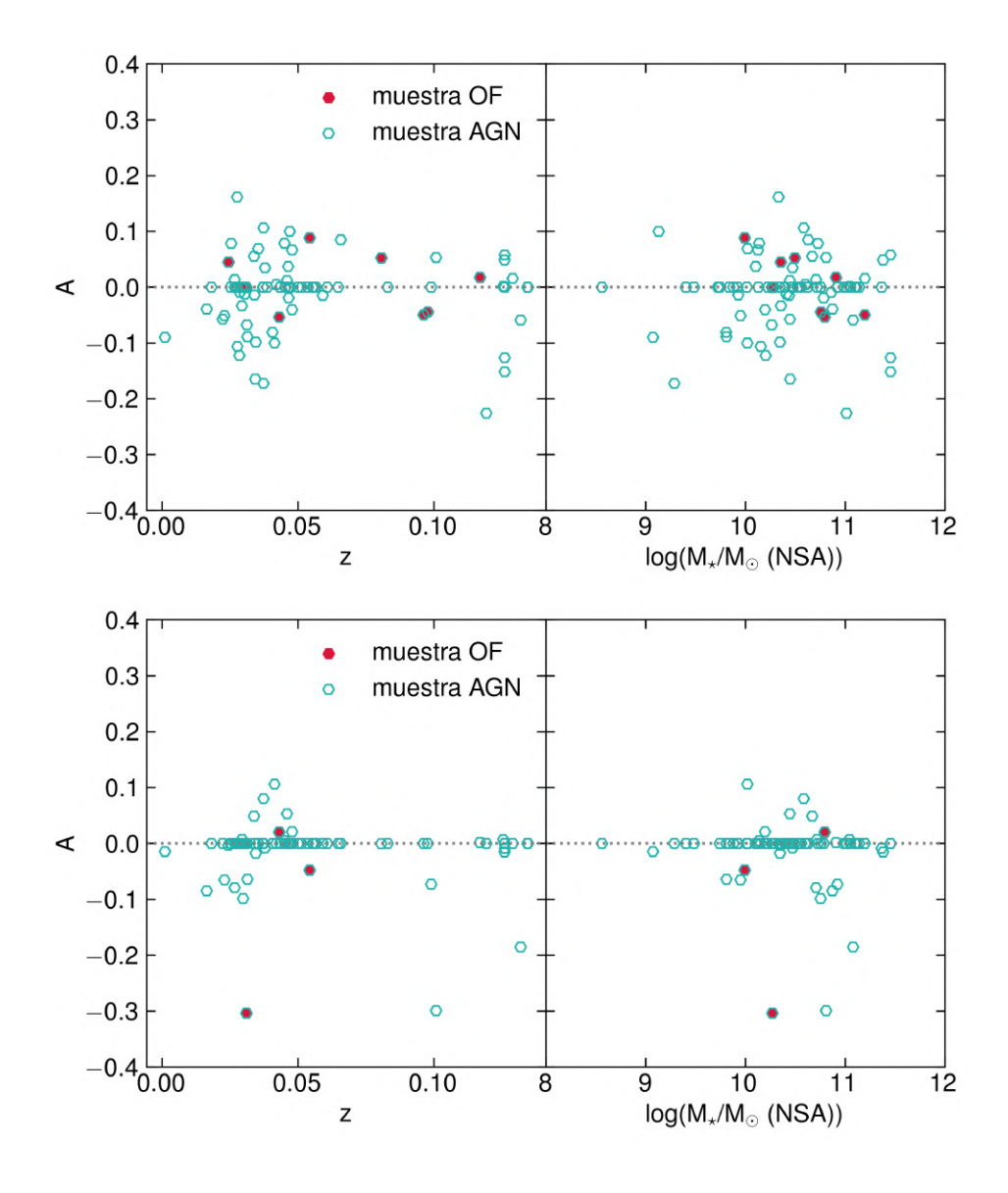

Figura 5.13

Gráficas de la dispersión del parámetro de asimetría A en función de z (paneles derechos) y de la masa estelar  $M_{\star}$  (paneles izquierdos) para 2 de las 4 aperturas integradas:  $R_{eff}$  (grupo superior) y FoV (grupo inferior).

# 5.3 Discusión

En términos de las figuras presentadas en la sección anterior, a groso modo podemos argumentar que la tasa de formación estelar (SFR) **es mayor para las galaxias de la muestra OF en las aperturas mayores, un resultado esperado dada la dependencia de la masa estelar en la SFR, sin embargo:**

- En las aperturas más pequeñas, las galaxias de la muestra OF muestran un indicio de una menor sSFR conforme mayor es la velocidad del outflow  $\sigma_{\text{[OIII]}}$ (Figuras [5.7](#page-119-0) y [5.8](#page-120-0), si bien hay una alta dispersión en estos diagramas, puede apreciarse un decremento, sobre todo en la apertura de 1.5"). Esto puede interpretarse como una evidencia de supresión de la formación estelar en la región central (∼ 1 kpc). En las aperturas mayores, esta tendencia va desapareciendo, y las galaxias se acumulan más cerca en torno a la formación estelar promedio de galaxias SF según la SFMS, siendo notable que en estas aperturas las galaxias de la muestra OF muestran una mayor sSFR (y SFR en las Figuras [5.4](#page-115-0) y [5.5\)](#page-116-0) que las del resto de la muestra AGN (esto es considerando la sSFR promedio de las galaxias SF determinada por [Woo et al.](#page-174-0) [\(2017](#page-174-0)) de log sSFR=-9.8 y la SFMS de [Cano-Díaz et al.](#page-166-0) ([2019\)](#page-166-0)). Mientras tanto, el resto de la muestra AGN se sigue acumulando por debajo de la formación estelar característica de galaxias SF.
- De las Figuras [5.9](#page-122-0) y [5.10,](#page-123-0) en particular de algunos páneles, es visible un indicio de una relación creciente (posiblemente log-linear) entre  $M_{\star}$  y  $M_{\rm [OIII]}$ . De existir una relación de dicha naturaleza, eso explicaría la tendencia similar entre las relaciones SFR, sSFR- $M_{\star}$  y SFR, sSFR- $M_{\text{[OIII]}}$ .

En resumidas cuentas: **nuestro análisis muestra evidencia de una supresión en la tasa de formación estelar en la región central de las galaxias en la muestra OF, siendo que, para las aperturas mayores, las galaxias seleccionadas en esta misma muestra presentan una mayor formación estelar, cercana o equivalente a la de las galaxias SF**. Si bien esto se lee paradójico, es consistente con los siguientes escenarios asociados a las galaxias que poseen o que han tenido un AGN:

**Escenario evolutivo**: Evidencia de que la formación estelar y la actividad del AGN están acopladas mediante un proceso evolutivo ha sido presentada y estudiada en décadas recientes (e. g. [Storchi-Bergmann et al.,](#page-173-0) [2001](#page-173-0)). Se ha encontrado que las galaxias que hospedan AGNs más luminosos poseen poblaciones estelares más jovenes en comparación con galaxias con AGNs de

baja luminosidad o bien galaxias que no presentan señales de actividad nuclear([Rembold et al.,](#page-172-2) [2017\)](#page-172-2). En este marco, las galaxias anfitrionas de un AGN más potente presentan una formación estelar más activa y simultáneamente, outflows de mayor potencia; en ambos casos, fenómenos alimentados por una cantidad abundante de gas. Tras cierta escala temporal, los outflows inducen el feedback negativo en el medio de la galaxia anfitriona, i. e., provocan un decremento progresivo en la cantidad de gas disponible en el ISM de la galaxia, y sobre todo de la región nuclear. El impacto en disminuir la SFR en la región central sería lo que puede observarse en las aperturas pequeñas en nuestro estudio. En este esquema evolutivo, con el decremento en el gas, el AGN va apagando su actividad y con ella la potencia del outflow; y simultánemaente la SFR de la galaxia va disminuyendo debido a la misma causa. Como tal, esto sería la acción del feedback, el cual provoca la transición a AGNs menos luminosos, con una menor tasa de formación estelar (y con poblaciones estelares más viejas en la región central). Esto se manifiesta en los resultados que estamos observando: AGNs con outflows potentes, con una supresión de la SFR en la región central, pero a aperturas mayores con una mayor SFR en contraste con los AGNs sin outflows (los cuales representarían la fase tardía de esta secuencia temporal), los cuales poseen una SFR mucho menor a las galaxias SF. Esto es consistente con resultados en la literatura tales como los trabajos de [Woo et al.](#page-174-0) ([2017](#page-174-0)) y [Bing et al.](#page-165-0) ([2019\)](#page-165-0), discutidos más adelante.

**Suplemento intrínseco de gas**: Las galaxias poseen una cantidad intrínseca de gas que varía según su masa estelar. Es posible que para un determinado valor de masa estelar, la cantidad de gas varíe, y esta tendencia afecte a las galaxias con AGNs. De esta manera, los AGNs en las galaxias con una mayor cantidad de gas tendrían una tasa de Eddington mayor, una mayor luminosidad  $L_{AGN}$  y por lo tanto, outflows con mayor masa y potencia cinética, y simultáneamente, de acuerdo a la relación de Kennicutt-Schmidt ([Schmidt](#page-172-3), [1959;](#page-172-3) [Kennicutt](#page-169-4), [1989\)](#page-169-4), una mayor SFR. AGNs en galaxias con menor cantidad de gas, tendrán por lo tanto, menor luminosidad, una baja tasa de Eddington, y señales bajas o incipientes de outflows, debido a la débil o nula presencia de los mismos; y en concordancia, una mucho menor SFR. Este escenario también es apoyado por el hecho de que la relación directa entre  $M_{\star}$  y  $M_{gas}$  no es estrecha (e. g. [Lisenfeld et al.,](#page-170-0) [2019\)](#page-170-0). El comportamiento anteriormente discutido, observado en las figuras  $M_{\star}$  vs.  $M_{\text{[OIII]}}$  y  $\dot{M}_{\rm [OIII]}$ , es consistente con este escenario.

Los anteriores son los principales puntos en cuanto a los escenarios astrofísicos

con los cuales pueden interpretarse nuestros resultados. En lo subsecuente, discutiremos también algunos de los efectos y sesgos más importantes que podrían afectar de manera significativa nuestros resultados e interpretaciones.

## 5.3.1 Sesgos por selección de la muestra AGN

El primer sesgo a considerar es, necesariamente, el que posee el método de selección de la muestra AGN que hemos implementado en nuestro trabajo. El diagnóstico por medio de diagramas BPT fue establecido para las emisiones provenientes de la NLR, y como tal, los límites de [Kauffmann et al.](#page-169-1) [\(2003](#page-169-1)), [Kewley](#page-169-5) [et al.](#page-169-5) [\(2001](#page-169-5)) y [Cid Fernandes et al.](#page-166-2) ([2011\)](#page-166-2) con el diagrama WHAN son útiles para segregar galaxias entre SF, LINERs y galaxias Seyfert. Por su definición, estos diagramas brindan un diagnóstico certero cuando tratamos con la componente de emisión que proviene de la NLR, y por lo tanto, dicho diagnóstico posee un sesgo intrínseco hacia los AGNs de tipo II.

Esto implica que la muestra que hemos obtenido con nuestro método no es representativa de la población de AGNs del Universo Local. Esto puede verse de manera clara al comparar con otras muestras de AGNs anteriormente extraídas de MaNGA. Un primer ejemplo es la muestra de [Rembold et al.](#page-172-2) ([2017\)](#page-172-2), quienes utilizan la 5ta entrega de datos de MaNGA (MPL-5), consistente de 2778 galaxias. En dicho trabajo se aplica únicamente el diagrama BPT de [N II]/H $\alpha$  en conjunción con el diagrama WHAN (a diferencia de nuestro método que utiliza simultáneamente con ellos los diagramas de [S II],  $[OI]/H\alpha$  lo que lo vuelve mucho más restrictivo). Con esto, en dicho trabajo se conformó una muestra de 62 galaxias (∼ 2.4 % de la muestra total analizada) una fracción no tan grande como se esperaría pero si mayor que la nuestra de 0.74 %.

Se ha visto en diversos estudios observacionales que guiarse solamente de estos diagramas puede llevar a una clasificación errónea de galaxias como AGNs si no se buscan otras firmas en la emisión características de los mismos. Es por esto que otros métodos de selección presentes en la literatura combinan métodos que incluyen diversas técnicas fotométricas para seleccionar AGNs *bona fide*, que incluyen mediciones en el infrarrojo y en rayos X. Por ejemplo, en [Comerford et al.](#page-166-3) ([2020](#page-166-3)), los métodos de detección incluyen criterios fotométricos utilizando los colores W1, W2, W3 y W4 de la fotometría en el infrarrojo medio de WISE, y realizan un emparejamiento con el *ALLWISE Source Catalog* ([Wright et al.](#page-174-1), [2010\)](#page-174-1). El catálogo Swift/BAT de rayos X duros de [Oh et al.](#page-171-1) ([2018](#page-171-1)) (los rayos X son una emisión bastante confiable para identificar AGNs dado que son menos susceptibles a los efectos de inclinación y oscurecimiento) así como el catálogo de AGNs tipo I extraídos con un analisis de espectros del SDSS DR7 en busca de líneas H $\alpha$ ensanchadas de [Oh et al.](#page-171-2) [\(2015](#page-171-2)). A partir de estas técnicas y catálogos, compilan una muestra de 406 AGNs extraída de la entrega MPL-8 de MaNGA, consistente de 6261 galaxias (es decir, una fracción de 6.4 %, considerablemente más alta que aquella que representa nuestra muestra de 0.79 %).

Otro posible método para identificar AGNs es por medio de líneas coronales (CL)([Negus et al.](#page-171-3), [2021\)](#page-171-3). En dicho trabajo, los autores analizan las 6263 galaxias de MaNGA MPL-8 a partir de la presencia de estas líneas, las cuales se originan por la alta ionización causada por la corona caliente y cuyo potencial de ionización es considerablemente alto  $(\gtrsim 100 \text{ eV}, \text{e. g.}$  [Fe VII] y [Ne V]). Se teoriza que dichas líneas de emisión provienen desde la región nuclear entre la BLR y la NLR y dado que requieren muy altas energías para generarse (muy por encima de la causada por procesos estelares), se asocian puramente con la actividad del AGN así como con outflows prominentes generados por la misma. Por medio de un *pipeline* propio, los autores clasifican galaxias buscando la presencia de 5 líneas coronales con un ajuste por encima de  $5\sigma$  por encima del continuo en al menos 10 spaxels. De dicha muestra de 10 galaxias, 7 resultaron AGNs confirmados, y otra más se clasifica como un candidato a AGN. La presencia de esta especie de líneas resulta por tanto un fuerte indicador de la presencia de un AGN.

En el caso de nuestra muestra AGN, si bien nosotros no implementamos ningún método para separar entre AGNs tipo I y tipo II; una revisión a ojo exhaustiva de la muestra reveló que efectivamente la vasta mayoría de las galaxias poseen solo líneas delgadas. La muestra AGN analizada en este trabajo no es una muestra completa y represenativa de la población de AGNs en MaNGA, y esto, aunado al hecho de que los outflows tienden a detectarse más en AGNs tipo I; implica que **las muestras de galaxias candidatas a poseer outflows conformadas con nuestro método, corresponden en número a una cota inferior, considerando la población completa de AGNs en MaNGA**.

#### 5.3.2 Efectos por masa estelar y redshift

La figura [5.11](#page-124-0) muestra claramente que la tendencia de la muestra multicomponente, conforme las aperturas van aumentando de tamaño, es concentrarse hacia las galaxias de menor redshift, y en menor medida, hacia las galaxias menos masivas de la muestra AGN (las esquinas superior derecha e inferior izquierda de dichos

diagramas son las que van escaseando de puntos conforme se pasa de una apertura a otra de mayor tamaño).

Es decir, **a mayor masa estelar, mayor es la tendencia de las galaxias a disminuir la asimetría en los perfiles de las líneas de emisión**. Esto es completamente consistente con el comportamiento observado en las figuras de A, K vs  $M_{\star}$  (Figuras [5.12](#page-125-0)) y [5.13\)](#page-126-0), en donde vemos que en general, los perfiles asimétricos disminuyen hacia las masas más grandes y los mayores valores de z (obsérvese que las dispersión en torno a la línea de  $A = 0$  se mantiene en la sección izquierda de ambos diagramas). Esto puede deberse a que, a mayores masas estelares, al momento de integrar las aperturas mayores es la componente rotacional virial del gas la que domina por sobre la componente del outflow, debido a que el potencial gravitatorio es mayor. En el rango de luminosidades explorado, la energía cinemática que llevan los outflows no sería suficiente para escapar del pozo gravitatorio de las galaxias masivas, a las escalas físicas de las aperturas más amplias.

Otra consideración importante es acerca del redshift. Un primer efecto notable es que en general para toda la muestra de galaxias de MaNGA, a partir de cierto valor, ∼ 0.07, las aperturas físicas se ven afectadas debido a la dependencia con la distancia, y tanto el área comprendida dentro del kilopársec central hasta inclusive dentro del radio efectivo (sobre todo para las galaxias con un perfil de luminosidad compacto) caen por debajo del diámetro de 2.5" del FWHM de la PSF de MaNGA. Esta es una de las principales razones por las cuales se decidió incluir el conjunto de espectros integrados a una apertura de 3" de diámetro, como se ha explicado en la Metodología ([§3.2.1](#page-60-0)). Esto implica que, **para un determinado número de galaxias en la muestra AGN, la mayor parte de la información de la emisión nuclear en la región central cae por debajo de la PSF de MaNGA**, a saberse, las galaxias con un redshift ∼ 0.07 y cuyo perfil de luminosidad es compacto. Esto nuevamente agrega una constricción a nuestro método de identificación de outflows, en donde este tendría un grado de fiabilidad mucho mayor en redshifts bajos para esta muestra de galaxias, específicamente observada con MaN-GA. Adicionalmente, el redshift aparenta jugar un papel en la distorsión y el ancho del perfil cinemático observado de las líneas, como puede apreciarse en las mencionadas figuras de  $A y K$  vs  $z$ . Al igual que con la masa estelar, al movernos de una apertura a otra mayor, la detección de outflows se restringe a los redshifts más bajos.

Con todo lo anterior, **es posible inferir que existe un sesgo intrínseco en el método ejecutado en esta tesis para detectar outflows hacia masas estelares menores y redshifs más bajos**.

## 5.3.3 Efectos por apertura, por inclinación y por teselación

Es necesario recordar que FIREFLY puede ser ejecutado en varias modalidades: procesando el cubo completo de MaNGA con la teselación de Voronoi, o bien procesando un solo espectro individual. Los ajustes sobre el voxel central corresponden al bin 0 de los cubos de Voronoi procesados con la primera opción. El algoritmo de teselado de Voronoi permite lograr una S/R muy satisfactoriamente por encima del límite necesario que requiere la correcta ejecución de FIREFLY. Sin embargo, la utilización de espectros ajustados por cada tesela de Voronoi trae consigo 2 efectos a considerar:

- El efecto del *beam smearing* que se debe principalmente al *seeing* y que se ha estudiado justamente tiene un mayor impacto al derivar la cinemática de líneas de emisión de la NLR, aportando mayor incertidumbre a las mediciones derivadas de las teselas pequeñas (i. e. de la región central) [\(Husemann](#page-169-6) [et al.](#page-169-6), [2016\)](#page-169-6).
- La información mezclada, en este caso como señal promediada [\(Cappellari](#page-166-4) [& Copin,](#page-166-4) [2003](#page-166-4)) aporta una mayor incertidumbre en las teselas grandes que conforman los bordes del FoV, en donde medir los efectos de los outflows es también de sumo interés

Las líneas emitidas en la NLR son particularmente sensibles al *beam smearing* y por lo tanto tratar de caracterizar (al menos a primer orden) las consecuencias de este efecto resulta de gran importancia para nuestro método. En el apéndice de esta tesis ([§7.1](#page-150-0)) se describe un pequeño análisis que se realizó con este fin, tomando una galaxia de la muestra y generando los espectros de gas con 2 métodos alternativos al ejecutado con FIREFLY. Uno de estos métodos fue la utilización del programa QDEBLEND3D [\(Husemann et al.,](#page-169-6) [2016\)](#page-169-6) el cual está específicamente diseñado para mitigar este efecto en los espectros de emisión de AGNs modelando una PSF a partir de la emisión de la BLR. En general, nuestro resultado fue que, si bien las líneas del espectro de gas generado con QDEBLEND3D siguen presentando un perfil bastante asimétrico, **el número de componentes necesarias para ajustarlas es menor** ( $N_C = 2$ , en contraste con  $N_C = 3$  con el espectro de gas de FIREFLY para la galaxia utilizada). No obstante, **la tendencia de volverse cada vez más simétricas a aperturas mayores se mantiene**.

Los parámetros  $A y K$  son un buen indicador a primer orden del grado de distorsión en la cinemática de la emisión, distorsión que puede ser fuerte indicador de un outflow, sin embargo, el ángulo de inclinación de la galaxia también puede jugar un papel preponderante en ello. [Nevin et al.](#page-171-4) [\(2016a\)](#page-171-4) argumentan que los límites establecidos en las velocidades *aseguran* que, por encima de dichos valores, el caso es un outflow independientemente de la alineación de la emisión de  $[OIII]_{\lambda5007}$ con el semieje mayor de la galaxia (i. e. con el ángulo de posición). Si los límites de velocidad no son superados, la alineación en la emisión de [OIII] y el ángulo de posición, dentro de un rango de diferencia de hasta 40◦ , el caso puede ser discernido entre una cinemática dominada por la rotación del gas en equilibrio virial o un caso ambiguo que puede ser una combinación de componentes de outflow, inflow, o distorsión por absorción de la componente oscurecedora (el toro de polvo). Las galaxias con alta inclinación ( $i > 70^{\circ}$ ) presentan el problema de que dicha geometría puede distorsionar la emisión "ancha" del doblete de [OIII] [\(Rodríguez del](#page-172-1) [Pino et al.,](#page-172-1) [2019;](#page-172-1) [Nevin et al.,](#page-171-4) [2016a\)](#page-171-4), es decir, la componente que se asocia al gas en el outflow y que se evalúa en el algoritmo de selección. No obstante, recordemos que estas galaxias representan una fracción mínima en nuestra muestra (7 %).

Como se viene argumentando desde las subsecciones anteriores, y a lo largo de todo el capítulo [4,](#page-71-0) **uno de los factores que más influye en los resultados es el tamaño de la apertura** a la cual se integra el espectro al que posteriormente se le ejecutarán los ajustes. Tanto en las gráficas que muestran a los parámetros  $A$ ,  $K$  versus los parámetros cinemáticos, como en las que se presenta  $M_{\star}$  vs z para la muestra multicomponente obtenida a cada apertura, puede apreciarse que evidentemente la distorsión en los perfiles de [OIII] va disminuyendo conforme aumenta el tamaño de la apertura, haciendo que disminuya el número de componentes necesarias y que el perfil se vaya asemejando cada vez más un perfil gaussiano simétrico. Este sesgo, como ya se ha argumentado, también podría sufrir la influencia de la masa estelar, del redshift, y de la inclinación de las galaxias de la muestra.

De lo anterior se deduce que el algoritmo de selección posee un sesgo hacia la detección de outflows en las aperturas más pequeñas, que es en donde se manifiestan para una mayor parte de las galaxias de la muestra AGN, un perfil más distorsionado de [OIII]<sub> $\lambda$ 5007</sub>. Esto es una constricción importante, dado que es **precisamente en la región central donde está el mayor interés de caracterizar este fenómeno con la mejor fiabilidad posible**.

## 5.3.4 Comparación con otras muestras de outflows

En esta subsección discutiremos comparativas con otros estudios que han compilado muestras de outflows: [Woo et al.](#page-174-0) ([2017](#page-174-0)); [Gallagher et al.](#page-168-0) ([2019](#page-168-0)); [Rodríguez](#page-172-1) [del Pino et al.](#page-172-1) [\(2019](#page-172-1)); [López-Cobá et al.](#page-170-1) [\(2019](#page-170-1)) y [López-Cobá et al.](#page-170-2) [\(2020](#page-170-2)). Si bien los trabajos de [Gallagher et al.](#page-168-0) [\(2019](#page-168-0)) y [Rodríguez del Pino et al.](#page-172-1) ([2019\)](#page-172-1) se enfocan en buscar evidencia de feedback positivo, algo que los datos espacialmente resueltos permiten pero que en el caso de nuestro método no es posible aplicar, aún así los comparamos al tratarse de estudios sobre muestras de outflows con una resolución y variedad de técnicas bastante interesantes.

El método de [Woo et al.](#page-174-0) [\(2017\)](#page-174-0) es estadísticamente muy robusto dado que trata con una muestra total de galaxias bastante numerosa ( $N = 112,726$ ) proveniente de los espectros de una fibra del SDSS DR7, compuesta de AGNs, galaxias SF y galaxias compuestas (SF+AGN), seleccionadas entre esas clases con el uso del diagrama BPT de [NII]. Esta robustez en su muestra les permite comparar directamente el comportamiento de la cinemática de  $\text{[OIII]}_{\lambda 5007}$  versus otros parámetros astrofísicos ( $\sigma_{\star}$ ,  $L_{\text{[OIII]}}$  y sSFR) así como el impacto de los outflows entre estos distintos tipos de galaxia. En términos de la clasificación de outflows, los autores ajustan 1 y 2 componentes a la línea de [OIII], determinan una velocidad de dicha línea y una dispersión de velocidad convolucionada a partir del primer y segundo momento de  $F(\lambda)$  (la función espectral ajustada) y dividen toda la muestra entre outflows fuertes, medios y débiles según los rangos en el parámetro log  $\sigma_{out}/\sigma_{\star}$ . Este criterio de selección es algo más general, pero permite bien tratar una muestra con dicho volumen. En contraste, el método presentado en este trabajo está estructurado para escoger galaxias puntuales con una presencia dominante de un outflow potente, para diferenciarlas de manera más categórica de la muestra de AGNs que no muestran signos de outflows (al menos, en el perfil cinemático de [OIII]).

[Rodríguez del Pino et al.](#page-172-1) [\(2019\)](#page-172-1) utilizan un criterio parecido en donde comparan las  $\sigma$ 's de las componentes ajustadas al perfil de la línea de H $\alpha$  (la utilización de dicha línea de emisión es la principal diferencia con este trabajo). En este caso, los autores realizan ajustes con una y dos componentes, imponiendo la condición  $\sigma_{broad} > 1.4 \sigma_{narrow}$  donde  $\sigma_{broad}$  y  $\sigma_{narrow}$  son las dispersiones de la componente ancha y delgada respectivamente. Además, para seleccionar entre 1 y 2 componentes, aplican el criterio de que  $\sigma_{broad} > 1.2 \sigma_{one}$ , en donde  $\sigma_{one}$  es la dispersión en el perfil gaussiano de 1 componente. Con este criterio, analizaron la muestra de ∼ 2700 galaxias correspondiente a MaNGA DR2, encontrando un ∼ 7 % de galaxias con outflows en la muestra. En este sentido, este método permite identificar una mayor cantidad de outflows, lo que también les permite a estos autores encontrar outflows en distintos rangos de potencia y asociarlos así a distintas fuentes. Los rangos de velocidades que obtienen para los outflows más potentes son del orden de los límites de velocidad tomados en el método de este trabajo (FWHM ∼ 1000 kms−<sup>1</sup> ) pero también les permite identificar outflows con componentes cuya velocidad es mucho más baja (FWHM ∼ 200 kms−<sup>1</sup> ). Esto indica que, como bien hemos discutido anteriormente, existe la posibilidad de que nuestro método subestime galaxias que bien podrían contener outflows de baja intensidad y que aún así respetan el criterio físico de la velocidad límite de rotación  $V_{max}$ . Al igual que al comparar con el método de [Woo et al.](#page-174-0) [\(2017](#page-174-0)), la ventaja del nuestro es que la muestra de outflows resultantes está menos contaminada de galaxias señuelo en donde la cinemática de las líneas de emisión se vea distorsionada por otros efectos.

El trabajo de [Gallagher et al.](#page-168-0) ([2019\)](#page-168-0) está enfocado en conformar evidencia de formación estelar aumentada por el efecto de los outflows, específicamente *dentro de los outflows*. Utilizando la muestra de MaNGA DR2 (∼ 2800 galaxias) y utilizando la rutina PPXF para ajustar el continuo estelar y las líneas de emisión, lo cual ejecutan al mismo tiempo (se ha determinado en diversos trabajos que esto mejora sustancialmente los ajustes, dado que el ajuste de las líneas de emisión posterior a una sustracción del continuo estelar ajustado por aparte podría devenir en una subestimación de hasta el 10 % de la intensidad del flujo de las líneas [Gallagher](#page-168-0) [et al.](#page-168-0), [2019\)](#page-168-0). Los autores realizaron un teselado de Voronoi buscando una S/R de 25. Esto en principio asegura lo siguiente:

- Una recuperación más precisa de los parámetros cinéticos (velocidad y dispersiones de velocidad) de las líneas de emisión, asegurando que las componentes adicionales representan una situación física real y no son un artificio del programa para un mejor ajuste, o debido a un pobre ajuste del continuo estelar, o bien a un estancamiento en un mínimo local de la  $\chi^2.$
- Estos espectros con alta S/R permiten limitar el número de plantillas de la biblioteca estelar a ser utilizadas dentro del ajuste, lo cual lo simplifica.

Para seleccionar a las galaxias candidatas a poseer outflows dentro de su muestra, ellos tomaron en cuenta el siguiente conjunto de criterios: **i)** La S/R en el pico de la componente secundaria ancha de la línea debe satisfacer  $S/R > 3$  y ii) que el FWHM de esta componente, relativo al contínuo total, sea también mayor a 3. Es evidente que la diferencia sustancial en este conjunto de criterios respecto a los anteriores es que no se está haciendo una comparación relativa con la componente delgada (asociada al gas en rotación) o se le está imponiendo un mínimo valor a los parámetros cinemáticos de dicha componente. A partir de esto, la componente ancha (asociada al outflow) se integra para producir los diagramas BPTVO espacialmente resueltos. Analizando la cantidad de voxels que caen en la región SF en dichos diagramas y haciendo una identificación visual en los mapas del FoV de los voxels según la región BPT a la que corresponden (SF, Seyfert o LINERs), los autores han encontrado: 37 galaxias que presentan outflows según su criterio, y dentro de esta muestra, un 30 % que muestran evidencia de formación estelar prominente *in situ* según su método de analizar la componente ancha en los diagramas BPTVO, y un 50 % que muestra señales al menos marginales de formación estelar.

Este método está particularmente enfocado en detectar una formación estelar inducida o aumentada por acción de los outflows, haciendo un uso provechoso de los diagramas BPTVO y de un análisis espacialmente resuelto, para identificar con mejor precisión la fuente de ionización *dentro* del outflow. En contraposición, el método aplicado en nuestro trabajo pretende identificar outflows prominentes con la mejor fiabilidad posible y analizando la SFR globalmente en términos de la información espacial integrada. Un trabajo espacialmente resuelto análogo al de estos autores es posible como trabajo a futuro.

Es preciso mencionar también comparaciones con muestras de outflows extraídos de otros catálogos de galaxias. En [López-Cobá et al.](#page-170-1) ([2019](#page-170-1)) utilizan las galaxias de MUSE, y buscan conformar una muestra de vientos sin pre - seleccionar AGNs (a modo de considerar también outflows que son impulsados por formación estelar y supernovas). A diferencia de nuestro método, en dicho trabajo se priorizan en primer lugar a las galaxias de alta inclinación, implementando un método para el cual dichas galaxias son las óptimas para la detección de outflows. Dicho método consiste en mapear los cocientes de líneas BPT ([OIII]/H $\beta$ , [NII]/H $\alpha$ , [SII]/H $\alpha$ y  $\rm [OI]/H\alpha$ ) a través del semieje menor y la dirección vertical del disco de las galaxias; lo que facilita una detección fidedigna de flujos de gas ionizado con dirección extraplanar, además de que minimizan el sesgo por efectos de proyección sobre la línea de visión.

De las 835 galaxias de la muestra extendida total, segregan una primera muestra de 206 de alta inclinación, y obtienen, con su criterio, 39 candidatas a contener outflows. En general, obtienen una fracción (de acuerdo a qué tan estricto aplican sus criterios de selección) de entre el 2 y el 8 por ciento considerando la muestra completa. Finalmente, determinan que su muestra de outflows tiende a las galaxias de mayor masa  $(9.5 < \log M_{\star} < 11)$ , que poseen un exceso significativo en la formación estelar en las regiones centrales ( $R < R_{eff}$ ) y que la gran mayoría de estos outflows son impulsados por la formación estelar y no por acción de un AGN (con excepción de una galaxia).

Por otro lado, en [López-Cobá et al.](#page-170-2) ([2020\)](#page-170-2) se presenta la muestra AMU-SING++, conformada por galaxias de distintos catálogos elaborados con MU-SE. Esta compilación consta de 635 galaxias que se distribuyen en el intervalo de redshift 0.0002 < < 0.15. También se conforma y analiza una muestra de outflows, pero para el caso de este trabajo, se aplica un criterio de inspección minuciosa en los mapas de las emisiones de [NII], H $\alpha$  y [OIII] en busca de estructuras que tracen la presencia de outflows (como filamentos o huellas cónicas) y que puedan asociar a altas dispersiones de velocidad en un ajuste espectral a dichas líneas de emisión. Encuentran 54 galaxias candidatas a tener outflows, pero a diferencia de [López-Cobá et al.](#page-170-1) ([2019\)](#page-170-1), asocian 19 de esas candidatas a formación estelar como la causa, y las otras 32 a actividad de un AGN. En términos de la SFR, los resultados son similares a [López-Cobá et al.](#page-170-1) [\(2019\)](#page-170-1). A pesar de que la fracción de AGNs *bona fide* ronda el 8 %, argumentan que la muestra total puede estar sesgada hacia galaxias con AGN.

Por lo tanto, en términos de la comparación con el trabajo de esta tesis, podemos decir que: las muestras de outflows obtenidas en [López-Cobá et al.](#page-170-1) [\(2019](#page-170-1), [2020\)](#page-170-2) resultan en una mayor proporción a la obtenida por nosotros. De acuerdo a sus métodos, los puntos clave a considerar son:

- Apoya que nuestra muestra de outflows en cada apertura es una cota inferior, agregando ahora el argumento de que con galaxias de alta inclinación y un método espacialmente resuelto, los outflows pueden ser más detectables a partir de la emisión del gas ionizado.
- Los outflows tienden a estar más presentes en galaxias con una alta formación estelar, por lo que bien nuestro método puede estar detectando outflows impulsados por la misma y no necesariamente por la actividad del AGN (o bien, en un escenario compuesto por ambas causas) lo que también termina siendo consistente con el análisis resultante de la sSFR en las aperturas mayores. Una implementación de nuestro método que permita discernir entre SFR o AGN como la causa más probable del outflow sería de gran utilidad y es un buen planteamiento como trabajo futuro.

# 5.3.5 Consideraciones importantes de FIREFLY, Pipe3D y SpeLFIC

Las diferencias entre los códigos utilizados en este trabajo también pueden ser una fuente de sesgo considerable.

Una de las diferencias sustanciales más notables es el uso de una distinta ley de extinción. Mientras que para sus ajustes, PIPE3D utiliza la ley de [Cardelli et al.](#page-166-5) ([1989](#page-166-5)), FIREFLY utiliza la ley de [Calzetti et al.](#page-166-6) [\(2000](#page-166-6)). Esta es una diferencia importante dado que la corrección por la extinción por polvo tendrá un impacto directo en el perfil de las líneas de emisión. En primer lugar, esta diferencia sistemática con PIPE3D aporta un sesgo a nuestra muestra AGN, pues son los mapas de flujo de las líneas los que fueron ocupados para aplicar el criterio BPT y seleccionar dicha muestra. Luego, tomamos los espectros observados de las galaxias seleccionadas y aplicamos FIREFLY, que utiliza la ley de Calzetti, para posteriormente obtener el espectro de gas y ajustar el perfil de las líneas de emisión. Esto es una inconsistencia que si bien no influye de manera caótica en los resultados, sí influye en ellos. Una manera de sortear esto como trabajo a futuro podría ser el redefinir la muestra de AGNs directamente con los mapas de flujos de los cubos DAP, y compararla con la muestra AGN de este trabajo. Otra opción es optimizar el código SPEL-FIC para que pueda ejecutarse como un módulo dentro de FIREFLY, creando una versión del mismo, que haga el ajuste simultáneo tanto del continuo estelar como de las líneas de emisión, evitando los problemas derivados de hacer el ajuste a las líneas *post* sustracción del continuo estelar [\(Gallagher et al.,](#page-168-0) [2019\)](#page-168-0). De esta manera, la utilización de la conjunción de códigos FIREFLY + SPELFIC para realizar *todo* el proceso de la metodología saltaría estas inconsistencias. Recordemos que la principal y fuerte razón por la que hubo que cambiar PIPE3D por otro código de análisis para generar nuestros propios ajustes de poblaciones estelares fue por que los cubos de gas y el mismo código no eran públicos al momento de la realización de esa parte del proyecto, además de que por razones pedagógicas era de interés aprender a utilizar por cuenta propia un código de ajustes espectrales.

En relación a SPELFIC, como se detalló en §[3.3](#page-62-0), este es un código que utiliza la paquetería emcee para realizar ajustes con cadenas Markov - Monte Carlo y se desarrolló durante el mismo curso de este trabajo de tesis. En este sentido, el código presenta algunas limitantes que condicionan los ajustes. En particular, el funcionamiento actual del código (como el separar la región del visible ajustada en dos secciones) probablemente tenga como consecuencia una subestimación de los flujos en algunos de los ajustes.

La utilización de emcee requiere la introducción de un vector de parámetros iniciales (valores a partir de los cuales empiezan a iterar las cadenas) los cuales el código calcula a primera aproximación (ver detalles en §[3.3](#page-62-0)). El método con el cual se establece el vector de parámetros iniciales  $(p_0)$  tiene como consecuencia que las cadenas MCMC comienzan a converger hacia el espacio de parámetros de máxima probablidad. [Woo et al.](#page-174-0) [\(2017](#page-174-0)), quienes implementaron también emcee para realizar sus ajustes a la línea de emisión que analizaron (en su caso  $H\alpha$ ); mencionan que su algoritmo de ajuste explora también el espacio de parámetros de mínima probablididad en sus cadenas, evitando de esta manera que las mismas converjan en espacios de mínimos locales para la  $\chi^2.$  En contraposición con nuestro trabajo, pudimos observar que esto provocaba malos ajustes en algunas de las galaxias de la muestra AGN por distintas razones (S/R baja, cociente de intensidades ligeramente desviado del valor tomado en la Ecuación [3.11](#page-65-0)). Dicha implementación, o la de otro método que evite este estancamiento en mínimos locales, es la clave necesaria para mejorar sustancialmente los ajustes en general para cualquiera de los valores de  $N_C$  aquí considerados.

## 5.3.6 Sesgo por el método de detección de los outflows

Dentro de nuestra interpretación física de la presencia y el impacto de los outflows en las galaxias de nuestra muestra, es de importancia analizar las consideraciones que exponemos a continuación.

A groso modo, el método presentado en este trabajo de tesis fue estructurado para poder detectar gas ionizado por el campo de radiación del AGN que está en movimiento pero desacoplado del resto del gas que se encuentra en equilibrio rotatorio que sigue una curva de rotación kepleriana en torno a la componente central, desde el disco de acreción, la componente de polvo (toro) y hasta la parte externa de la NLR. Los límites  $\sigma_i$  > 500 kms $^{-1}$  y  $V_r$  > 400 kms $^{-1}$  son establecidos por [Nevin](#page-171-4) [et al.](#page-171-4) [\(2016a\)](#page-171-4) puesto que dichos valores de velocidad no son viables en un gas en movimiento rotatorio en equilibrio virial [\(Hopkins et al.,](#page-169-7) [2007](#page-169-7)), considerando un gas con los típicos parámetros de densidad, temperatura y ionización que posee un gas en esa región del AGN. Aquí surge el primer punto importante a considerar: dichos parámetros del gas (y en consecuencia dichos límites de velocidad) están establecidos para muestras de AGNs de alta luminosidad: cuásares. El campo de radiación de un cuásar es mucho más potente que el de una galaxia Seyfert I, Seyfert II o un LINER (e. g. *L<sub>QSO</sub>/L*<sub>Syf</sub> ∼ 10<sup>4</sup>), por lo que las condiciones del gas en las cercanías del núcleo son distintas en presión, grado de ionización y temperatura.

Por otra parte, con el método de integración que utilizamos ([§3.2,](#page-58-0) Ecs. [3.3](#page-61-0), [3.4](#page-61-1) y [3.5](#page-62-1)) los spaxels con una mayor S/R pueden dominar el espectro integrado resultante. Esto implica que **la región central de las galaxias dominan en los resultados obtenidos**, esto incluye las estimaciones de M<sub>[OIII] $\lambda$ 5007 y de las tasas de formación</sub> estelar global y específica (las cuales hacemos mediante el calibrador de [Kennicutt](#page-169-3), [1998,](#page-169-3) con  $H\alpha$ ).

Otro punto de suma importancia a considerar es el hecho de que el algoritmo original, en el cual nos hemos basado para este trabajo fue desarrollado para utilizar datos de espectroscopía de rendija larga, con lo cual la implementación del mismo sobre datos de IFS implica una diferencia sustancial. Debido al método de la integración por aperturas (que como discutimos anteriormente diluye las señales del outflow con la componente gravitacional de la galaxia al integrar a las aperturas mayores) es posible que nuestra detección de outflows esté subestimada. Incluir un análisis exhaustivo con los mapas de velocidades espacialmente resueltos, permitirían una mejor distinción de flujos de salida y de entrada del gas ionizado medidos a partir de la línea de [OIII], lo que bien podría ayudar a distinguir outflows con menor potencia cinemática pero en regiones más específicas en las galaxias candidatas. Este análisis permitiría de igual manera estimar cuál es la contribución real del AGN al outflow, en el entendido de que actividad por las poblaciones estelares, como procesos de formación estelar, supernovas, y vientos provenientes de estrellas evolucionadas pueden también contribuir a los outflows.

# **CONCLUSIONES**

6

El presente estudio consistió en la conformación de una muestra de galaxias extraída del catálogo MaNGA, parte del Sloan Digital Sky Survey IV (DR17). Para ello, conformamos una muestra de AGNs consistente de 81 galaxias, utilizando los productos de datos de Pipe3D. Posteriormente, por la necesidad de producir nuestros propios espectros de emisión del gas, utilizamos el código FIREFLY para analizar dicha muestra de 81 AGNs, extrayendo los espectros de gas sustrayendo los ajustes del continuo estelar y posteriormente, ajustando perfiles gaussianos multicomponente a las líneas de emisión más prominentes en el rango del óptico. Finalmente, nos guiamos del algoritmo presentado por [Nevin et al.](#page-171-4) ([2016a](#page-171-4)) para identificar galaxias candidatas a albergar outflows. De este trabajo concluimos lo siguiente:

Con nuestro método hemos conformado, a partir de la muestra MaNGA DR17 consistente de ∼ 10,200 galaxias, una muestra de 81 AGNs, mayoritariamente galaxias Seyfert, (∼ 0.79 % de la muestra de MaNGA completa) y dentro de esta muestra, 29 galaxias que presentan señales de outflows a diferentes escalas espaciales (diferentes aperturas) lo que representa un 35.8 % de la muestra de AGNs y un 0.28 % de la muestra completa de MaNGA. Finalmente, 3 galaxias presentan firmas cinemáticas de outflows en TODAS las aperturas y por lo tanto este fenómeno es todavía dominante en ellas. Este número representa un 3.7 % de la muestra de AGNs y un 0.02 % de la muestra completa de MaNGA. Estas fracciones son consistentes con las obtenidas en varias referencias en la literatura; y dan evidencia de que este fenómeno es extraordinariamente poco común en el Universo Local. No obstante, estas cifras pueden corresponder a cotas mínimas, dado el sesgo de selección de nuestra muestra AGN que mayoritariamente contiene AGNs tipo II.

- El número de galaxias con señales de outflows causados por la actividad del AGN posee una clara tendencia a disminuir conforme se va aumentando el tamaño de la apertura a la cual está integrado el espectro del gas. Las galaxias manga-11833-3702 ( 121607.08 + 504930.1), manga-8715-3702  $(J075941.30 + 505022.9)$  y manga-9186-9101  $(J172239.93 + 305252.6)$  son las que han presentado estas señales para TODAS las aperturas y por lo tanto, su exploración en otros catastros con mayor resolución espacial o en otras fases del gas (rangos del espectro) es deseable en trabajos a futuro para estudiar el impacto del feedback de los AGN en las galaxias anfitrionas.
- Hemos desarrollado un método basado en parámetros estadísticos bayesianos para identificar el número de componentes gaussianas necesarias para ajustar una línea de emisión, específicamente con diagramas de diagnóstico ΔBIC vs  $\chi^2.$  Determinar el número de componentes necesarias de manera objetiva (sin involucrar una decisión por apreciación) nos permite encontrar a las galaxias candidatas a albergar outflows de manera sencilla y al ser un proceso automatizado se puede aplicar a muestras grandes de galaxias.
- La tendencia analizada en cuanto a la tasa de formación estelar y la tasa de formación estelar específica derivadas con nuestro método es consistente con resultados obtenidos en la literatura (e. g., [Woo et al.,](#page-174-0) [2017;](#page-174-0) [Bing et al.](#page-165-0), [2019](#page-165-0)). **Las galaxias clasificadas como candidatas a outflows presentan evidencia de una tasa de formación estelar suprimida en la región central, pero globalmente presentan una mayor tasa de formación estelar (equivalente a la de galaxias en la secuencia principal de formación estelar, i. e. galaxias** *Star Forming***) en contraste con las galaxias con AGNs sin presencia de señales dominantes de outflows**, las cuales presentaron una formación estelar notablemente más reducida. La apreciación simultánea de ambas tendencias ha sido posible gracias al análisis por aperturas.
- Hemos encontrado que este método de identificación y caracterización del feedback de un AGN por medio de la cinemática de las líneas de emisión de la NLR posee un sesgo hacia redshifts bajos, en donde todavía es posible modelar adecuadamente la cinemática de las líneas delgadas de la NLR. A altos redshifts y masas estelares mayores, en AGNs de baja y media luminosidad, la componente rotacional del gas (la componente delgada) domina en el perfil de la línea y la detección de outflows, aunque existan, se vuelve improbable.
- Hemos encontrado que los límites de velocidad establecidos en el algoritmo de [Nevin et al.](#page-171-4) [\(2016a\)](#page-171-4) ayudan a identificar AGNs con outflows consi-

derablemente drásticos (con velocidades de ∼ 1000 kms−<sup>1</sup> ) lo cual permite conformar una muestra de candidatos a outflows en donde los efectos de los mismos puedan llegar a ser más notorios y más fácilmente medibles. También hemos encontrado, a través de la comparación entre los tamaños de las aperturas tomadas y de un análisis espacialmente resuelto, que este algoritmo es físicamente consistente con la escala espacial de los outflows que detecta.

# 6.1 Trabajo a futuro

Como trabajo a futuro, es posible plantear como principales intereses los siguientes puntos:

- En su versión actual, SPELFIC está programado específicamente para ajustar 1, 2 y 3 componentes, con el espectro separado en dos regiones distintas. Entre las implementaciones más óptimas para trabajar en SPELFIC, podemos mencionar: **i)** ajustar TODO el espectro completo en una sola ejecución y con mismos parámetros para el factor del continuo, **ii)** se pueda ajustar automáticamente cualquier número  $N$  de componentes gaussianas u otros perfiles, tales como un perfil de Voigt, Lorentziano o de Moffat; lo cual lo convertiría en una herramienta versátil con la cual se lograrían ajustes fiables para un rango más amplio de clases de AGNs (los perfiles de las líneas en AGNs muy luminosos podrían requerir un número elevado de componentes o perfiles no necesariamente gaussianos).
- Analizar las 3 galaxias propuestas para estudiar sus outflows a partir del gas en otras fases, lo cual daría una comprobación completa al estudio de este fenómeno en esta muestra.
- Ejecutar el mismo análisis aplicando la metodología completa sobre los ajustes espacialmente resueltos de los cubos completos de manga (ya sea spaxel por spaxel de los cubos sin un algoritmo de teselado o bien tesela por tesela de los cubos teselados). Un análisis espacialmente resueltos permitiría, entre otras cosas: **i)** Realizar un estudio más detallado para tratar de encontrar trazas de feedback en las distintas regiones de las galaxias que han resultado seleccionadas como candidatas a tener outflows, y **ii)** Caracterizar los outflows a un grado mayor, pudiendo estimar su origen (si son impulsados por el AGN o bien por procesos en las poblaciones estelares).
# APÉNDICE COMPARACIÓN CON QDEBLEND3D Y PIPE3D

Un sesgo necesario de investigar, es el que puede introducir el método para obtener la S/R deseada para analizar los espectros de gas de cada galaxia. El código adoptado en nuestra metodología para obtener dichos espectros utiliza como archivos de entrada, los cubos de datos que tienen una teselación de Voronoi para alcanzar el corte mínimo de S/R >5, necesario para la correcta operación del código (ver detalles en la Sección [3.2\)](#page-58-0). Si bien este método es útil para alcanzar un mínimo de señal en cada tesela para realizar su posterior análisis, tiene la desventaja de introducir una pérdida en la información espacial. Entre más grande sea una tesela, mayor será la mencionada pérdida.

En este apéndice mostramos los resultados de hacer dos pruebas para la galaxia **manga-9090-3701** de nuestra muestra de AGNs clasificada como outflow, utilizando dos herramientas alternativas que permiten sustraer la componente estelar sin introducir una teselación de Voronoi. El primer programa elegido es QDE-BLEND3D [\(Husemann et al.,](#page-169-0) [2016\)](#page-169-0), esta prueba se realizó siguiendo de cerca la metodología de [Cortes-Suárez et al.](#page-167-0) [\(2022](#page-167-0)). La segunda herramienta es la ya mencionada Pipe3D([Sánchez et al.](#page-172-0), [2016a\)](#page-172-0), en particular los cubos de emisión del gas. En este caso no utilizamos directamente el código, ya que como se ha especificado anteriormente, al momento del comienzo de este proyecto de tesis este código no era público, sino que obtuvimos el cubo de gas generado por Pipe3D por comunicación privada con el Dr. Héctor Javier Ibarra Medel.

La galaxia seleccionada para este ejercicio es **manga-9090-3701**, y se eligió por las siguientes razones:

# CAPÍTULO 7. APÉNDICE COMPARACIÓN CON QDEBLEND3D Y PIPE3D

- Se trata de una galaxia Seyfert tipo I([Cortes-Suárez et al.](#page-167-0), [2022\)](#page-167-0) en donde la emisión en H $\alpha$  posee un ancho considerable lo cual es necesario para el correcto funcionamiento del algoritmo de QDEBLEND3D, el cual modela una PSF tomando como punto generatriz la componente ancha de las líneas de la BLR ( $H\beta$  idóneamente, pero a falta de una emisión prominente en esta línea, caso de todas las galaxias de nuestra muestra AGN, puede utilizarse  $H\alpha$ ). Esta galaxia cumple con mostrar señales de una actividad nuclear potente en la región central, lo que se precisa dada la naturaleza del programa que, en específico, está hecho para tratar con QSOs.
- Al ser una galaxia que entró en la muestra OF para las aperturas pequeñas y no lo hizo para las aperturas más grandes  $(R_{eff} y \text{ FoV})$ , resulta una candidata idónea para analizar los sesgos por apertura del algoritmo de selección de outflows, discutidos en [§5.3](#page-127-0), así como el posible peso del efecto del *beam smearing* en nuestro método.

Una vez generado el cubo de emisión del AGN con QDEBLEND3D para la galaxia de prueba, se tomó éste así como el cubo de gas de Pipe3D, para repetir la misma metodología descrita en esta tesis y realizar la integración a las cuatro aperturas utilizadas para toda nuestra muestra AGN (kilopársec central, 1.5",  $R_{eff}$ y FoV ), se ejecutaron los ajustes con SpeLFIC, se evaluó el algoritmo de selección, y se calcularon los parámetros de velocidad así como  $A$  y  $K$  (ver detalles en las Secciones: [3.3](#page-62-0) y [3.2.1\)](#page-60-0).

<span id="page-147-0"></span>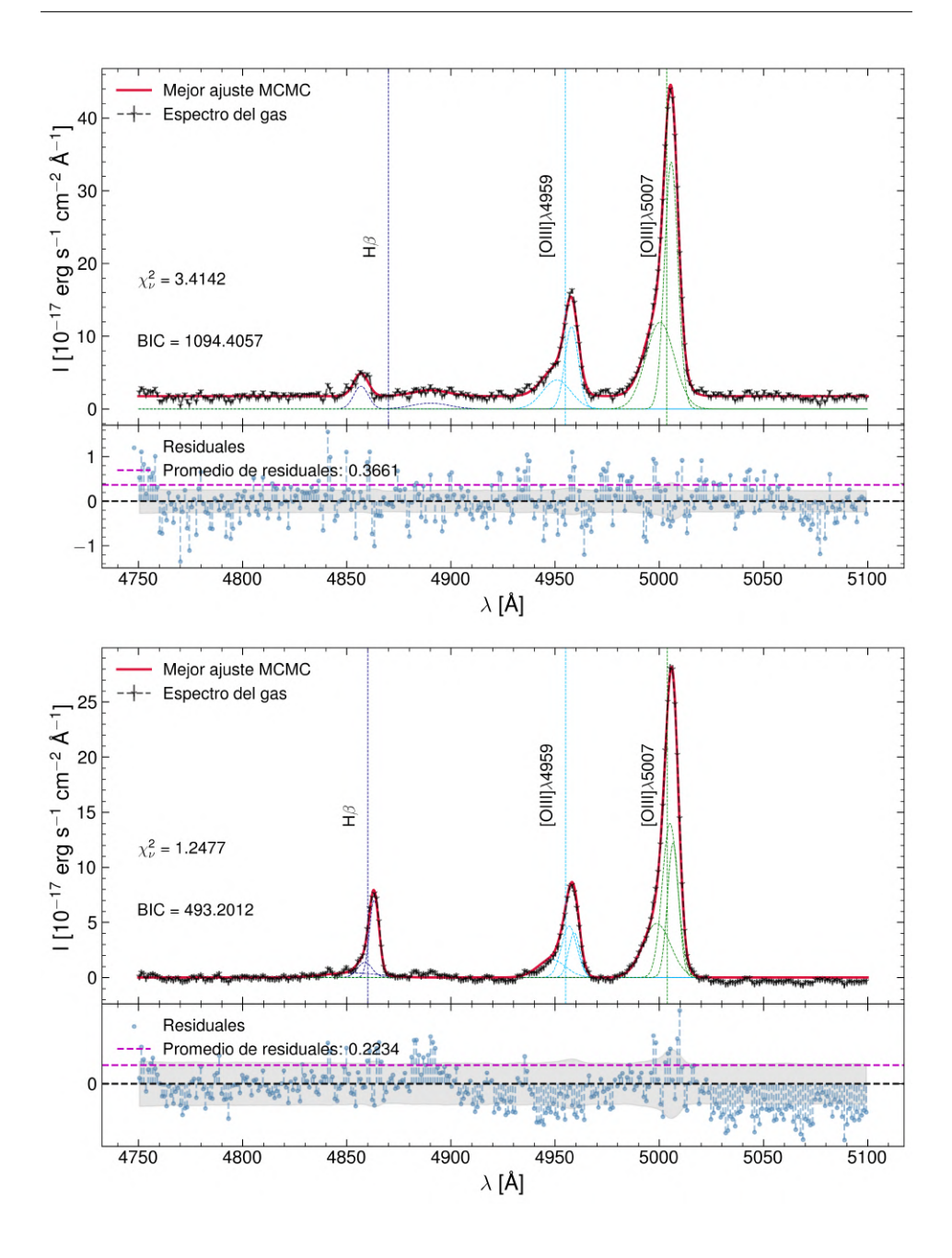

Comparación del mejor ajuste de SpeLFIC sobre la región de H $\beta$  de la galaxia manga-9090-3701, en este caso para la apertura integrada más pequeña de (kilopársec central). Gráfico superior: espectro de emisión de QDE-BLEND3D; gráfico inferior: espectro de gas FIREFLY

### CAPITULO 7. APENDICE COMPARACIÓN CON QDEBLEND3D Y PIPE3D

<span id="page-148-0"></span>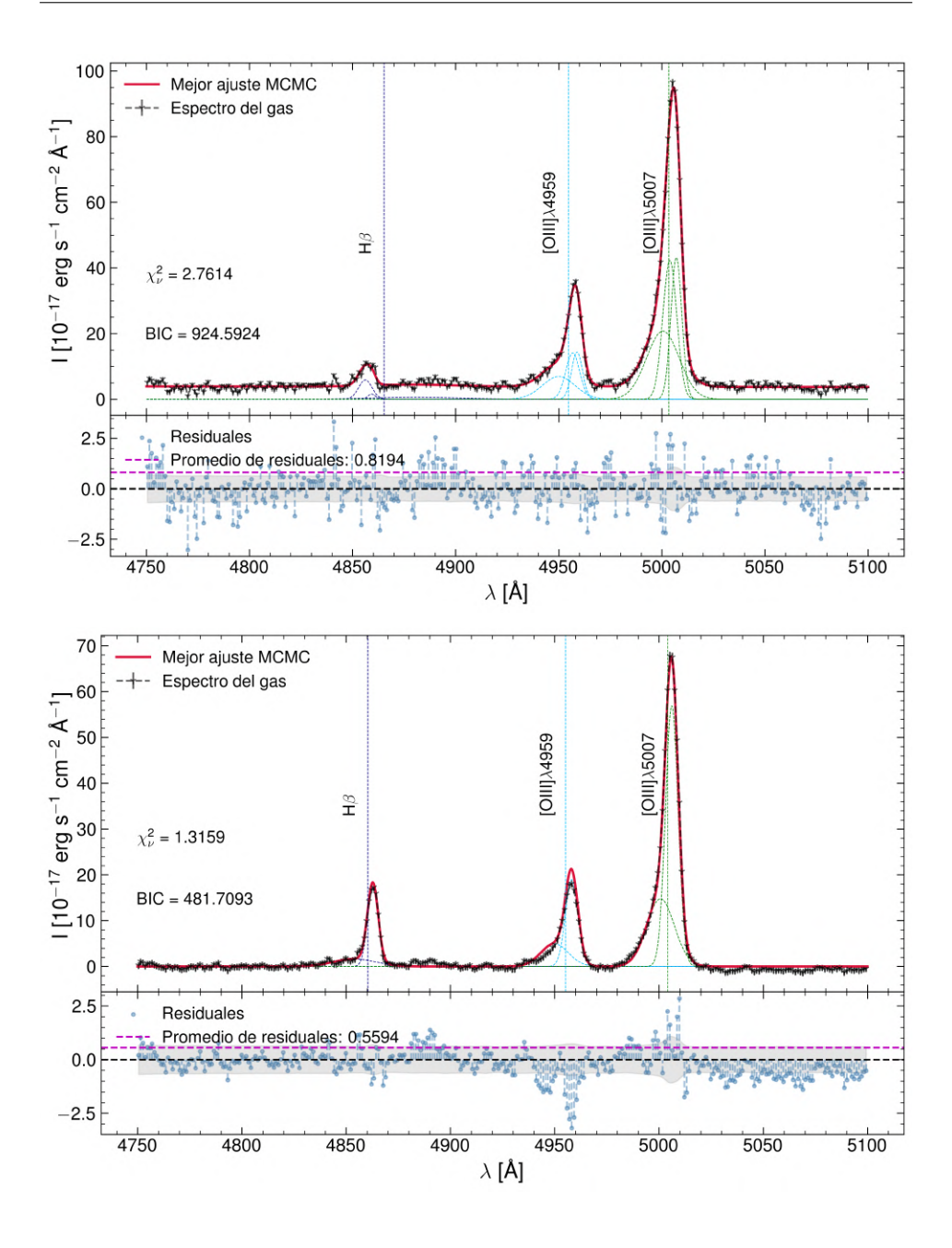

Comparación del mejor ajuste de SpeLFIC sobre la región de H $\beta$  de la galaxia manga-9090-3701, en este caso para la apertura de 1.5". Gráfico superior: espectro de gas FIREFLY; gráfico inferior: espectro de emisión de QDEBLEND3D

<span id="page-149-0"></span>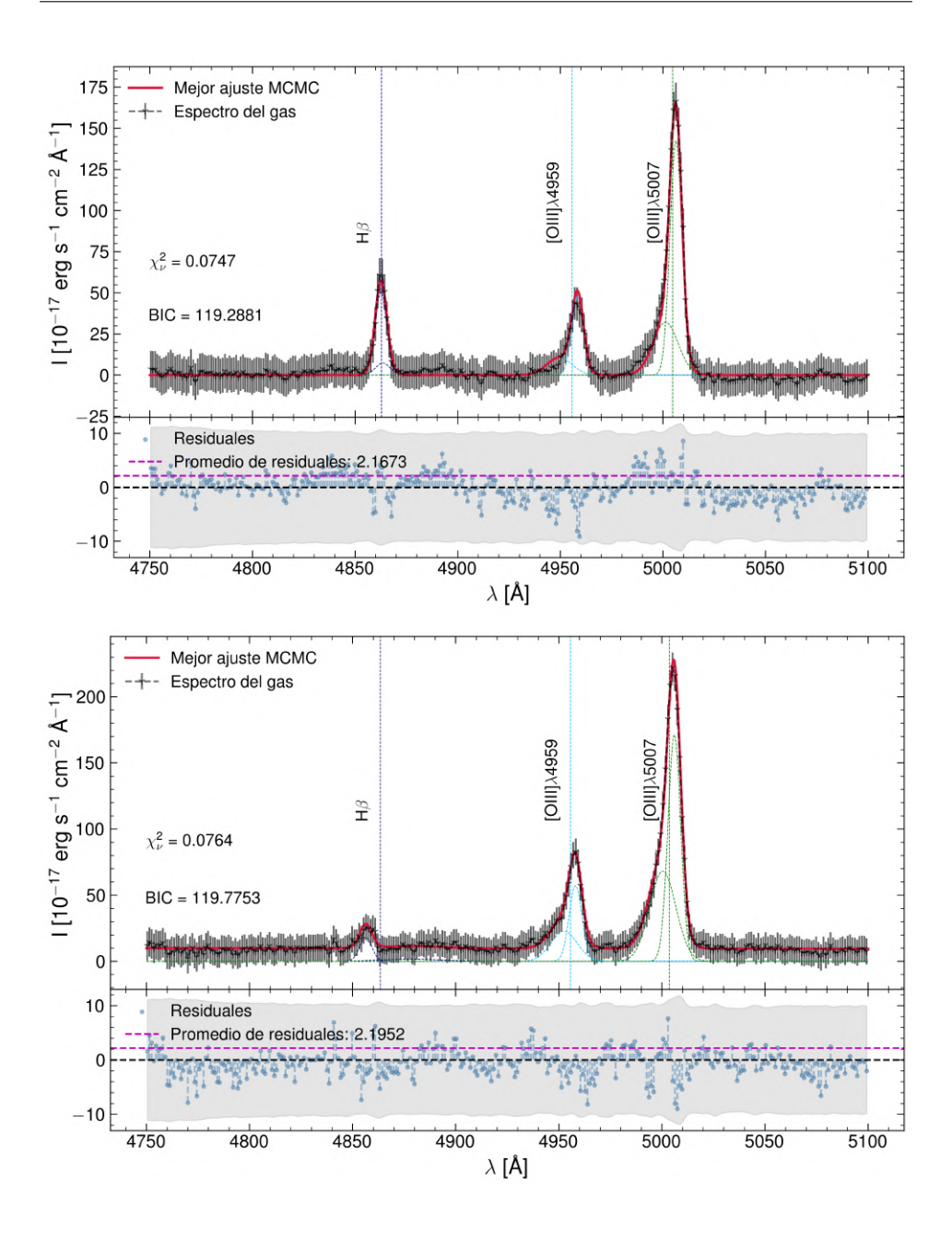

Comparación del mejor ajuste de SpeLFIC sobre la región de H $\beta$  de la galaxia manga-9090-3701, en este caso para la integración sobre el FoV completo. Gráfico superior: espectro de emisión de QDEBLEND3D; gráfico inferior: espectro de gas FIREFLY

# 7.1 Resultados con QDeblend3D

Debido a la resolución angular de la PSF de MaNGA (∼ 2.5", [Sánchez et al.](#page-172-1) ([2012](#page-172-1))) el perfil en las líneas de emisión puede sufrir una distorsión considerable causada por la turbulencia atmosférica, efecto que posee un mayor peso en las alas de dichos perfiles; sobre todo analizando sobre aperturas pequeñas. A este efecto se le conoce como *beam smearing*, y las líneas prohibidas de la NLR (como, precisa-mente, $[OIII]_{\lambda 5007}$ ) son particularmente sensibles a este efecto ([Husemann et al.](#page-169-0), [2016;](#page-169-0) [Gallagher et al.,](#page-168-0) [2019\)](#page-168-0). De esta manera, la identificación de un perfil asimétrico con componentes gaussianas adicionales **bien puede ser una consecuencia de este efecto**, y no precisamente de la presencia física de outflows.

QDEBLEND3D ofrece una alternativa para sobreponerse a este efecto, y es esencialmente separar la emisión pura del AGN de toda la demás contribución incluyendo el ensanchamiento por la turbulencia atmosférica, por medio del modelado de una propia PSF. El programa requiere como entrada: el cubo IFS original (flujos observados) y un modelo de perfil de brillo superficial del objeto.

Un resumen de los puntos importantes del procedimiento en este apartado se da a continuación:

- El perfil de brillo superficial para este caso fue obtenido a través de un ajuste fotométrico realizado con el programa GALFIT, y fue proporcionado por cortesía del Dr. Héctor Hernández Toledo. Los resultados de este ajuste fotométrico para manga-9090-3701 son los siguientes: índice de Sérsic de  $n = 2.32$ , un cociente axial de  $b/a = 0.58$  (lo que deriva en un ángulo de inclinación de  $i = 54.5^{\circ}$ ) y un ángulo de posición de  $\phi = 12.96^{\circ}$
- El ciclo de iteraciones en las cuales se efectúa el algoritmo para separar la emisión del continuo de la galaxia y el AGN se escogió de 6, puesto que para este caso un menor número de iteraciones resultaba en un espectro del AGN con una contribución todavía demasiado alta del continuo. Un número mayor de iteraciones provocaba la aparición de un socavón en la región del pico de algunas líneas de emisión, efecto notable sobre todo en  $H\alpha$ .

Las figuras [7.1,](#page-147-0) [7.2](#page-148-0) y [7.3](#page-149-0) muestran la comparación de los mejores ajustes efectuados por SpeLFIC, para cada apertura, al cubo de líneas de emisión obtenido con QDEBLEND3D en contraposición con el obtenido con FIREFLY.

#### 7.2 Resultados con Pipe3D

En el caso del cubo de gas de Pipe3D, el muestreo de longitud de onda es distinto que el de todos los demás cubos utilizados, los cuales poseen la estructura de los cubos DAP, y en particular los utilizados en este trabajo que poseen el muestreo *logarítmico* con un total de  $N_{\lambda}$  = 4563 puntos. En el caso de Pipe3D, los cubos poseen un muestreo *lineal* de longitud de onda, con  $N_{\lambda} = 4487$ , con un espaciado de 1.5 Å. En este caso, para procurar el mayor grado de consistencia, se calculó por aparte el cubo de errores del flujo, de acuerdo a:

$$
\delta F = \left[ \frac{(F - \overline{F})^2}{(N_{\lambda} - 1)} \right]^{-1/2} \tag{7.1}
$$

es decir, la raíz de la varianza inversa. Esto dado que estos son los errores que toma FIREFLY, utilizando la extensión IVAR que poseen los cubos DAP. Con esto, de la misma forma que en los apartados anteriores, se integraron los espectros a las 4 aperturas consideradas y se ejecutó SpeLFIC para 1, 2 y 3 componentes. Una comparación similar a la de la sección anterior puede apreciarse en las figuras [7.4](#page-152-0), [7.5](#page-153-0) y [7.6.](#page-154-0)

Al igual que en el caso de QDEBLEND3D, los ajustes de SPELFIC resultaron en un menor número de componentes necesarias para todos los ajustes

## CAPITULO 7. APENDICE COMPARACIÓN CON QDEBLEND3D Y PIPE3D

<span id="page-152-0"></span>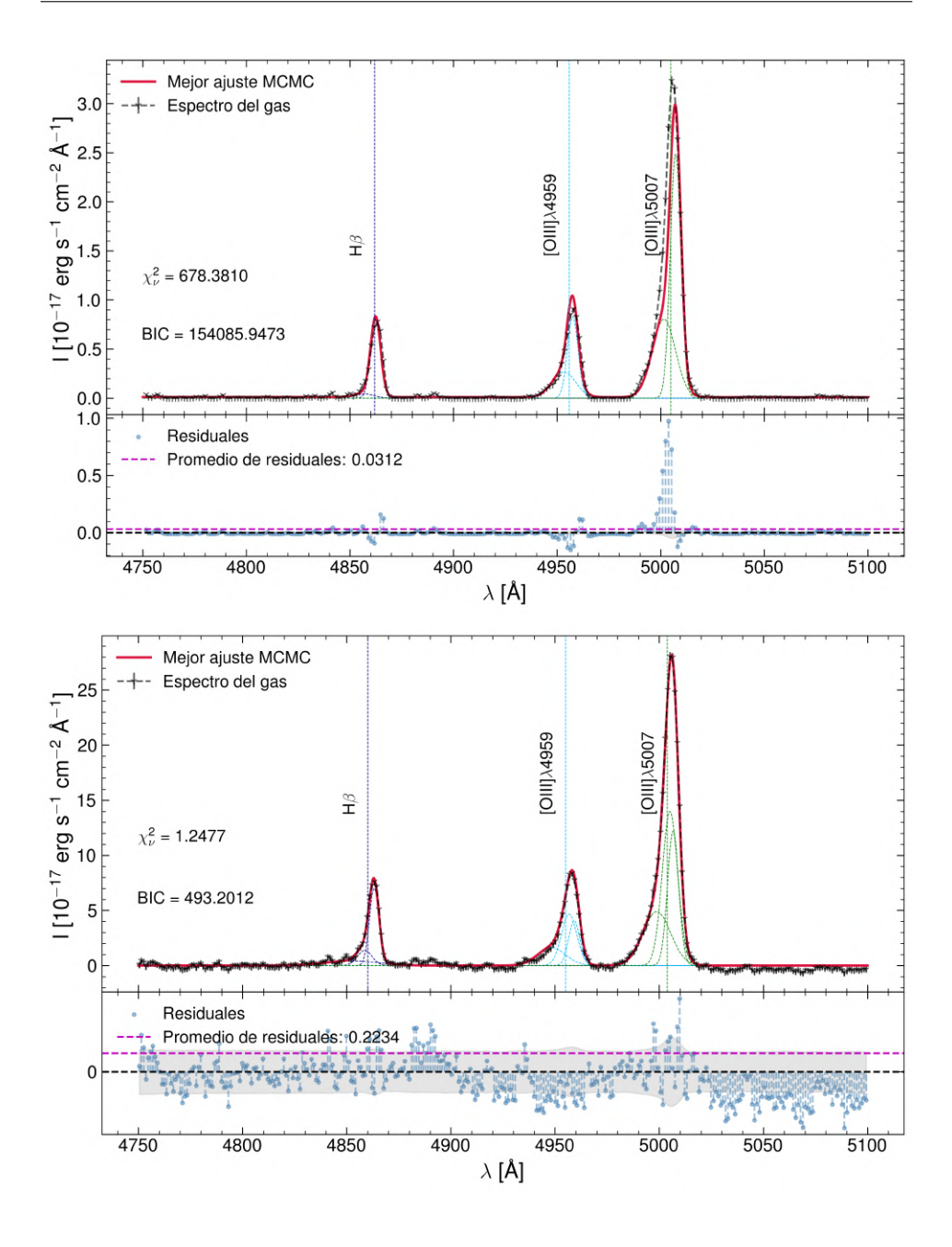

Comparación del mejor ajuste de SpeLFIC sobre la región de H $\beta$  de la galaxia manga-9090-3701, en este caso para la apertura integrada más pequeña de (kilopársec central). Gráfico superior: espectro de gas de Pipe3D; gráfico inferior: espectro de gas FIREFLY

<span id="page-153-0"></span>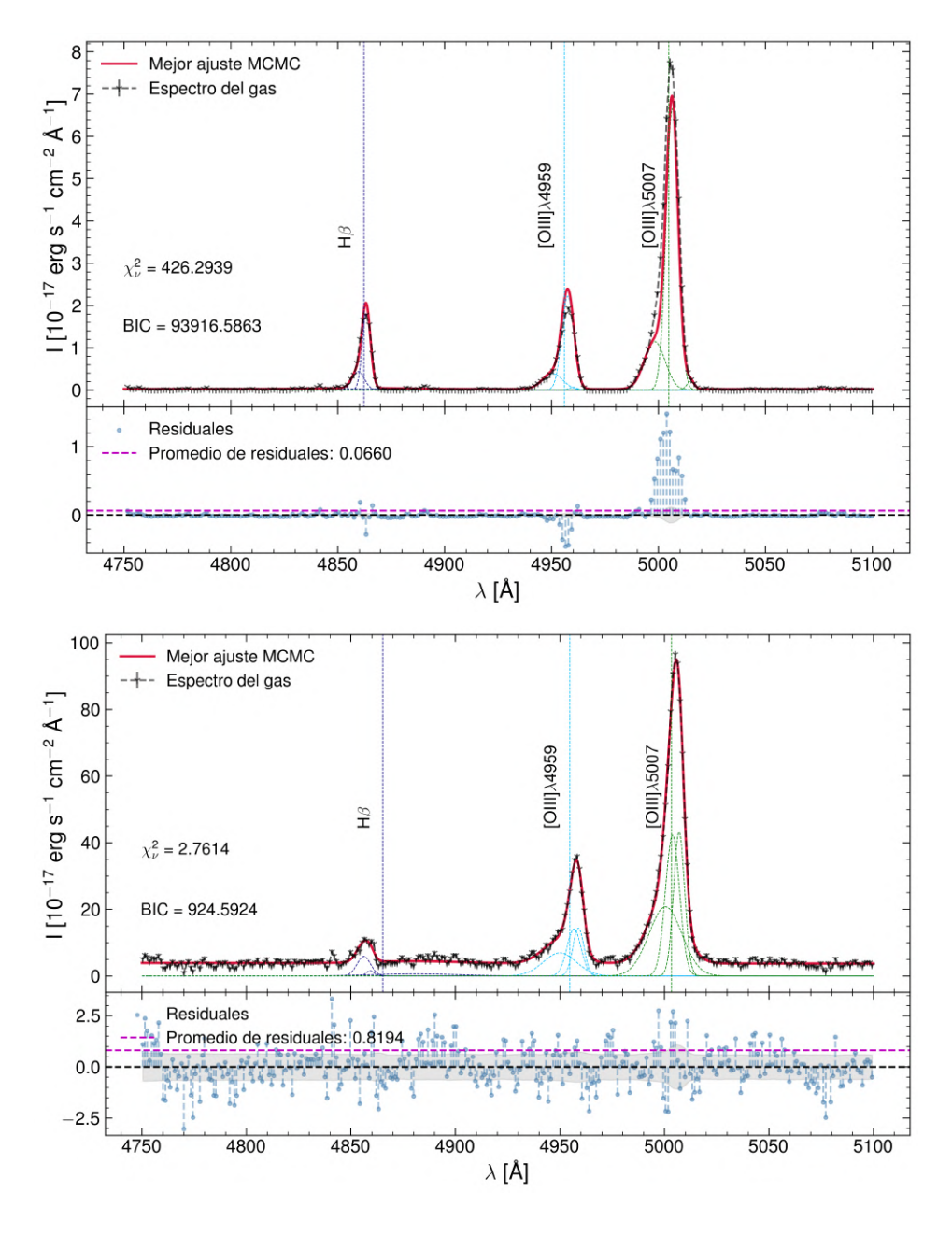

Comparación del mejor ajuste de SpeLFIC sobre la región de H $\beta$  de la galaxia manga-9090-3701, en este caso para la apertura de 1.5". Gráfico superior: espectro de gas FIREFLY; gráfico inferior: espectro de gas de Pipe3D

### CAPITULO 7. APENDICE COMPARACIÓN CON QDEBLEND3D Y PIPE3D

<span id="page-154-0"></span>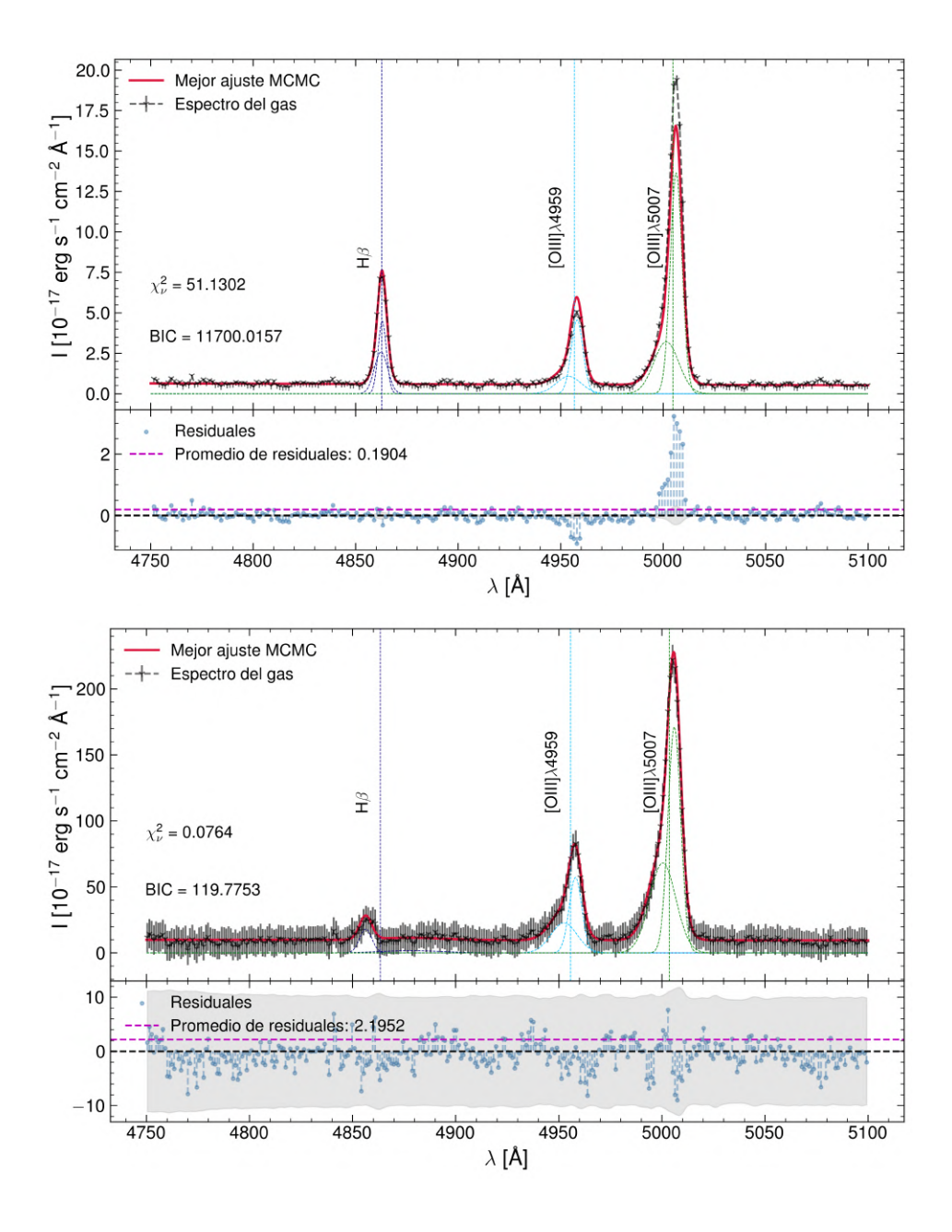

Comparación del mejor ajuste de SpeLFIC sobre la región de H $\beta$  de la galaxia manga-9090-3701, en este caso para la integración sobre el FoV completo. Gráfico superior: espectro de gas de Pipe3D; gráfico inferior: espectro de gas FIREFLY

# **Índice de figuras**

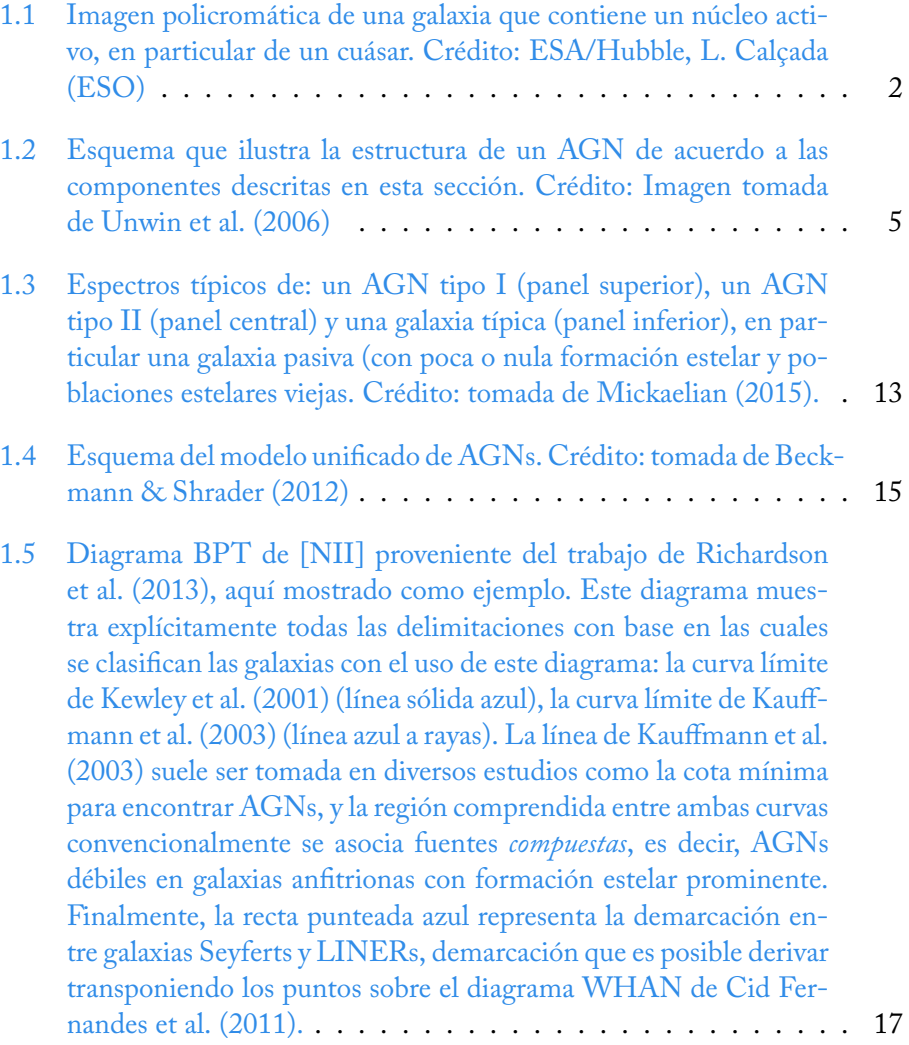

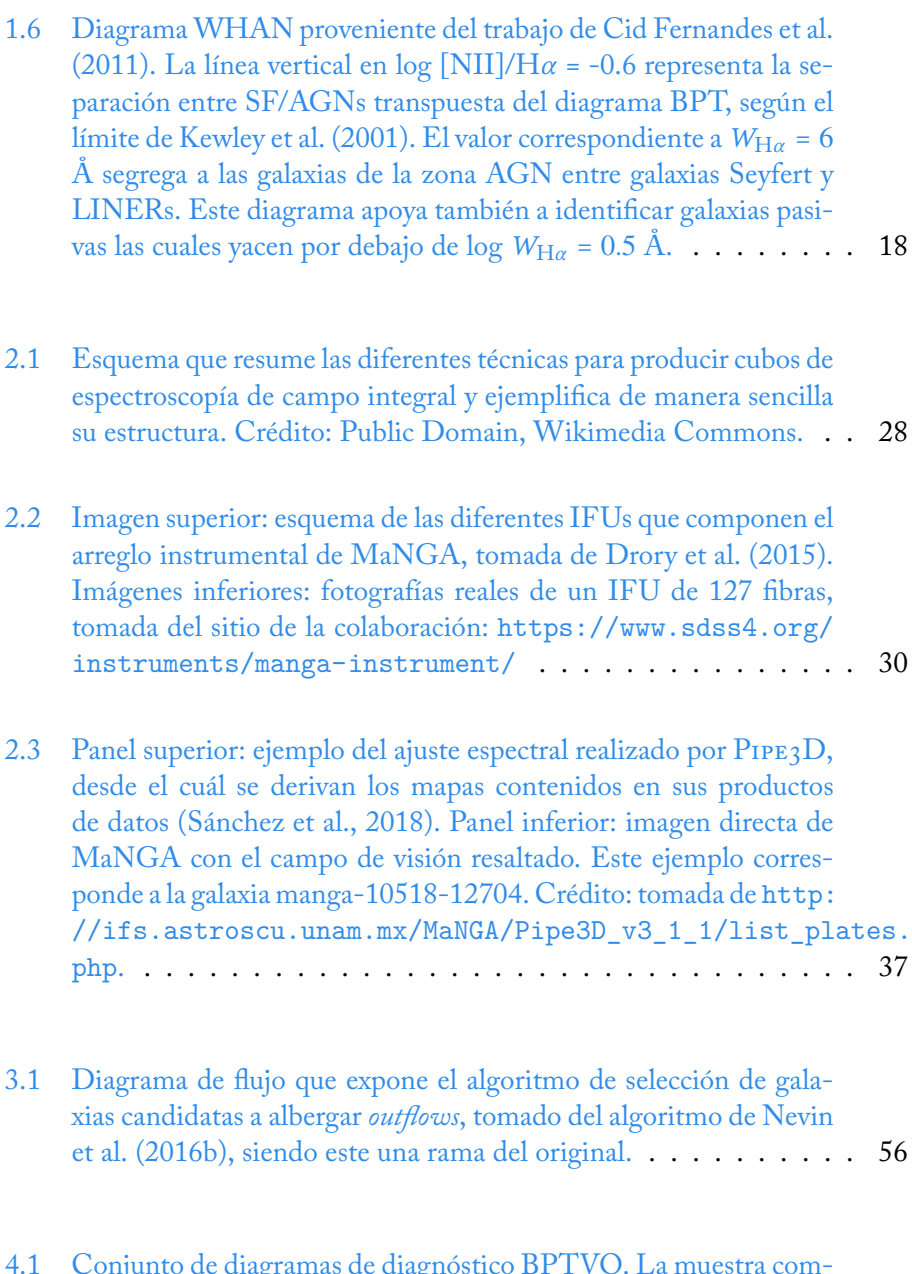

[4.1 Conjunto de diagramas de diagnóstico BPTVO. La muestra com](#page-72-0)[pleta de MaNGA \(DR17\) se muestra con los puntos negros. Las](#page-72-0) [galaxias que han sido seleccionadas dentro de la muestra AGN ini](#page-72-0)[cial son remarcadas con un rombo azul. Las curvas carmesí repre](#page-72-0)[sentan los límites de Keweley en cada diagrama.](#page-72-0) . . . . . . . . . . . 60

- 4.2 Espectros del *voxel* [central de la galaxia manga-9892-12702. Panel](#page-74-0) [superior: espectros extraídos de los cubos DAP \(](#page-74-0)VOR10-LOGCUBE), [los cuales sirven como espectros de entrada para el código](#page-74-0) FIREFLY. [Panel central: espectro observado completo \(continuo estelar y emi](#page-74-0)[sión del gas\) degradado en carmesí, continuo estelar observado en](#page-74-0) [gris, y el modelo de continuo estelar ajustado por](#page-74-0) FIREFLY en ne[gro. Panel inferior: espectro de emisión del gas que se obtiene a](#page-74-0) [partir de sustraer el continuo estelar ajustado del espectro comple](#page-74-0)[to observado mostrados en el panel central.](#page-74-0) . . . . . . . . . . . . . 62
- [4.3 Ejemplo de los espectros de la galaxia manga-8450-3701, en este](#page-75-0) [caso del voxel central de Voronoi, para la cual no se encontraron](#page-75-0) [líneas de emisión. Al igual que en la figura 4.2, el panel superior](#page-75-0) [corresponde a los espectros extraídos del cubo DAP, el medio a los](#page-75-0) [espectros degradados y corregidos por](#page-75-0) FIREFLY así como su ajuste a [las poblaciones estelares, y finalmente el panel inferior al espectro](#page-75-0) [del gas, en donde podemos notar la ausencia visible de las líneas](#page-75-0) [de emisión asociadas a la presencia de un AGN.](#page-75-0) . . . . . . . . . . 63
- [4.4 Espectros provenientes del cubo producido por](#page-76-0) PIPE3D de la ga[laxia manga-8450-3701, junto con los parámetros resultantes pa](#page-76-0)[ra dicha galaxia en ese VAC. Esta información visual se encuen](#page-76-0)[tra disponible para todas las galaxias de MaNGA en la dirección:](#page-76-0) [http://ifs.astroscu.unam.mx/MaNGA/Pipe3D\\_v3\\_1\\_1/list\\_](#page-76-0) [plates.php](#page-76-0). . . . . . . . . . . . . . . . . . . . . . . . . . . . . 64
- [4.5 Comparación de parámetros astrofísicos globales obtenidos para](#page-77-0) [la muestra AGN entre el VAC de](#page-77-0) PIPE3D (Sánchez et al., 2016a) [\(eje vertical en todas las gráficas\) y aquellos obtenidos con nuestros](#page-77-0) [ajustes \(eje horizontal en todas las gráficas\) en la apertura de 1](#page-77-0)  $R_{eff}$ , [la cual es también la apertura integrada a la cual el mencionado](#page-77-0) [VAC reporta estas cantidades.](#page-77-0) . . . . . . . . . . . . . . . . . . . . 65

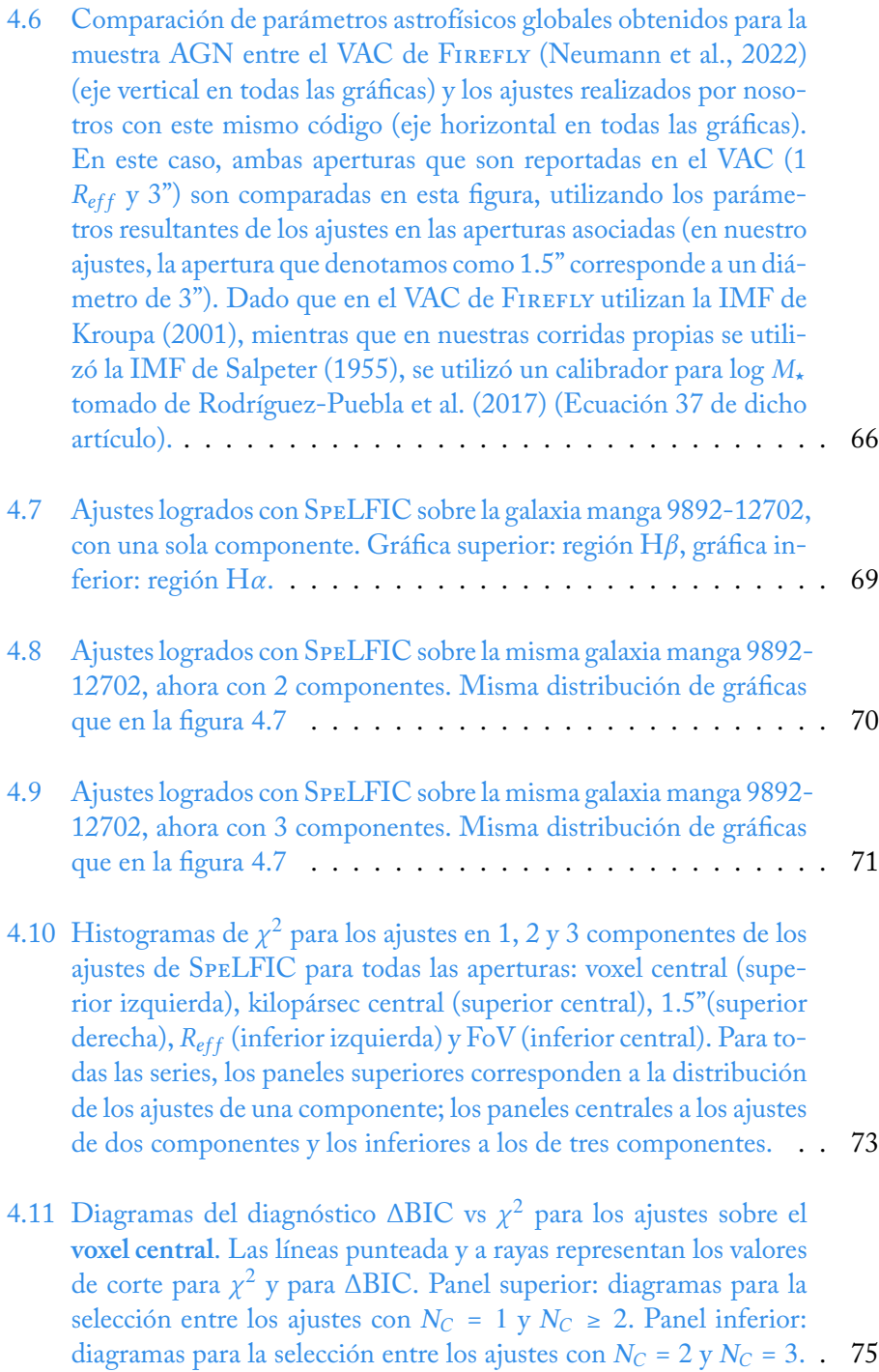

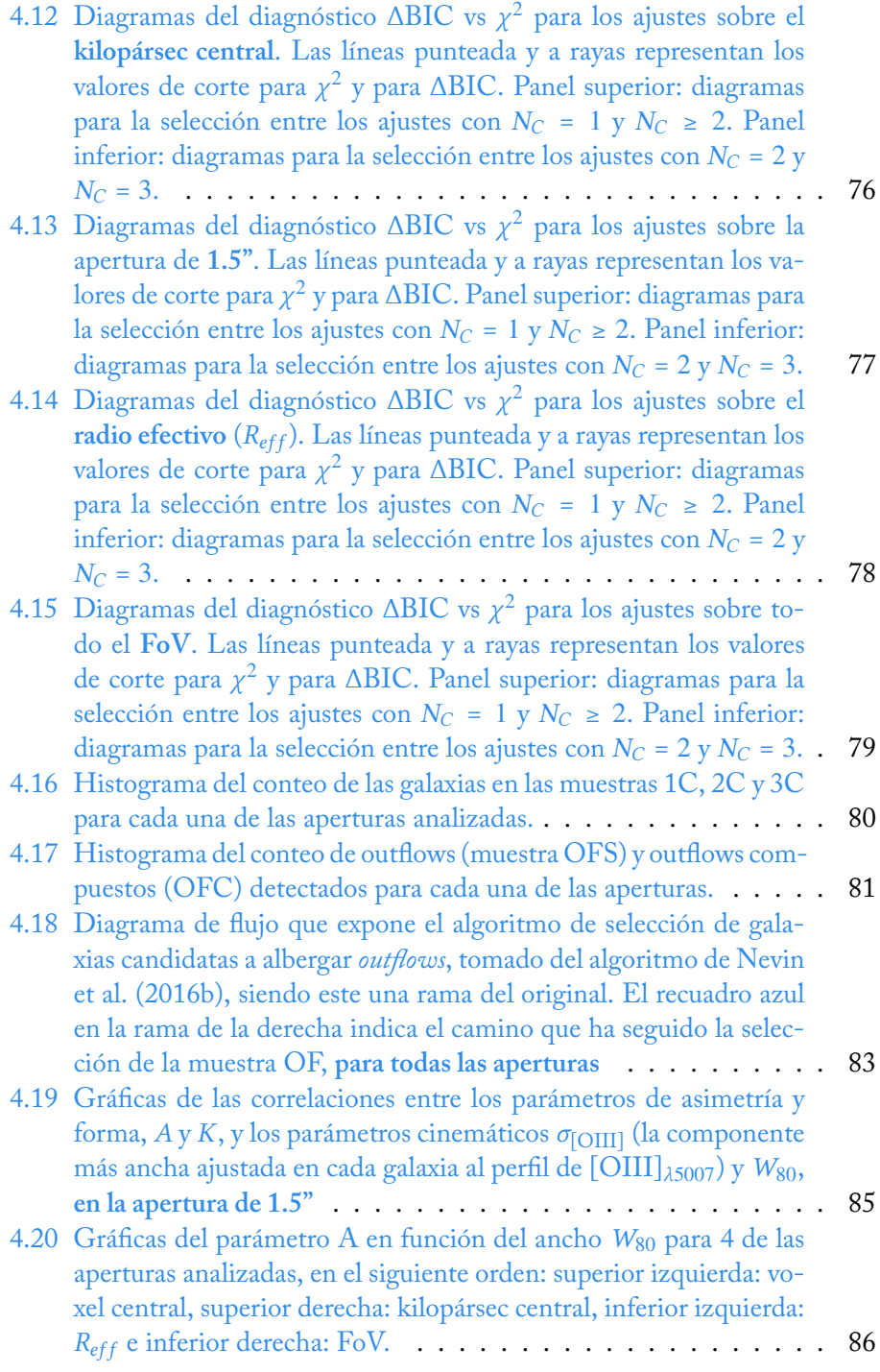

# ÍNDICE DE FIGURAS

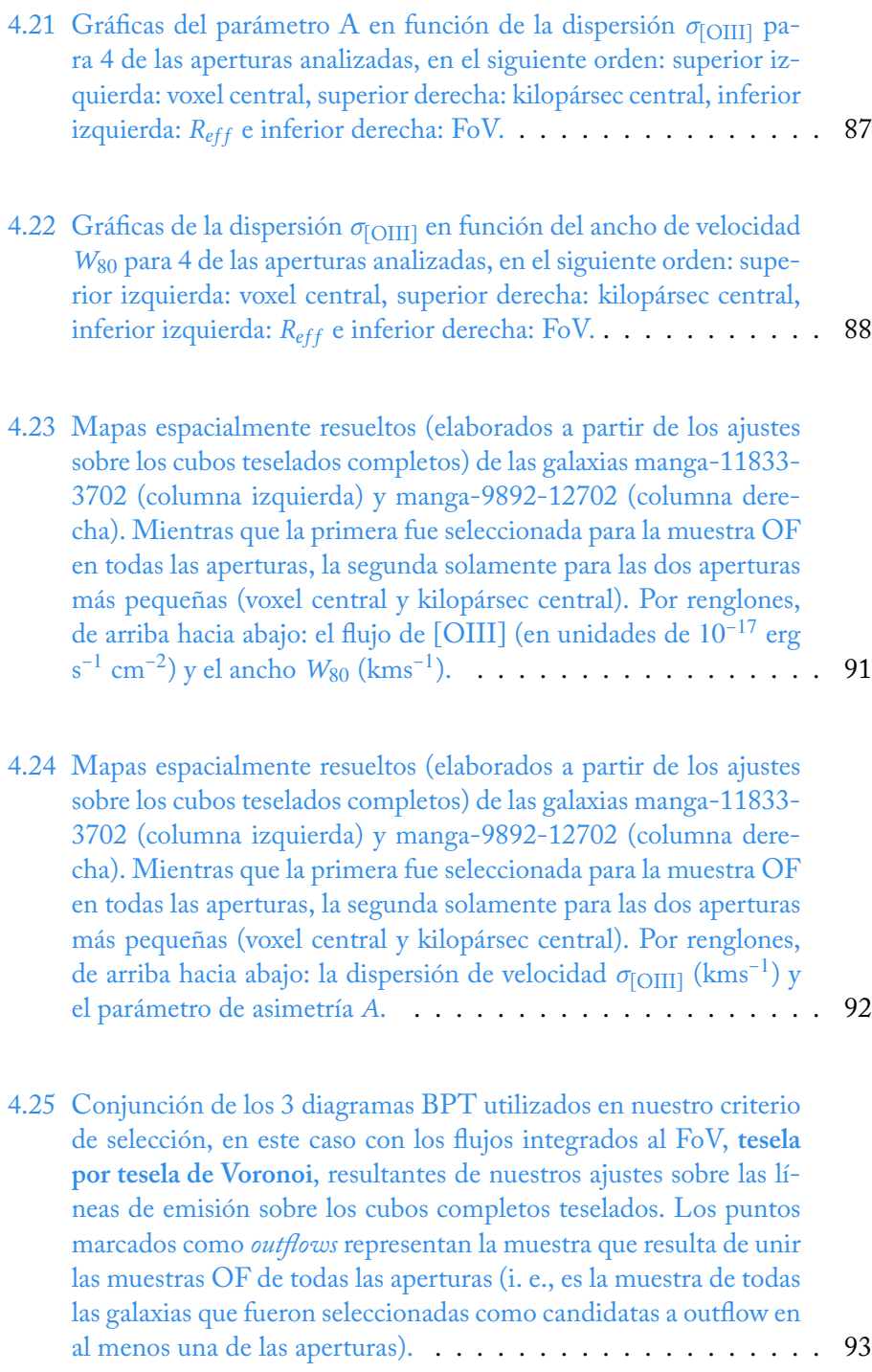

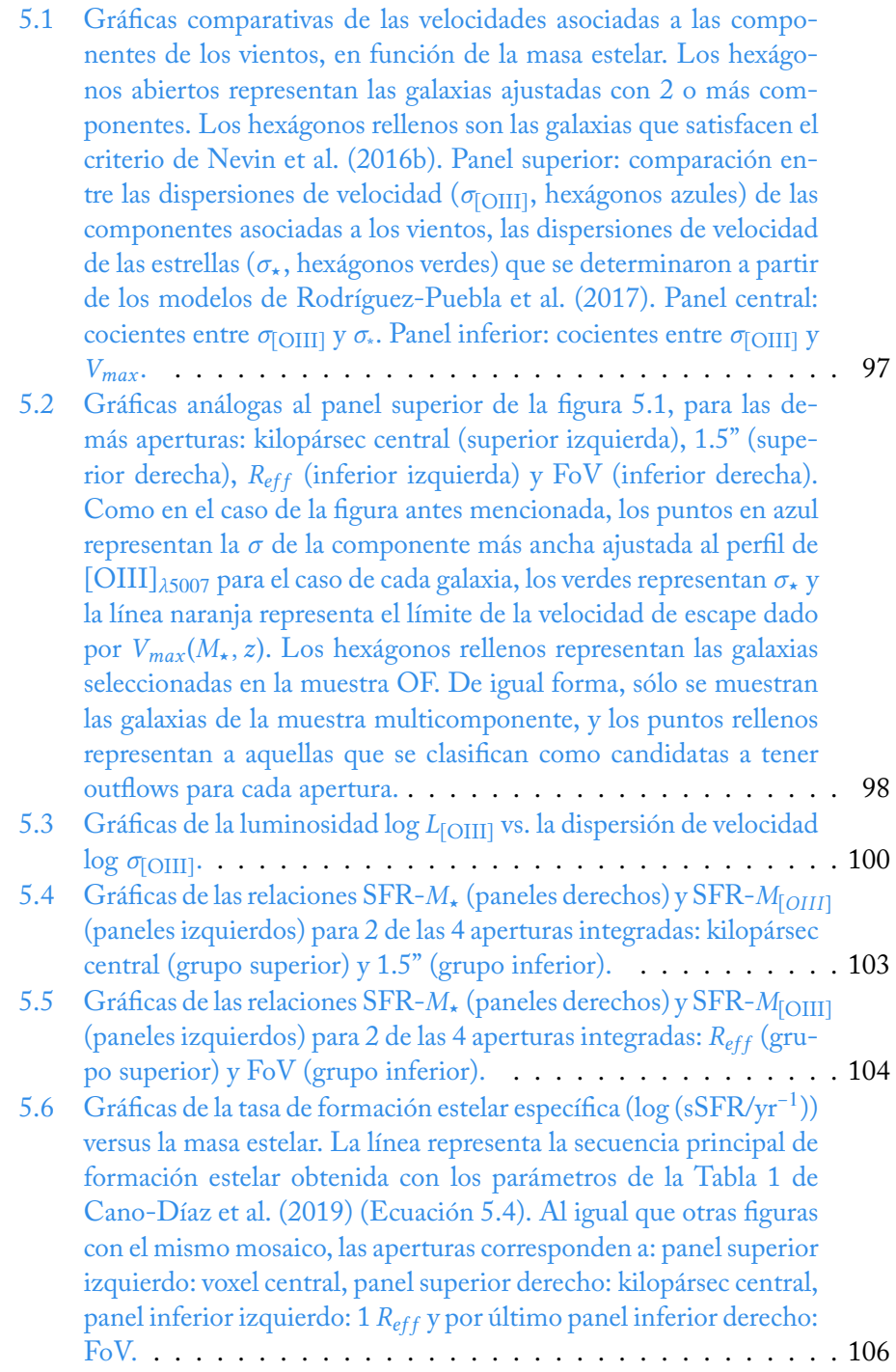

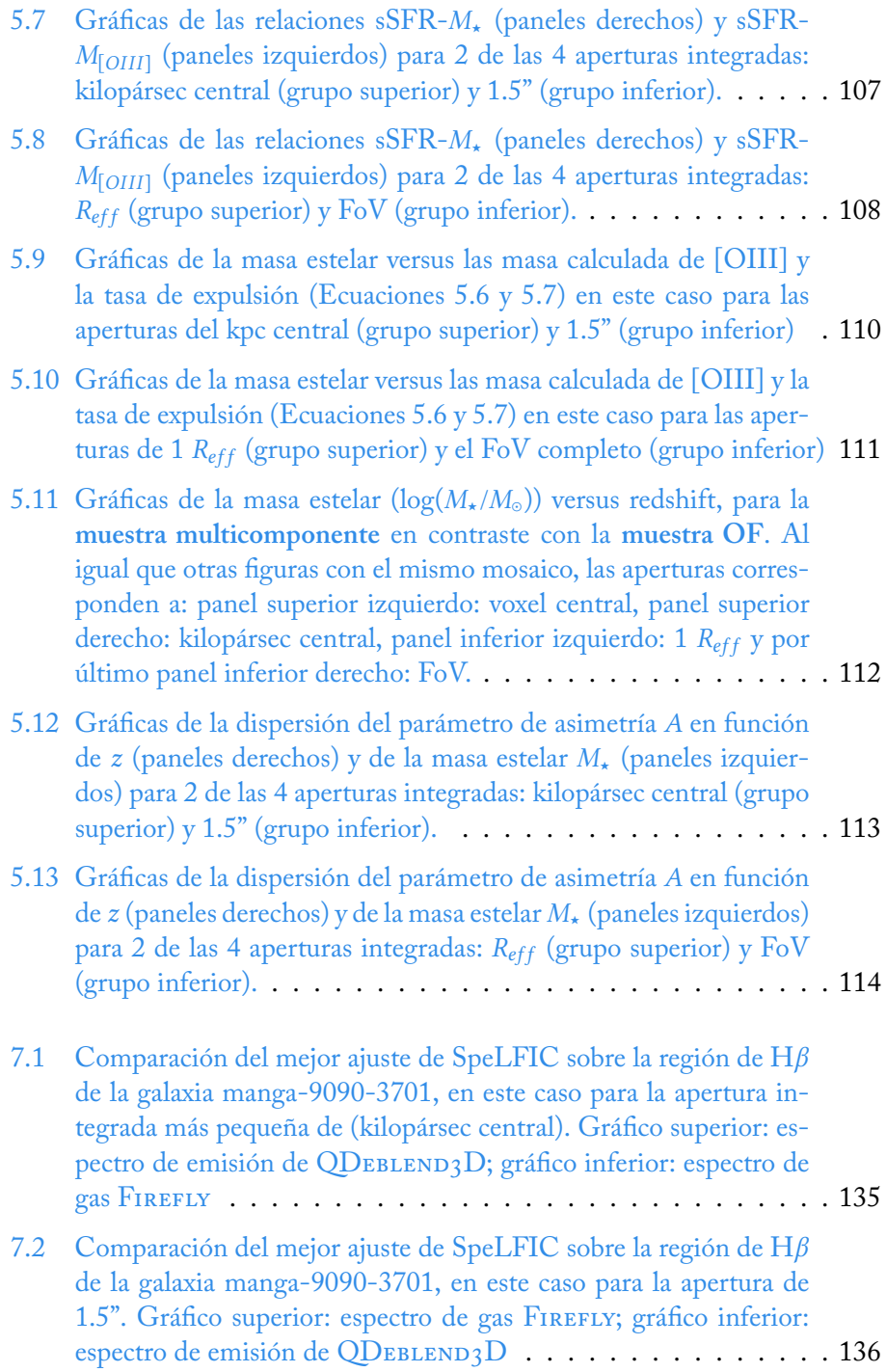

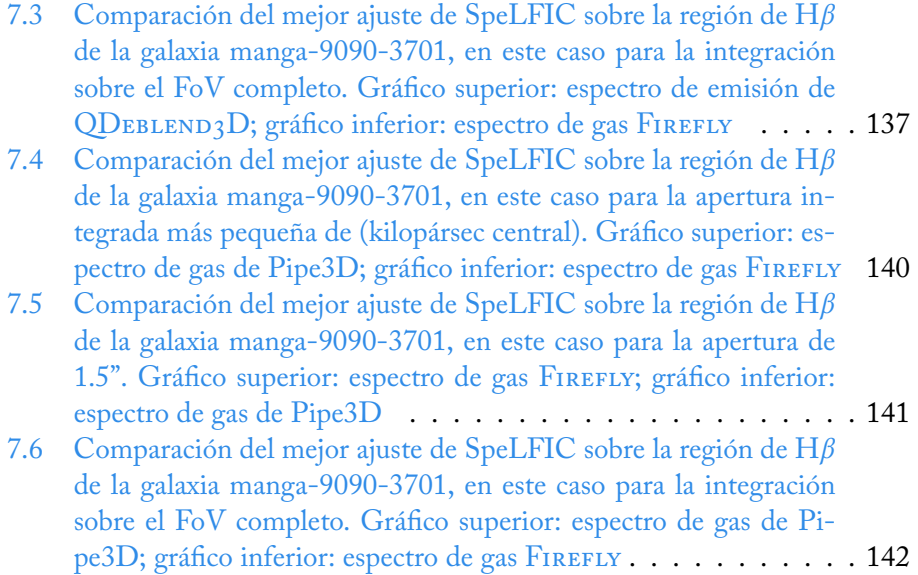

# Bibliografía

- Abdurro'uf et al., 2022, [The Astrophysical Journal Supplement Series,](http://dx.doi.org/10.3847/1538-4365/ac4414) [259, 35](https://ui.adsabs.harvard.edu/abs/2022ApJS..259...35A)
- Arav N., Moe M., Costantini E., Korista K. T., Benn C., Ellison S., 2008, [The](http://dx.doi.org/10.1086/588651) [Astrophysical Journal,](http://dx.doi.org/10.1086/588651) [681, 954](https://ui.adsabs.harvard.edu/abs/2008ApJ...681..954A)
- Bañados E., et al., 2021, [The Astrophysical Journal](http://dx.doi.org/10.3847/1538-4357/abe239), [909, 80](https://ui.adsabs.harvard.edu/abs/2021ApJ...909...80B)
- Baldwin J. A., Phillips M. M., Terlevich R., 1981, [The Publications of the Astro](http://dx.doi.org/10.1086/130766)[nomical Society of the Pacific](http://dx.doi.org/10.1086/130766), [93, 5](https://ui.adsabs.harvard.edu/abs/1981PASP...93....5B)
- Beckmann V., Shrader C., 2012, in Proceedings of "An INTEGRAL view of the high-energy sky (the first 10 years)" - 9th INTEGRAL Workshop and celebration of the 10th anniversary of the launch (INTEGRAL 2012). 15-19 October 2012. Bibliotheque Nationale de France. p. 69 (arXiv: 1302.1397), [doi:10.22323/1.176.006910.48550/arXiv.1302.1397](http://dx.doi.org/10.22323/1.176.006910.48550/arXiv.1302.1397)
- Benson A. J., Bower R. G., Frenk C. S., Lacey C. G., Baugh C. M., Cole S., 2003, [The Astrophysical Journal](http://dx.doi.org/10.1086/379160), [599, 38](https://ui.adsabs.harvard.edu/abs/2003ApJ...599...38B)
- Bertelli G., Bressan A., Chiosi C., Fagotto F., Nasi E., 1994, Astronomy and Astrophysics Suppl., [106, 275](https://ui.adsabs.harvard.edu/abs/1994A&AS..106..275B)
- Bing L., et al., 2019, [Monthly Notices of the Royal Astronomical Society,](http://dx.doi.org/10.1093/mnras/sty2662) [482,](https://ui.adsabs.harvard.edu/abs/2019MNRAS.482..194B) [194](https://ui.adsabs.harvard.edu/abs/2019MNRAS.482..194B)
- Blandford R., Meier D., Readhead A., 2019, [Annual Review of Astronomy &](http://dx.doi.org/10.1146/annurev-astro-081817-051948) [Astrophysics,](http://dx.doi.org/10.1146/annurev-astro-081817-051948) [57, 467](https://ui.adsabs.harvard.edu/abs/2019ARA&A..57..467B)
- Blanton M. R., et al., 2017, [The Astronomical Journal](http://dx.doi.org/10.3847/1538-3881/aa7567), [154, 28](https://ui.adsabs.harvard.edu/abs/2017AJ....154...28B)
- Bruzual G., Charlot S., 2003, [Monthly Notices of the Royal Astronomical Society](http://dx.doi.org/10.1046/j.1365-8711.2003.06897.x), [344, 1000](https://ui.adsabs.harvard.edu/abs/2003MNRAS.344.1000B)
- Bryant J. J., et al., 2015, [Monthly Notices of the Royal Astronomical Society,](http://dx.doi.org/10.1093/mnras/stu2635) [447,](http://adsabs.harvard.edu/abs/2015MNRAS.447.2857B) [2857](http://adsabs.harvard.edu/abs/2015MNRAS.447.2857B)
- Bundy K., et al., 2015, [The Astrophysical Journal,](http://dx.doi.org/10.1088/0004-637X/798/1/7) [798, 7](https://ui.adsabs.harvard.edu/abs/2015ApJ...798....7B)
- Calzetti D., Armus L., Bohlin R. C., Kinney A. L., Koornneef J., Storchi-Bergmann T., 2000, [The Astrophysical Journal,](http://dx.doi.org/10.1086/308692) [533, 682](https://ui.adsabs.harvard.edu/abs/2000ApJ...533..682C)
- Cano-Díaz M., Maiolino R., Marconi A., Netzer H., Shemmer O., Cresci G., 2012, [Astronomy & Astrophysics,](http://dx.doi.org/10.1051/0004-6361/201118358) [537, L8](https://ui.adsabs.harvard.edu/abs/2012A&A...537L...8C)
- Cano-Díaz M., et al., 2016, [The Astrophysical Journal Letters,](http://dx.doi.org/10.3847/2041-8205/821/2/L26) [821, L26](https://ui.adsabs.harvard.edu/abs/2016ApJ...821L..26C)
- Cano-Díaz M., Ávila-Reese V., Sánchez S. F., Hernández-Toledo H. M., Rodríguez-Puebla A., Boquien M., Ibarra-Medel H., 2019, [Monthly Notices](http://dx.doi.org/10.1093/mnras/stz1894) [of the Royal Astronomical Society](http://dx.doi.org/10.1093/mnras/stz1894), [488, 3929](https://ui.adsabs.harvard.edu/abs/2019MNRAS.488.3929C)
- Cappellari M., Copin Y., 2003, [Monthly Notices of the Royal Astronomical So](http://dx.doi.org/10.1046/j.1365-8711.2003.06541.x)[ciety](http://dx.doi.org/10.1046/j.1365-8711.2003.06541.x), [342, 345](https://ui.adsabs.harvard.edu/abs/2003MNRAS.342..345C)
- Caproni A., Livio M., Abraham Z., Mosquera Cuesta H. J., 2006, [The Astrophy](http://dx.doi.org/10.1086/508508)[sical Journal](http://dx.doi.org/10.1086/508508), [653, 112](https://ui.adsabs.harvard.edu/abs/2006ApJ...653..112C)
- Cardelli J. A., Clayton G. C., Mathis J. S., 1989, [The Astrophysical Journal](http://dx.doi.org/10.1086/167900), [345,](https://ui.adsabs.harvard.edu/abs/1989ApJ...345..245C) [245](https://ui.adsabs.harvard.edu/abs/1989ApJ...345..245C)
- Carnall A. C., McLure R. J., Dunlop J. S., Davé R., 2018, [Monthly Notices of](http://dx.doi.org/10.1093/mnras/sty2169) [the Royal Astronomical Society,](http://dx.doi.org/10.1093/mnras/sty2169) [480, 4379](https://ui.adsabs.harvard.edu/abs/2018MNRAS.480.4379C)
- Chabrier G., 2003, [The Publications of the Astronomical Society of the Pacific](http://dx.doi.org/10.1086/376392), [115, 763](https://ui.adsabs.harvard.edu/abs/2003PASP..115..763C)
- Chabrier G., Baraffe I., 1997, Astronomy & Astrophysics, [327, 1039](https://ui.adsabs.harvard.edu/abs/1997A&A...327.1039C)
- Cid Fernandes R., Mateus A., Sodré L., Stasińska G., Gomes J. M., 2005, [Monthly Notices of the Royal Astronomical Society](http://dx.doi.org/10.1111/j.1365-2966.2005.08752.x), [358, 363](https://ui.adsabs.harvard.edu/abs/2005MNRAS.358..363C)
- Cid Fernandes R., Stasińska G., Mateus A., Vale Asari N., 2011, [Monthly Notices](http://dx.doi.org/10.1111/j.1365-2966.2011.18244.x) [of the Royal Astronomical Society](http://dx.doi.org/10.1111/j.1365-2966.2011.18244.x), [413, 1687](https://ui.adsabs.harvard.edu/abs/2011MNRAS.413.1687C)
- Cid Fernandes R., et al., 2013, [Astronomy & Astrophysics](http://dx.doi.org/10.1051/0004-6361/201220616), [557, A86](https://ui.adsabs.harvard.edu/abs/2013A&A...557A..86C)
- Collin S., Zahn J. P., 2008, [Astronomy & Astrophysics](http://dx.doi.org/10.1051/0004-6361:20078191), [477, 419](https://ui.adsabs.harvard.edu/abs/2008A&A...477..419C)
- Comerford J. M., et al., 2020, [The Astrophysical Journal,](http://dx.doi.org/10.3847/1538-4357/abb2ae) [901, 159](https://ui.adsabs.harvard.edu/abs/2020ApJ...901..159C)

Conroy C., 2013, [Annual Review of Astronomy & Astrophysics](http://dx.doi.org/10.1146/annurev-astro-082812-141017), [51, 393](https://ui.adsabs.harvard.edu/abs/2013ARA&A..51..393C)

- <span id="page-167-0"></span>Cortes-Suárez E., Negrete C. A., Hernández-Toledo H. M., Ibarra-Medel H., Lacerna I., 2022, [Monthly Notices of the Royal Astronomical Society,](http://dx.doi.org/10.1093/mnras/stac1505) [514,](https://ui.adsabs.harvard.edu/abs/2022MNRAS.514.3626C) [3626](https://ui.adsabs.harvard.edu/abs/2022MNRAS.514.3626C)
- Cresci G., et al., 2015, [Astronomy & Astrophysics](http://dx.doi.org/10.1051/0004-6361/201526581), [582, A63](https://ui.adsabs.harvard.edu/abs/2015A&A...582A..63C)
- Cristiani S., Serrano L. M., Fontanot F., Vanzella E., Monaco P., 2016, [Monthly](http://dx.doi.org/10.1093/mnras/stw1810) [Notices of the Royal Astronomical Society,](http://dx.doi.org/10.1093/mnras/stw1810) [462, 2478](https://ui.adsabs.harvard.edu/abs/2016MNRAS.462.2478C)
- Crockett R. M., et al., 2012, [Monthly Notices of the Royal Astronomical Society](http://dx.doi.org/10.1111/j.1365-2966.2012.20418.x), [421, 1603](https://ui.adsabs.harvard.edu/abs/2012MNRAS.421.1603C)
- Croom S. M., et al., 2012, [Monthly Notices of the Royal Astronomical Society](http://dx.doi.org/10.1111/j.1365-2966.2011.20365.x), [421, 872](http://adsabs.harvard.edu/abs/2012MNRAS.421..872C)
- Croton D. J., et al., 2006, [Monthly Notices of the Royal Astronomical Society](http://dx.doi.org/10.1111/j.1365-2966.2005.09675.x), [365, 11](https://ui.adsabs.harvard.edu/abs/2006MNRAS.365...11C)
- Data Model MaNGA DAP documentation, [https://sdss-mangadap.](https://sdss-mangadap.readthedocs.io/en/latest/datamodel.html) [readthedocs.io/en/latest/datamodel.html](https://sdss-mangadap.readthedocs.io/en/latest/datamodel.html)
- De Lucia G., Springel V., White S. D. M., Croton D., Kauffmann G., 2006, [Monthly Notices of the Royal Astronomical Society](http://dx.doi.org/10.1111/j.1365-2966.2005.09879.x), [366, 499](https://ui.adsabs.harvard.edu/abs/2006MNRAS.366..499D)
- Drory N., et al., 2015, [The Astronomical Journal,](http://dx.doi.org/10.1088/0004-6256/149/2/77) [149, 77](http://adsabs.harvard.edu/abs/2015AJ....149...77D)
- Dullemond C. P., van Bemmel I. M., 2005, [Astronomy & Astrophysics,](http://dx.doi.org/10.1051/0004-6361:20041763) [436, 47](https://ui.adsabs.harvard.edu/abs/2005A&A...436...47D)
- Duschl W. J., Britsch M., 2006, [The Astrophysical Journal Letters,](http://dx.doi.org/10.1086/510526) [653, L89](https://ui.adsabs.harvard.edu/abs/2006ApJ...653L..89D)
- Elitzur M., Ho L. C., 2009, [The Astrophysical Journal Letters,](http://dx.doi.org/10.1088/0004-637X/701/2/L91) [701, L91](https://ui.adsabs.harvard.edu/abs/2009ApJ...701L..91E)
- Elitzur M., Shlosman I., 2006, [The Astrophysical Journal Letters,](http://dx.doi.org/10.1086/508158) [648, L101](https://ui.adsabs.harvard.edu/abs/2006ApJ...648L.101E)
- Emmering R. T., Blandford R. D., Shlosman I., 1992, [The Astrophysical Journal](http://dx.doi.org/10.1086/170955), [385, 460](https://ui.adsabs.harvard.edu/abs/1992ApJ...385..460E)
- Fabian A. C., 1999, [Proceedings of the National Academy of Science](http://dx.doi.org/10.1073/pnas.96.9.4749), [96, 4749](https://ui.adsabs.harvard.edu/abs/1999PNAS...96.4749F)
- Fanaroff B. L., Riley J. M., 1974, [Monthly Notices of the Royal Astronomical](http://dx.doi.org/10.1093/mnras/167.1.31P) [Society,](http://dx.doi.org/10.1093/mnras/167.1.31P) [167, 31P](https://ui.adsabs.harvard.edu/abs/1974MNRAS.167P..31F)
- Ferrarese L., Merritt D., 2000, [The Astrophysical Journal Letters](http://dx.doi.org/10.1086/312838), [539, L9](https://ui.adsabs.harvard.edu/abs/2000ApJ...539L...9F)
- Ferré-Mateu A., Mezcua M., Trujillo I., Balcells M., van den Bosch R. C. E., 2015, [The Astrophysical Journal](http://dx.doi.org/10.1088/0004-637X/808/1/79), [808, 79](https://ui.adsabs.harvard.edu/abs/2015ApJ...808...79F)
- Foreman-Mackey D., Hogg D. W., Lang D., Goodman J., 2013, [The Publications](http://dx.doi.org/10.1086/670067) [of the Astronomical Society of the Pacific](http://dx.doi.org/10.1086/670067), [125, 306](https://ui.adsabs.harvard.edu/abs/2013PASP..125..306F)
- Fritz J., Franceschini A., Hatziminaoglou E., 2006, [Monthly Notices of the Royal](http://dx.doi.org/10.1111/j.1365-2966.2006.09866.x) [Astronomical Society](http://dx.doi.org/10.1111/j.1365-2966.2006.09866.x), [366, 767](https://ui.adsabs.harvard.edu/abs/2006MNRAS.366..767F)
- <span id="page-168-0"></span>Gallagher R., Maiolino R., Belfiore F., Drory N., Riffel R., Riffel R. A., 2019, [Monthly Notices of the Royal Astronomical Society](http://dx.doi.org/10.1093/mnras/stz564), [485, 3409](https://ui.adsabs.harvard.edu/abs/2019MNRAS.485.3409G)
- Gebhardt K., et al., 2000, [The Astrophysical Journal Letters](http://dx.doi.org/10.1086/312840), [539, L13](https://ui.adsabs.harvard.edu/abs/2000ApJ...539L..13G)
- Goodman J., Weare J., 2010, [Communications in Applied Mathematics and](http://dx.doi.org/10.2140/camcos.2010.5.65) [Computational Science](http://dx.doi.org/10.2140/camcos.2010.5.65), [5, 65](https://ui.adsabs.harvard.edu/abs/2010CAMCS...5...65G)
- Granato G. L., Danese L., Franceschini A., 1997, [The Astrophysical Journal,](http://dx.doi.org/10.1086/304502) [486,](https://ui.adsabs.harvard.edu/abs/1997ApJ...486..147G) [147](https://ui.adsabs.harvard.edu/abs/1997ApJ...486..147G)
- Granato G. L., De Zotti G., Silva L., Bressan A., Danese L., 2004, [The Astrophy](http://dx.doi.org/10.1086/379875)[sical Journal](http://dx.doi.org/10.1086/379875), [600, 580](https://ui.adsabs.harvard.edu/abs/2004ApJ...600..580G)
- Greene J. E., Zakamska N. L., Liu X., Barth A. J., Ho L. C., 2009, [The Astrophy](http://dx.doi.org/10.1088/0004-637X/702/1/441)[sical Journal](http://dx.doi.org/10.1088/0004-637X/702/1/441), [702, 441](https://ui.adsabs.harvard.edu/abs/2009ApJ...702..441G)
- Greene J. E., Zakamska N. L., Ho L. C., Barth A. J., 2011, [The Astrophysical](http://dx.doi.org/10.1088/0004-637X/732/1/9) [Journal,](http://dx.doi.org/10.1088/0004-637X/732/1/9) [732, 9](https://ui.adsabs.harvard.edu/abs/2011ApJ...732....9G)
- Gültekin K., et al., 2009, [The Astrophysical Journal,](http://dx.doi.org/10.1088/0004-637X/698/1/198) [698, 198](https://ui.adsabs.harvard.edu/abs/2009ApJ...698..198G)
- Gunn J. E., et al., 2006, [The Astronomical Journal,](http://dx.doi.org/10.1086/500975) [131, 2332](http://adsabs.harvard.edu/abs/2006AJ....131.2332G)
- Haardt F., Maraschi L., 1991, [The Astrophysical Journal Letters,](http://dx.doi.org/10.1086/186171) [380, L51](https://ui.adsabs.harvard.edu/abs/1991ApJ...380L..51H)
- Hada K., 2019, [Galaxies,](http://dx.doi.org/10.3390/galaxies8010001) [8, 1](https://ui.adsabs.harvard.edu/abs/2019Galax...8....1H)
- Häring N., Rix H.-W., 2004, [The Astrophysical Journal Letters,](http://dx.doi.org/10.1086/383567) [604, L89](https://ui.adsabs.harvard.edu/abs/2004ApJ...604L..89H)
- Harrison C. M., Costa T., Tadhunter C. N., Flütsch A., Kakkad D., Perna M., Vietri G., 2018, [Nature Astronomy,](http://dx.doi.org/10.1038/s41550-018-0403-6) [2, 198](https://ui.adsabs.harvard.edu/abs/2018NatAs...2..198H)
- Heckman T. M., 1980, Astronomy & Astrophysics, [87, 152](https://ui.adsabs.harvard.edu/abs/1980A&A....87..152H)
- Heckman T. M., Best P. N., 2014, [Annual Review of Astronomy & Astrophysics](http://dx.doi.org/10.1146/annurev-astro-081913-035722), [52, 589](https://ui.adsabs.harvard.edu/abs/2014ARA&A..52..589H)
- Heckman T. M., Kauffmann G., Brinchmann J., Charlot S., Tremonti C., White S. D. M., 2004, [The Astrophysical Journal,](http://dx.doi.org/10.1086/422872) [613, 109](https://ui.adsabs.harvard.edu/abs/2004ApJ...613..109H)
- Hönig S. F., 2019, [The Astrophysical Journal,](http://dx.doi.org/10.3847/1538-4357/ab4591) [884, 171](https://ui.adsabs.harvard.edu/abs/2019ApJ...884..171H)
- Hönig S. F., Kishimoto M., Gandhi P., Smette A., Asmus D., Duschl W., Polletta M., Weigelt G., 2010, [Astronomy & Astrophysics](http://dx.doi.org/10.1051/0004-6361/200913742), [515, A23](https://ui.adsabs.harvard.edu/abs/2010A&A...515A..23H)
- Hopkins P. F., Richards G. T., Hernquist L., 2007, [The Astrophysical Journal](http://dx.doi.org/10.1086/509629), [654, 731](https://ui.adsabs.harvard.edu/abs/2007ApJ...654..731H)
- <span id="page-169-0"></span>Husemann B., Scharwächter J., Bennert V. N., Mainieri V., Woo J. H., Kakkad D., 2016, [Astronomy & Astrophysics,](http://dx.doi.org/10.1051/0004-6361/201527992) [594, A44](https://ui.adsabs.harvard.edu/abs/2016A&A...594A..44H)
- Igo Z., et al., 2020, [Monthly Notices of the Royal Astronomical Society](http://dx.doi.org/10.1093/mnras/staa265), [493, 1088](https://ui.adsabs.harvard.edu/abs/2020MNRAS.493.1088I)
- Ivezić Ž., et al., 2002, [The Astronomical Journal](http://dx.doi.org/10.1086/344069), [124, 2364](https://ui.adsabs.harvard.edu/abs/2002AJ....124.2364I)
- Kauffmann G., et al., 2003, [Monthly Notices of the Royal Astronomical Society](http://dx.doi.org/10.1111/j.1365-2966.2003.07154.x), [346, 1055](https://ui.adsabs.harvard.edu/abs/2003MNRAS.346.1055K)
- Kauffmann G., Heckman T. M., Best P. N., 2008, [Monthly Notices of the Royal](http://dx.doi.org/10.1111/j.1365-2966.2007.12752.x) [Astronomical Society](http://dx.doi.org/10.1111/j.1365-2966.2007.12752.x), [384, 953](https://ui.adsabs.harvard.edu/abs/2008MNRAS.384..953K)
- Kennicutt Robert C. J., 1989, [The Astrophysical Journal,](http://dx.doi.org/10.1086/167834) [344, 685](https://ui.adsabs.harvard.edu/abs/1989ApJ...344..685K)
- Kennicutt Robert C. J., 1998, [Annual Review of Astronomy & Astrophysics,](http://dx.doi.org/10.1146/annurev.astro.36.1.189) [36,](https://ui.adsabs.harvard.edu/abs/1998ARA&A..36..189K) [189](https://ui.adsabs.harvard.edu/abs/1998ARA&A..36..189K)
- Kewley L. J., Dopita M. A., Sutherland R. S., Heisler C. A., Trevena J., 2001, [The](http://dx.doi.org/10.1086/321545) [Astrophysical Journal,](http://dx.doi.org/10.1086/321545) [556, 121](http://adsabs.harvard.edu/abs/2001ApJ...556..121K)
- Konigl A., Kartje J. F., 1994, [The Astrophysical Journal](http://dx.doi.org/10.1086/174746), [434, 446](https://ui.adsabs.harvard.edu/abs/1994ApJ...434..446K)
- Kroupa P., 2001, [Monthly Notices of the Royal Astronomical Society,](http://dx.doi.org/10.1046/j.1365-8711.2001.04022.x) [322, 231](https://ui.adsabs.harvard.edu/abs/2001MNRAS.322..231K)
- Lacerda E. A. D., Sánchez S. F., Mejía-Narváez A., Camps-Fariña A., Espinosa-Ponce C., Barrera-Ballesteros J. K., Ibarra-Medel H., Lugo-Aranda A. Z., 2022, arXiv e-prints, [p. arXiv:2202.08027](https://ui.adsabs.harvard.edu/abs/2022arXiv220208027L)
- Lamastra A., Bianchi S., Matt G., Perola G. C., Barcons X., Carrera F. J., 2009, [Astronomy & Astrophysics,](http://dx.doi.org/10.1051/0004-6361/200912023) [504, 73](https://ui.adsabs.harvard.edu/abs/2009A&A...504...73L)
- Laurenti M., Luminari A., Tombesi F., Vagnetti F., Middei R., Piconcelli E., 2021, [Astronomy & Astrophysics,](http://dx.doi.org/10.1051/0004-6361/202039409) [645, A118](https://ui.adsabs.harvard.edu/abs/2021A&A...645A.118L)
- Law D. R., et al., 2016, [The Astronomical Journal,](http://dx.doi.org/10.3847/0004-6256/152/4/83) [152, 83](http://adsabs.harvard.edu/abs/2016AJ....152...83L)
- Lawrence A., Elvis M., 2010, [The Astrophysical Journal](http://dx.doi.org/10.1088/0004-637X/714/1/561), [714, 561](https://ui.adsabs.harvard.edu/abs/2010ApJ...714..561L)
- Le Borgne J. F., et al., 2003, VizieR Online Data Catalog, [pp J/A+A/402/433](https://ui.adsabs.harvard.edu/abs/2003yCat..34020433L)
- Leung G. C. K., et al., 2017, [The Astrophysical Journal,](http://dx.doi.org/10.3847/1538-4357/aa9024) [849, 48](https://ui.adsabs.harvard.edu/abs/2017ApJ...849...48L)
- Lisenfeld U., Xu K., Gao Y., Domingue D., Cao C., Yun M., Zuo P., 2019, [As](http://dx.doi.org/10.1051/0004-6361/201935536)[tronomy & Astrophysics,](http://dx.doi.org/10.1051/0004-6361/201935536) 627, A107
- Liu G., Zakamska N. L., Greene J. E., Nesvadba N. P. H., Liu X., 2013a, [Monthly](http://dx.doi.org/10.1093/mnras/stt1755) [Notices of the Royal Astronomical Society,](http://dx.doi.org/10.1093/mnras/stt1755) [436, 2576](https://ui.adsabs.harvard.edu/abs/2013MNRAS.436.2576L)
- Liu G., Zakamska N. L., Greene J. E., Nesvadba N. P. H., Liu X., 2013b, [Monthly](http://dx.doi.org/10.1093/mnras/stt1755) [Notices of the Royal Astronomical Society,](http://dx.doi.org/10.1093/mnras/stt1755) 436, 2576
- Longinotti A. L., 2018, [arXiv e-prints](http://dx.doi.org/10.48550/arXiv.1808.01043), [p. arXiv:1808.01043](https://ui.adsabs.harvard.edu/abs/2018arXiv180801043L)
- López-Cobá C., Sánchez S. F., Bland-Hawthorn J., Moiseev A. V., Cruz-González I., García-Benito R., Barrera-Ballesteros J. K., Galbany L., 2019, [Monthly Notices of the Royal Astronomical Society](http://dx.doi.org/10.1093/mnras/sty2960), [482, 4032](https://ui.adsabs.harvard.edu/abs/2019MNRAS.482.4032L)
- López-Cobá C., et al., 2020, [The Astronomical Journal](http://dx.doi.org/10.3847/1538-3881/ab7848), [159, 167](https://ui.adsabs.harvard.edu/abs/2020AJ....159..167L)
- Lynden-Bell D., 1969, [Nature](http://dx.doi.org/10.1038/223690a0), [223, 690](https://ui.adsabs.harvard.edu/abs/1969Natur.223..690L)
- Magorrian J., et al., 1998, [The Astronomical Journal,](http://dx.doi.org/10.1086/300353) [115, 2285](https://ui.adsabs.harvard.edu/abs/1998AJ....115.2285M)
- Maraston C., 2005, [Monthly Notices of the Royal Astronomical Society](http://dx.doi.org/10.1111/j.1365-2966.2005.09270.x), [362, 799](https://ui.adsabs.harvard.edu/abs/2005MNRAS.362..799M)
- Maraston C., Strömbäck G., 2011, [Monthly Notices of the Royal Astronomical](http://dx.doi.org/10.1111/j.1365-2966.2011.19738.x) [Society,](http://dx.doi.org/10.1111/j.1365-2966.2011.19738.x) [418, 2785](https://ui.adsabs.harvard.edu/abs/2011MNRAS.418.2785M)
- Maraston C., et al., 2020, [Monthly Notices of the Royal Astronomical Society](http://dx.doi.org/10.1093/mnras/staa1489), [496, 2962](https://ui.adsabs.harvard.edu/abs/2020MNRAS.496.2962M)
- Marconi A., Hunt L. K., 2003, [The Astrophysical Journal Letters](http://dx.doi.org/10.1086/375804), [589, L21](https://ui.adsabs.harvard.edu/abs/2003ApJ...589L..21M)
- Mickaelian A., 2015, Iranian Journal of Astronomy and Astrophysics, 2, 1
- Mishra H. D., Dai X., 2020, [The Astronomical Journal,](http://dx.doi.org/10.3847/1538-3881/ab6225) 159, 69

158

Moloney J., Shull J. M., 2014, [The Astrophysical Journal,](http://dx.doi.org/10.1088/0004-637X/793/2/100) [793, 100](https://ui.adsabs.harvard.edu/abs/2014ApJ...793..100M)

- Müller-Sánchez F., Prieto M. A., Hicks E. K. S., Vives-Arias H., Davies R. I., Malkan M., Tacconi L. J., Genzel R., 2011, [The Astrophysical Journal](http://dx.doi.org/10.1088/0004-637X/739/2/69), [739, 69](https://ui.adsabs.harvard.edu/abs/2011ApJ...739...69M)
- Munguía Córdova A. M., 2020, Ajuste multicomponente de espectros espacialmente resueltos y estimación indirecta de masas de agujeros negros de galaxias del catálogo MaNGA del SDSS-IV, 1 edn. Tesis UNAM
- Negus J., Comerford J. M., Müller Sánchez F., Barrera-Ballesteros J. K., Drory N., Rembold S. B., Riffel R. A., 2021, [The Astrophysical Journal,](http://dx.doi.org/10.3847/1538-4357/ac1343) [920, 62](https://ui.adsabs.harvard.edu/abs/2021ApJ...920...62N)
- Netzer H., 2006, in Alloin D., ed., , Vol. 693, Physics of Active Galactic Nuclei at all Scales. p. 1, [doi:10.1007/3-540-34621-X\\_1](http://dx.doi.org/10.1007/3-540-34621-X_1)
- Netzer H., 2015, [Annual Review of Astronomy & Astrophysics](http://dx.doi.org/10.1146/annurev-astro-082214-122302), [53, 365](https://ui.adsabs.harvard.edu/abs/2015ARA&A..53..365N)
- Neumann J., et al., 2022, [Monthly Notices of the Royal Astronomical Society](http://dx.doi.org/10.1093/mnras/stac1260), [513, 5988](https://ui.adsabs.harvard.edu/abs/2022MNRAS.513.5988N)
- Nevin R., Comerford J., Müller-Sánchez F., Barrows R., Cooper M., 2016a, [The](http://dx.doi.org/10.3847/0004-637X/832/1/67) [Astrophysical Journal,](http://dx.doi.org/10.3847/0004-637X/832/1/67) 832
- Nevin R., Comerford J., Müller-Sánchez F., Barrows R., Cooper M., 2016b, [The](http://dx.doi.org/10.3847/0004-637X/832/1/67) [Astrophysical Journal,](http://dx.doi.org/10.3847/0004-637X/832/1/67) [832, 67](https://ui.adsabs.harvard.edu/abs/2016ApJ...832...67N)
- Oh K., Yi S. K., Schawinski K., Koss M., Trakhtenbrot B., Soto K., 2015, [The](http://dx.doi.org/10.1088/0067-0049/219/1/1) [Astrophysical Journal Supplement Series](http://dx.doi.org/10.1088/0067-0049/219/1/1), [219, 1](https://ui.adsabs.harvard.edu/abs/2015ApJS..219....1O)
- Oh K., et al., 2018, [The Astrophysical Journal Supplement Series](http://dx.doi.org/10.3847/1538-4365/aaa7fd), [235, 4](https://ui.adsabs.harvard.edu/abs/2018ApJS..235....4O)
- Padovani P., Giommi P., 1995, [Monthly Notices of the Royal Astronomical So](http://dx.doi.org/10.1093/mnras/277.4.1477)[ciety](http://dx.doi.org/10.1093/mnras/277.4.1477), [277, 1477](https://ui.adsabs.harvard.edu/abs/1995MNRAS.277.1477P)
- Padovani P., Urry C. M., 1992, [The Astrophysical Journal](http://dx.doi.org/10.1086/171098), [387, 449](https://ui.adsabs.harvard.edu/abs/1992ApJ...387..449P)
- Pier E. A., Krolik J. H., 1992, [The Astrophysical Journal](http://dx.doi.org/10.1086/172042), [401, 99](https://ui.adsabs.harvard.edu/abs/1992ApJ...401...99P)
- Prieto M. A., Marco O., Gallimore J., 2005, [Monthly Notices of the Royal As](http://dx.doi.org/10.1111/j.1745-3933.2005.00099.x)[tronomical Society](http://dx.doi.org/10.1111/j.1745-3933.2005.00099.x), [364, L28](https://ui.adsabs.harvard.edu/abs/2005MNRAS.364L..28P)
- Proga D., Stone J. M., Kallman T. R., 2000, [The Astrophysical Journal](http://dx.doi.org/10.1086/317154), [543, 686](https://ui.adsabs.harvard.edu/abs/2000ApJ...543..686P)
- Prugniel P., Soubiran C., 2001, [Astronomy & Astrophysics](http://dx.doi.org/10.1051/0004-6361:20010163), [369, 1048](https://ui.adsabs.harvard.edu/abs/2001A&A...369.1048P)
- Rayner J. T., Cushing M. C., Vacca W. D., 2009, [The Astrophysical Journal Sup](http://dx.doi.org/10.1088/0067-0049/185/2/289)[plement Series,](http://dx.doi.org/10.1088/0067-0049/185/2/289) [185, 289](https://ui.adsabs.harvard.edu/abs/2009ApJS..185..289R)
- Rees M. J., 1984, [Annual Review of Astronomy & Astrophysics,](http://dx.doi.org/10.1146/annurev.aa.22.090184.002351) 22, 471
- Rembold S. B., et al., 2017, [Monthly Notices of the Royal Astronomical Society](http://dx.doi.org/10.1093/mnras/stx2264), [472, 4382](https://ui.adsabs.harvard.edu/abs/2017MNRAS.472.4382R)
- Richardson C., Allen J., Baldwin J., Hewett P., Ferland G., 2013, [Monthly Notices](http://dx.doi.org/10.1093/mnras/stt2056) [of the Royal Astronomical Society](http://dx.doi.org/10.1093/mnras/stt2056), 437
- Rodríguez-Puebla A., Primack J. R., Avila-Reese V., Faber S. M., 2017, [Monthly](http://dx.doi.org/10.1093/mnras/stx1172) [Notices of the Royal Astronomical Society,](http://dx.doi.org/10.1093/mnras/stx1172) [470, 651](https://ui.adsabs.harvard.edu/abs/2017MNRAS.470..651R)
- Rodríguez del Pino B., Arribas S., Piqueras López J., Villar-Martín M., Colina L., 2019, [Monthly Notices of the Royal Astronomical Society](http://dx.doi.org/10.1093/mnras/stz816), [486, 344](https://ui.adsabs.harvard.edu/abs/2019MNRAS.486..344R)
- Salim S., 2014, [Serbian Astronomical Journal](http://dx.doi.org/10.2298/SAJ1489001S), [189, 1](https://ui.adsabs.harvard.edu/abs/2014SerAJ.189....1S)
- Salpeter E. E., 1955, [The Astrophysical Journal,](http://dx.doi.org/10.1086/145971) [121, 161](https://ui.adsabs.harvard.edu/abs/1955ApJ...121..161S)
- Salpeter E. E., 1964, [The Astrophysical Journal,](http://dx.doi.org/10.1086/147973) [140, 796](https://ui.adsabs.harvard.edu/abs/1964ApJ...140..796S)
- Sánchez-Blázquez P., et al., 2006, [Monthly Notices of the Royal Astronomical](http://dx.doi.org/10.1111/j.1365-2966.2006.10699.x) [Society,](http://dx.doi.org/10.1111/j.1365-2966.2006.10699.x) [371, 703](https://ui.adsabs.harvard.edu/abs/2006MNRAS.371..703S)
- <span id="page-172-1"></span>Sánchez S. F., et al., 2012, [Astronomy & Astrophysics,](http://dx.doi.org/10.1051/0004-6361/201117353) [538, A8](http://adsabs.harvard.edu/abs/2012A%26A...538A...8S)
- <span id="page-172-0"></span>Sánchez S. F., et al., 2016a, Revista Mexicana de Astronomía y Astrofísica, [52, 21](http://adsabs.harvard.edu/abs/2016RMxAA..52...21S)
- Sánchez S. F., et al., 2016b, Revista Mexicana de Astronomía y Astrofísica, [52,](http://adsabs.harvard.edu/abs/2016RMxAA..52..171S) [171](http://adsabs.harvard.edu/abs/2016RMxAA..52..171S)
- Sánchez S. F., et al., 2018, Revista Mexicana de Astronomía y Astrofísica, [54, 217](http://adsabs.harvard.edu/abs/2018RMxAA..54..217S)
- Scalo J., Vázquez-Semadeni E., Chappell D., Passot T., 1998, [The Astrophysical](http://dx.doi.org/10.1086/306099) [Journal,](http://dx.doi.org/10.1086/306099) [504, 835](https://ui.adsabs.harvard.edu/abs/1998ApJ...504..835S)
- Schaller G., Schaerer D., Meynet G., Maeder A., 1992, Astronomy and Astrophysics Suppl., [96, 269](https://ui.adsabs.harvard.edu/abs/1992A&AS...96..269S)
- Schartmann M., Burkert A., Krause M., Camenzind M., Meisenheimer K., Davies R. I., 2010, [Monthly Notices of the Royal Astronomical Society,](http://dx.doi.org/10.1111/j.1365-2966.2010.16250.x) [403, 1801](https://ui.adsabs.harvard.edu/abs/2010MNRAS.403.1801S)

Schmidt M., 1959, [The Astrophysical Journal,](http://dx.doi.org/10.1086/146614) [129, 243](https://ui.adsabs.harvard.edu/abs/1959ApJ...129..243S)

- Schmidt M., 1963, [Nature](http://dx.doi.org/10.1038/1971040a0), [197, 1040](https://ui.adsabs.harvard.edu/abs/1963Natur.197.1040S)
- Schmitt J. L., 1968, [Nature](http://dx.doi.org/10.1038/218663a0), [218, 663](https://ui.adsabs.harvard.edu/abs/1968Natur.218..663S)
- Seyfert C. K., 1943, [The Astrophysical Journal](http://dx.doi.org/10.1086/144488), [97, 28](https://ui.adsabs.harvard.edu/abs/1943ApJ....97...28S)
- Silk J., Rees M. J., 1998, Astronomy & Astrophysics, [331, L1](https://ui.adsabs.harvard.edu/abs/1998A&A...331L...1S)
- Singh R., et al., 2013, [Astronomy & Astrophysics,](http://dx.doi.org/10.1051/0004-6361/201322062) [558, A43](https://ui.adsabs.harvard.edu/abs/2013A&A...558A..43S)
- Smee S. A., et al., 2013, [The Astronomical Journal,](http://dx.doi.org/10.1088/0004-6256/146/2/32) [146, 32](http://adsabs.harvard.edu/abs/2013AJ....146...32S)
- Springel V., et al., 2005a, [Nature,](http://dx.doi.org/10.1038/nature03597) [435, 629](https://ui.adsabs.harvard.edu/abs/2005Natur.435..629S)
- Springel V., Di Matteo T., Hernquist L., 2005b, [The Astrophysical Journal Letters](http://dx.doi.org/10.1086/428772), [620, L79](https://ui.adsabs.harvard.edu/abs/2005ApJ...620L..79S)
- Stalevski M., Fritz J., Baes M., Nakos T., Popović L. Č., 2012, [Monthly Notices](http://dx.doi.org/10.1111/j.1365-2966.2011.19775.x) [of the Royal Astronomical Society](http://dx.doi.org/10.1111/j.1365-2966.2011.19775.x), [420, 2756](https://ui.adsabs.harvard.edu/abs/2012MNRAS.420.2756S)
- Storchi-Bergmann T., González Delgado R. M., Schmitt H. R., Cid Fernandes R., Heckman T., 2001, [The Astrophysical Journal](http://dx.doi.org/10.1086/322290), [559, 147](https://ui.adsabs.harvard.edu/abs/2001ApJ...559..147S)
- Tadhunter C., 2008, , [52, 227](https://ui.adsabs.harvard.edu/abs/2008NewAR..52..227T)
- Tapia S., Craine E. R., Gearhart M. R., Pacht E., Kraus J., 1977, [The Astrophy](http://dx.doi.org/10.1086/182481)[sical Journal Letters](http://dx.doi.org/10.1086/182481), [215, L71](https://ui.adsabs.harvard.edu/abs/1977ApJ...215L..71T)
- Unwin S., et al., 2006, p. 49
- Urry C., 2004, in Richards G. T., Hall P. B., eds, Astronomical Society of the Pacific Conference Series Vol. 311, AGN Physics with the Sloan Digital Sky Survey. p. 49 ([arXiv:astro-ph/0312545](http://arxiv.org/abs/astro-ph/0312545)), [doi:10.48550/arXiv.astro-ph/0312545](http://dx.doi.org/10.48550/arXiv.astro-ph/0312545)
- Urry C. M., Padovani P., 1990, in Bulletin of the American Astronomical Society. p. 872
- Urry C. M., Padovani P., 1995, [The Publications of the Astronomical Society of](http://dx.doi.org/10.1086/133630) [the Pacific](http://dx.doi.org/10.1086/133630), [107, 803](https://ui.adsabs.harvard.edu/abs/1995PASP..107..803U)
- Urry C. M., Marziani P., Calvani M., 1991a, [The Astrophysical Journal](http://dx.doi.org/10.1086/169914), [371, 510](https://ui.adsabs.harvard.edu/abs/1991ApJ...371..510U)
- Urry C. M., Padovani P., Stickel M., 1991b, [The Astrophysical Journal,](http://dx.doi.org/10.1086/170736) [382, 501](https://ui.adsabs.harvard.edu/abs/1991ApJ...382..501U)
- Veilleux S., Osterbrock D. E., 1987a, [The Astrophysical Journal Supplement Se](http://dx.doi.org/10.1086/191166)[ries](http://dx.doi.org/10.1086/191166), [63, 295](https://ui.adsabs.harvard.edu/abs/1987ApJS...63..295V)
- Veilleux S., Osterbrock D. E., 1987b, [The Astrophysical Journal Supplement Se](http://dx.doi.org/10.1086/191166)[ries](http://dx.doi.org/10.1086/191166), [63, 295](https://ui.adsabs.harvard.edu/abs/1987ApJS...63..295V)
- Wada K., 2012, [The Astrophysical Journal,](http://dx.doi.org/10.1088/0004-637X/758/1/66) [758, 66](https://ui.adsabs.harvard.edu/abs/2012ApJ...758...66W)
- Wada K., Papadopoulos P. P., Spaans M., 2009, [The Astrophysical Journal,](http://dx.doi.org/10.1088/0004-637X/702/1/63) [702,](https://ui.adsabs.harvard.edu/abs/2009ApJ...702...63W) [63](https://ui.adsabs.harvard.edu/abs/2009ApJ...702...63W)
- Wake D. A., et al., 2017, [The Astronomical Journal,](http://dx.doi.org/10.3847/1538-3881/aa7ecc) [154, 86](https://ui.adsabs.harvard.edu/abs/2017AJ....154...86W)
- Westfall K. B., et al., 2019, [The Astronomical Journal,](http://dx.doi.org/10.3847/1538-3881/ab44a2) [158, 231](https://ui.adsabs.harvard.edu/abs/2019AJ....158..231W)
- Wilkinson D. M., Maraston C., Goddard D., Thomas D., Parikh T., 2017, [Monthly Notices of the Royal Astronomical Society](http://dx.doi.org/10.1093/mnras/stx2215), [472, 4297](https://ui.adsabs.harvard.edu/abs/2017MNRAS.472.4297W)
- Woo J.-H., Son D., Bae H.-J., 2017, [The Astrophysical Journal](http://dx.doi.org/10.3847/1538-4357/aa6894), [839, 120](https://ui.adsabs.harvard.edu/abs/2017ApJ...839..120W)
- Wright E. L., et al., 2010, [The Astronomical Journal,](http://dx.doi.org/10.1088/0004-6256/140/6/1868) [140, 1868](https://ui.adsabs.harvard.edu/abs/2010AJ....140.1868W)
- Wylezalek D., Flores A. M., Zakamska N. L., Greene J. E., Riffel R. A., 2020a, [Monthly Notices of the Royal Astronomical Society](http://dx.doi.org/10.1093/mnras/staa062), 492, 4680
- Wylezalek D., Flores A. M., Zakamska N. L., Greene J. E., Riffel R. A., 2020b, [Monthly Notices of the Royal Astronomical Society](http://dx.doi.org/10.1093/mnras/staa062), [492, 4680](https://ui.adsabs.harvard.edu/abs/2020MNRAS.492.4680W)
- Xie G. Z., Zhang Y. H., Fan J. H., Liu F. K., 1993, Astronomy & Astrophysics, [278, 6](https://ui.adsabs.harvard.edu/abs/1993A&A...278....6X)
- Yan R., et al., 2016, [The Astronomical Journal,](http://dx.doi.org/10.3847/0004-6256/151/1/8) [151, 8](http://adsabs.harvard.edu/abs/2016AJ....151....8Y)
- Zhan Y., Chen J. S., 1986, Astronomy & Astrophysics, [160, 321](https://ui.adsabs.harvard.edu/abs/1986A&A...160..321Z)